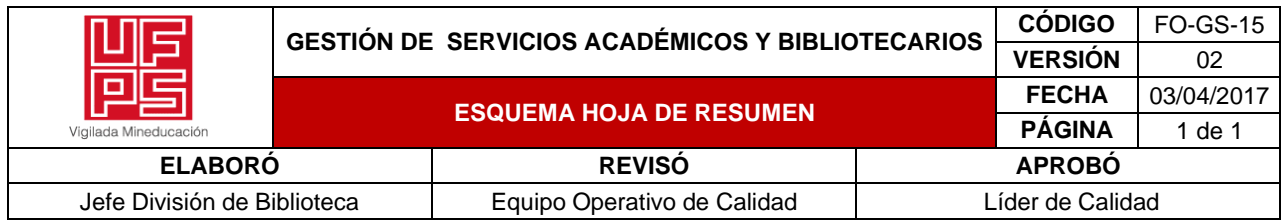

#### **RESUMEN TRABAJO DE GRADO**

AUTOR(ES): NOMBRES Y APELLIDOS COMPLETOS

NOMBRE(S):RICARDO DE JESUS APELLIDOS: RANGEL PEREZ

FACULTAD: INGENIERIA

PLAN DE ESTUDIOS: INGENIERIA INDUSTRIAL

DIRECTOR:

#### NOMBRE(S): OSCAR APELLIDOS: MAYORGA TORRES

#### TÍTULO DEL TRABAJO (TESIS): MODELO DE PROGRAMACIÓN DE RUTAS DE UN SISTEMA TRANSPORTE UNIVERSITARIO MEDIANTE TÉCNICAS DE INGENIERÍA EN LA UNIVERSIDAD FRANCISCO DE PAULA SANTANDER SECCIONAL CÚCUTA

Se presenta el diseño de un modelo de programación de rutas de un sistema transporte mediante técnicas de ingeniería que beneficie a la comunidad universitaria (estudiantes, docentes y administrativos) de la universidad Francisco de Paula Santander seccional Cúcuta que tiene como alcance geográfico del área metropolitana de San José de Cúcuta partiendo por la recolección de información mediante un instrumento dirigidos a la muestra, pues con dicha información se generó la georreferenciación de cada una de las ubicaciones de los usuarios, donde con el uso de una Macro desarrollada en lenguaje Python de clusterización se agruparon mediante la técnica K-means en el cual se pretende buscar una mayor homogeneidad Intra-Clúster y heterogeneidad Inter-Clúster generando centroides de fuerza que serán las estaciones del sistema. Con la información se inició a la programación mediante lenguaje Python de una Macro que genera el sistema de ruteo, donde fundamentado en el algoritmo de ahorros de Clarke y Wright y la metaheurística de Colonia de hormigas genera mediante la iteración y el desarrollo de inteligencia artificial una cantidad de rutas con la programación qué se ajusta perfectamente al caso de estudio.

PALABRAS CLAVES: : Ruteo, Clusterización, Colonia de hormigas, algoritmo de ahorros de Clarke y Wright, Python.

CARACTERISTICAS: PÁGINAS: 232 PLANOS: LLUSTRACIONES: CD ROOM: LE

\*\*Copia No Controlada\*\*

# MODELO DE PROGRAMACIÓN DE RUTAS DE UN SISTEMA TRANSPORTE UNIVERSITARIO MEDIANTE TÉCNICAS DE INGENIERÍA EN LA UNIVERSIDAD FRANCISCO DE PAULA SANTANDER SECCIONAL CÚCUTA

RICARDO DE JESÚS RANGEL PÉREZ

#### UNIVERSIDAD FRANCISCO DE PAULA SANTANDER

#### FACULTAD DE INGENIERÍA

#### PLAN DE ESTUDIO INGENIERÍA INDUSTRIAL

SAN JOSE DE CÚCUTA

2022

# MODELO DE PROGRAMACIÓN DE RUTAS DE UN SISTEMA TRANSPORTE UNIVERSITARIO MEDIANTE TÉCNICAS DE INGENIERÍA EN LA UNIVERSIDAD FRANCISCO DE PAULA SANTANDER SECCIONAL CÚCUTA

## RICARDO DE JESÚS RANGEL PÉREZ

Proyecto de grado como requisito para optar al título de Ingeniera Industrial.

**DIRECTOR** 

M. Sc. Ing. OSCAR MAYORGA TORRES

UNIVERSIDAD FRANCISCO DE PAULA SANTANDER

#### FACULTAD DE INGENIERÍA

#### PLAN DE ESTUDIO INGENIERÍA INDUSTRIAL

SAN JOSE DE CÚCUTA

2022

# UF Universidad Francisco<br>PS de Paula Santander

NT ROUNDE 3

# ACTA DE SUSTENTACIÓN DE TRABAJO DE GRADO

20 de septiembre, 2022 FECHA: 10:00 a.m. HORA: FU 109 - SALA DE JUNTAS PLAN DE ESTUDIOS LUGAR: **INGENIERIA INDUSTRIAL PLAN DE ESTUDIOS:** 

TÍTULO DE LA TESIS: "MODELO DE PROGRAMACIÓN DE RUTAS DE UN SISTEMA TRANSPORTE UNIVERSITARIO MEDIANTE TÉCNICAS DE INGENIERÍA EN LA UNIVERSIDAD FRANCISCO DE PAULA SANTANDER SECCIONAL CÚCUTA."

PEDRO ANTONIO GARZÓN AGUDELO **JURADOS:** ALVARO JUNIOR CAICEDO ROLÓN

DIRECTOR: ÓSCAR MAYORGA TORRES

**NOMBRE DEL ESTUDIANTE** 

**NÚMERO CALIFICACIÓN** CÓDIGO **LETRA** 

cuatro, siete

RICARDO DE JESÚS RANGEL PEREZ

1192231

 $4,7$ 

**MERITORIA**  $1600$ 

PEDRO ANTONIO GARZÓN AGUDELO

ALVARO JUNIOR CAICEDO ROLÓN

#### Vo.Bo ÓSCAR MAYORGA TORRES

Director Plan de Estudios Ingenieria Industrial

> Avenida Gran Colombia No. 12E-96 Barrio Colsag Teléfono (057)(7) 5776655 - www.ufps.edu.co oficinadeprensa@ufps.edu.co San José de Cúcuta - Colombia

#### **Agradecimiento**

*Dios, el destino y la vida encamina al hombre al desarrollo del conocimiento, más allá que para la generación de lucro es en el aportar a la sociedad misma; es por esto que, en primera instancia, agradezco al tridente de la sabiduría por culminar mi formación y más aún a la academia que me formo íntegramente para apoyar al desarrollo de la región.*

*Seguido a mi familia que son el pilar fundamental de lo que sé y fui, de lo que se y soy y de lo sabré y seré.*

*A los docentes, amigos, empleadores y compañeros que apoyaron mi desarrollo personal y académico y me brindaron experiencias que forjaron al profesional que me convertí.*

*Al ingeniero Oscar Mayorga Torres por creer y apoyarme en mi proyecto, ver tanto potencial en lo que cree y en lo que llegará a ser y hacer.* 

## **Contenido**

<span id="page-5-14"></span><span id="page-5-13"></span><span id="page-5-12"></span><span id="page-5-11"></span><span id="page-5-10"></span><span id="page-5-9"></span><span id="page-5-8"></span><span id="page-5-7"></span><span id="page-5-6"></span><span id="page-5-5"></span><span id="page-5-4"></span><span id="page-5-3"></span><span id="page-5-2"></span><span id="page-5-1"></span><span id="page-5-0"></span>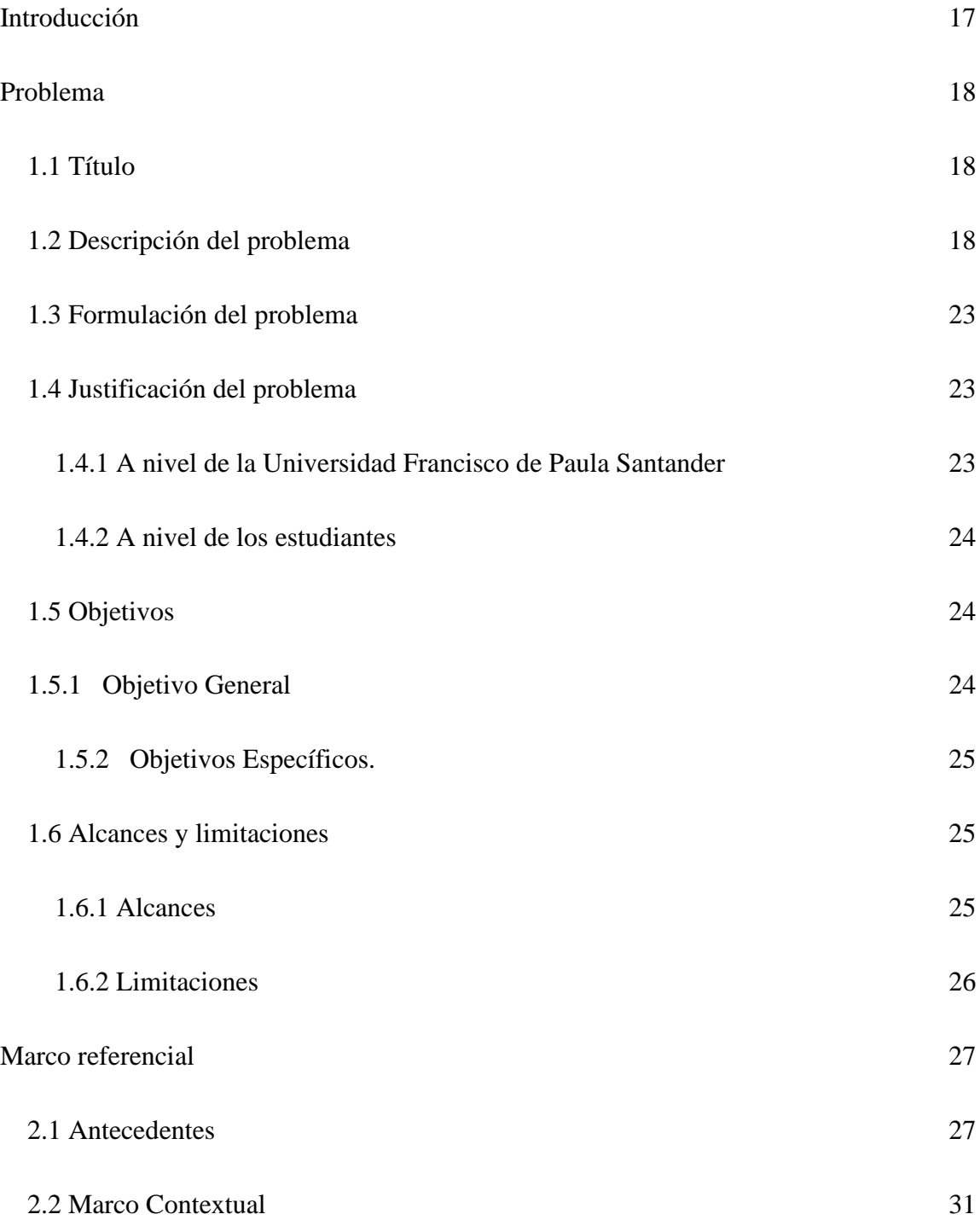

<span id="page-6-1"></span><span id="page-6-0"></span>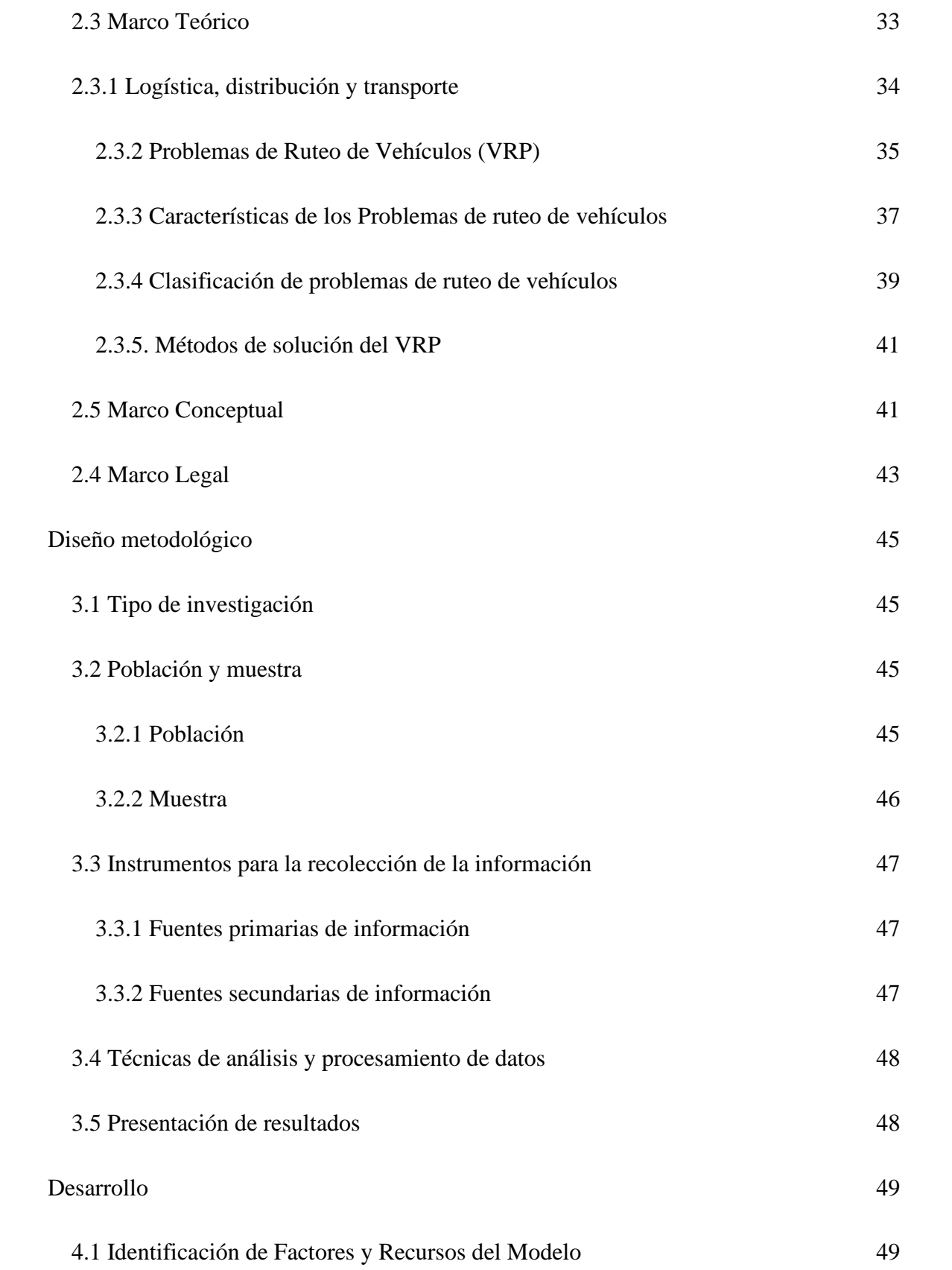

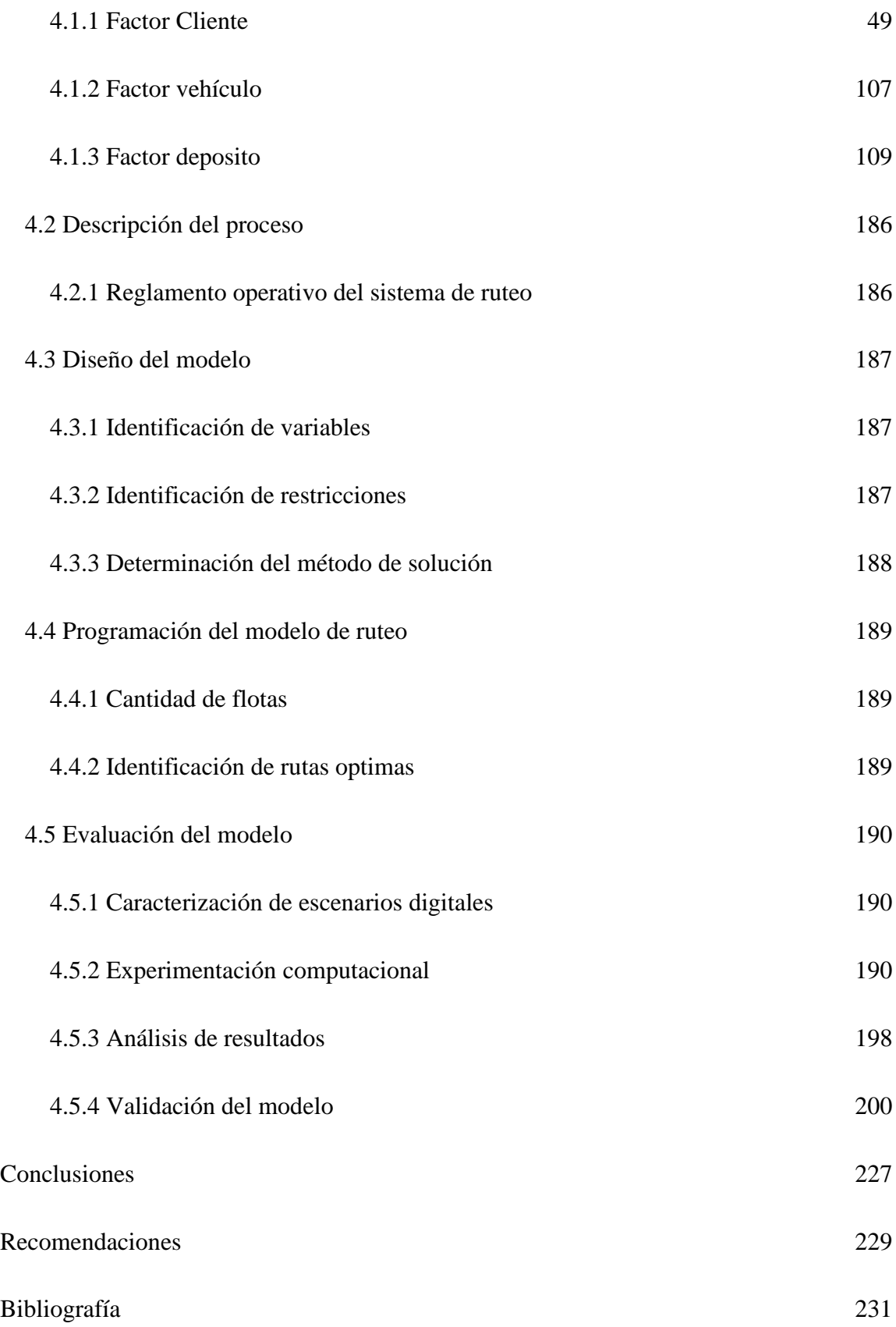

### Lista de Tablas

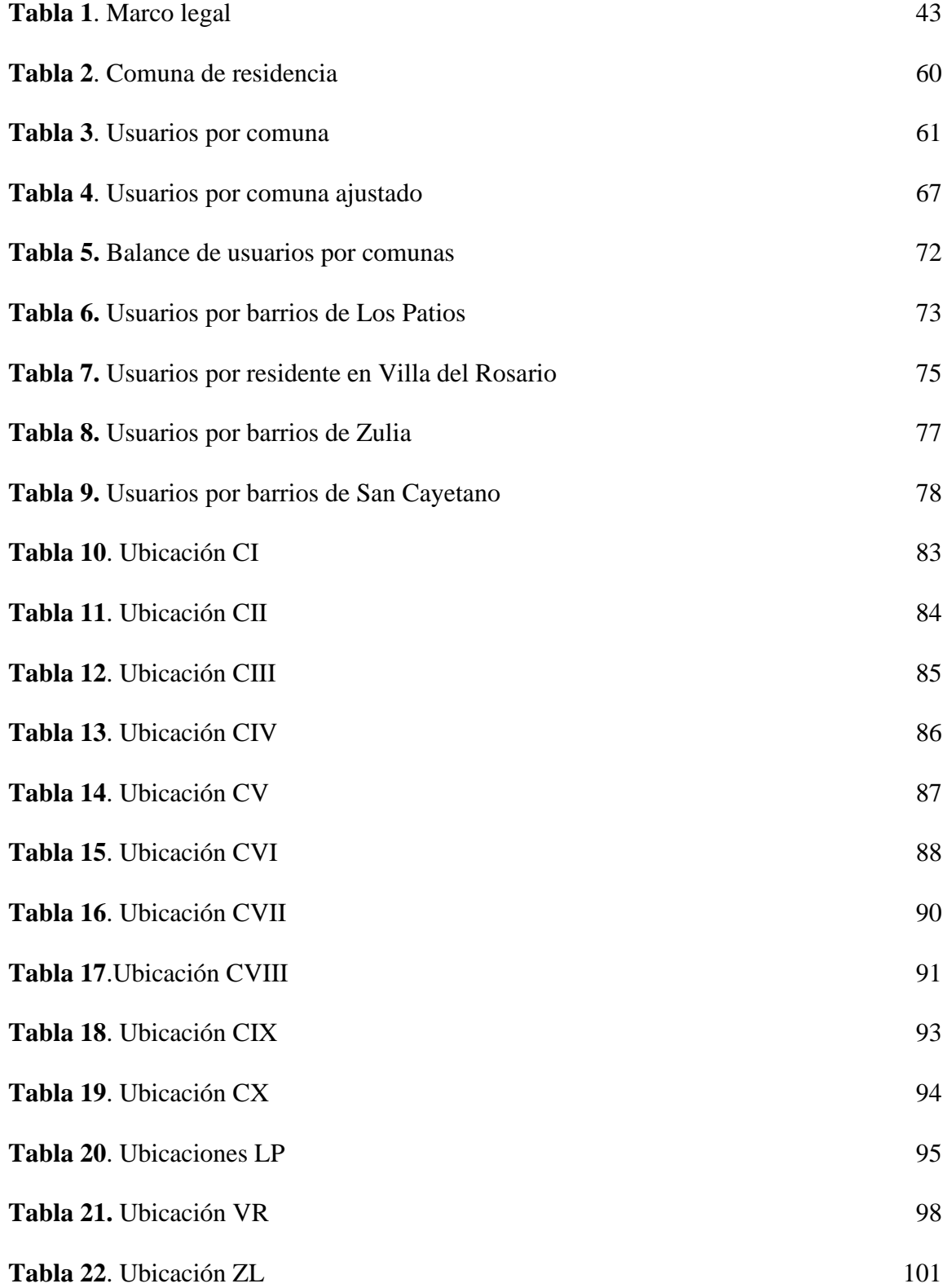

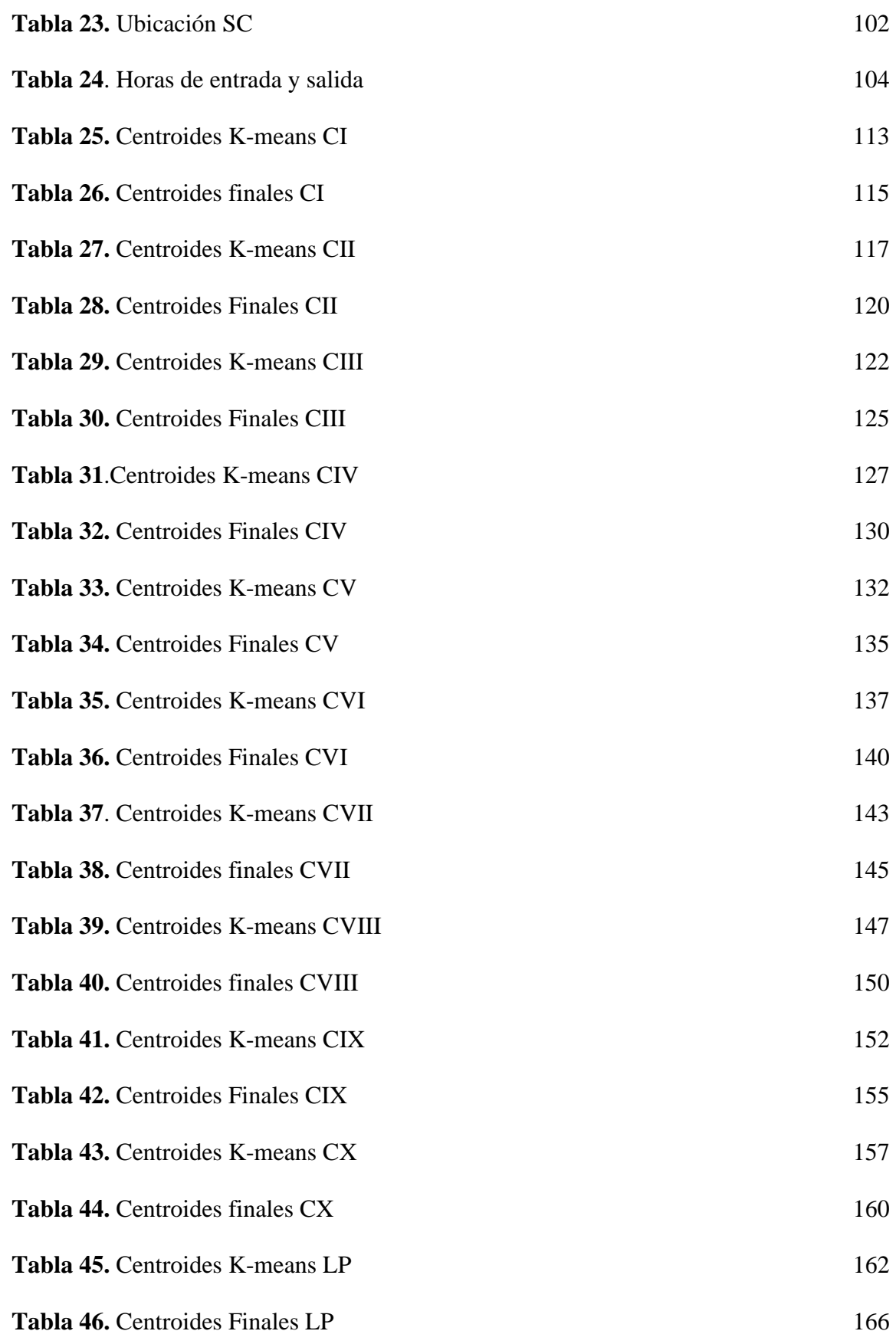

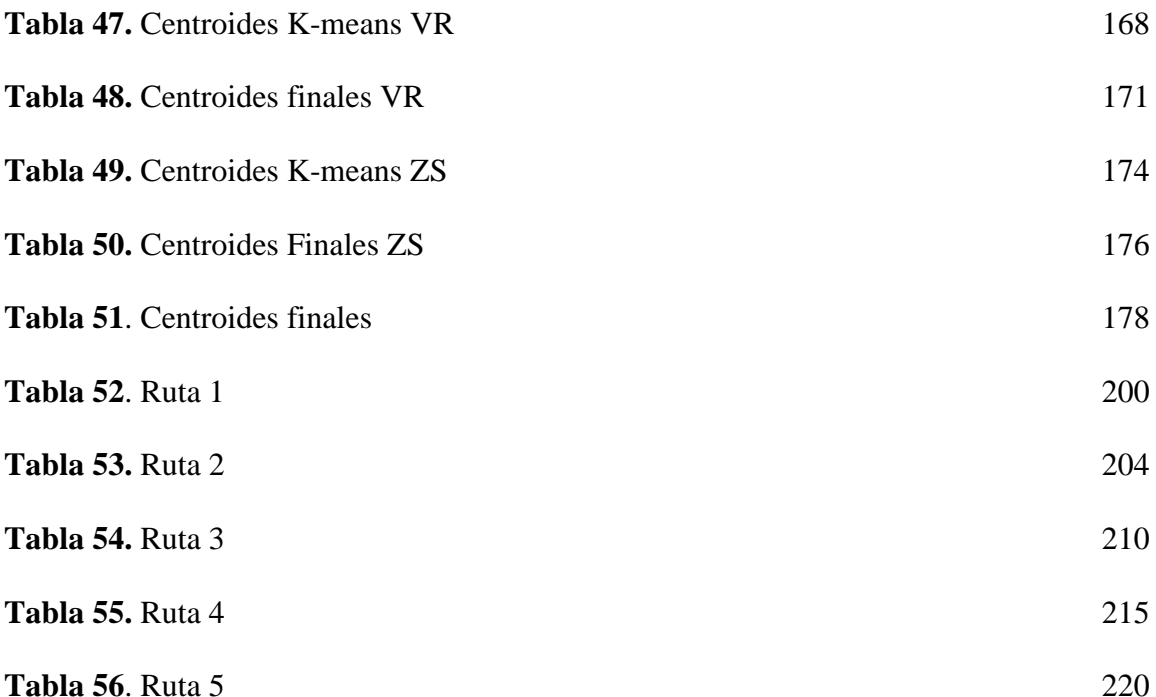

## <span id="page-11-0"></span>**Listas De Figuras**

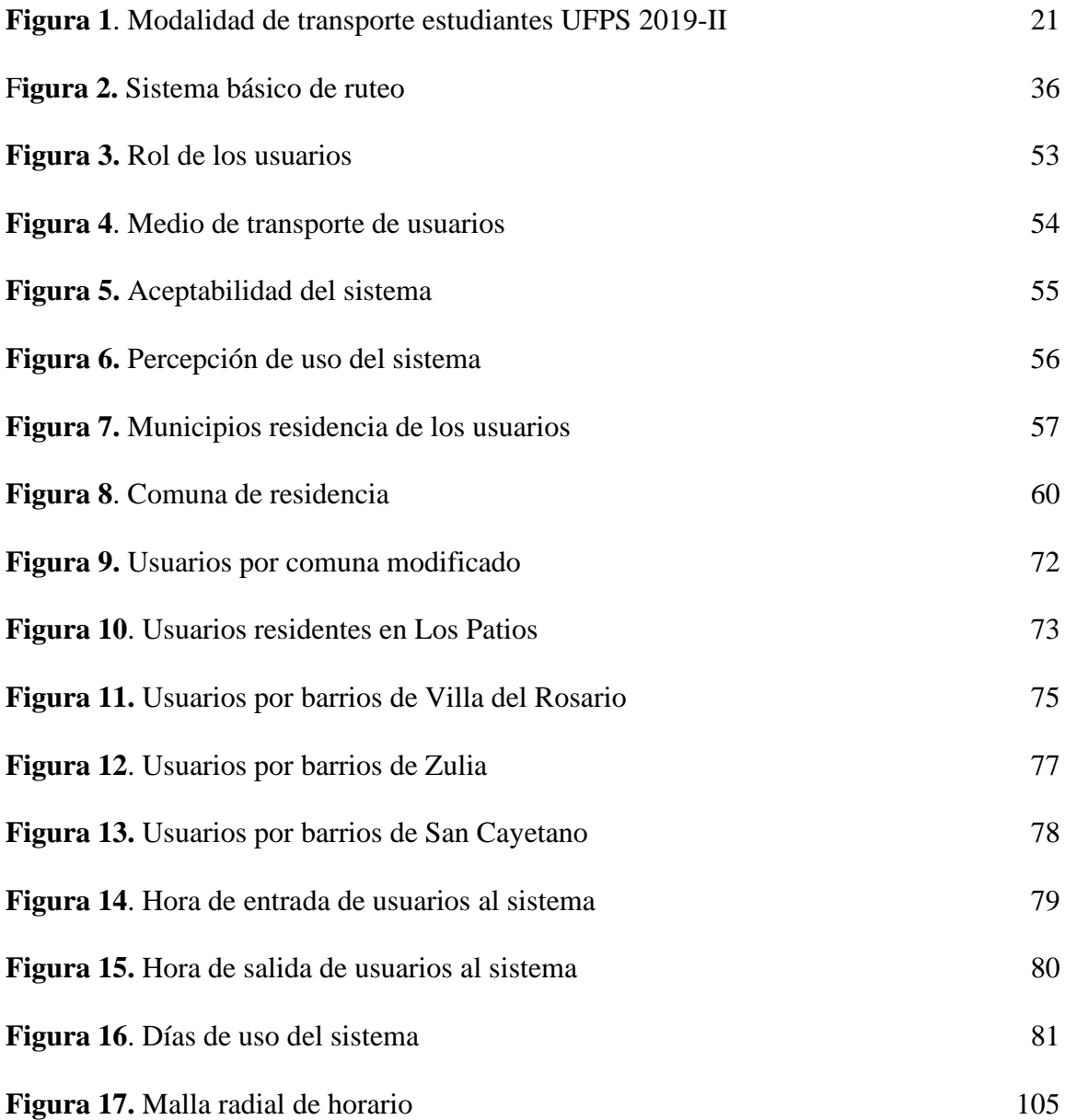

#### **Lista De Ilustraciones**

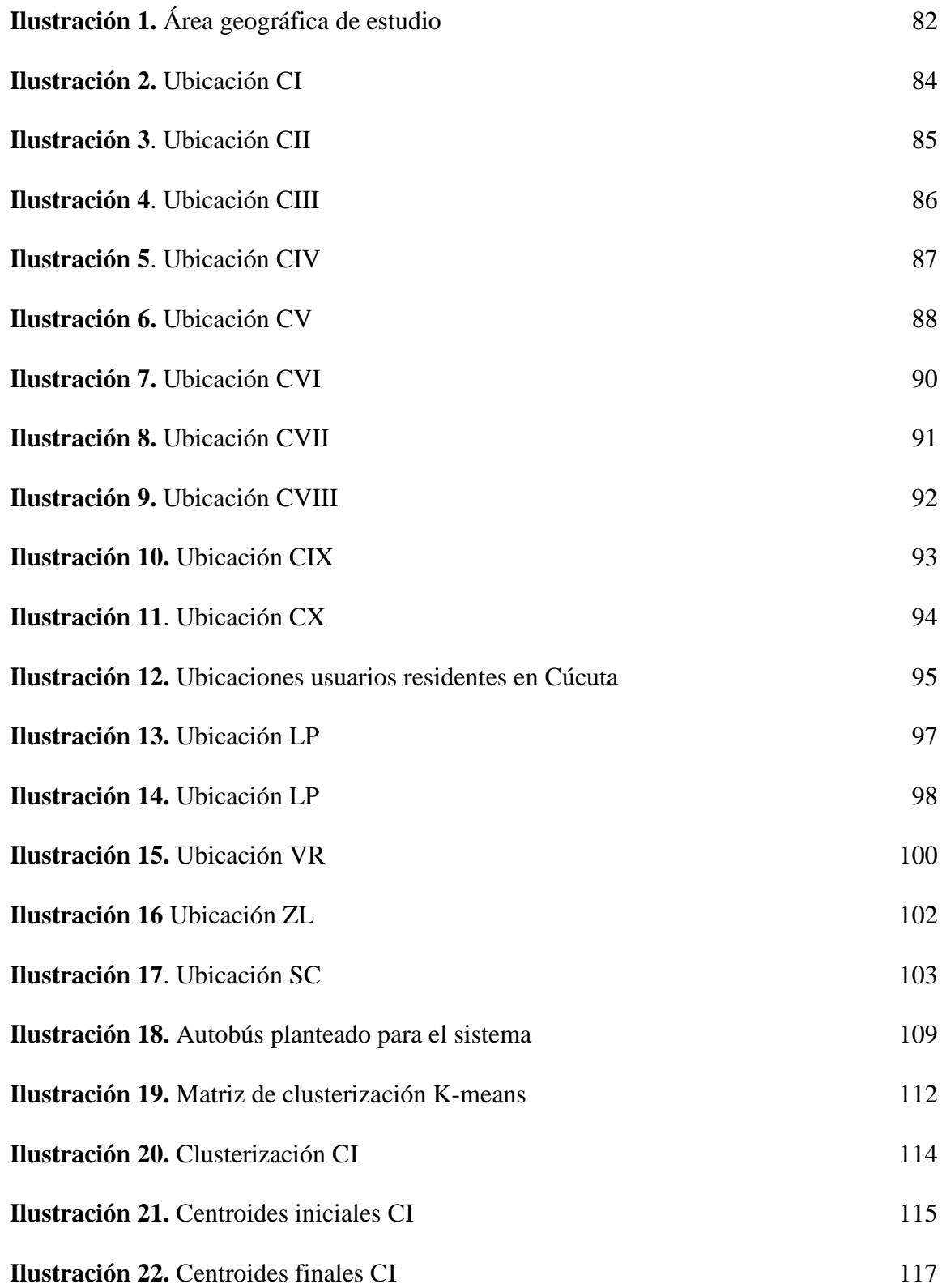

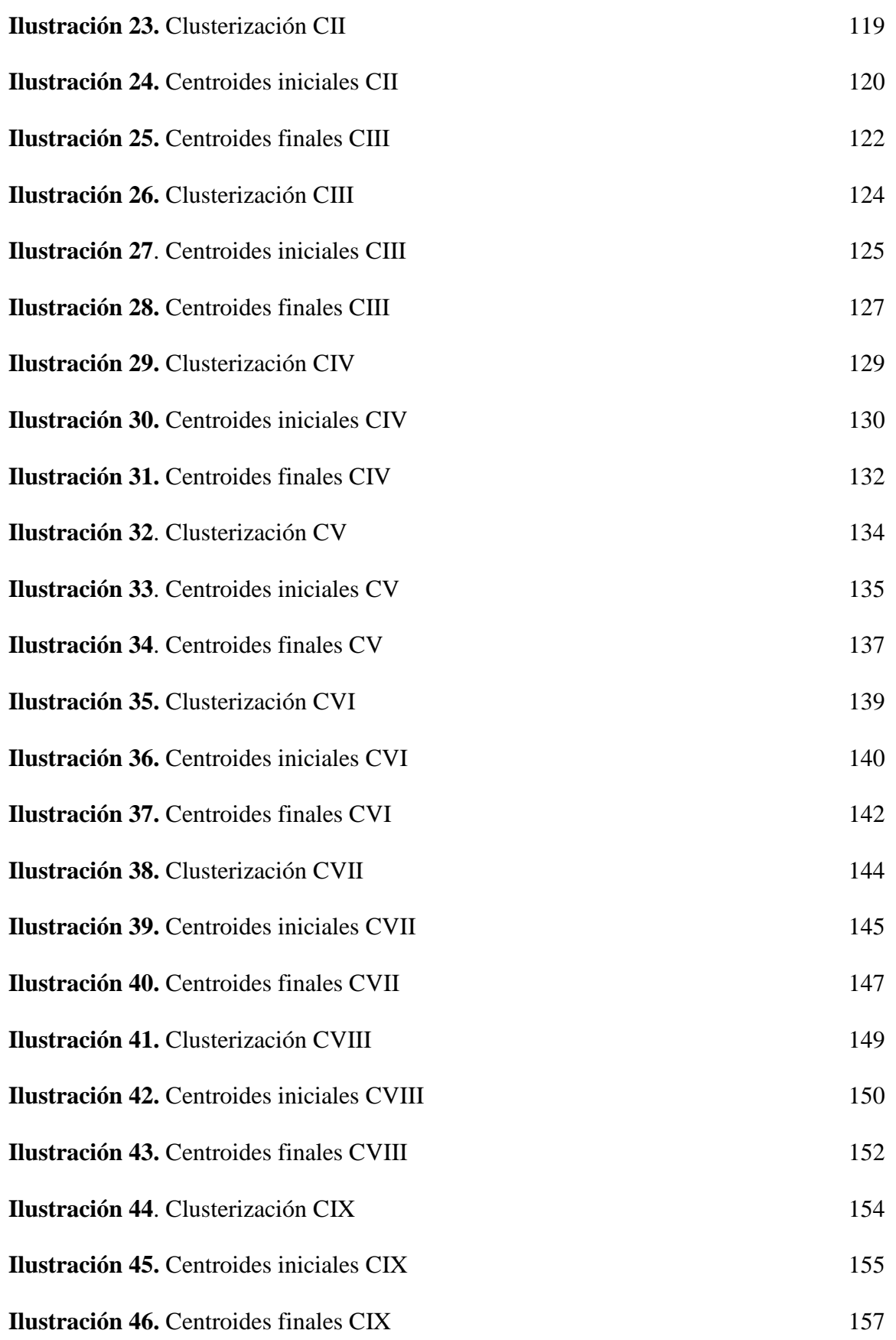

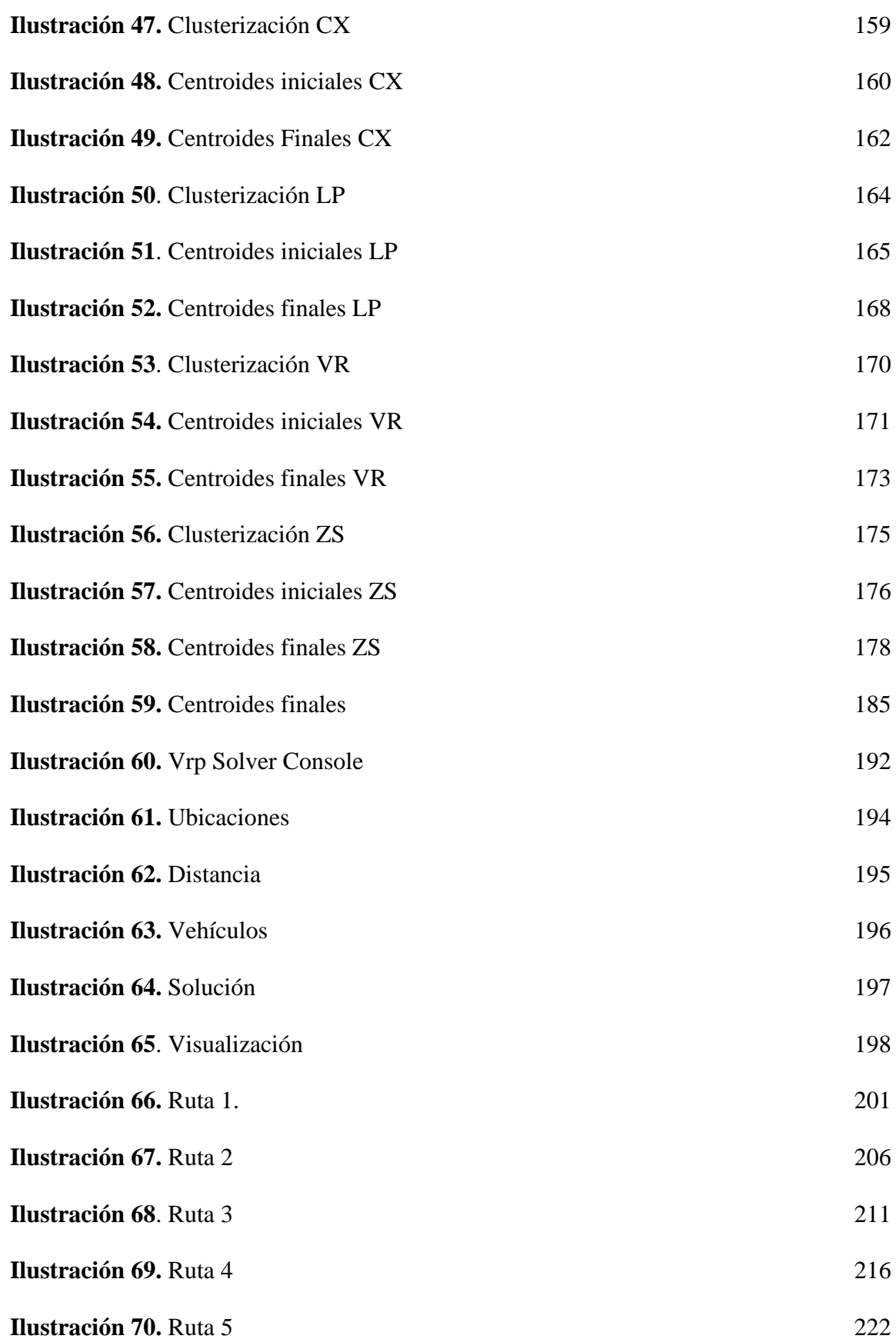

#### **Resumen**

En el presente proyecto se presenta el diseño de un modelo de programación de rutas de un sistema transporte mediante técnicas de ingeniería que beneficie a la comunidad universitaria (estudiantes, docentes y administrativos) de la universidad Francisco de Paula Santander seccional Cúcuta que tiene como alcance geográfico del área metropolitana de San José de Cúcuta (excepto el municipio de Puerto Santander); Inicialmente el proyecto partió desde la recolección de información mediante un instrumento dirigidos a la muestra, en el cual se caracterizó la aceptación y nivel de uso del sistema, además de las ubicaciones y los horarios que comúnmente manejan laboral y estudiantilmente. Con dicha información se generó la georreferenciación de cada una de las ubicaciones de los usuarios, donde con el uso de una Macro desarrollada en lenguaje Python de clusterización se agruparon mediante la técnica Kmeans en el cual se pretende buscar una mayor homogeneidad Intra-Clúster y heterogeneidad Inter-Clúster generando centroides de fuerza que serán las estaciones del sistema. Con la información se inició a la programación mediante lenguaje Python de una Macro que genera el sistema de ruteo, donde fundamentado en el algoritmo de ahorros de Clarke y Wright y la metaheurística de Colonia de hormigas genera mediante la iteración y el desarrollo de inteligencia artificial una cantidad de rutas con la programación qué se ajusta perfectamente al caso de estudio; la cual fue comparada con un integrador web dónde al simular el resultado obtenido tuvo un 4,77% de error lo que caracteriza al sistema como viable y eficiente. finalmente se aclara que el sistema posee las que habilidad suficiente para ajustarse a cualquier sector productivo y logístico, además de que la solución propuesta genera no solo la mayor cobertura posible sino bienestar universitario.

Palabras clave: Ruteo, Clusterización, Colonia de hormigas, algoritmo de ahorros de Clarke y Wright, Python.

#### **Abstract**

This project presents the design of a route programming model of a transportation system using engineering techniques that benefits the university community (students, teachers and administrators) of the Francisco de Paula Santander University, Cucuta section, which has a geographic scope. of the metropolitan area of San José de Cucuta (except the municipality of Puerto Santander); Initially, the project started from the collection of information through an instrument aimed at the sample, in which the acceptance and level of use of the system was characterized, in addition to the locations and schedules that they commonly handle at work and as students. With this information, the georeferencing of each of the user locations was generated, where with the use of a Macro developed in Python clustering language, they were grouped using the K-means technique in which it is intended to seek greater Intra-Cluster homogeneity. and Inter-Cluster heterogeneity generating centroids of force that will be the stations of the system. With the information, programming was started using Python language of a Macro that generates the routing system, where, based on the Clarke and Wright savings algorithm and the Ant Colony metaheuristic, it generates through iteration and the development of artificial intelligence a number of routes with the programming that fits perfectly to the case study; which was compared with a web integrator where, when simulating the result obtained, it had a 4.77% error, which characterizes the system as viable and efficient. Finally, it is clarified that the system has sufficient ability to adjust to any productive and logistics sector, in addition to the fact that the proposed solution generates not only the greatest possible coverage, but also university well-being.

Keywords: Routing, Clustering, Ant colony, Clarke and Wright savings algorithm, Python.

#### <span id="page-18-0"></span>**Introducción**

Los campus universitarios constituyen nodos importantes dentro de la trama vial urbana, pues se caracterizan por la concentración de actividades en determinadas horas del día, atrayendo una considerable cantidad de viajes por los propósitos estudio y trabajo en las horas pico de la mañana, tarde y noche; se observan, por lo tanto, elevados volúmenes vehiculares de ingreso a los campus, incluyendo vehículos particulares y de transporte colectivo, así como también una intensa actividad peatonal. Estos volúmenes, por lo general, ocasionan retrasos temporales en los accesos a los campus y también en las vías adyacentes a ellos (Aldrete-Sanchez, Shelton, & Long Cheu, 2010) Estas características han llevado a las universidades a planificar sus sistemas de transporte atendiendo las necesidades de los estudiantes, docentes y administrativos, al mismo tiempo, buscando reducir el impacto del tránsito dentro y fuera de sus respectivos campus. Se presenta el diseño de un modelo de programación de rutas de un sistema transporte mediante técnicas de ingeniería que beneficie a la comunidad partiendo por la recolección de información mediante un instrumento dirigidos a la muestra, pues con dicha información se generó la georreferenciación de cada una de las ubicaciones de los usuarios, donde con el uso de una Macro desarrollada en lenguaje Python de clusterización se agruparon mediante la técnica K-means en el cual se pretende buscar una mayor homogeneidad Intra-Clúster y heterogeneidad Inter-Clúster generando centroides de fuerza que serán las estaciones del sistema. Con la información se inició a la programación mediante lenguaje Python de una Macro que genera el sistema de ruteo, donde fundamentado en el algoritmo de ahorros de Clarke y Wright y la metaheurística de Colonia de hormigas genera mediante la iteración y el desarrollo de inteligencia artificial una cantidad de rutas con la programación qué se ajusta perfectamente al caso de estudio.

#### **[Problema](#page-5-0)**

#### <span id="page-19-0"></span>**1.1 [Título](#page-5-1)**

<span id="page-19-1"></span>MODELO DE PROGRAMACIÓN DE RUTAS DE UN SISTEMA TRANSPORTE UNIVERSITARIO MEDIANTE TÉCNICAS DE INGENIERÍA EN LA UNIVERSIDAD FRANCISCO DE PAULA SANTANDER SECCIONAL CÚCUTA

#### **[1.2 Descripción del problema](#page-5-2)**

<span id="page-19-2"></span>Siendo el sistema de transporte una parte fundamental para la dinámica de las ciudades, se hace cada vez más pertinente planificar la movilidad de las personas bajo los criterios de sostenibilidad, tratando de reducir los efectos adversos que el transporte pueda ocasionar sobre la sociedad y el ambiente. Por su parte, (Sanz, 2008) define la movilidad como el conjunto de prácticas y estrategias de desplazamiento de la población, considerando todos los modos de transporte, motorizados y no motorizados, con el fin de satisfacer las necesidades de los usuarios. El carácter de sostenibilidad radica en que las soluciones a los requerimientos de movilidad deben procurar el menor costo posible, y que deben evaluarse previamente las consecuencias sobre el entorno social, económico y ambiental.

El estudio de la movilidad en la ciudades se ha valido de ciencias aplicadas de la rama de las ingeniería, con base en estudios especializados de las variables que intervienen, dando como resultado la generación de modelos matemáticos de pronóstico mediante el empleo de diferentes software, los cuales han facilitado la caracterización del comportamiento del tráfico, así como el diseño de medidas para su mejoramiento, orientadas a la creación de un sistema de ruteo óptimo

para los diferentes automotores que intervienen, evaluado por su eficiencia y su sostenibilidad. (Juarez, 2011).

Los campus universitarios constituyen nodos importantes dentro de la trama vial urbana, pues se caracterizan por la concentración de actividades en determinadas horas del día, atrayendo una considerable cantidad de viajes por los propósitos estudio y trabajo en las horas pico de la mañana, tarde y noche; se observan, por lo tanto, elevados volúmenes vehiculares de ingreso a los campus, incluyendo vehículos particulares y de transporte colectivo, así como también una intensa actividad peatonal. Estos volúmenes, por lo general, ocasionan retrasos temporales en los accesos a los campus y también en las vías adyacentes a ellos (Aldrete-Sanchez, Shelton, & Long Cheu, 2010) Estas características han llevado a las universidades a planificar sus sistemas de transporte atendiendo las necesidades de los estudiantes, docentes y administrativos, al mismo tiempo, buscando reducir el impacto del tránsito dentro y fuera de sus respectivos campus.

Según el decreto 1295 de 2008 expedido por el Ministerio de Educación Nacional es un deber de las universidades públicas en Colombia a través del departamento de Bienestar Universitario ofrecer y promover servicios con los cuales se conforma una verdadera comunidad universitaria en la que se satisfaga por parte del Estado las carencias básicas, para que muchos de ellos puedan realizar sus actividades académico-laborales.

Mediante estas oficinas se debe minimizar cualquier escenario que promueva tanto la deserción escolar como el abandono definitivo del sistema educativo, que afectan indirectamente las posibilidades de desarrollo social y económico, y profundiza las brechas en la calidad de vida; Estudios previos realizados por el Departamento Administrativo Nacional de Estadística DANE, han demostrado que este número en el año 2018 aumento en un 1,8% comparado con el año anterior, debido a la fuerte situación económica que se vive actualmente en el país, donde el

transporte público lleva su costo de servicio a la alza siendo este el principal factor que limita el continuar con su formación profesional de miles de jóvenes en Colombia.

Además en el Código Sustantivo del Trabajo (CST) en su artículo 127, resalta la figura de auxilio de transporte creada por la ley 15 de 1959, y reglamentado por el decreto 1258 de 1959, con el objetivo de subsidiar el costo de movilización desde la vivienda al lugar de trabajo de los empleados que devengan hasta dos salarios mínimos mensuales, el cual para el año 2020 es de \$102.854 (ciento dos mil ochocientos cincuenta y cuatro pesos); pero si la empresa suministra gratuitamente el servicio de transporte, no hay lugar al reconocimiento de este auxilio, lo cual representa un ahorro en el pago de la contraprestación directa del servicio del capital humano que labora en la universidad.

Sabiendo, que el crecimiento de la población en la ciudad de Cúcuta durante los últimos 6 años ha sacudido el transporte público, haciendo más difícil cada día abordar medios de transporte seguros, cómodos y rápidos sobre todo en horarios que se han denominado horas pico donde hay una gran aglomeración de pasajeros que da lugar a casos de intolerancia, hurto de las pertenencias personales y tiempos prolongados de esperas, lo cual retrasa la llegada a las jornadas académicas y labores (Nieto Estevez & Fernandez Castañeda, 2018), este se convierte en un factor determinante que desmotiva paulatinamente a la comunidad universitarios de la ciudad.

Según el último informe publicado por la Unidad de Información Estadística dependencia adscrita a la Oficina de Planeación de la Universidad Francisco de Paula Santander, teniendo en cuenta la información que se obtiene de la encuesta MEN – UFPS que se diligencio por el 97.7% de los 15.463 estudiantes matriculados en modalidad presencial en jornada diurna y nocturna en el segundo semestre de 2019, en el cual caracterizó esta población mediante diferentes variables, donde el factor modalidad de transporte se visualiza en la *figura 1.*

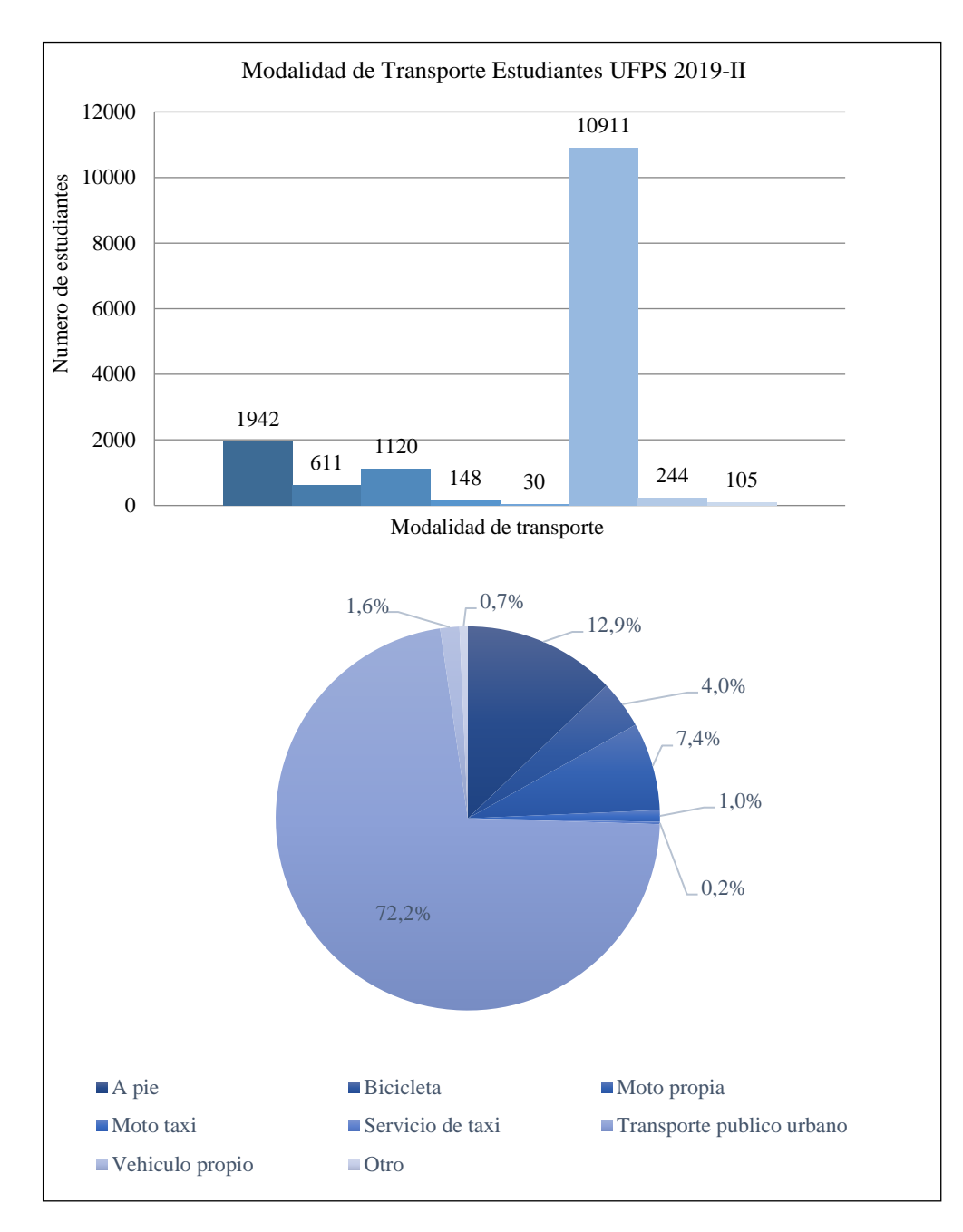

*[Figura 1. Modalidad de transporte estudiantes UFPS 2019-II](#page-11-0)* Fuente: Oficina de planeación UFPS (Modificada por el autor)

<span id="page-22-0"></span>Basado en los datos tabulados en la *figura 1* deduce que, de los 15.111 estudiantes intervenidos, el total de los estudiantes que utiliza el transporte público urbano, moto taxi, bicicletas, taxi o en su defecto se movilizan a pie, es del 90,3% es decir que 13.646 de los estudiantes matriculados en el segundo semestre de 2019 se identifican como afectados directos de esta problemática.

También según el informe mencionado, hasta el segundo semestre de 2019 la Universidad Francisco de Paula Santander contaba con un total de 841 docentes adscritos y con una planta laboral de 374 administrativos, los cuales según el Acuerdo No. 060, denominado Presupuesto de Rentas, Recursos de Capital y de Gastos para Funcionamiento UFPS 2019, respectivamente, no se destinan fondos al pago de auxilio de transporte a la planta docente básicamente por la naturaleza del contrato o porque el salario devengado supera 2 SMLV, mientras que un monto de \$143.015.000 (ciento cuarenta y tres millones quince mil pesos) se dispone como pago de este auxilio al personal administrativo que cumpla con los ítems para poderlo adquirir. Dicho fondo puede ser destinado a la implementación del sistema de transporte.

Por ello se agudiza aún más la necesidad de entregar una propuesta de un sistema de transporte para los estudiantes de la Universidad Francisco de Paula Santander sede Cúcuta con un sistema de ruteo que establezca recorridos eficientes y sostenibles, siendo el objetivo principal impactar positivamente la calidad de vida de la comunidad universitaria, en tanto contribuir a largo plazo con la disminución de los altos índices de inseguridad y accidentalidad, así como también aportar al sistema educativo una estrategia en pro de la mitigación de la deserción académica, aumentando la tasa de retención estudiantil y amenizando las condiciones laborales a los empleados del alma mater.

#### <span id="page-24-3"></span>**[1.3 Formulación del problema](#page-24-3)**

<span id="page-24-0"></span>¿Cómo se puede mejorar el problema de movilidad de la comunidad académica y administrativa de la Universidad Francisco de Paula Santander seccional Cúcuta desde la aplicación de técnicas de ingeniería?

#### <span id="page-24-1"></span>**[1.4 Justificación del problema](#page-5-3)**

#### <span id="page-24-2"></span>**[1.4.1 A nivel de la Universidad Francisco de Paula Santander](#page-5-4)**

Las universidades del país están en la obligación de enseñar y entregar la mejor educación dentro de los ámbitos posibles, además de proporcionar espacios y estrategias que armonice y facilite aún más el proceso académico; es por esto que implementar una propuesta de transporte no solo beneficiaría a los estudiantes sino a la comunidad universitaria en general, aunque este no sería una obligación misional de la universidad tendría grandes impactos positivos, generando soluciones a problemáticas como ausentismo estudiantil por motivos económicos o llegadas tardes a clase por retardo de la ruta de autobuses urbanos convirtiéndose este en un factor clave en el proceso de acreditación de alta calidad que atraviesa el alma mater. Logrando a través del mismo mejorar las condiciones de traslado de casa-universidad y viceversa, como también demostrar que la Universidad Francisco de Paula Santander está comprometida con el bienestar de los estudiantes y la permanencia de ellos.

Como empleador de docentes y administrativos la institución en su obligación legal y cumpliendo con el Código Sustantivo del Trabajo (CST) en su artículo 127, en el cual se expresa que este debe reembolsar al trabajador parte de los gastos de transporte en que incurre para desplazarse a su sitio de trabajo, por medio de la figura de auxilio de transporte, el cual puede ser sustituido con una solución de transporte efectiva ofrecida por la universidad la cual puede

canalizar los recursos destinados al pago de contribución y transformarlos en la implementación de esta propuesta.

#### **[1.4.2 A nivel de los estudiantes](#page-5-5)**

<span id="page-25-0"></span>Como estudiantes de ingeniería industrial de la universidad Francisco de Paula Santander, se establece escenarios idóneos para la aplicación de conocimientos y conceptos adquiridos durante el transcurso de la formación académica para el diseño de esta propuesta mediante teorías aprendidas que generen soluciones y resultados óptimos a los problemas planteados en la propuesta, además que este proyecto brinda una oportunidad de hacer investigación y generar conocimientos útiles para la academia.

Visualizando la movilidad estudiantil hacia la Universidad, donde la creciente concentración urbana, la ineficiente movilidad, la congestión en horas picos, el estado actual de las calles, el mal estado de la mayoría de los autobuses y el abusivo costo del transporte público, resalta aún más la necesidad de la implementación de un servicio de transporte universitario con rutas eficientes que beneficie a la comunidad universitaria, siendo el transporte una parte fundamental para la dinámica de la ciudad, se hace más pertinente planificar la movilidad de los agentes académicos-laborales que intervienen, generando soluciones que van a tener gran aceptación por los estudiantes, docentes y administrativos.

#### <span id="page-25-1"></span>**[1.5 Objetivos](#page-5-6)**

#### <span id="page-25-2"></span>**[1.5.1 Objetivo General](#page-5-7)**

Diseñar un modelo de programación de ruta de transporte universitario mediante técnicas de ingeniería, buscando la mejora de la movilidad para la comunidad universitaria (estudiantes, docentes y administrativos) en la Universidad Francisco de Paula Santander seccional Cúcuta.

#### **[1.5.2 Objetivos Específicos.](#page-5-8)**

- <span id="page-26-0"></span>• Diagnosticar el estado actual en términos de recursos, actores, medios y tecnologías dispuestos para la movilidad de la comunidad académica y administrativa de la Universidad Francisco de Paula Santander seccional Cúcuta.
- Plantear el modelo de programación de ruteo con las técnicas de ingeniería y modelamiento matemático buscando el mejoramiento del sistema de movilidad de la población objetivo desde-hacia sus hogares teniendo como punto georreferenciar la sede principal UFPS.
- Validar el modelo a través de experimentación computacional con la creación de escenarios teóricos y disminuyendo la variabilidad del modelo.

#### <span id="page-26-1"></span>**[1.6 Alcances y limitaciones](#page-5-9)**

#### **[1.6.1 Alcances](#page-5-10)**

<span id="page-26-2"></span>Este proyecto diseñará una propuesta de ruteo viable para toda la comunidad universitaria, teniendo un trasfondo social que beneficiaría a todos los estudiantes administrativos y docentes de la Universidad Francisco de Paula Santander seccional Cúcuta y aún más a aquellos que por problemas económicos no pueden asistir diariamente a las aulas de clase o se les dificulte llegar a sus puestos de trabajo; abarcando ítems que caracterizara el modelo, como factores de vehículos o buses a usar, capacidad del sistema de rutas, costos, frecuencia de las rutas, estaciones o paradas y demás que se ajustara a las necesidades de la comunidad universitaria a intervenir como también a los aspectos viales de la ciudad de Cúcuta.

Se determina que no se cuenta con los medios físicos necesarios para aplicar el modelo de ruteo, por eso se establecerá el modelado mediante las herramientas computacionales que permitan y evaluar esta propuesta, y a su vez de los diferentes factores que en esta intervienen.

#### **[1.6.2 Limitaciones](#page-5-11)**

<span id="page-27-0"></span>Para la realización de este proyecto se deben ejecutar estudios sobre el estado actual y sentido de la malla vial lo cual involucra agentes externos como las secretarias de Tránsito y Transporte, Planeación e Infraestructura de la ciudad de Cúcuta, lo que representa restricción al momento de adquirir los datos requeridos, pues se deben solicitar de manera formal frente los organismos.

Además se debe indagar acerca de las ubicaciones de los estudiantes, docentes y administrativos por dos diferentes medios: solicitando los datos en las Oficinas de Admisiones y Registro de la Universidad Francisco de Paula Santander y mediante instrumentos de recolección directos (encuestas, entrevistas o entre otros), respectivamente, se presenta limitaciones como el proceso de formalismo para la solicitud de adquisición de datos frente a la oficina mencionada y al momento implementar los instrumentos de recolección de datos puesto que por motivos del aislamiento obligatorito del Covid-19 la comunicación universitaria del alma mater se restringiría la comunicación directa y se sustituirían a una comunicación indirecta con el uso de los medios tecnológicos teniendo presente que un número significativo de los agentes involucrados no poseen ninguna herramienta digital, identificando otra limitación: la tecnológica.

#### **[Marco referencial](#page-5-12)**

#### <span id="page-28-0"></span>**[2.1 Antecedentes](#page-5-13)**

<span id="page-28-1"></span>Para la elaboración del proyecto se consultaron otras tesis de grado y proyectos de investigación a nivel internacional y nacional, que sirven de guía o base para la realización de esta propuesta.

Villagra S., Villagra A., Lasso M., Andolfi D. (2018) *Metaheurísticas aplicadas al Problema de Ruteo de Vehículos* (artículo científico del Laboratorio de Investigación y Desarrollo en Inteligencia Computacional (LIDIC), Universidad Nacional de la Patagonia Austral, Río Gallegos-Argentina)

En este trabajo se presenta un proyecto que involucra dos líneas de investigación. La primera relacionada a Metaheurísticas, en la cual se analizan los mecanismos avanzados de manejos de restricciones y también nuevas propuestas para la mejora del proceso de búsqueda. la segunda línea de trabajo se vincula con la aplicación de técnicas Metaheurísticas, al problema de ruteo de vehículos en un escenario ficticio creado por los autores, siendo validados a través de estudios experimentales intensivos y analizados rigurosamente bajo la teoría estadística apropiada.

González Maldonado, Efren. Rodríguez Picón, Luis (2016) *Optimización del servicio de transporte universitario "IndioBus" basado en índices de desempeño y la aplicación de metaheurísticas de solución VRP* (artículo científico Universidad Autónoma de Ciudad Juárez, Juárez-México)

Se estructura el servicio de transporte universitario en forma de un modelo matemático, determinando la eficiencia del mismo, por la cual se involucraron conceptos como eficacia,

eficiencia, productividad y desperdicio (gasto innecesario), que en su conjunto funcionan como una forma de medir el desempeño real de cualquier proceso para un fin específico. Se determina las actividades que le otorgan valor agregado al servicio se pueden expresar como una cantidad de asientos disponibles suficiente para que lleguen todos los usuarios sentados al punto de descenso sin incurrir en la utilización de autobuses innecesarios, estableciendo una meta de referencia para que todos los viajes realizados en el ciclo escolar pudieran ser evaluados de acuerdo a esta meta establecida como el ideal, de esta forma conocer su eficiencia y gasto innecesario en el que se incurre en cada uno de los viajes realizados.

Arias Rojas, Juan Sebastián (2010*). Aplicación de un modelo de optimización en la planeación de rutas de los buses escolares del Colegio Liceo De Cervantes Norte* (tesis de grado, Pontificia Universidad Javeriana, Bogotá-Colombia)

El proyecto investigativo propone el desarrollo de un modelo de optimización basado en la meta-heurística optimización por colonia de hormigas (ACO) para el proceso de planeación de rutas para los buses escolares del colegio Liceo de Cervantes Norte permitiendo en primer recorrer una menor distancia lo cual implica consumir una menor cantidad de combustible y, teniendo en cuenta el alto precio de la gasolina en Colombia, esta reducción produciría un impacto muy positivo en las finanzas del colegio. En segundo lugar, minimizar los trayectos reducirá también el desgaste del vehículo, lo que permitirá ampliar los intervalos entre cada mantenimiento y prolongar su vida útil. En tercer lugar, el problema del transporte no es sólo un asunto de costos que impacta a una empresa; También es un asunto ambiental pues reducir el consumo de combustible de los buses ayudará a reducir en alguna medida la contaminación del aire, problema que ya es bastante grave en una ciudad como Bogotá además de ser una solución al problema de movilidad de la ciudad capitalina.

Pinzón, Yohan; Barajas Mora, Wilson Nicolás (2015). *Desarrollo de un algoritmo heurístico para establecer las rutas de transporte escolar de la secretaría de educación de Bogotá* (Articulo científico, Universidad Nacional de Colombia)

En este trabajo se presenta un nuevo algoritmo para resolver el Problema de Ruteo de Vehículos con Capacidades (CVRP), después se realiza una adaptación de éste para resolver el problema de ruteo escolar de la Secretaría de Educación de Bogotá (SED), para el cual se tiene una información de demandas, paraderos y colegios obtenida de las bases de datos y geográficas del proyecto de "Interventoría de los Contratos del Servicio de Transporte Escolar, de los Establecimientos Educativos del Distrito" el cual fue un convenio interadministrativo entre la Universidad Nacional de Colombia y la Secretaría de Educación de Bogotá. Mediante una serie de análisis de resultados del algoritmo planteado se concluye que a partir éste se obtienen soluciones competitivas con el uso razonable de recursos. A través de la aplicación de este algoritmo al problema de ruteo de la Secretaría se obtienen mejoramientos en distancia de aproximadamente el 22% sobre las rutas actuales que son definidas intuitivamente por algunos de los actores del sistema, teniendo en cuenta ciertas situaciones como las diferentes zonas de vivienda de los estudiantes y la demanda asociada. Primero, se generan soluciones factibles iniciales basadas en algoritmos de barrido existentes para resolver el Problema de Ruteo de Vehículos (VRP) y en algoritmos de inserción existentes para resolver el Problema del Agente Viajero (TSP). Después se aplica un algoritmo de mejoramiento teniendo como base ciertos operadores definidos en la literatura para esta clase de algoritmos. En seguida el algoritmo es modificado e implementado para resolver el problema de rutas escolares de la SED y finalmente se muestran los resultados obtenidos para los colegios pertenecientes a una de las localidades de

la ciudad dando algunas pautas de factibilidad de implementación para todo el sistema de rutas de la Secretaría.

Rodríguez Parra, Germán Ricardo (2017). *Optimización del problema de ruteo y programación de buses escolares con restricciones de congestión de tráfico para políticas de rutas compartidas (Mixed-Load) e independientes (Single-Load)* (trabajo de investigación para optar al título de Magíster en Ingeniería Industrial, Escuela Colombiana de Ingeniería Julio Garavito, Bogotá-Colombia).

Este proyecto de investigación busca estudiar el impacto de generar estrategias colaborativas de transporte de estudiantes para el contexto de la zona norte de la ciudad de Bogotá, a través del uso de modelos de optimización. En primer lugar, se analiza el sistema de transporte considerando rutas independientes, mediante "Single load" (Bodin, 1979) que consiste en diseñar rutas para recoger a los estudiantes de un único colegio. También se discute y analiza la estrategia de rutas compartidas en donde estudiantes de diferentes colegios pueden compartir el mismo bus. Esta estrategia es conocida como "Mixed load" (Braca, Bramel, Posner, & Sinchi-Levi, 1997).

Guarín Cortés, Nataly Lorena; Enciso Caicedo, María Alejandra; Arteaga Sarmiento, Wilfrido (2018), *Modelo de ruteo de vehículos como alternativa de transporte, estudio de caso: UMNG sede Campus* (artículo científico Revista Politécnica, Universidad Militar Nueva Granada)

Debido al crecimiento acelerado de la población académica en la Universidad Militar Nueva Granada y las condiciones de movilidad poco favorables de los miembros de la comunidad hacia la Sede Campus Nueva Granada, se desarrolló del proyecto de investigación aplicando metodologías de solución para un problema de ruteo de vehículos CVRP-HF.

Haciendo uso de herramientas digitales, principios de programación matemática y procesos heurísticos, se hace seguimiento a una metodología, iniciando con un proceso de recolección de información y caracterización de variables, seguido por el diagnóstico del escenario. Posteriormente, se implementa un modelo de ruteo hacia la sede, validado y verificado por medio de comparaciones en la simulación del sistema real. Como aporte principal, en este artículo se propone un procedimiento eficiente para el caso de estudio y el planteamiento de un modelo de ruteo, maximizando los beneficios, eliminando dificultades y agregando valor a los servicios ofrecidos por la Universidad.

#### **[2.2 Marco Contextual](#page-5-14)**

<span id="page-32-0"></span>El proyecto se aplicará directamente en la comunidad estudiantil, administrativos y docentes de la Universidad Francisco de Paula Santander la cual es una universidad pública colombiana con sede en la ciudad de Cúcuta, sujeta a inspección y vigilancia por medio de la Ley 1740 de 2014 y la ley 30 de 1992 del Ministerio de Educación de Colombia. Fue fundada el 5 de julio de 1962 y es el centro educativo más importante de la ciudad y del departamento de Norte de Santander, y una de las universidades públicas insignia del oriente colombiano. También tiene sedes en Ocaña, Los Patios, Chinácota y Tibú. Su población estudiantil en su campus principal asciende a los 15.463 (2019) en la sede principal.

Está integrada por 37 unidades académicas divididas en 6 facultades, que ofrecen cerca de 35 programas de pregrado, 10 especializaciones y 4 maestrías. Cuenta con 3 vicerrectorías y 4 unidades administrativas, su máximo organismo de gobierno es el Consejo Superior Universitario.

En Cúcuta y su área metropolitana dispone de dos sedes: Campus Principal: Se encuentra ubicado en la ciudad de Cúcuta, en la dirección Avenida Gran Colombia No. 12E-96 Barrio

Colsag. Campus Elíseos: Se encuentra ubicada en el km 4, de la Av. 10 del municipio de los Patios.

Aunque actualmente la Universidad francisco de Paula Santander no dispone de ningún servicio de Transporte estudiantil, el 1 de septiembre de 2015, la Universidad Francisco de Paula Santander puso en funcionamiento el servicio de transporte universitario para los estudiantes, docentes y administrativos de la Facultad de Ciencias Agrarias y del Ambiente, con un bus que hacía recorridos desde la Sede central Gran Colombia hasta la Sede de los Campos Elíseos - Los Patios, por motivos que se desconoce este proyecto se dio por clausurado.

El principal foco demográfico de la comunidad universitaria y las diferentes actividades académicas, laborales y administrativas se concentran en el área metropolitana de San José de Cúcuta, compuesta por un núcleo o municipio sede en Cúcuta, a su vez capital del departamento Norte de Santander, e incluye los municipios circundantes de Los Patios, Villa del Rosario, El Zulia y San Cayetano.

Cúcuta, oficialmente San José de Cúcuta, es un municipio colombiano, capital del Departamento de Norte de Santander. Se encuentra situado en el nororiente del país, sobre la Cordillera Oriental de los Andes, cerca de la frontera con Venezuela. ciudad está dividida en 10 comunas, las cuales contienen 6.185 manzanas. Existen cerca de 800 barrios. Por su parte, la zona rural está comprendida por 10 corregimientos y 9 caseríos. (Area Metropolitana de Cúcuta, 2019)

Los Patios, ubicado en la región oriental del departamento de Norte de Santander, en el Área metropolitana de Cúcuta. este se localiza fisiográficamente en una zona montañosa que hace parte del Macizo de Santander, el municipio está conformado por 55 Barrios, de los cuales 25 son urbanizaciones. Del mismo modo 5 barrios se encuentran en proyecto de urbanización; el sector rural está compuesta por 10 veredas y un corregimiento. (Area Metropolitana de Cúcuta, 2019)

Villa del Rosario, es un municipio colombiano ubicado en el departamento de Norte de Santander, sobre la frontera con Venezuela. Integra la parte urbana del área metropolitana de Cúcuta. Se divide administrativamente en 5 corregimientos y 4 veredas. Limita al norte con Venezuela y Cúcuta, al sur con Ragonvalia y Chinácota, al oriente con Venezuela y al occidente con Los Patios. Su único río es el Táchira. (Area Metropolitana de Cúcuta, 2019)

El Zulia, es un municipio colombiano ubicado en la región oriental del departamento de Norte de Santander, es parte del Área metropolitana de Cúcuta. Limita al norte y al oriente con Cúcuta, al sur con San Cayetano y Santiago y al occidente con Sardinata y Gramalote; se encuentra ubicado en la zona de influencia fronteriza con la República de Venezuela. El municipio tiene una superficie de 449.07 Km², equivalente al 0.22% del área total del departamento. (Area Metropolitana de Cúcuta, 2019)

San Cayetano, es un municipio de Colombia de área 168 km², ubicado en la región oriental del departamento de Norte de Santander, es parte del Área metropolitana de Cúcuta, en el departamento de Norte de Santander. Limita con los municipios de El Zulia, Bochalema, Duranía, Cúcuta y Santiago, y su cabecera municipal está a 17 kilómetros de Cúcuta. Compuesto por 2 corregimientos y 5 veredas. (Area Metropolitana de Cúcuta, 2019)

#### **[2.3 Marco Teórico](#page-6-0)**

<span id="page-34-0"></span>Para el desarrollo del proyecto se debe inicialmente contextualizar los conceptos que se implementaran, es de aclarar que estos se relacionan estrechamente con los conocimientos

adquiridos a lo largo de la formación de Ingeniería Industrial, como también se tendrá terminología propia de los procesos de optimización de rutas.

#### **[2.3.1 Logística, distribución y transporte](#page-6-1)**

<span id="page-35-0"></span>La logística puede ser definida como "la planeación y organización del suministro y movimiento de materias o bienes desde la fuente original a través de las etapas de producción, ensamble, embalaje, almacenamiento, manejo y distribución al cliente final (Lowe, 2002). Además del flujo de materia desde el proveedor hasta el cliente final, la logística también maneja un flujo de información en sentido inverso, desde el cliente final hasta el proveedor.

La logística entonces busca administrar de forma eficiente toda la cadena de abastecimiento, minimizando los tiempos y costos involucrados y maximizando la utilidad y la satisfacción del cliente. Y la distribución es una etapa crítica. Se ha demostrado que el 90% del total del tiempo de ciclo de la cadena corresponde a tiempos de movimiento y/o espera, con lo que la reducción de este tiempo constituye en el reto más importante de la función logística. De ahí resalta la importancia de administrar efectivamente el proceso de distribución o entrega a nuestros clientes ya sean internos o externos (El Lenguaje Global de los Negocios, 2005).

La llegada de la globalización ha redefinido la forma en la que las empresas administran y toman decisiones logísticas. Las oportunidades de acceder a la demanda internacional y obtener ingresos en nuevos mercados implican grandes desafíos, sobre todo para las empresas pequeñas. Y con el aumento de la demanda viene un aumento del volumen de producción y de distribución. En el caso de productos manufacturados, el aumento de la producción conllevará inevitablemente a un aumento en el volumen de material que debe ser transportado, tanto del producto terminado, como de la materia prima para fabricarlo. Con la globalización, el número de clientes será mucho mayor, y además muchos de ellos estarán muy lejos, algunos,

34
probablemente al otro lado del mundo. Entonces, el reto de la distribución crece por el número de lugares a los que se debe llegar y la distancia que hay que recorrer para alcanzarlos. Si el objetivo es hacerlo al menor costo posible, tener rutas eficientes para los vehículos será vital para lograrlo.

### **[2.3.2 Problemas de Ruteo de Vehículos \(VRP\)](#page-5-0)**

El problema de distribuir productos desde ciertos depósitos a sus usuarios finales juega un papel central en la gestión de algunos sistemas logísticos y su adecuada planificación puede significar considerables ahorros. Esos potenciales ahorros justifican en gran medida la utilización de técnicas de Investigación Operativa como facilitadoras de la planificación, dado que se estima que los costos del transporte representan entre el 10% y el 20% del costo final de los bienes (Thoth & Vigo, 2005).

En ese sentido, las últimas cuatro décadas han visto un enorme esfuerzo por resolver estos problemas. (Dantzing & Ramser, 1959) Realizaron por primera vez una formulación del problema para una aplicación de distribución de combustible. Cinco años más tarde, (Clarke & Wright, 1964) propusieron el primer algoritmo que resultó efectivo para su resolución: el popular Algoritmo de Ahorros. A partir de estos trabajos, el ´área de Ruteo de Vehículos ha crecido de manera exponencial. Por un lado, hacia modelos que incorporen cada vez más características de la realidad, y, por otro lado, en la búsqueda de algoritmos que permitan resolver los problemas de manera eficiente.

Los Problemas de Ruteo de Vehículos son Problemas de Optimización que pertenecen en su mayoría, a la clase NP-Hard; lo cual genera gran motivación académica por resolverlos radica en que no es posible construir algoritmos que en tiempo polinomial resuelvan cualquier instancia del problema (a no ser que  $P = NP$ ) (Li & Fu, 2012).

(Olivera, 2004) Hace referencia a que la distribución, cuando proporciona un adecuado nivel de servicio con el fin de satisfacer las necesidades del cliente, puede llevar directamente a un incremento en las ventas, un mayor porcentaje de participación en el mercado y contribuir en la disminución de costos y, por consiguiente, en un aumento de las utilidades.

En su forma más sencilla, el fin del VRP es satisfacer a una serie de clientes con demandas conocidas, en rutas vehiculares de mínimo costo, que se originan y terminan en un depósito como se visualiza en la *figura 2.*

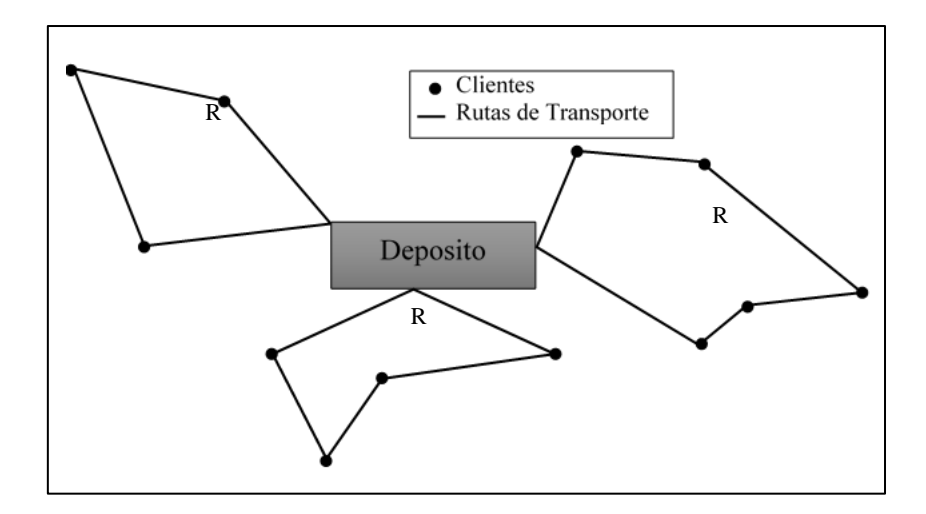

*[Figura 2. Sistema básico de ruteo](#page-11-0)* Fuente: Autores

Para este tipo de problemas es a menudo deseable obtener soluciones aproximadas, para que puedan ser encontradas lo bastantemente rápido y que sean suficientemente exactas para su propósito. Usualmente esta tarea es lograda usando varios métodos heurísticos, que dependen de cierta visión interna de la naturaleza del problema estableciendo una función objetivo que habitualmente busca intentar:

- Minimizar el coste total de operación,
- Minimizar el tiempo total de transporte,
- Minimizar la distancia total recorrida,
- Minimizar el tiempo de espera,
- Maximizar el beneficio,
- Maximizar el servicio al cliente,
- Minimizar la utilización de vehículos,
- Equilibrar la utilización de los recursos, etc.

# **[2.3.3 Características de los Problemas de ruteo de vehículos](#page-6-0)**

A grandes rasgos un Problema de Ruteo de Vehículos consiste en, dado un conjunto de clientes y depósitos dispersos geográficamente y una flota de vehículos, determinar un conjunto de rutas de costo mínimo que comiencen y terminen en los depósitos, para que los vehículos visiten a los clientes. Las características de los clientes, vehículos y depósitos, así como diferentes restricciones operativas sobre las rutas, dan lugar a diferentes variantes del problema.

## *[2.3.3.1 Factor cliente](#page-6-0)*

Cada cliente tiene cierta demanda que deberá ser satisfecha por algún vehículo, esta demanda puede ser un bien que ocupa lugar en los vehículos y es usual que un mismo vehículo no pueda satisfacer la demanda de todos los clientes en una misma ruta; en otros casos es un servicio donde el cliente simplemente debe ser visitado por el vehículo. Un mismo vehículo podría, potencialmente, visitar a todos los clientes.

En otra variante del problema, cada cliente tiene una ubicación y desea ser transportado hacia otro sitio. Aquí la capacidad del vehículo impone una cota sobre la cantidad de clientes que puede alojar simultáneamente.

Es usual que cada cliente deba ser visitado exactamente una vez. Sin embargo, en ciertos casos se acepta que la demanda de un cliente sea satisfecha en momentos diferentes y por vehículos diferentes. Los clientes podrían tener restricciones relativas su horario de servicio. Usualmente estas restricciones se expresan en forma de intervalos de tiempo (llamados ventanas de tiempo) en los que se puede arribar al cliente. En problemas con varios vehículos diferentes podría existir restricciones de compatibilidad entre ´estos y los clientes. En estos casos, cada cliente solo puede ser visitado por algunos de los vehículos. (Herrera Ochoa, 2012).

#### *[2.3.3.2 Factor vehículo](#page-6-0)*

La capacidad de un vehículo podría tener varias dimensiones, como peso y volumen permitido además de las características específicas en las demandas de los clientes. En general, cada vehículo tiene asociado un costo fijo en el que se incurre al utilizarlo y un costo variable proporcional a la distancia que recorra.

Los problemas en que los atributos (capacidad, costo, etc.) son los mismos para todos los vehículos se denominan de flota homogénea, y, si hay diferencias, de flota heterogénea. La cantidad de vehículos disponibles podría ser un dato de entrada o una variable de decisión. El objetivo más usual suele ser utilizar la menor cantidad de vehículos y minimizar la distancia recorrida disminuyendo drásticamente gastos como combustible y desgaste del parque automotor (Torres, 2005).

Las regulaciones legales podrían imponer restricciones sobre el tiempo máximo que un vehículo puede estar en circulación e incluso prohibir el paso de ciertos vehículos por ciertas zonas. En algunos casos se desea que la cantidad de trabajo realizado por los vehículos (usualmente el tiempo de viaje) no sea muy elevado.

### *[2.3.3.3 Factor deposito](#page-6-0)*

Tanto los vehículos como las mercancías a distribuir suelen estar ubicadas en depósitos. Usualmente se exige que cada ruta comience y finalice en un mismo depósito, aunque este podría no ser el caso en algunas aplicaciones En los problemas con múltiples depósitos cada uno de estos tiene diferentes características, por ejemplo, su ubicación y capacidad de clientes a satisfacer.

Los depósitos, al igual que los clientes, podrían tener ventanas de tiempo asociadas. En algunos casos debe considerarse el tiempo necesario para cargar o preparar un vehículo antes de que comience su ruta, o el tiempo invertido en su limpieza al regresar (Juarez, 2011).

## **[2.3.4 Clasificación de problemas de ruteo de vehículos](#page-6-0)**

Tanto en los escenarios reales como los modelados, en los VRP aparecen muchas restricciones especiales los crea el surgimiento de variantes del problema original. Algunas de las principales son:

- El problema del agente viajero (Traveling Salesman Problem TSP)
- Cada vehículo tiene una capacidad limitada (Capacitated VRP CVRP)
- Cada cliente tiene que ser atendido dentro de una cierta ventana de tiempo (VRP with time windows - VRPTW)
- El vendedor usa varios depósitos para abastecer a los clientes (Multiple Depot VRP - MDVRP)
- Los clientes tienen la opción de devolver algunos bienes al depósito (VRP with Pick-Up and Delivering - VRPPD)
- Los clientes pueden ser abastecidos por distintos vehículos (Split Delivery VRP SDVRP)
- Algunos valores (como número de clientes, sus demandas, tiempo de servicio o tiempo de viaje) son aleatorios (Stochastic VRP - SVRP)
- Los pedidos pueden ser llevados sólo en ciertos días (Periodic VRP PVRP)

Por la naturaleza de los escenarios que se plantean para el desarrollo modelo de programación de ruta de transporte universitario mediante técnicas de ingeniería en la Universidad Francisco de Paula Santander Seccional Cúcuta se estima que la técnica apropiada en el caso de estudio es Capacitated VRP – CVRP es decir, que cada vehículo tiene una capacidad limitada por lo tanto es la técnica en la que se profundizara a continuación.

## *2.3.4.1 Capacitated VRP (CVRP)*

Este problema es una extensión del clásico problema del vendedor viajero (TSP), en que las rutas permitidas son limitadas por la necesidad de que los objetos deben ser entregados desde un punto fuente hasta su destino por un vehículo de capacidad finita.

En este tipo de problema, se cuenta con un centro de depósito, "n" vehículos con capacidad definida para cada uno. Éstos deben salir y regresar al depósito después de cumplir una secuencia de visita a clientes que se debe definir. Las restricciones que se deben tener en cuenta son las de visitar a todos los clientes una vez, satisfacer la demanda total y no sobrepasar la capacidad de carga máxima de cada vehículo.

El objetivo es minimizar la flota de vehículos y la suma del tiempo de viaje, y a la vez la demanda total para cada ruta no puede exceder la capacidad del vehículo que realiza esa ruta. Una solución es factible si la cantidad total asignada a cada ruta no excede la capacidad del vehículo que realizará la ruta.

#### **[2.3.5. Métodos de solución del VRP](#page-6-1)**

La manera de abordar los problemas de ruteo de vehículos y dar una buena solución para este tipo de problemas va desde métodos sencillos utilizando herramientas gráficas (para problemas de baja a mediana complejidad) hasta el uso de modelos de optimización basados en programación lineal/entera diseñados específicamente para una familia de problemas dados o bien métodos heurísticos (Metaheurísticos) para la búsqueda de soluciones de buena calidad en tiempos limitados (Merlin, Moreno , & Moreno , 2013).

#### **[2.5 Marco Conceptual](#page-6-2)**

Google Maps: Es un servicio desarrollado por Google con el cual se puede encontrar la ubicación exacta de ciudades, negocios, hoteles o atracciones en Internet o a través de aplicaciones en tu smartphone. Esta se basa en la búsqueda vertical de ubicaciones. Para la visualización se utilizan tanto datos de satélite como imágenes aéreas. Con Street View, que está integrado en Google Maps, también puedes ver carreteras y casas en determinadas regiones. La navegación y la planificación de rutas también son posibles con Google Maps. (Díaz García, 2018)

Herramientas Computaciones: Los procesadores de textos, bases de datos, hojas de cálculo, presentaciones, programas de diseño, correo electrónico y el acceso a la Internet son herramientas computacionales que permiten la máxima calidad en su uso ya que por medio de estas herramientas se facilitan los trabajos diarios en los ámbitos laborales de cualquier índole. (Winston, 2005)

Modelamiento Matemático: Un modelo matemático es una representación simplificada, a través de ecuaciones, funciones o fórmulas matemáticas, de un fenómeno o de la relación entre

dos o más variables. La rama de las matemáticas que se encarga de estudiar las cualidades y estructura de los modelos es la llamada "teoría de los modelos". (Frederick & Gerald, 2010)

Simulación Discreta: sistema de evento discreto tiene por finalidad identificar a sistemas en los que los eventos que cambian el estado del mismo ocurren en instantes espaciados en el tiempo, a diferencia de los sistemas cuyo estado puede cambiar continuamente en el tiempo (como la posición de un vehículo en movimiento). Aunque aparentemente simples, los sistemas de eventos discretos, pueden modelar muchos de los fenómenos que enfrentan los responsables de la administración de los procesos productivos en una empresa. (Guaita, 2008)

Software de Ruteo: El software de ruteo consiste en un determinado programa para computadoras o dispositivos móviles que permite analizar y optimizar las distintas rutas de intercambio de información, cuáles pueden ser rutas informáticas o desplazamiento. (Francesc, 2005)

Técnicas de Geoposicionamiento: El Sistema de Posicionamiento Global (GPS) es un servicio que proporciona a los usuarios información sobre posicionamiento, navegación y cronometría, determinando la posición de cualquier objeto, persona o vehículo con un margen de error de unos pocos metros. (Díaz García, 2018)

Técnicas de Simulación: La técnica de simulación en la enseñanza es muy útil para lograr un aprendizaje significativo, ya que permite recrear situaciones o establecer la factibilidad de un experimentos que serían no tan posibles de vivenciar en la realidad. A partir de la simulación, se logra visualizar a un sistema físico, haciendo una conexión entre lo abstracto y la realidad. (Frederick & Gerald, 2010)

Transporte Universitario: El transporte escolar o transporte de estudiantes lleva a cabo viajes de niños y adolescentes desde los lugares de residencia hasta los colegios y viceversa; este

es una estrategia que permite contribuir a garantizar el acceso y la permanencia de la niñez y la juventud al sistema educativo. (Torres, 2005)

# **[2.4 Marco Legal](#page-6-3)**

Se proporciona las bases legales y normativas sobre las cuales las instituciones como el ministerio de tránsito y transporte, ministerio de educación y demás entes legislativos determinan el alcance y naturaleza de la participación política y provisiones regulatorias de la implementación de un sistema de ruteo para transporte universitario de la UFPS. Su fundamento se ve explícito en la *Tabla 1*.

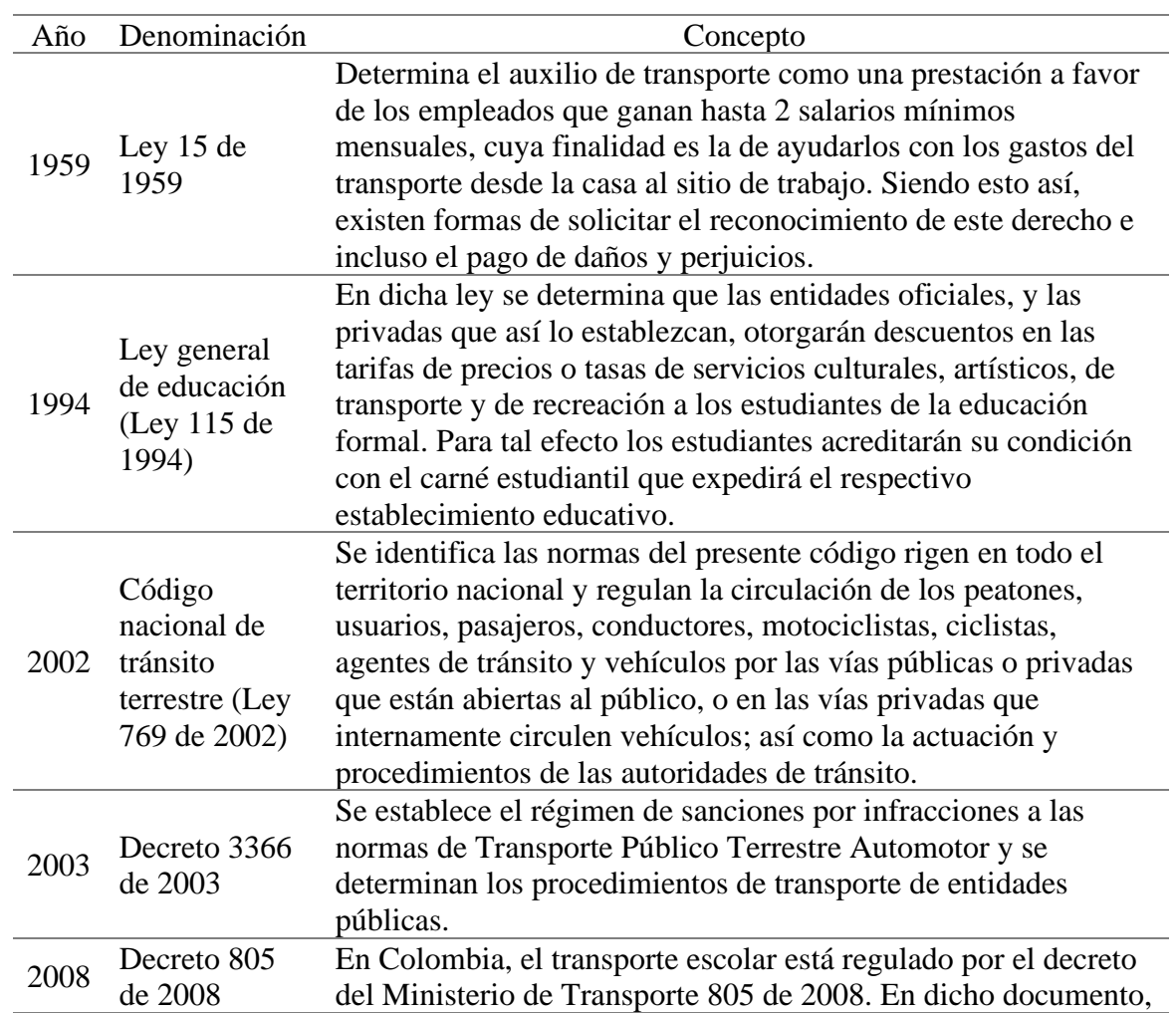

### *Tabla 1[. Marco legal](#page-8-0)*

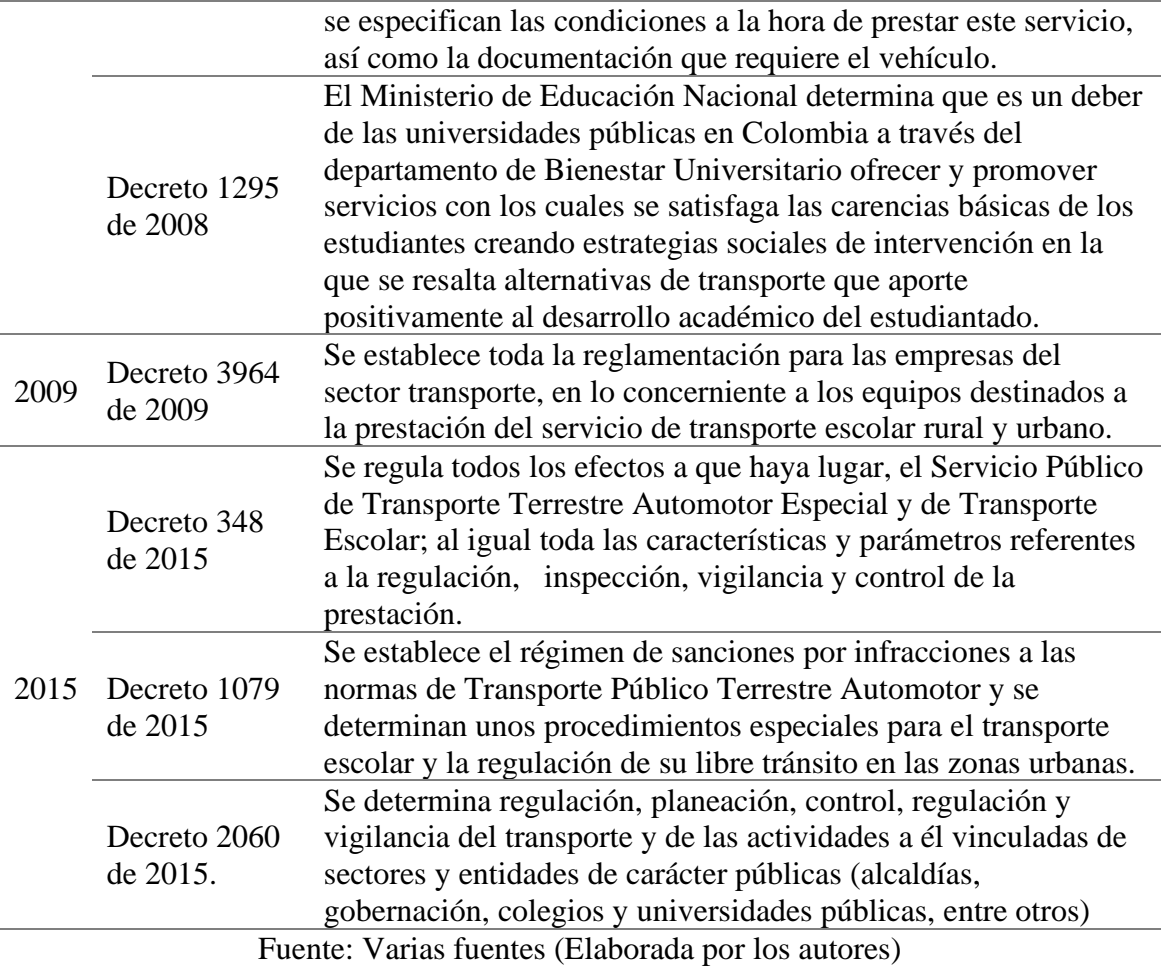

#### **[Diseño metodológico](#page-6-4)**

Para realizar una investigación y obtener buenos resultados se es necesario aplicar ciertas herramientas y técnicas durante el proceso, con el fin de cumplir lo propuesto en este proyecto.

#### **[3.1 Tipo de investigación](#page-6-5)**

La investigación es un proceso complejo, pues se deben tener en cuenta lo que se está analizando, teniendo claro que en la Universidad Francisco de Paula Santander no se ha tratado otro proyecto sobre ruteo de transporte universitario y que será por primera vez abordado en el desarrollo de la investigación, se deduce que será un tipo de investigación experimental aplicada a un enfoque social, pues planteando el diseño de la propuesta para el bienestar de la comunidad universitaria. Además de ser una investigación mixta, pues articula las investigaciones puras o teóricas y las aplicadas ya que la obtención de conocimiento no será aplicada (Bernal Torres, 2011), pues no se cuenta con los medios físicos necesarios para aplicarse, pero este será modelado en escenarios digitales la formulación de la propuesta de ruteo.

#### **[3.2 Población y muestra](#page-6-6)**

### **3.2.1 [Población](#page-6-7)**

De acuerdo a la finalidad de la propuesta se requiere de información de una muestra significativa de una población de estudiantes, docentes y administrativos de la Universidad Francisco de Paula Santander.

Se identifican los estudiantes que no posee los medios necesarios para realizar el transporte de sus casas hacia el alma mater y viceversa, es por eso que basado en la *figura 1* se puede decir que la población a estudiar serán el 86,56% de 15111 que diligenciaron la encuesta MEN – UFPS, es decir que la población a estudiar son 13080 estudiantes que se verán involucrados en la finalidad del proyecto.

Como no se identificaron estudios previos que sesgará y caracterizaran a los docentes y administrativos los cuales serán también una población directamente afectada, se tomaron como población los datos obtenidos por la Unidad de Información Estadística dependencia adscrita a la Oficina de Planeación de la Universidad Francisco de Paula Santander en el cual se establece que se cuenta con 186 docentes de planta tiempo completo, 3 de planta medio tiempo, 47 ocasionales y 605 de cátedra, totalizando 841 docentes; mientras que se cuenta una planta laborar de 374 empleados en el área administrativa donde 123 de ellos son profesionales, 205 auxiliares y 46 de servicio.

### **[3.2.2 Muestra](#page-6-8)**

Teniendo en cuenta la población anterior, se calculará la muestra a tener en cuenta mediante la aplicación de la siguiente formula:

$$
n = \frac{N \times Z^2 * p * q}{d^2 * (N-1) + Z^2 * p * q} [1]
$$

Donde

 $N = \tan \nvert$  de la población

d = margen de error (porcentaje expresado con decimales)

 $Z =$ la puntuación z es la cantidad de desviaciones estándar que una proporción

determinada se aleja de la media.

p = probabilidad de éxito, o proporción esperada

q=probabilidad de que no ocurra el evento,  $q=(1-p)$ 

Reemplazando para determinar la muestra de estudiantes:

N= 13.646

e= 5% es decir que *e=* 0,5

Z= El nivel de confianza será de 95%, por lo tanto, el valor de Z será 1,96

 $p=$  ya que este no se conoce se tomará como 50% es decir  $p= 0.5$ 

q= ya que p= 0,5 y q=(1-p), entonces q= 50% es decir q= 0,5

Reemplazando para determinar la muestra de docentes:

 $N = 841$ 

e= 10% es decir que *e=* 0,1

Z= El nivel de confianza será de 90%, por lo tanto, el valor de Z será 1,65

p= ya que este no se conoce se tomará como 50% es decir p= 0,5

q = ya que p = 0,5 y q = (1-p), entonces q = 50% es decir q = 0,5

Reemplazando para determinar la muestra de administrativos:

 $N = 374$ 

e= 10% es decir que *e=* 0,1

Z= El nivel de confianza será de 90%, por lo tanto, el valor de Z será 1,65

p= ya que este no se conoce se tomará como 50% es decir p= 0,5

q = ya que p = 0,5 y q = (1-p), entonces q = 50% es decir q = 0,5

### **[3.3 Instrumentos para la recolección de la información](#page-6-9)**

#### **[3.3.1 Fuentes primarias de información](#page-6-10)**

Se requiere de la información de los estudiantes donde se pueda evidenciar las direcciones de residencia para así poder crear rutas factibles y convenientes para la comunidad universitaria, esta información será tomada por una fuente primaria como: entrevistas y encuestas que generaran resultados significativos.

# **[3.3.2 Fuentes secundarias de información](#page-6-11)**

Tomando como una fuente secundaria de información que las bases de datos puedan generar la Oficina de Admisiones y Registros y el Departamento de Computo de la Universidad Francisco de Paula Santander, también referencias de trabajos de grados, artículos y/o libros que traten sobre el tema de ruteo de transporte.

Además, mediante el uso de los integradores de georreferenciación adquirir información relacionada con el estado de la malla vial, sentido de las calles y avenidas y diferentes elementos viales que se denotaran como restricciones en el desarrollo del modelo.

### **[3.4 Técnicas de análisis y procesamiento de datos](#page-6-12)**

Una vez recolectada la información por medio de las diferentes fuentes, esta se ordenará la en tablas separadas dependiendo de las herramientas y el tipo de fuente utilizada para su recolección; los Datos de las encuestas aplicadas, serán tabuladas y graficadas mediante las herramientas de análisis estadísticos, como gráficos de diagramas de barras, circulares, lineales, entre otros, facilitando el análisis de los datos, además se establecerán herramientas como diagrama de Pareto, diagrama de Ishikawa, matrices direccionales y de punto, flujograma, diagramas de Gantt, funciones de Excel y demás, que optimicen uso de los datos para la creación del sistema de ruteo de los estudiantes de la universidad Francisco de Paula Santander.

## **[3.5 Presentación de resultados](#page-6-13)**

Los resultados obtenidos durante el proceso investigativo serán presentados en una propuesta de ruteo para implementación de transporte universitario de la Universidad Francisco de Paula Santander seccional Cúcuta, donde mediante la programación de un modelo se ilustrará la ruta optima con el uso de elementos cartográficos que permitirá una mejor visualización de esta, la cual será evaluada mediante experimentación computacional con la creación de escenarios teóricos que permitirá simulación del sistema de ruteo.

#### **[Desarrollo](#page-6-14)**

### **[4.1 Identificación de Factores y Recursos del Modelo](#page-6-15)**

En la estructuración del modelo de programación de rutas de un sistema transporte universitario mediante técnicas de ingeniería en la Universidad Francisco de Paula Santander seccional Cúcuta, se dispondrá de un análisis de los diferentes factores y recursos que intervienen directa e indirectamente en la eficacia y eficiencia de la solución a plantear.

En esta sección se profundizará en las características, naturaleza, restricciones y demás regulaciones que condicionará el desarrollo del modelo matemático y a su vez del sistema de ruteo, abordando los factores cliente, vehículo y depósito.

## **[4.1.1 Factor Cliente](#page-7-0)**

Partiendo de que en este contexto se define como cliente al usuario del sistema de ruteo, que será el ente transportado, el cual fundamenta la demanda a suplir y su satisfacción representará la efectividad del sistema a diseñar.

En el caso de estudio, se requiere una solución integral que aborde a la comunidad universitaria en general (estudiantes, docentes y administrativos), sesgando y caracterizándolos en grupos diferentes, pero clusterizandolos en el mismo sistema de ruteo.

Estudiantes: inicialmente, se parte de que según el último informe publicado por la Unidad de Información Estadística dependencia adscrita a la Oficina de Planeación de la Universidad Francisco de Paula Santander, en total a fecha de cierre del segundo semestre de 2019 se encontraban matriculados 15.463 estudiantes en modalidad presencial en jornada diurna y nocturna, de los cuales el 97,7% (15.111) de estos diligenciaron la encuesta MEN – UFPS, documento que caracteriza las condiciones sociodemográficas de los estudiantes.

Donde se identificó que, de los 15.111 estudiantes, el porcentaje que se movilizan en transporte público urbano, moto taxi, bicicletas, taxi o en su defecto se movilizan a pie, es del 90,3% es decir que 13.646 estudiantes no poseen la totalidad de los medios necesarios para transportarse eficientemente a sus labores académicas; a diferencia del 9,7% (1.465) restante que disponen de vehículo propio (moto o carro) .

Aunque en función de la ecuación [1], Se debería aplicar algún instrumento de recolección de la información a 384 personas de este grupo, en la cual el 95% de las veces el dato que se quiere medir estará en el intervalo ±5% respecto al dato que se observe en el instrumento; y aunque en teoría la muestra debería ser la misma población en sí, se dificulta el acceder a la información desde las bases de datos mismas de la Universidad Francisco de Paula Santander pues se encuentran acobijados bajo la ley de tratamiento de la información, por esto se extiende el tamaño de la muestra a la máxima capacidad de intervención de cualquier instrumento.

Docentes: basados en que en Colombia el empleador en este caso la Universidad Francisco de Paula Santander debe pagar auxilio de transporte a los empleados públicos y trabajadores oficiales que devengan hasta dos veces el salario mínimo legal mensual vigente, o brindar una solución de transporte optimo, se tomaron en cuenta para determinar la población de docentes los datos obtenidos por la Unidad de Información Estadística dependencia adscrita a la Oficina de Planeación de la Universidad Francisco de Paula Santander en el cual se establece que se cuenta con 186 docentes de planta tiempo completo, 3 de planta medio tiempo, 47 ocasionales y 605 de cátedra, totalizando 841 docentes.

Donde aplicando la ecuación [1], Se debería aplicar algún instrumento de recolección de la información a 63 personas, en la cual el 95% de las veces el dato que se quiere medir estará en el intervalo ±5% respecto al dato que se observe en la encuesta, pero por la naturaleza del

estudio se extiende el tamaño de la muestra a la máxima capacidad de intervención de cualquier instrumento.

Administrativos: al igual que población docente, la legislación colombiana aborda las mismas obligaciones contractuales para empleador; teniendo que en cuenta que actualmente la planta de empleados que realiza labores diferentes a la docencia, se encuentran en algunos casos, no contratadas directamente por la universidad pues la naturaleza de sus contratos son de OPS (Orden o contrato de Prestación de Servicios) o hacen parte de las diferentes empresas contratistas que prestan sus servicios técnicos y operacionales al alma mater.

Caracterizando únicamente a los empleados directos la Universidad Francisco de Paula Santander cuenta una planta laborar de 123 profesionales, 205 auxiliares y 46 de servicio, totalizando 374 empleados en el área administrativa y/o operativa.

Aplicando la ecuación [1], Se debería aplicar algún instrumento de recolección de la información a 58 personas, en la cual el 95% de las veces el dato que se quiere medir estará en el intervalo ±5% respecto al dato que se observe en la encuesta, pero por la naturaleza del estudio se extiende el tamaño de la muestra a la máxima capacidad de intervención de cualquier instrumento.

# *4.1.1.1 Tabulación y análisis de las fuentes primarias de información.*

En el desarrollo de la etapa de identificación de factores y recursos del modelo, con el fin de obtener una base de datos completa y ajustada al problema de estudio, se diseñó un instrumento de recolección de información que fue diligenciado por un total de 2091 clientes pertenecientes a la comunidad universitaria; de los cuales 2013 eran estudiantes, 69 docentes y 9 administrativos.

El instrumento de recolección de información, fue difundido por medio del correo institucional de la comunidad universitaria, con el apoyo de diferentes bases de datos que se disponían, además, se divulgó la importancia del diligenciamiento del instrumento por los diferentes canales oficiales y redes sociales del alma mater.

De los datos recibidos, que inicialmente eran 2226, se depuró aquellas respuestas que fueron registradas bajo correos con formas inusuales, además de las que no poseían una correcta orientación geográfica del municipio, zona o barrio donde se reside o las respuestas que solo querían timar el estudio.

El instrumento diseñado se orientó para que cada pregunta permitiera identificar las variables claves para el diseño de sistema del ruteo y la caracterización de la población objetivo:

- En la primera pregunta, se solicitaba un correo electrónico que se asocie con la persona que diligencio el instrumento, aunque en su mayoría las respuestas se hicieron bajo el dominio de correo instruccional (@ufps.edu.co), aquellas respuestas que se hicieron bajo el dominio de correos personales, se verifico la forma y que cada una de las respuestas se ajustara a lo que se preguntaba.
- En la segunda pregunta del instrumento se definió el rol que cumple de cada participante en la Universidad Francisco de Paula Santander.

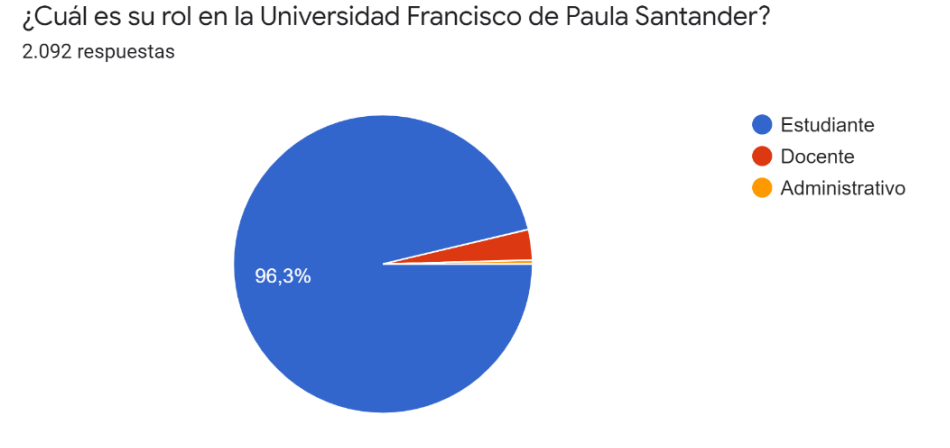

*Figura 3. [Rol de los usuarios](#page-11-1)*

Basados en los resultados se analiza que de la muestra de 2013 personas (96,3%) de la muestra poblacional intervenida son estudiante, 69 (3,3%) son docentes y 9 (0,4%) administrativos, aunque esta muestra no se ajusta a los requerimientos matemáticos de la ecuación [1], pues basados en la naturaleza del caso de estudio el tomar una muestra de esa magnitud sesgaría la solución, ya que no se valida una muestra de ese tamaño para fundamentar un sistema de ruteo que se debe ajustar a las realidades y necesidades del medio.

Aunque la muestra a abordar debería ser la población total, como ya se mencionó se dificulta acceder a ese tipo de información y no sería acorde a la escala de la solución a plantear. La fluctuación entre los porcentajes en la tipología de la población radica básicamente que, en teoría, la comunidad universitaria está compuesta a fecha de terminación del Segundo semestre del 2019, por 92,71% estudiantes, el 5,05% docentes y el 2,24% administrativos, en cual se ajusta al índice de representatividad visualizado.

• En la tercera pregunta del instrumento se busca caracterizar la modalidad de transporte que utilizan los estudiantes, docentes y administrativos de la Universidad Francisco de Paula Santander, aunque ya se tiene previamente identificado mediante los resultados de la encuesta MEN visualizadas en la figura 1, se pretende caracterizar únicamente a la

población qué hizo parte del estudio.

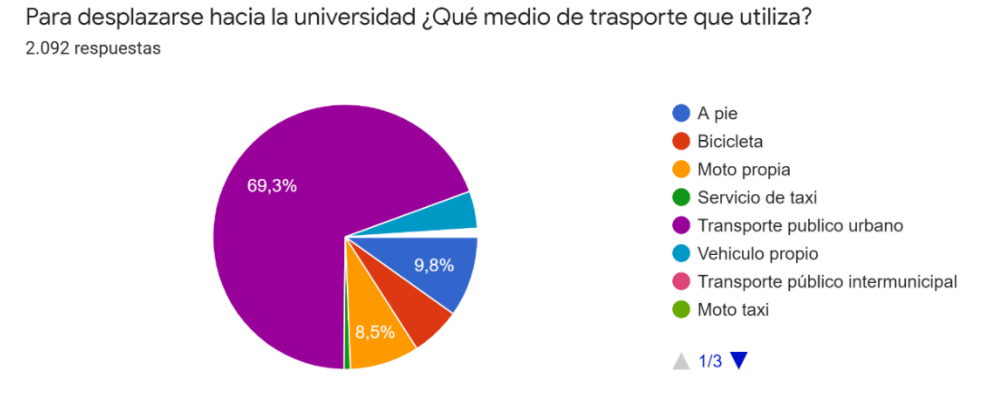

*Figura 4[. Medio de transporte de usuarios](#page-11-2)*

De los resultados se pueden analizar que 1448 (69,3%) de la población intervenida se moviliza en transporte público, seguido de 206 (9,8%) que se desplazan a pie, 177 (8,5%) en moto propia,127 (6,1%) en bicicleta, 95 (4,5%) en vehículo propio, 16 (0,8%) servicio de taxi y 22 (1,0%) personas otros medios de transporte no mencionados.

Basando en los datos tabulados en la figura 1 que hace alusión a 15.111 estudiantes intervenidos el segundo semestre de 2019 que en el caso de estudio representa el 96,3% de la población intervenida donde se demuestra que el 72,2% de los estudiantes utiliza el transporte público urbano, el 12,8% se movilizan a pie, 0,97% en moto, el 0,40% en bicicletas y el 0,19% en taxi; lo cual concuerda con la representatividad en la relación de los datos obtenido en los dos instrumentos.

• Con la cuarta pregunta del instrumento se pretende percibir la aceptabilidad del proyecto frente a la comunidad universitaria intervenida.

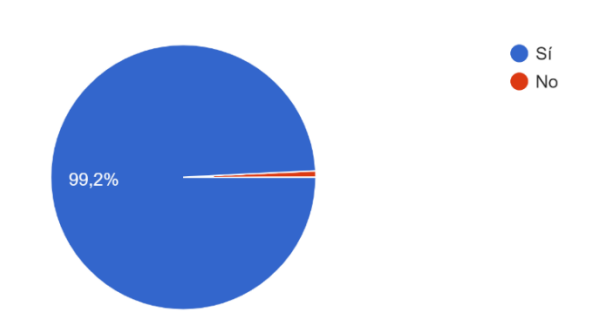

¿Estaría de acuerdo con una ruta de bus universitario en la UFPS seccional Cúcuta? 2.092 respuestas

*Figura 5. [Aceptabilidad del sistema](#page-11-3)*

Se observa que el 99,2% (2075) de la población intervenida estaría de acuerdo con la implementación de un sistema de transporte universitario para el alma mater, mientras que un 0,8% (16) no concuerda con el proyecto.

Basados en la gran diferencia entre el parámetro de aceptabilidad desde la percepción de la población intervenida permite deducir que el proyecto se fundamenta en una necesidad real, donde el objeto de estudio ve en este una solución a una problemática presente.

• Con la quinta pregunta del instrumento de recolección de información se pretende establecer el porcentaje de uso de la ruta basado en la muestra intervenida, dando como resultado la siguiente información.

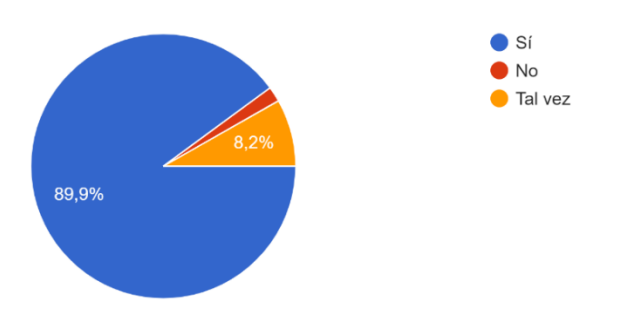

Si se realiza una ruta del bus universitario y este pasa cerca donde vive, ¿usted lo utilizaría? 2.092 respuestas

*Figura 6. [Percepción de uso del sistema](#page-11-4)*

Se deduce que el 89,9% (1880) usaría en el sistema de transporte, mientras el 8,2% (172) tal vez harían uso de este y 1,9% (39) no serían usuarios del servicio; estos últimos al negar el uso del sistema, se descartan como usuarios e inmediatamente terminan la aplicación del instrumento.

Según un análisis individual de la pregunta se observa que las personas que se niegan hacer uso del sistema de ruteo universitario en su mayoría son docentes y administrativos que disponen de algún vehículo propio, al igual, el porcentaje de estudiantes que también se negaron, normalmente se movilizan a pie hacia la universidad, se deduce que esos estudiantes viven a distancias muy cortas del alma mater, tanto quién no verían necesario hacer uso de un medio de transporte diferente.

El instrumentó continua su aplicación con el 98,1% (2052) de la muestra, que respondieron con si o talvez la pregunta

• En la sexta pregunta se pretende ubicar inicialmente el municipio del Área Metropolitana de Cúcuta o alrededores en los cuales viven aquellos intervenidos que basados en el ítem

anterior contestaron si o talvez, a la posibilidad de hacer uso de algún sistema de ruteo,

es decir, usuarios potenciales que son 2052 (98,1%) personas de la muestra.

¿En que municipio del área metropolitana de Cúcuta reside?

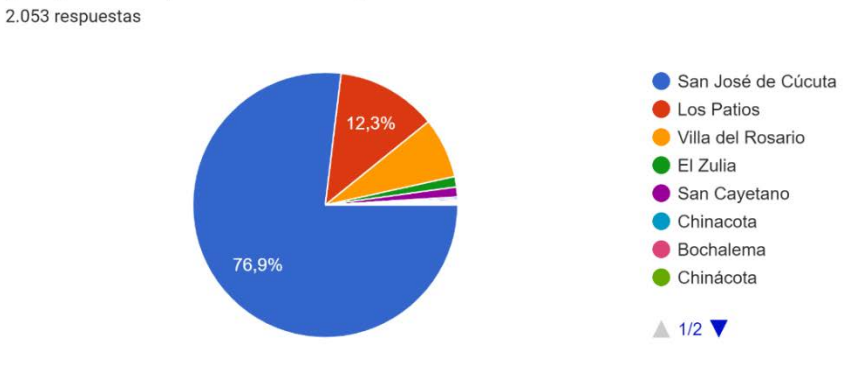

*Figura 7. [Municipios residencia de los usuarios](#page-11-5)*

Basados en la información recolectada se puede determinar qué 1578 (76,9%) personas viven en San José de Cúcuta, 252 (12,3%) en Los Patios, 151 (7,4%) en Villa del Rosario, 26 (1,3%) en el Zulia, 25 (1,2%) en San Cayetano Y 20 (1%) personas más en municipios aledaños como Bochalema, Chinácota, Puerto Santander y en territorio extranjero como Ureña y San Antonio del Táchira en Venezuela. En particular esta pregunta no fue contestada por las 39 personas que se negaron a hacer uso del sistema de ruteo.

Referente el 1% de la población intervenía en esta pregunta qué son aquellas personas que se encuentran en municipios aledaños se da por terminada la intervención en el instrumento, ya que el modelo inicialmente se plantea para cubrir los municipios al área metropolitana de San José de Cúcuta (Cúcuta, Villa del Rosario, Los Patios, El Zulia y San Cayetano) excepto Puerto Santander, debido a la distancia con el alma mater y su poca densidad estudiantil.

• En la séptima pregunta el instrumento se pretende determinar la ubicación de los intervenidos, precisamente de los 1578 intervenidos que viene la ciudad de Cúcuta en las cuales se decide terminar cuál es su comuna de residencia.

Se parte de esta entidad pues es la unidad administrativa en la cual se subdivide el área urbana de la ciudad de San José de Cúcuta, que agrupa barrios o sectores determinados en comunas, lo cual facilitará la geolocalización de los usuarios.

La ciudad de Cúcuta actualmente posee una distribución comunal así:

Comuna 1: conformada por: los asentamientos denominados: El Contento, El Páramo, Centro, La Playa, Latino, El Callejón, Sector la Sexta, y los futuros asentamientos que se localicen dentro de los límites de la comuna.

Comuna 2: conformada por: sentamientos denominados: La Rinconada, El Lago, Club Tenis, Comercial Bolívar, El Rosal, Barrio Blanco, Los Caobos, Quinta Vélez, La Riviera, Colsag, Popular, La Ceiba, Quinta Oriental, Quinta Bosch, La Castellana, La Capellana, Los Pinos, Los Pinos, Santa Lucia, Los Acacios, Prados I Y II, Prados Club, Brisas De Pamplonita, Rincón Del Prado, Valparaíso Suite, Las Almeida, La Primavera, Manolo Lemus, Condado De Castilla, CASD, UFPS y los futuros asentamientos que se localicen dentro de los límites de la comuna.

Comuna 3: conformada por los asentamientos denominados: Boconó, Santa Ana, La Unión, Valle Esther, Policarpa, Las Margaritas, Aguas Calientes, La Libertad, San Mateo, Bogotá, Bellavista, La Carolina, y los futuros asentamientos que se localicen dentro de los límites de la comuna.

Comuna 4: conformada por los asentamientos denominados: Nuevo Escobal, La Quinta, El Escobal, El Portal Del Escobal, Isla De La Fantasía, La Alameda, El Niguerón, Barrio San Martin, Urb. San Martin, Alto Pamplonita, Sector Chiveras, San Luis, Santa Teresita,

Torcoroma, Urb. San José, Urb. Aniversario, Nueva Santa Clara y los futuros asentamientos que se localicen dentro de los límites de la comuna.

Comuna 5: conformada por los asentamientos denominados: Lleras, La Merced, Colpet, Pescadero, Zona Industrial, Urb. El Bosque, Prados del Norte, Tasajero, Niza, Zona Franca, Santa Helena, Zulima, I,II,III,IV Etapa, Gratamira, La Mar, Ciudad Jardín, Guaimaral, Ceiba II, San Eduardo 1,11, Gualanday, y los futuros asentamientos que se localicen dentro de los límites de la comuna.

Comuna 6: conformada por los asentamientos denominados: Virgilio Barco, Porvenir, Alonsito, San Gerardo, Aeropuerto, Panamericano, El Salado, La ínsula, Colinas de la Victoria, Sevilla, Cerro Norte, Cerro de la Cruz, Las Américas, Camilo Daza y los futuros asentamientos que se localicen dentro de los límites de la comuna.

Comuna 7: conformada por los asentamientos denominados: El Rosal del Norte, Chapinero, Comuneros, EL Claret, Tucunaré, Motilones, la Florida, La primavera, Ospina Pérez, Buenos Aries, la Hermita, Paraíso, Camilo y los futuros asentamientos que se localicen dentro de los límites de la comuna.

Comuna 8: conformada por los asentamientos denominados: El Progreso, Antonia, Cerro pico, Palmeras, Belisario, talaya, I, II y II etapa, Cúcuta 75, Los Almendros, Carlos Ramírez París, Doña Nidia. La Victoria, Kennedy, El Rodeo, y los futuros asentamientos que se localicen dentro de los límites de la comuna.

Comuna 9: conformada por los asentamientos denominados: Divina pastora, Belén, Rudensindo Soto, Gaitán, Barrio Nuevo, La Aurora, las Colinas, Cundinamarca, San Miguel, Loma de Bolívar, Los Alpes, Carora, Pueblo Nuevo y los futuros asentamientos que se localicen dentro de los límites de la comuna.

Comuna 10: conformada por los asentamientos denominados: Cementerio, San José, Circunvalación, Camilo Torres, la Cabrera, Puente barco, Santo Domingo, San Rafael, Alonso López, Galán, Santander, Las Malvinas, El cortijo, grupo Maza, Coca-Cola y los futuros asentamientos que se localicen dentro de los límites de la comuna.

> ¿En cual comuna reside? 1.578 respuestas

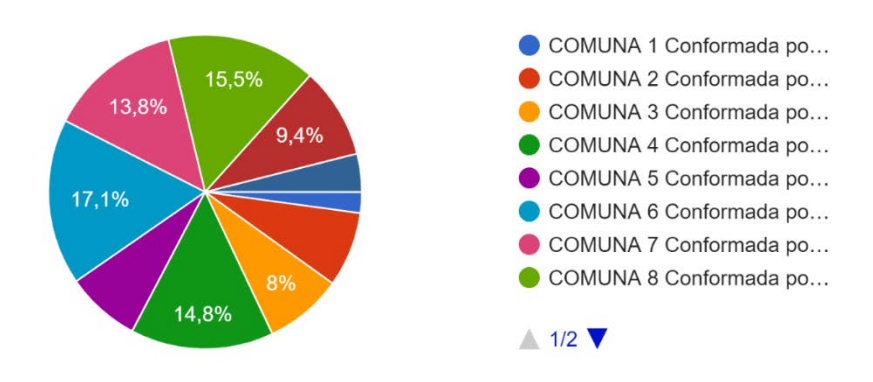

*Figura 8[. Comuna de residencia](#page-11-6)*

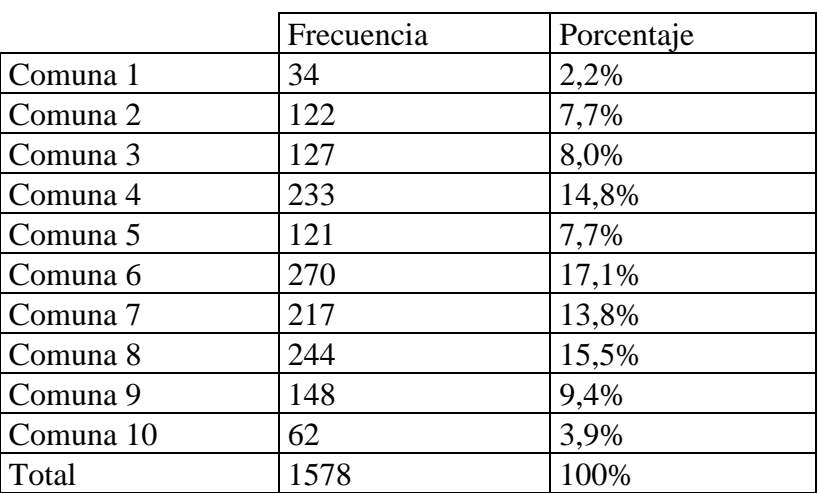

# *Tabla 2[. Comuna de residencia](#page-8-1)*

Según las respuestas de la población intervenida, se determina que la distribución poblacional entre comunas en general es poco uniforme, pues se observan patrones de agrupación en comunas como la 4, 6, 7 y 8 dónde en particular la mayoría de sus barrios son de estratos 1, 2 y 3 propios de la naturaleza socio económica de la muestra; Mientras que en comunas como la 1,2 y 10 se observan menor agrupación de los individuos intervenidos ya que los barrios que la conforman en general obedecen a estratos 4, 5 y 6, los cuales los cuales según la última caracterización de los estudiantes matriculados en la Universidad Francisco de Paula Santander solo representan el 2,45% de la población total.

• En la octava pregunta se pretende abordar directamente los barrios de residencia discriminado por comuna de los intervenidos, en este caso de los 1578 que residen en la ciudad de Cúcuta dando como resultado los observados en la tabla:

| Comuna   | Barrio                | Frecuencia     | Total |
|----------|-----------------------|----------------|-------|
| Comuna 1 | Latino                | 1              | 34    |
|          | Centro                | 4              |       |
|          | <b>El Contento</b>    | 15             |       |
|          | El Callejón           | 1              |       |
|          | El Llano              | 8              |       |
|          | El Páramo             | 5              |       |
| Comuna 2 | Los Acacios           | 5              | 122   |
|          | Almeidas              | 3              |       |
|          | Quinta Oriental       | 36             |       |
|          | Capellana             | 7              |       |
|          | CASD                  | 5              |       |
|          | Ceiba 2               | $\overline{2}$ |       |
|          | Ceiba                 | 11             |       |
|          | Colsag                | 4              |       |
|          | Condado de Castilla   | $\mathbf{1}$   |       |
|          | Govika                | 3              |       |
|          | La Esperanza          | $\mathbf{1}$   |       |
|          | La Primavera          | $\overline{2}$ |       |
|          | La Riviera            | 9              |       |
|          | Parques 3             | $\mathbf{1}$   |       |
|          | Parques Residenciales | 1              |       |
|          | Playa Hermosa         | 4              |       |
|          | Popular               | 5              |       |
|          | Portal de los Prados  | $\mathbf{1}$   |       |
|          | Prados Club           | $\mathbf{1}$   |       |

*Tabla 3[. Usuarios por comuna](#page-8-2)*

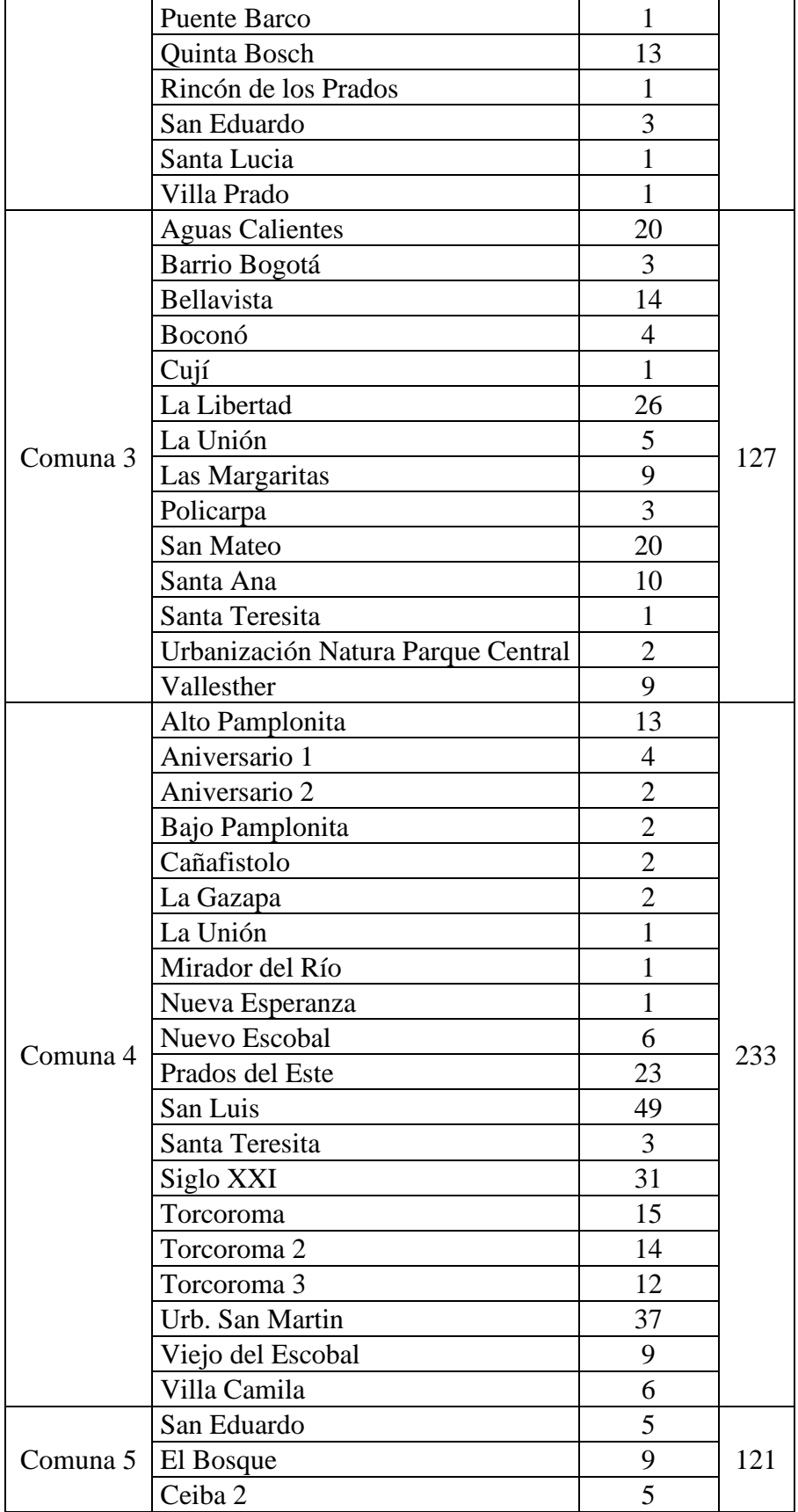

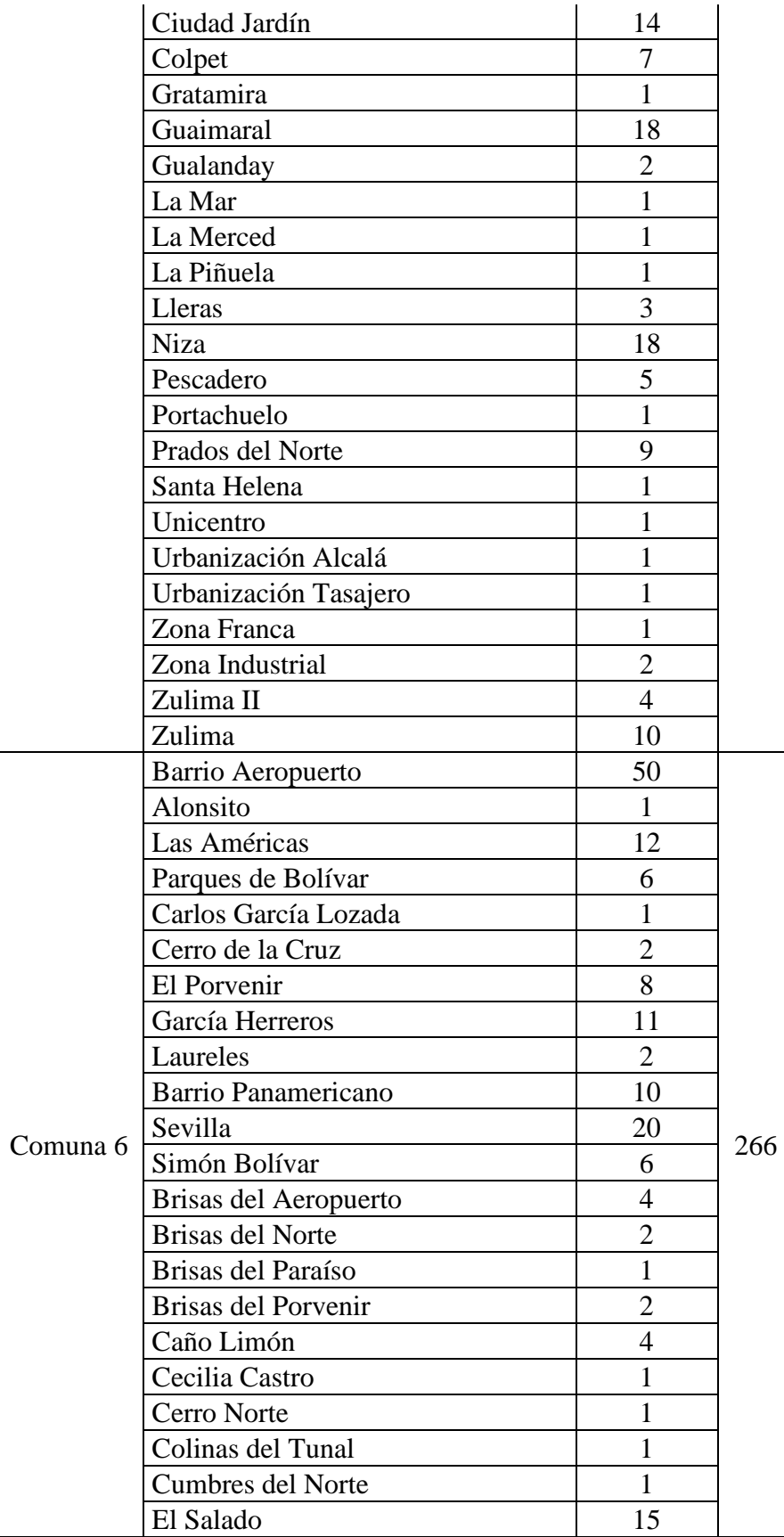

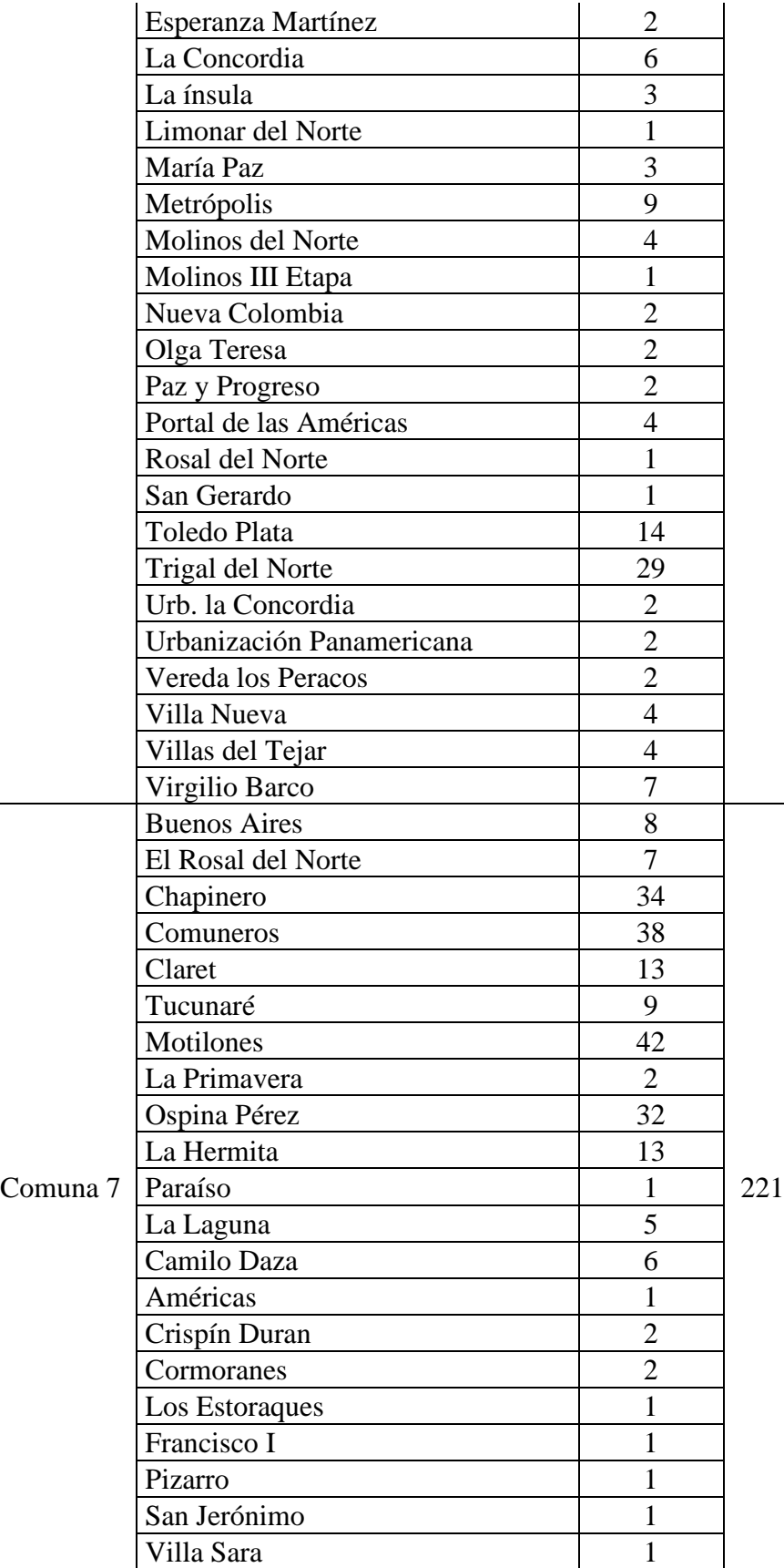

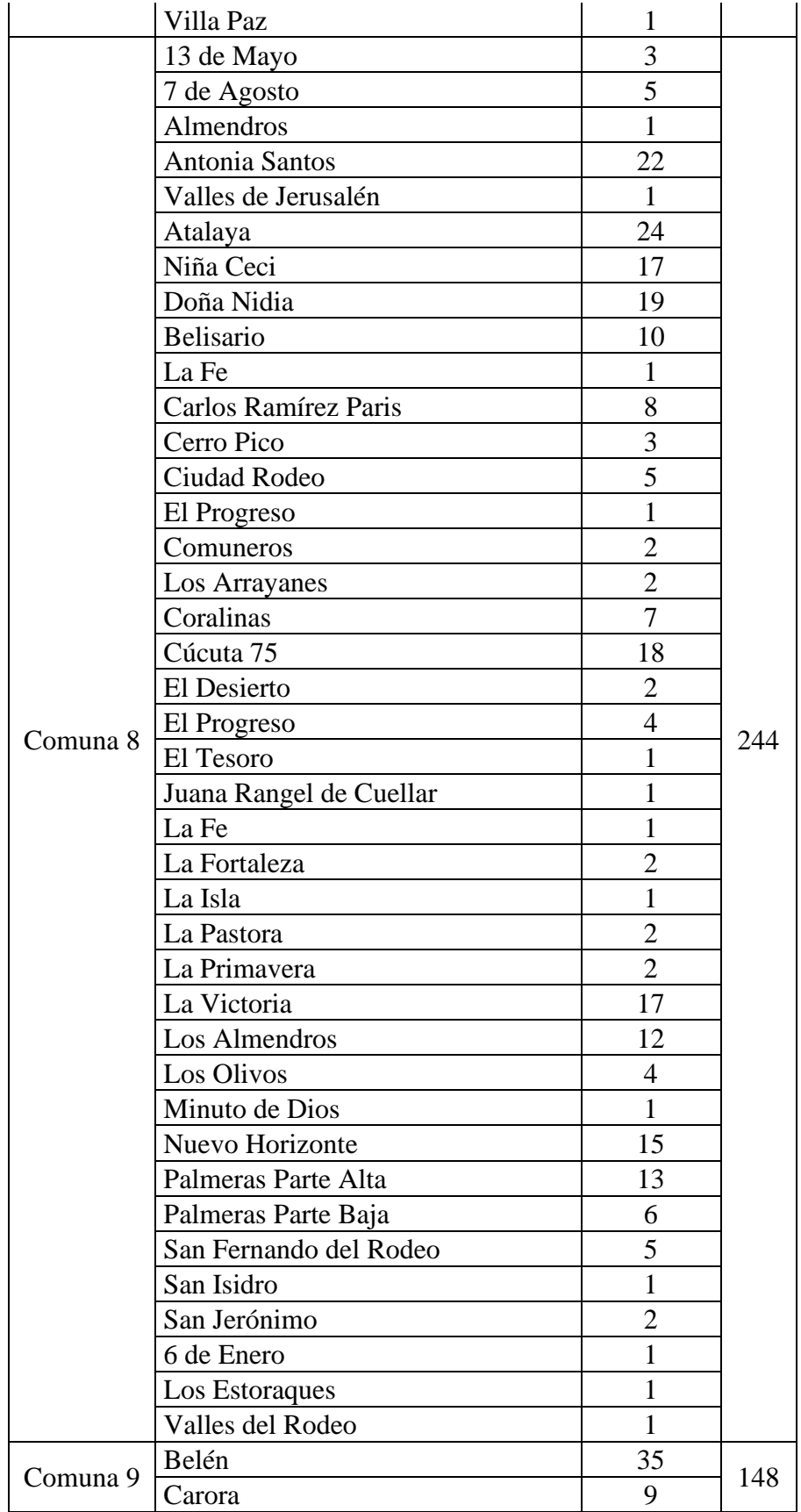

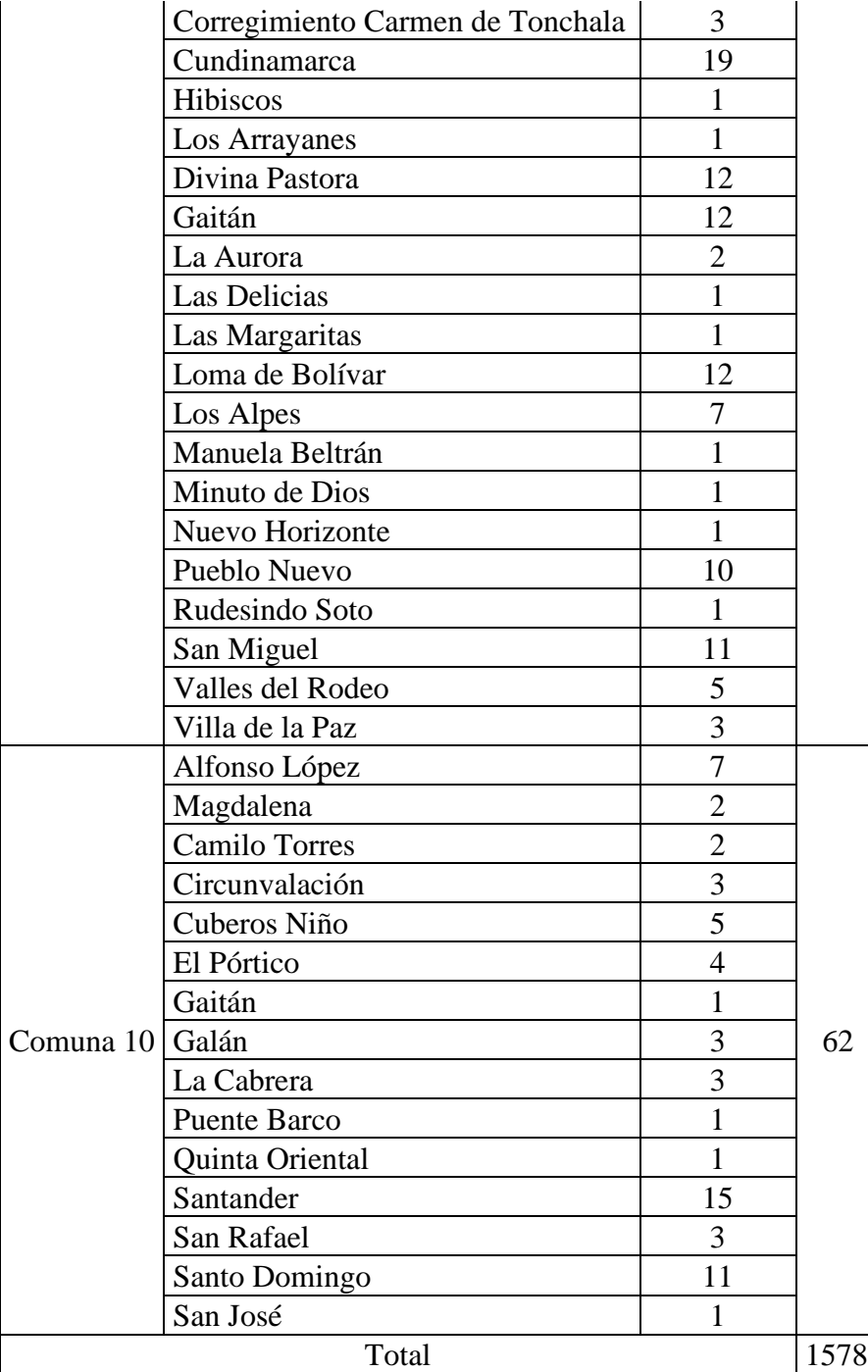

Analizando los datos recolectados se observan incongruencias entre la información suministrada de algunos barrios que no concuerdan con la comuna que pertenece, así que se reajustó la información; los resultados se observan en la tabla:

| Comuna   | Barrio                 | Frecuencia     | Total |
|----------|------------------------|----------------|-------|
| Comuna 1 | <b>Barrio Latino</b>   | $\mathbf{1}$   | 34    |
|          | Centro                 | $\overline{4}$ |       |
|          | El Contento            | 15             |       |
|          | El Callejón            | $\mathbf{1}$   |       |
|          | El Llano               | 8              |       |
|          | El Paramo              | 5              |       |
| Comuna 2 | Los Acacios            | 5              | 132   |
|          | Almeidas               | 3              |       |
|          | Quinta Oriental        | 37             |       |
|          | Capillana              | $\overline{7}$ |       |
|          | CASD                   | 5              |       |
|          | Ceiba 2                | $\overline{7}$ |       |
|          | Ceiba                  | 11             |       |
|          | Colsag                 | $\overline{4}$ |       |
|          | Condado de Castilla    | $\mathbf{1}$   |       |
|          | Govika                 | 3              |       |
|          | La Esperanza           | $\mathbf{1}$   |       |
|          | La Primavera           | $\overline{2}$ |       |
|          | La Riviera             | 9              |       |
|          | Parques 3              | $\mathbf{1}$   |       |
|          | Parques Residenciales  | $\mathbf{1}$   |       |
|          | Playa Hermosa          | $\overline{4}$ |       |
|          | Popular                | 5              |       |
|          | Portal de los Prados   | $\mathbf{1}$   |       |
|          | Prados Club            | $\mathbf{1}$   |       |
|          | Quinta Bosch           | 13             |       |
|          | Rincón de los Prados   | $\mathbf{1}$   |       |
|          | San Eduardo            | 8              |       |
|          | Santa Lucia            | $\mathbf{1}$   |       |
|          | Villa Prado            | $\mathbf{1}$   |       |
| Comuna 3 | <b>Aguas Calientes</b> | 20             | 128   |
|          | Barrio Bogotá          | 3              |       |
|          | Bellavista             | 14             |       |
|          | Boconó                 | $\overline{4}$ |       |
|          | Cují                   | $\mathbf{1}$   |       |
|          | La Libertad            | 26             |       |
|          | La Unión               | 6              |       |
|          | Las Margaritas         | 10             |       |
|          | Policarpa              | 3              |       |

*Tabla 4[. Usuarios por comuna ajustado](#page-8-3)*

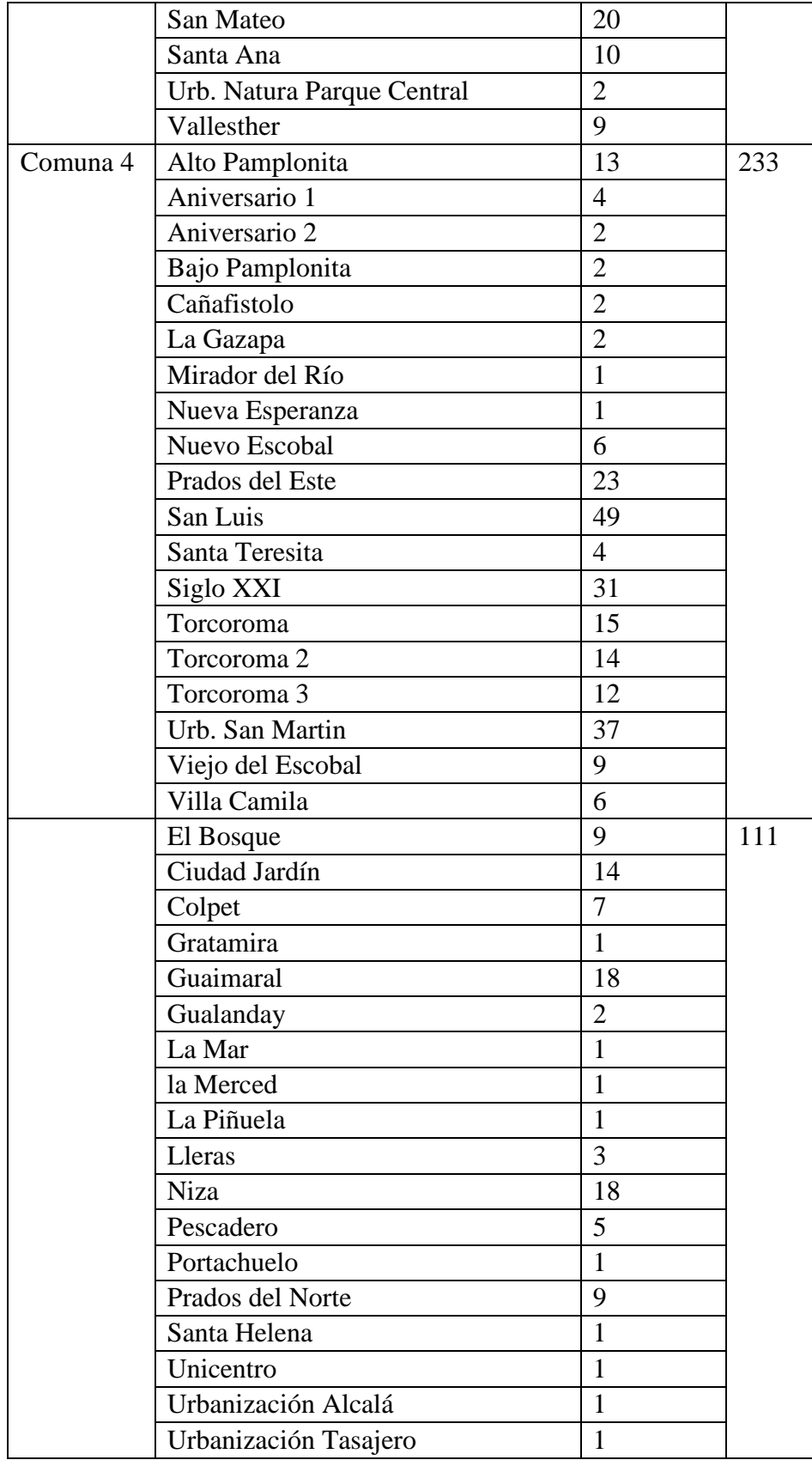

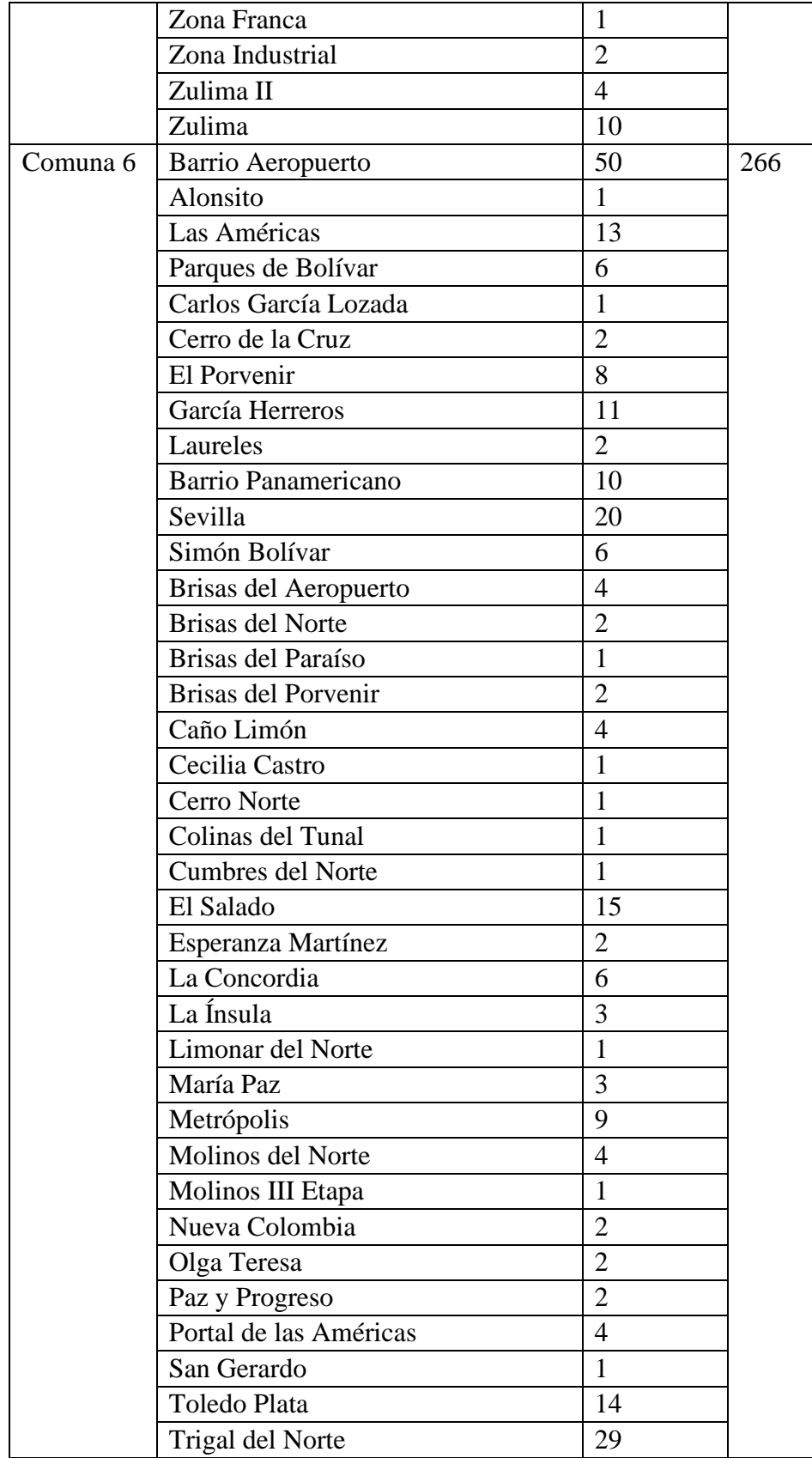

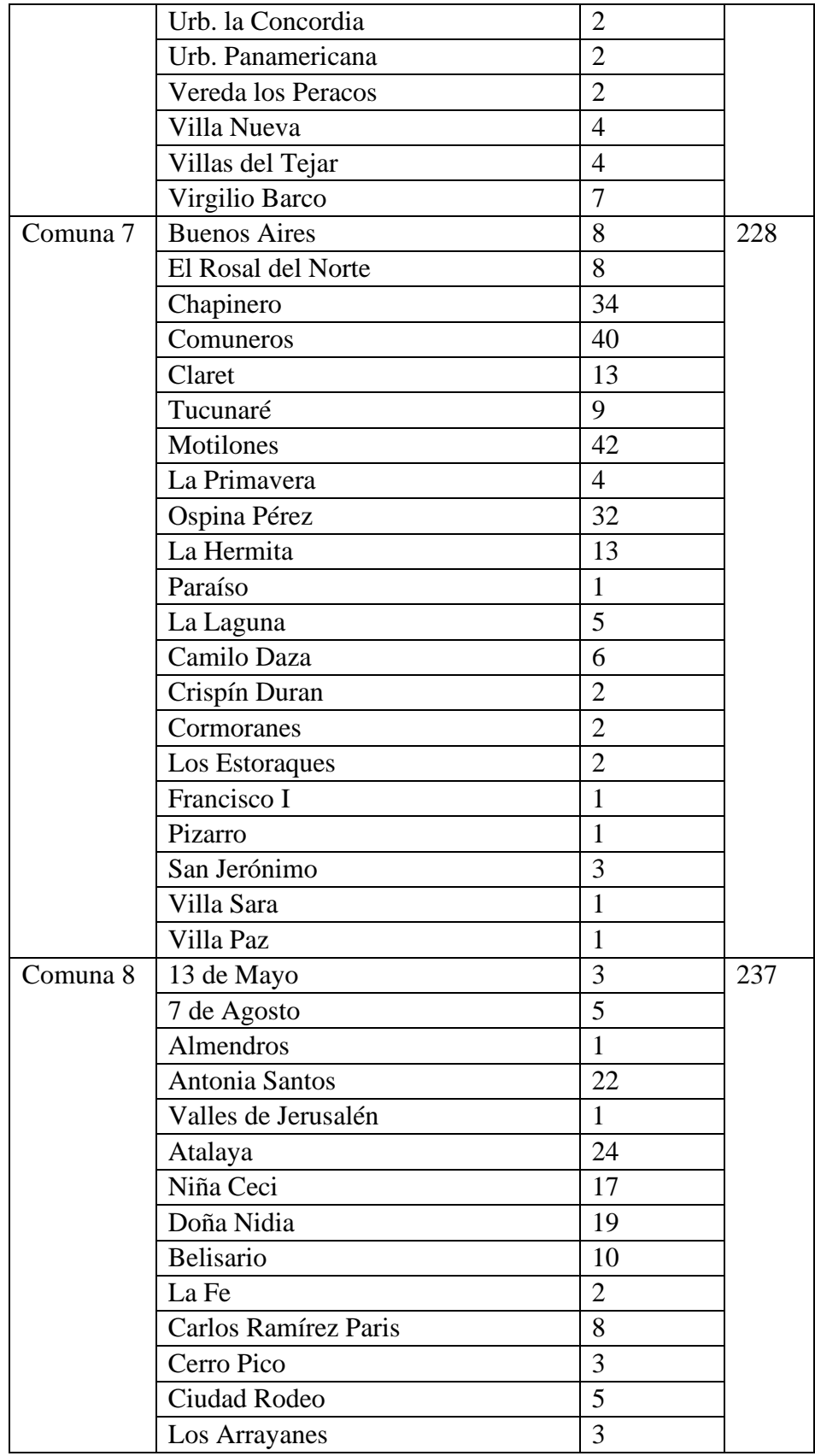
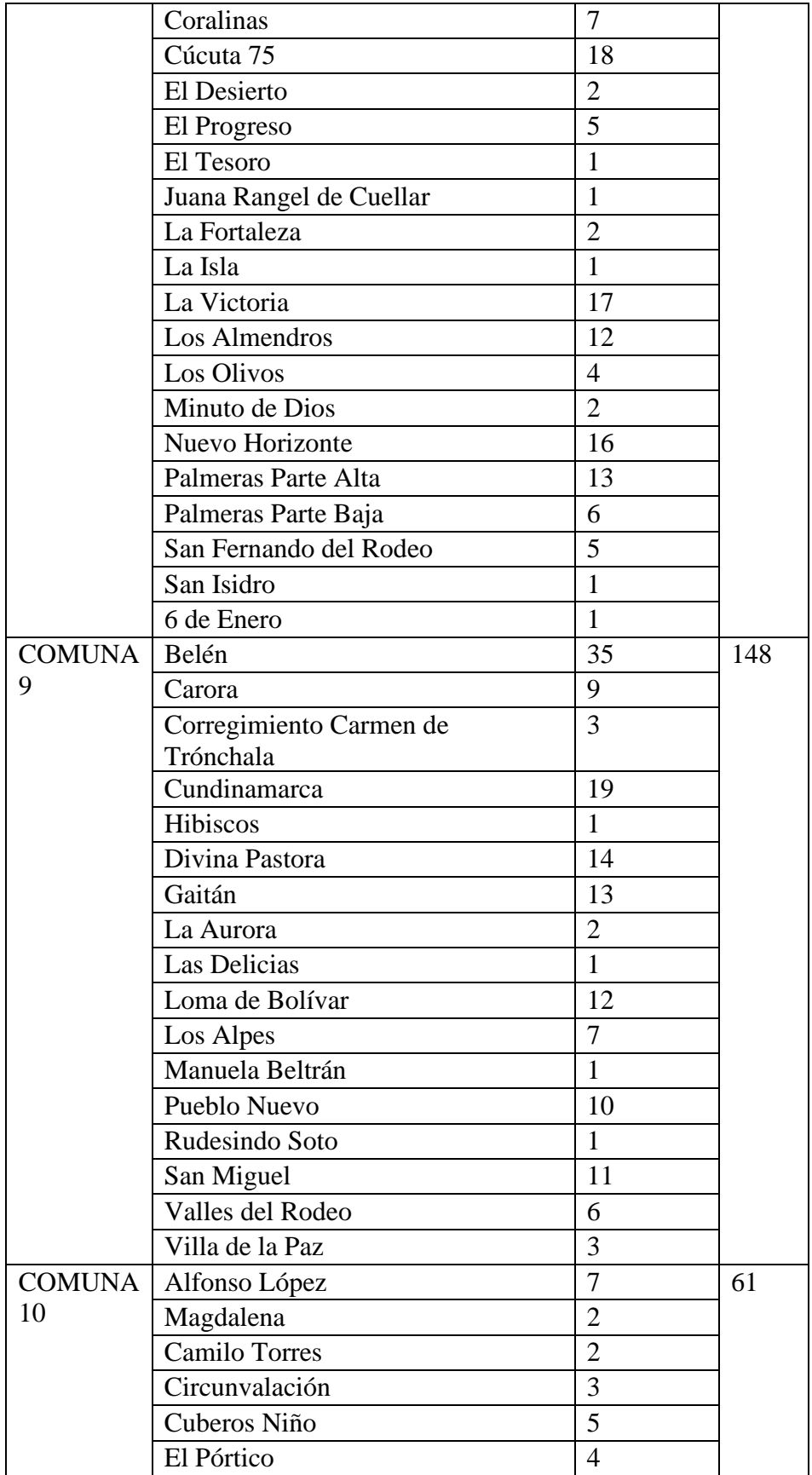

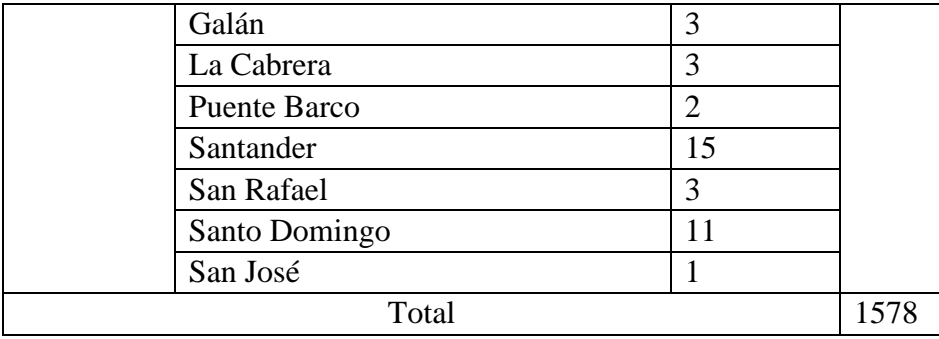

A su vez también se actualiza el registro de habitantes por comuna, dando como

resultado la siguiente información.

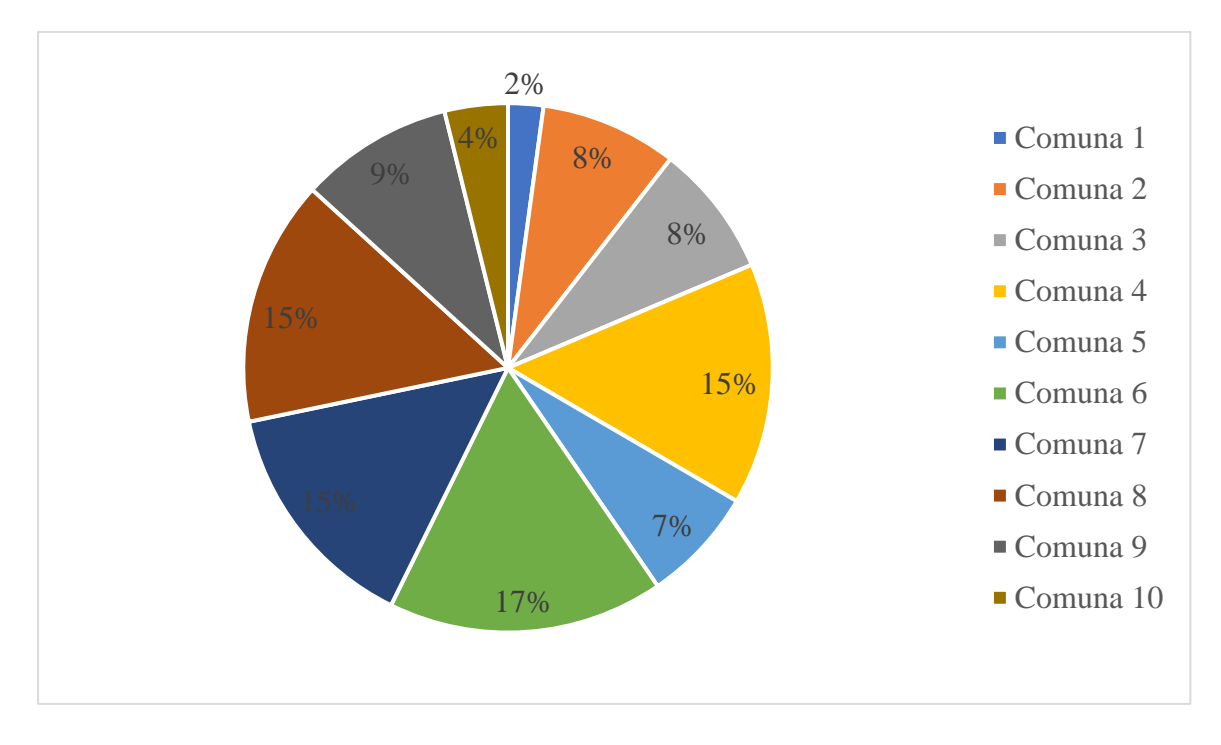

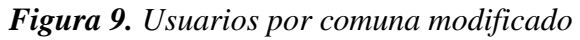

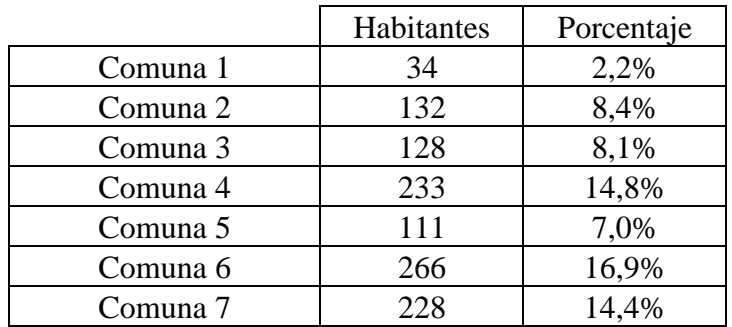

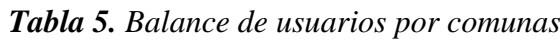

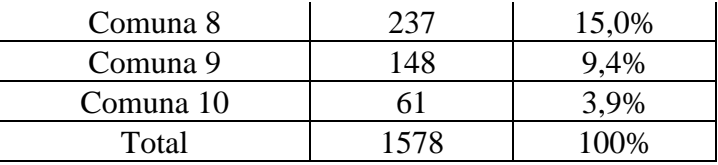

Aunque los porcentajes de población por comunas variaron por las modificaciones en la información, se observa que aún se continúa con el mismo comportamiento de mayor agrupación en las comunas con barrios de estrato socioeconómico bajo y de menor agrupación en las comunas con barrios de estrato socioeconómico altos debido a la naturaleza de la muestra.

• En la décima pregunta se aborda la caracterización de los barrios de residencia de los 252 individuos de la muestra que reside en el municipio de los patios, los resultados se muestran a continuación:

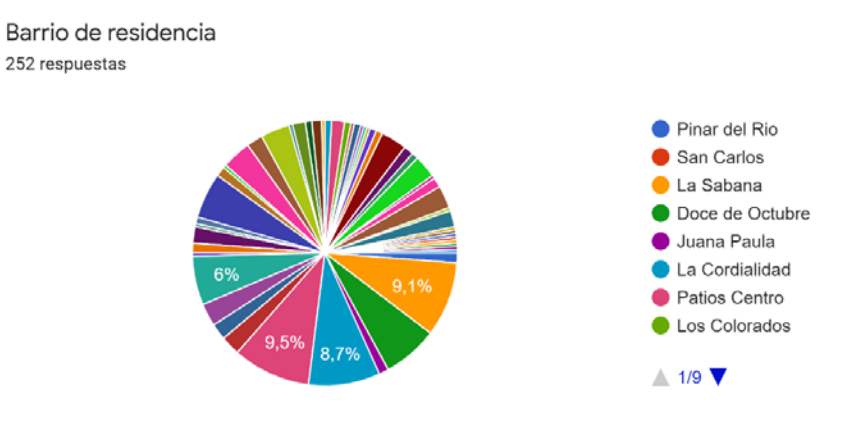

*Figura 10[. Usuarios residentes en Los Patios](#page-11-1)*

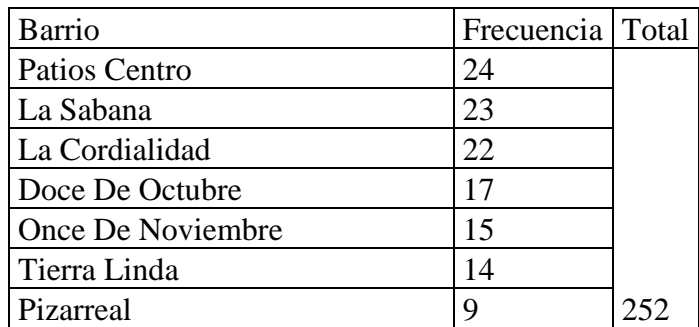

*Tabla 6. [Usuarios por barrios de Los Patios](#page-8-1)*

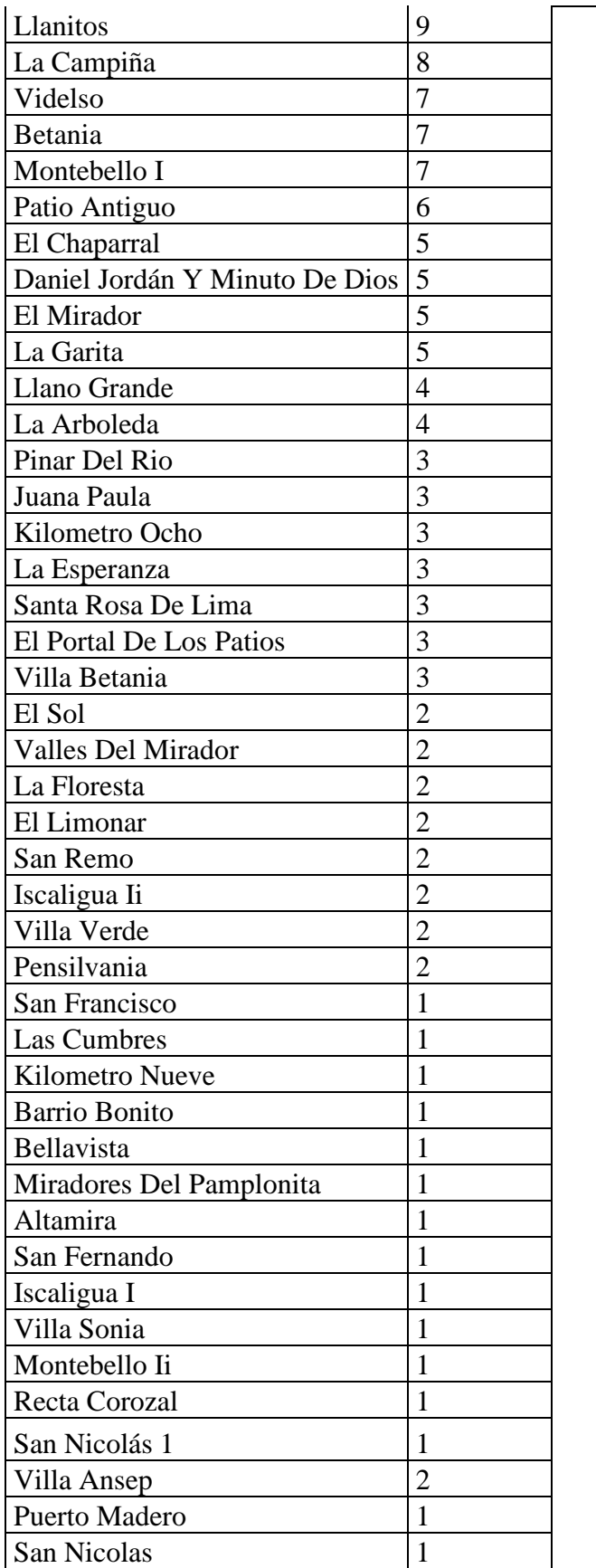

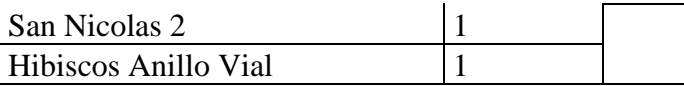

La dispersión de los datos no obedece a una característica socioeconómica en particular,

generalmente los barrios con mayor frecuencia son los que posee centros urbanísticos y

residenciales más grandes y complejos.

• En la décimo segunda pregunta se aborda la caracterización de los barrios de residencia de los 151 individuos de la muestra que reside en el municipio de Villa del Rosario, los resultados se muestran a continuación:

Barrio de residencia 151 respuestas

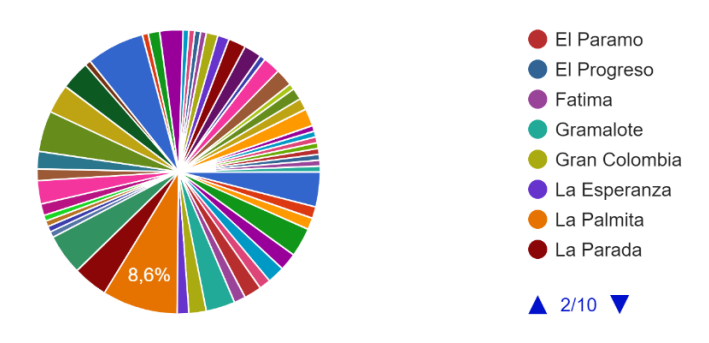

*Figura 11. [Usuarios por barrios de Villa del Rosario](#page-11-2)*

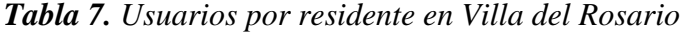

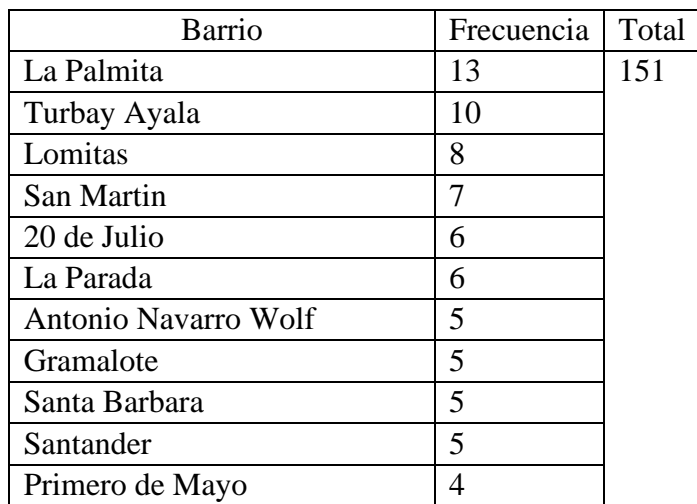

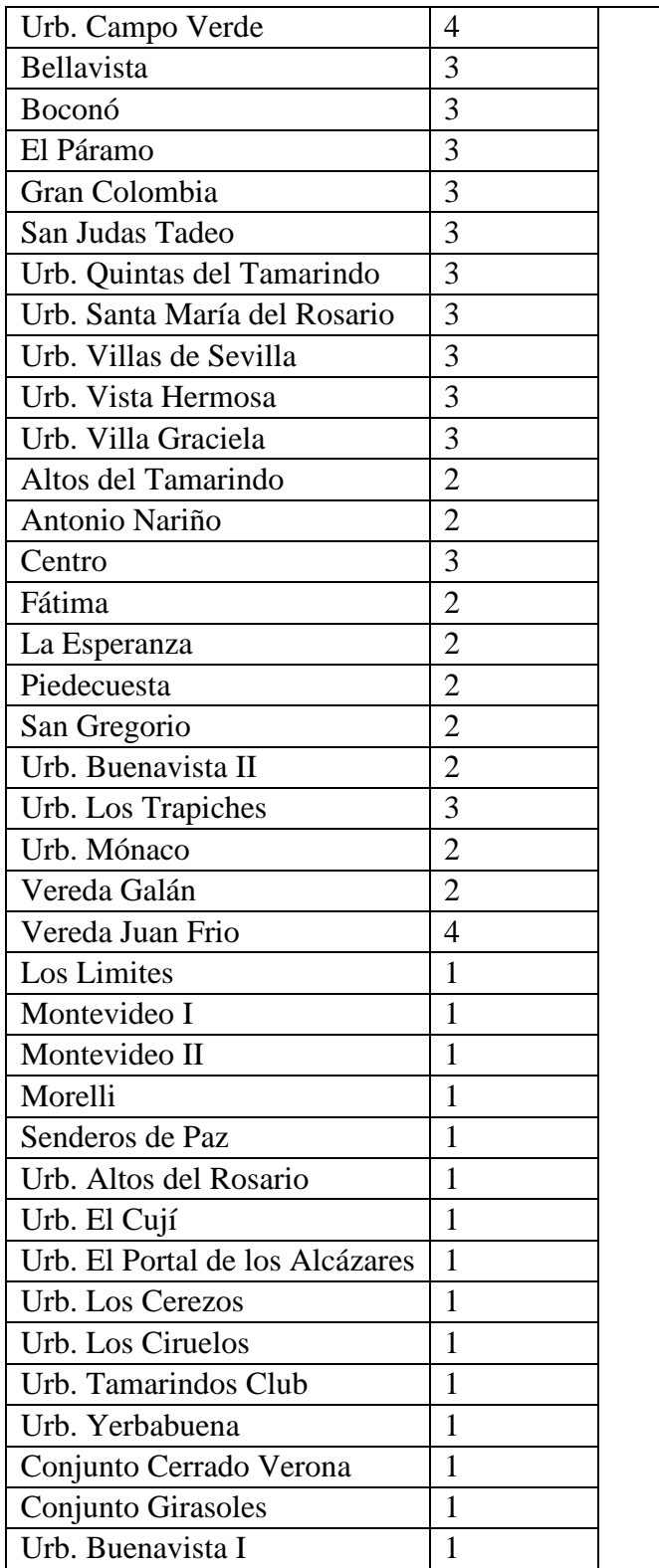

La dispersión de los datos no obedece a una característica socioeconómica en particular, generalmente los barrios con mayor frecuencia son los que posee centros urbanísticos y residenciales más grandes y complejos.

• En la décimo cuarta pregunta se aborda la caracterización de los barrios de residencia de los 26 individuos de la muestra que reside en el municipio del Zulia, los resultados se

muestran a continuación:

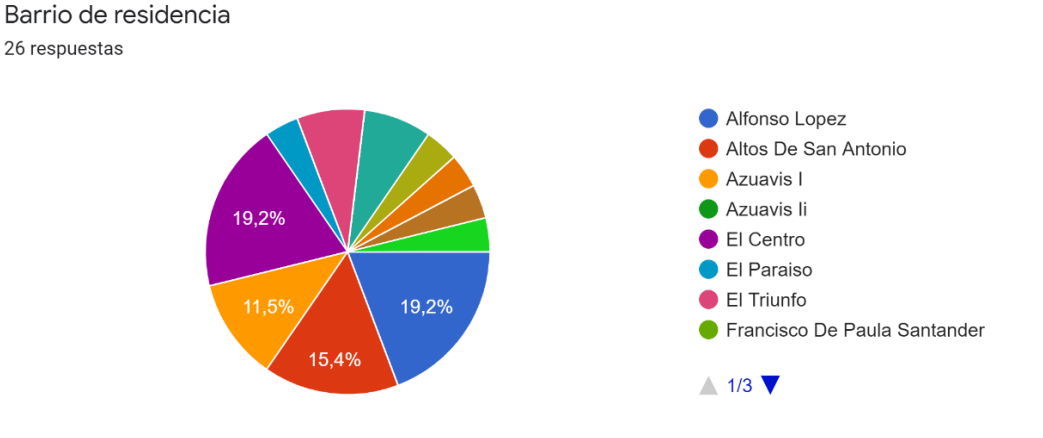

*Figura 12[. Usuarios por barrios de Zulia](#page-11-3)*

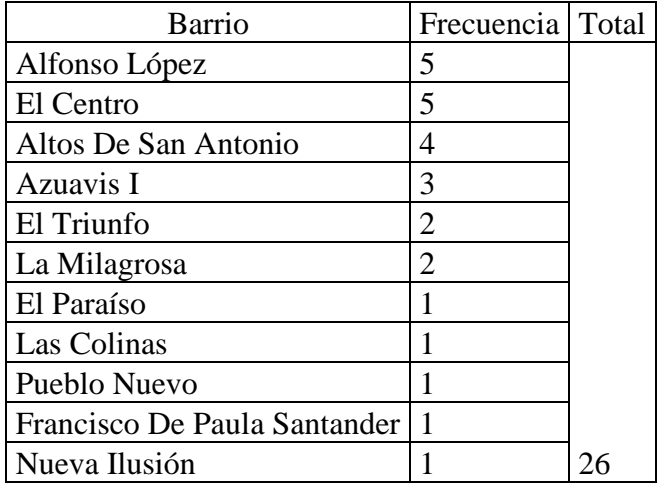

*Tabla 8. [Usuarios por barrios de Zulia](#page-8-3)*

La dispersión de los datos no obedece a una característica socioeconómica en particular, generalmente los barrios con mayor frecuencia son los que posee centros urbanísticos y residenciales más grandes y complejos.

• En la décimo sexta pregunta se aborda la caracterización de los barrios de residencia de los 25 individuos de la muestra que reside en el municipio de San Cayetano, los resultados se muestran a continuación:

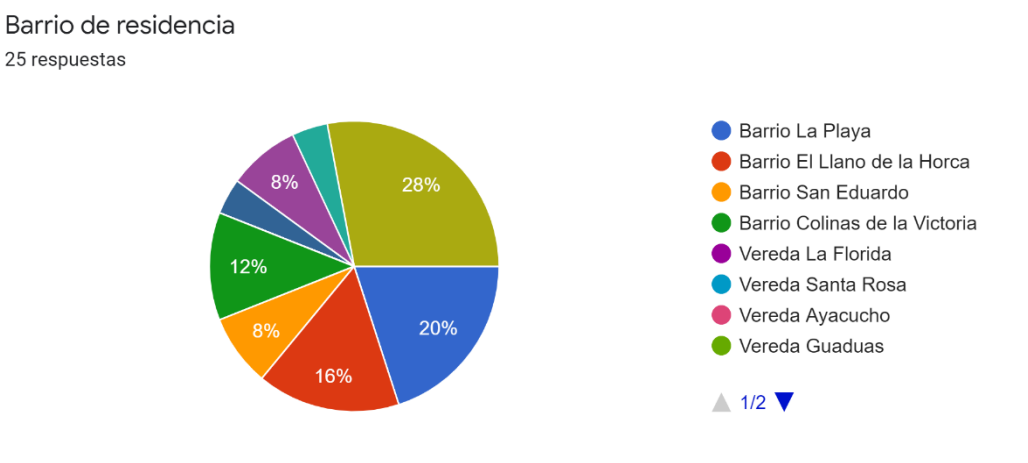

*Figura 13. [Usuarios por barrios de San Cayetano](#page-11-4)*

| Barrio                   | Frecuencia Total |  |
|--------------------------|------------------|--|
| Corregimiento de Cornejo | 7                |  |
| La Playa                 | 5                |  |
| El Llano de la Horca     |                  |  |
| Colinas de la Victoria   | 3                |  |
| San Eduardo              | 2                |  |
| Vereda San Isidro        |                  |  |
| Vereda La Tabiro         |                  |  |
| Vereda Puente Zulia      |                  |  |

*Tabla 9. [Usuarios por barrios de San Cayetano](#page-8-4)*

La dispersión de los datos no obedece a una característica socioeconómica en particular,

generalmente los barrios con mayor frecuencia son los que posee centros urbanísticos y

residenciales más grandes y complejos.

- En la novena, decimo primera, décimo tercera y décimo Quinta pregunta del instrumento, se pretende obtener un gasto promedio del tiempo que se destinan los intervenidos desde su lugar de vivienda hasta la universidad Francisco de Paula Santander para cumplir con sus actividades académicas y/o laborales, la información recolectada será base para la validación aleatoria de los tiempos mínimos de ruta por punto de recogida.
- En la decimosexta pregunta instrumento se pretende analizar Cuáles son las horas de ingreso promedio para los inicios de las actividades académicas y/o laborales de las personas intervenidas en el instrumento para el apoyo en el diseño de horarios de funcionamiento del sistema.

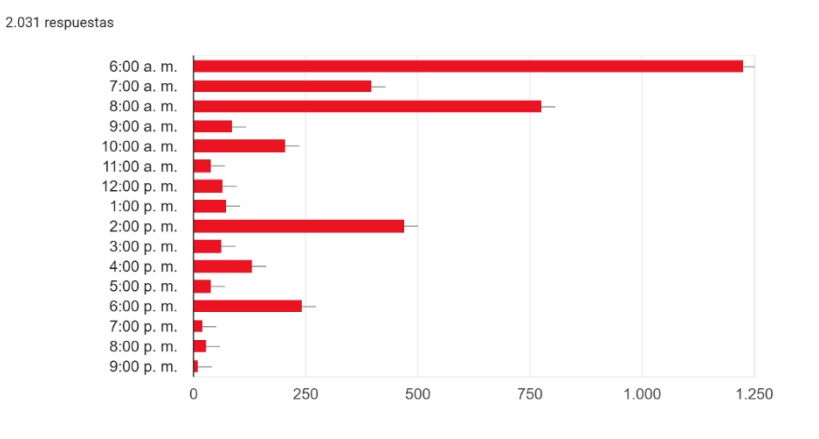

#### *Figura 14[. Hora de entrada de usuarios al sistema](#page-11-5)*

Basadas en la naturaleza de la gráfica se analiza que las horas pico de acceso a la universidad Francisco de Paula Santander son a las 6:00 am, 7:00 am, 8:00 am, 10:00 am, 02:00 pm y 6:00 pm; Este comportamiento se basa en los dos tipos de jornada que maneja el alma mater (diurna y nocturna); la reducción de la frecuencia a partir de las 6:00 pm se debe a la terminación de la jornada académica y/o laboral diurna y el inicio de la jornada nocturna.

• En la decimoséptima pregunta del instrumento se pretende analizar cuáles son las horas de salida promedio de la terminación de las actividades académicas y/o laborales de las personas intervenidas en el instrumento, para el apoyo en el diseño de horarios de funcionamiento del sistema

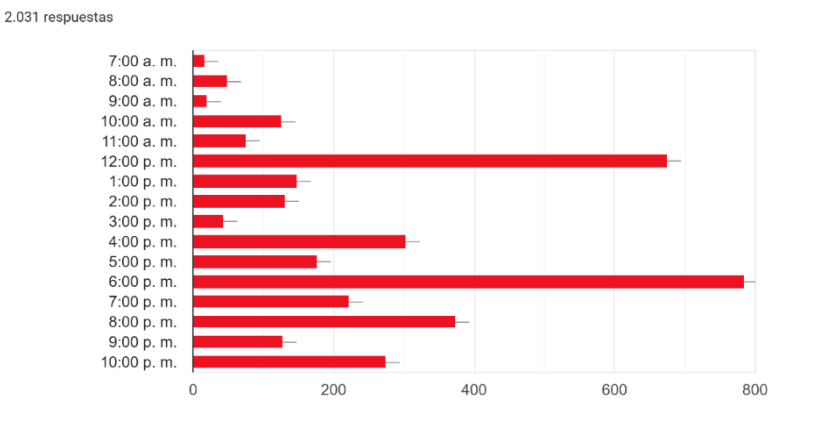

### *Figura 15. [Hora de salida de usuarios al sistema](#page-11-6)*

Se denotan horas pico de salida como a las 12:00 p.m. qué obedece a la terminación de la media jornada diurna, a las 4:00 p.m., 5:00 p.m. y 6:00 p.m. a terminación de la jornada total diurna, además se presenta un aumento significativo de la frecuencia en los horarios comprendidos entre las 6:00 p.m. y 10:00 p.m. qué obedecerían a la terminación de la jornada nocturna.

• Con el fin de conocer la concurrencia en el uso del transporte universitario en el Alma Mater, en la decimoctava pregunta se plantea a la muestra intervenida Los días en que estos adquirirían el servicio.

2.032 respuestas

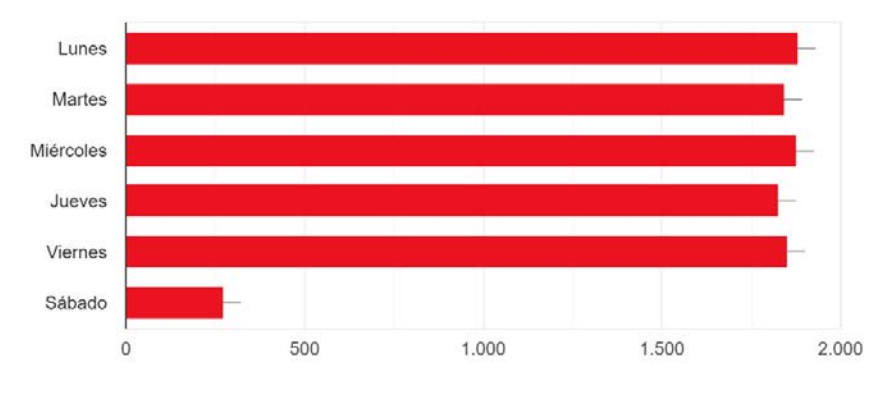

*Figura 16[. Días de uso del sistema](#page-11-7)*

Aunque la variación en estos datos dependerá del desarrollo de cada semestre y a su vez en el horario académico y/o laboral particular de cada intervenido, en el comportamiento de los datos se observa uniformidad que supera el 90%, Pues comúnmente los horarios se distribuyen uniformemente entre los días de lunes a viernes; se observa una disminución significativa en el día sábado que corresponde a los estudiantes de modalidad distancia u algunas asignaturas dictadas este día, además, se exceptúa el día domingo en el cual la universidad Francisco de Paula Santander no presta ningún servicio.

### *4.1.1.2 Determinación de la demanda.*

<span id="page-82-0"></span>Basándose en los datos recolectados mediante el instrumento, se genera la base de datos que alimentara el algoritmo y a su vez fundamentara la eficiencia y eficacia del sistema a diseñar; partiendo que la demanda en el caso de estudio es 97,17% (2091) usaría en el sistema de transporte

### *4.1.1.2.1 Ubicación geográfica de la muestra.*

Con el uso de software de geolocalización, se georreferenció los barrios donde habita la muestra evaluada, ubicando sus coordenadas de posición horizontal (latitud y longitud), con el fin de que se gestione con mayor precisión y se desarrolle un apoyo visual al sistema.

El sistema plantea cubrir los municipios al área metropolitana de San José de Cúcuta AMC (Cúcuta, Villa del Rosario, Los Patios, El Zulia y San Cayetano) *figura xx* excepto Puerto Santander, debido a la distancia con el alma mater y su poca densidad estudiantil, además también se omite los municipios aledaños al AMC (Bochalema, Chinácota y en territorio extranjero como Ureña y San Antonio del Táchira en Venezuela).

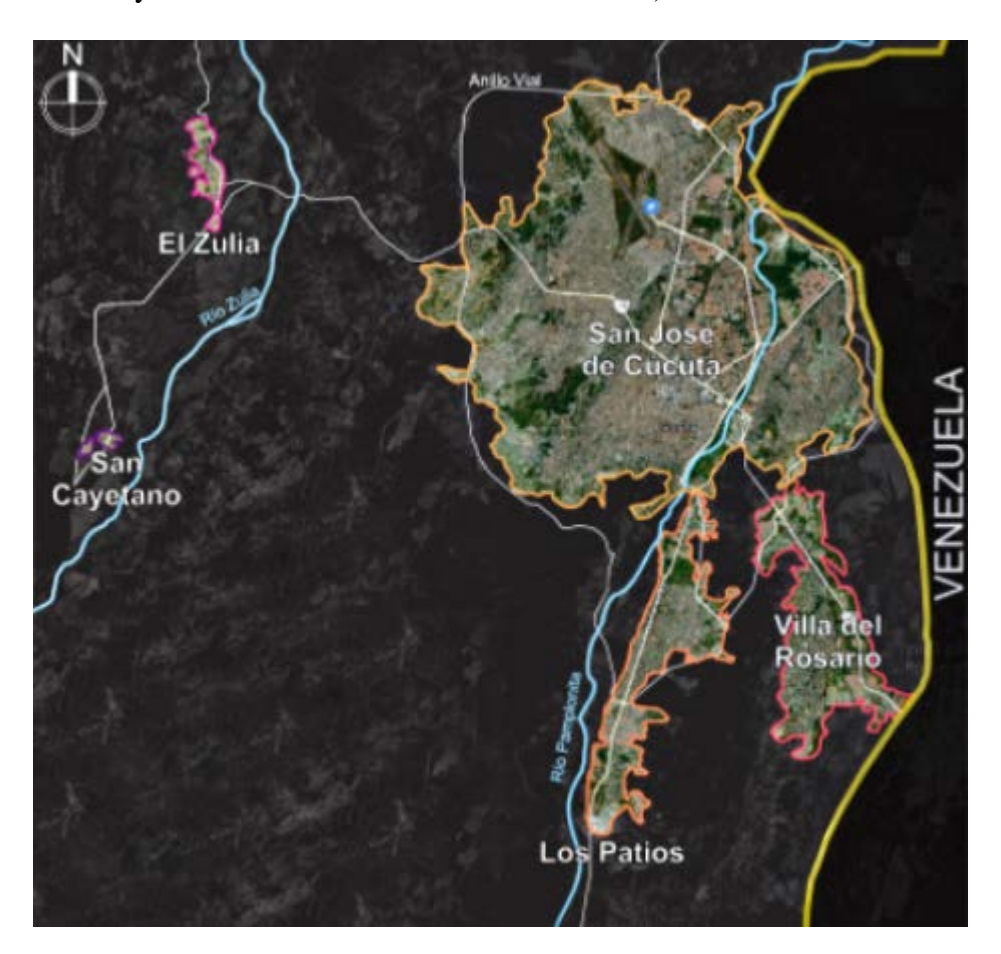

*Ilustración 1. [Área geográfica de estudio](#page-12-0)*

Inicialmente se identificaron los barrios con un método de nomenclatización propio.

Partiendo que las primeras letras del modelo es la inicial del municipio al que pertenece, seguido del número de comuna en número romano en el caso de los barrios ubicados en la ciudad de Cúcuta y luego de numero natural entero que organiza los barrios.

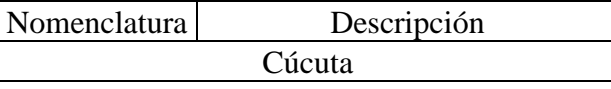

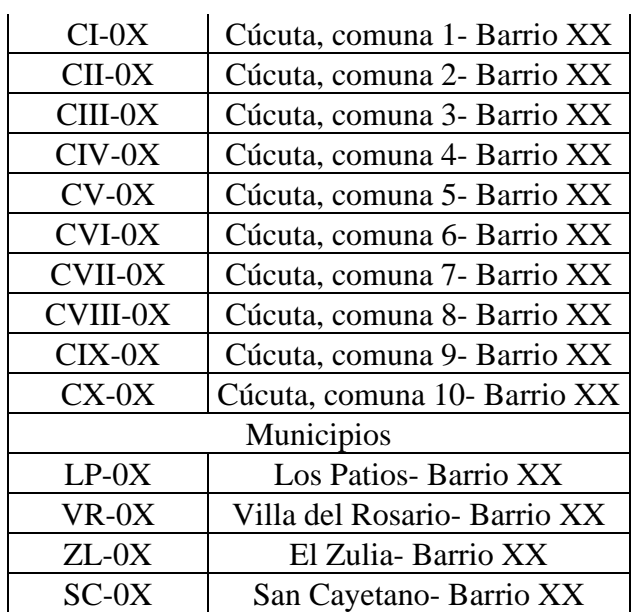

Luego se gestionó con el uso de la plataforma Barth Tools una API de geolocalización

física de puntos que con base a un sistema de coordenadas proyectadas construye en un espacio

georreferencial una maquinización polar como las siguientes informaciones:

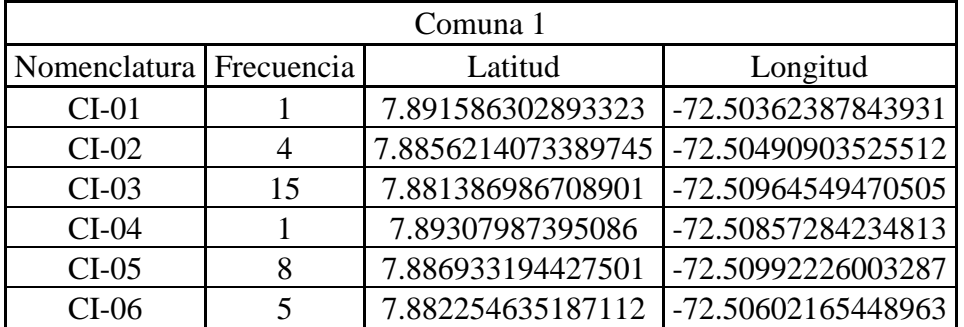

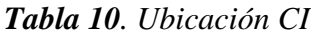

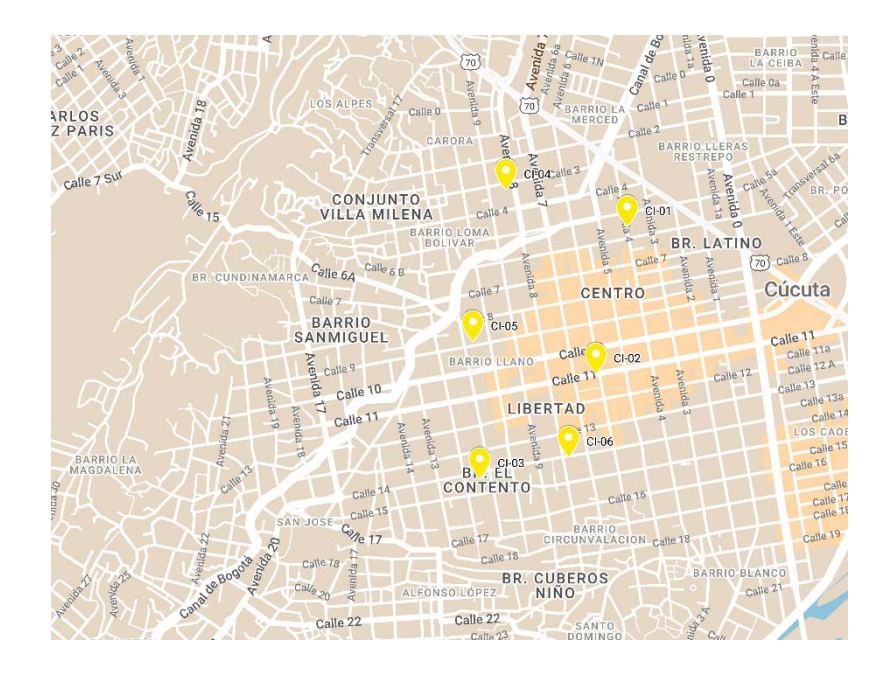

*[Ilustración 2.](#page-12-1) Ubicación CI*

Se geolocalizaron las ubicaciones de la muestra de la comuna 2 de San José de

Cúcuta:

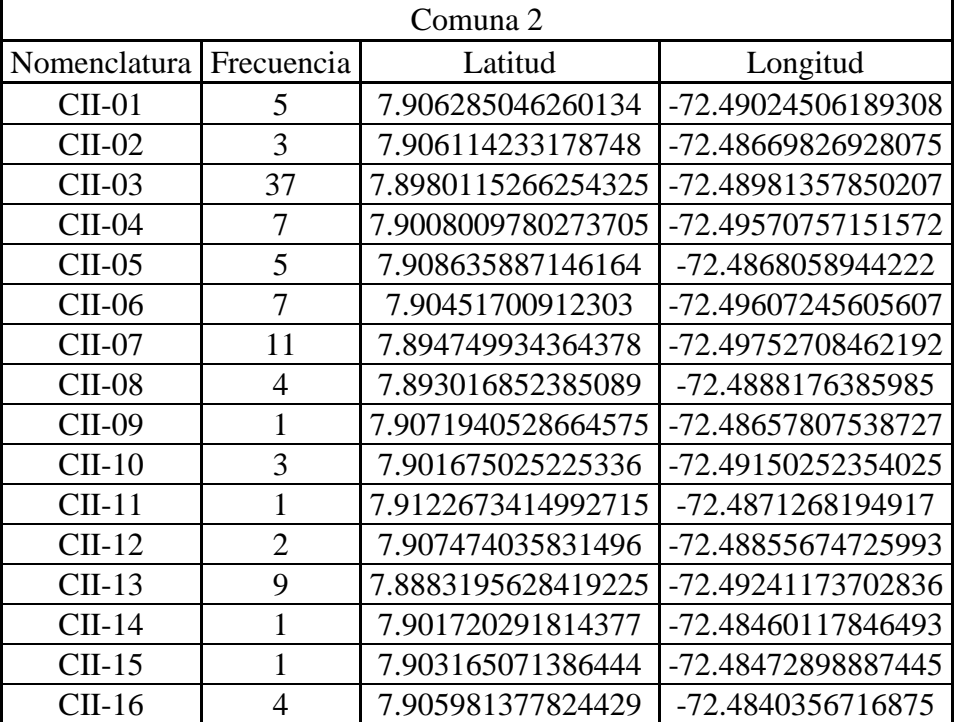

## *Tabla 11[. Ubicación CII](#page-8-6)*

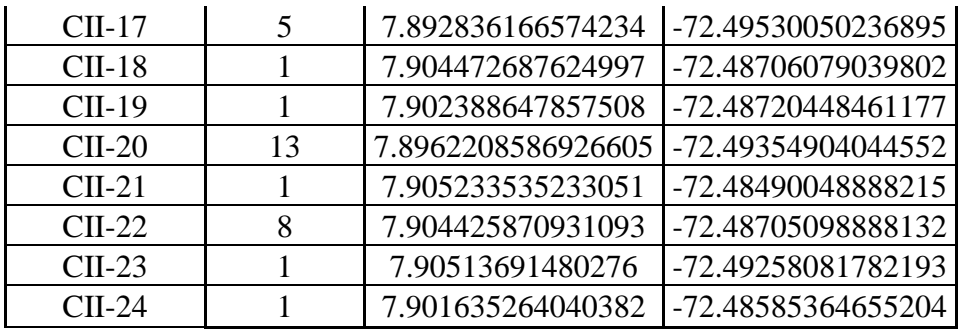

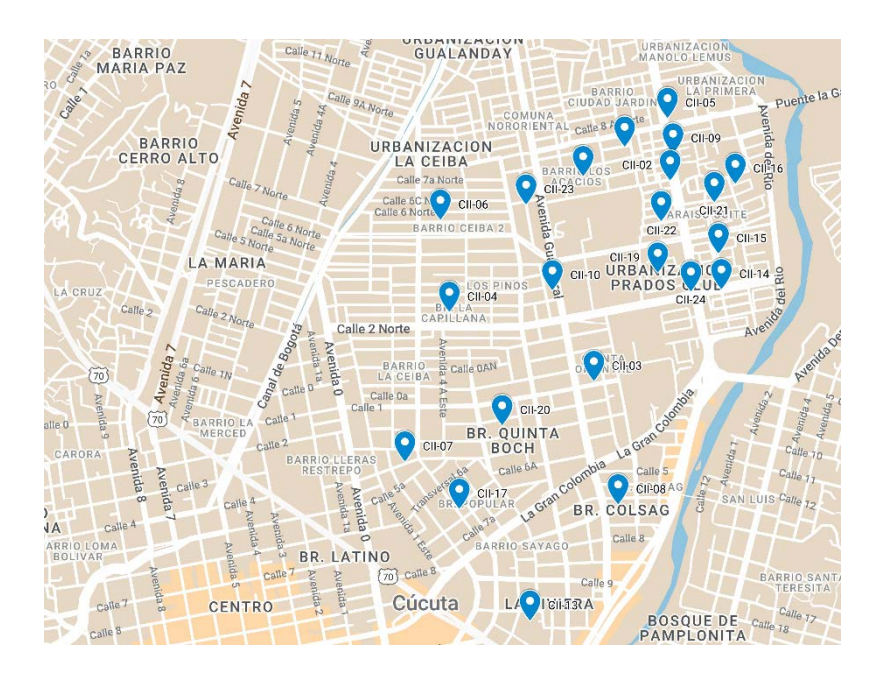

*Ilustración 3[. Ubicación CII](#page-12-2)*

Se geolocalizaron las ubicaciones de la muestra de la comuna 3 de San José de

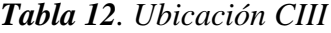

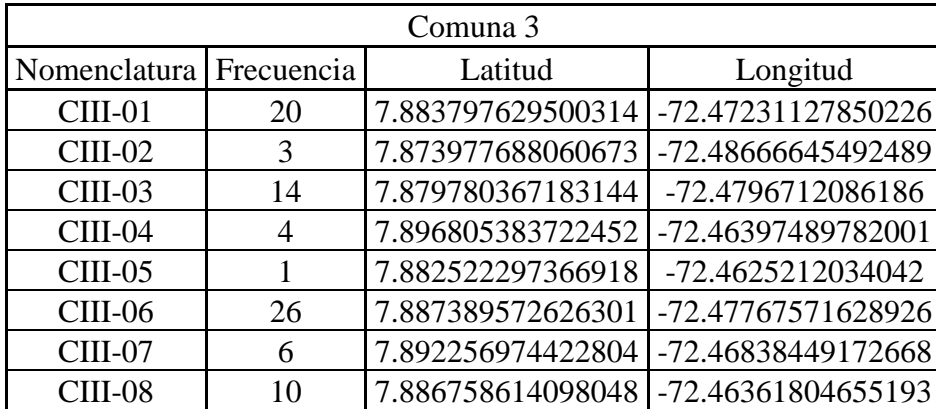

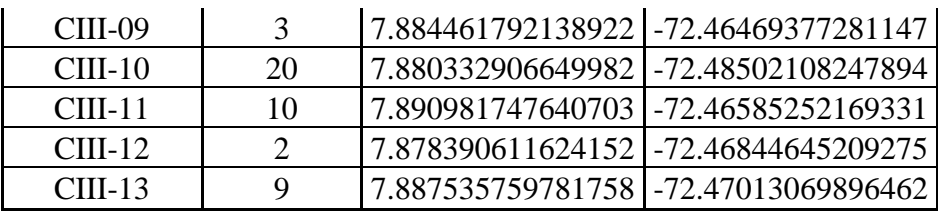

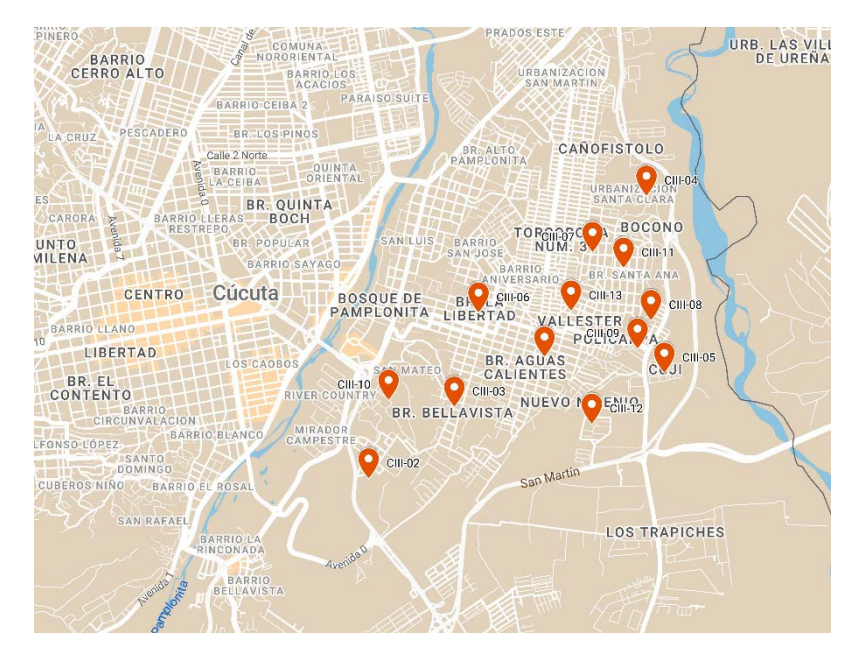

*Ilustración 4[. Ubicación CIII](#page-12-3)*

Se geolocalizaron las ubicaciones de la muestra de la comuna 4 de San José de

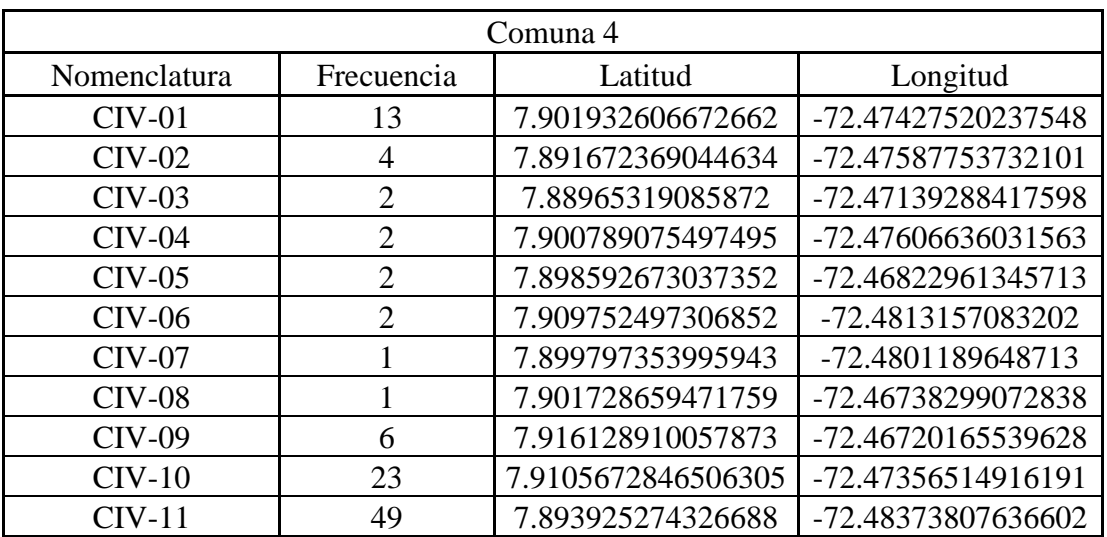

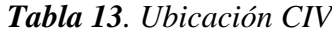

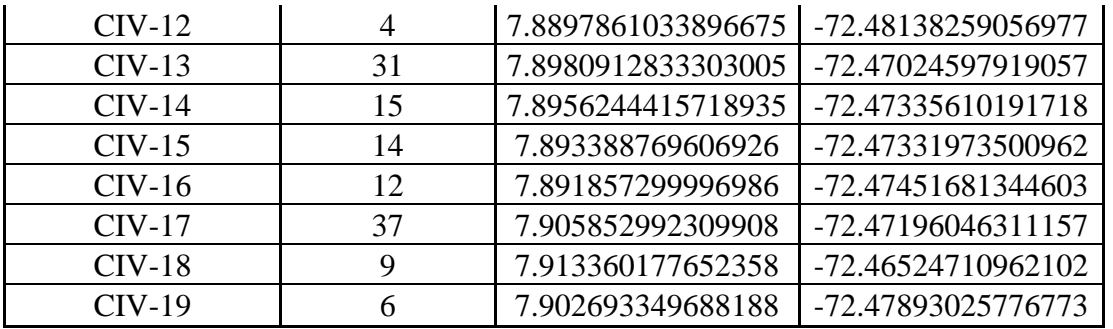

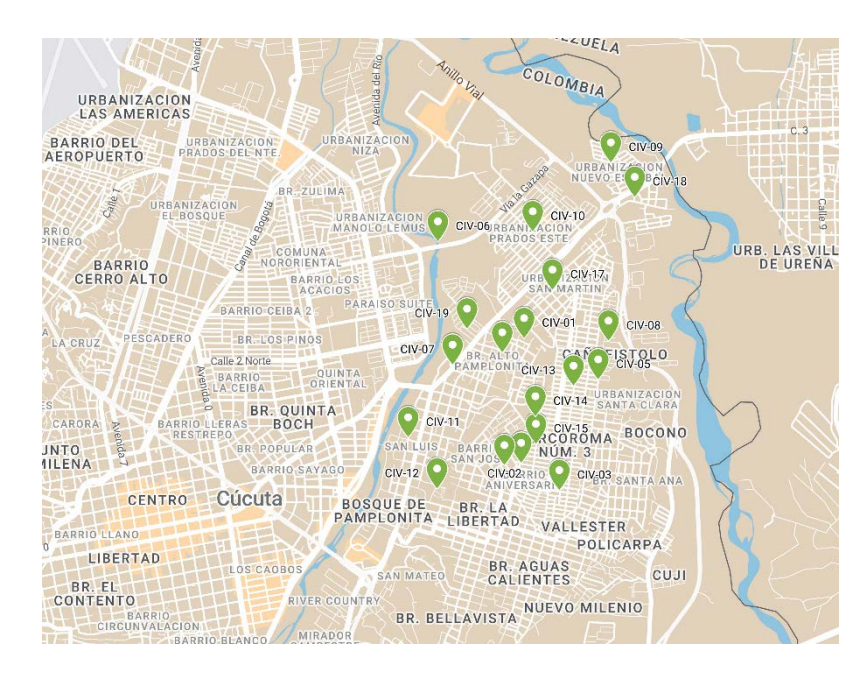

*Ilustración 5[. Ubicación CIV](#page-12-4)*

Se geolocalizaron las ubicaciones de la muestra de la comuna 5 de San José de

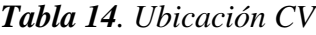

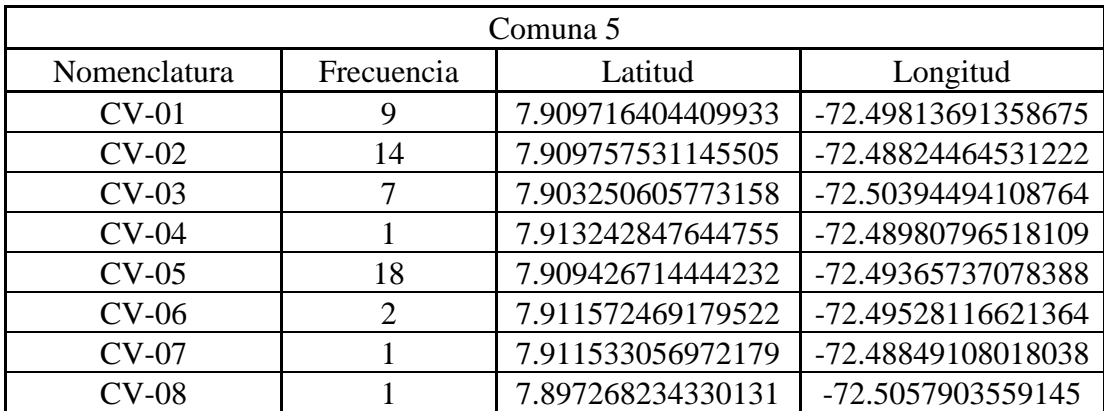

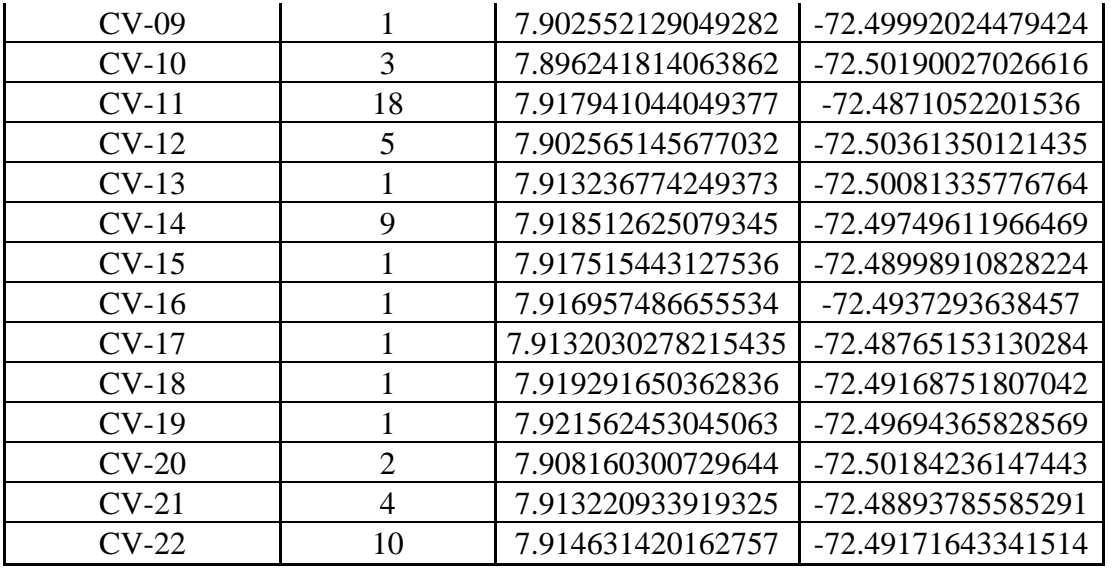

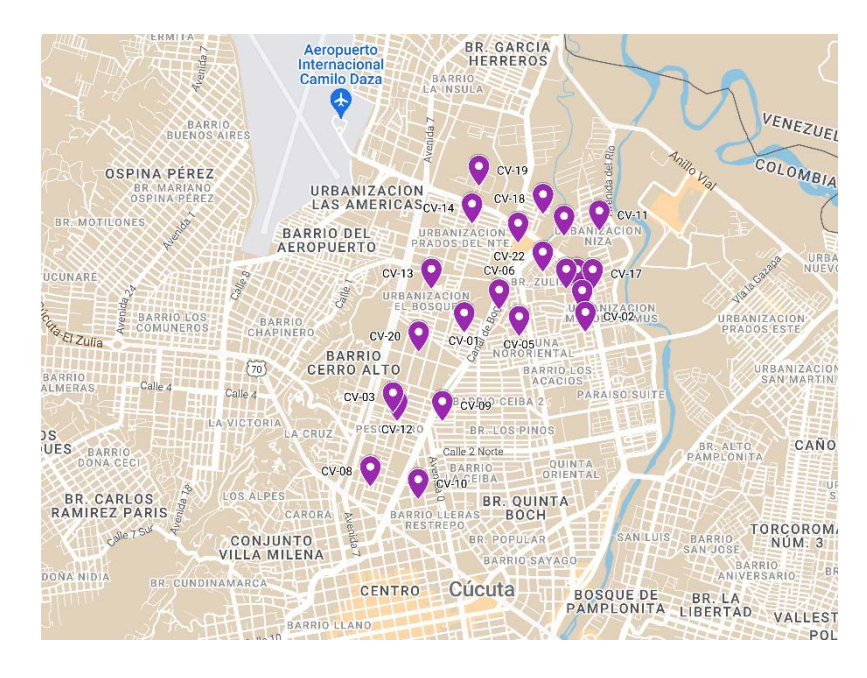

*[Ilustración 6.](#page-12-5) Ubicación CV*

Se geolocalizaron las ubicaciones de la muestra de la comuna 6 de San José de

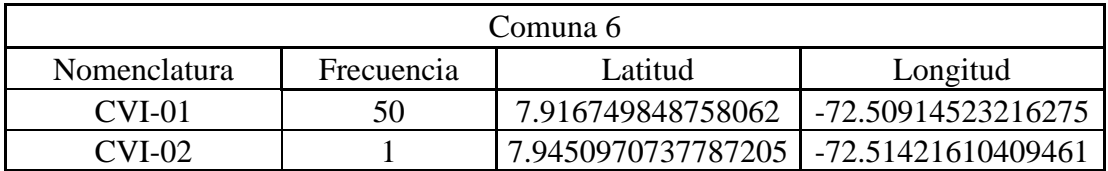

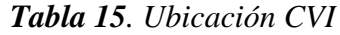

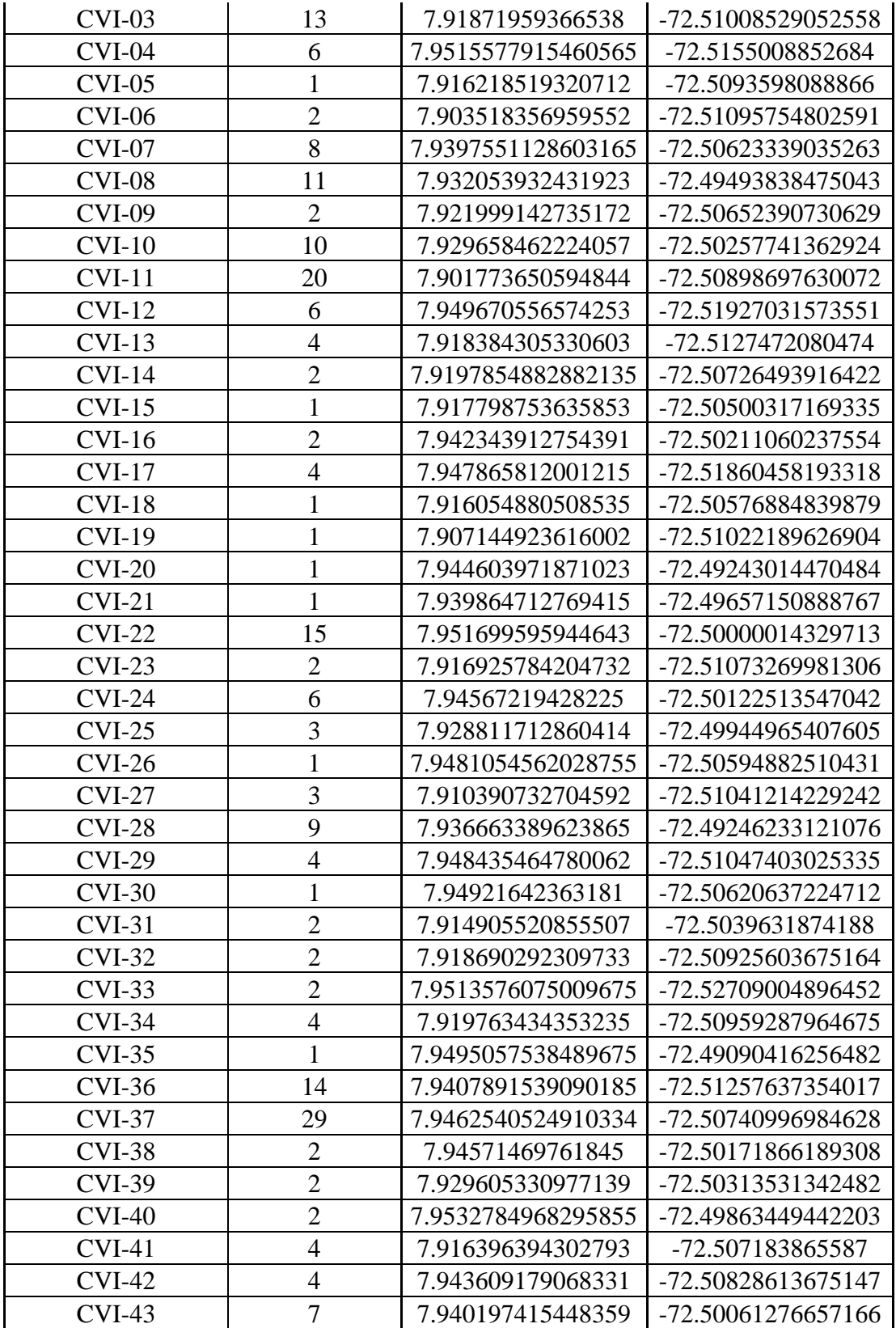

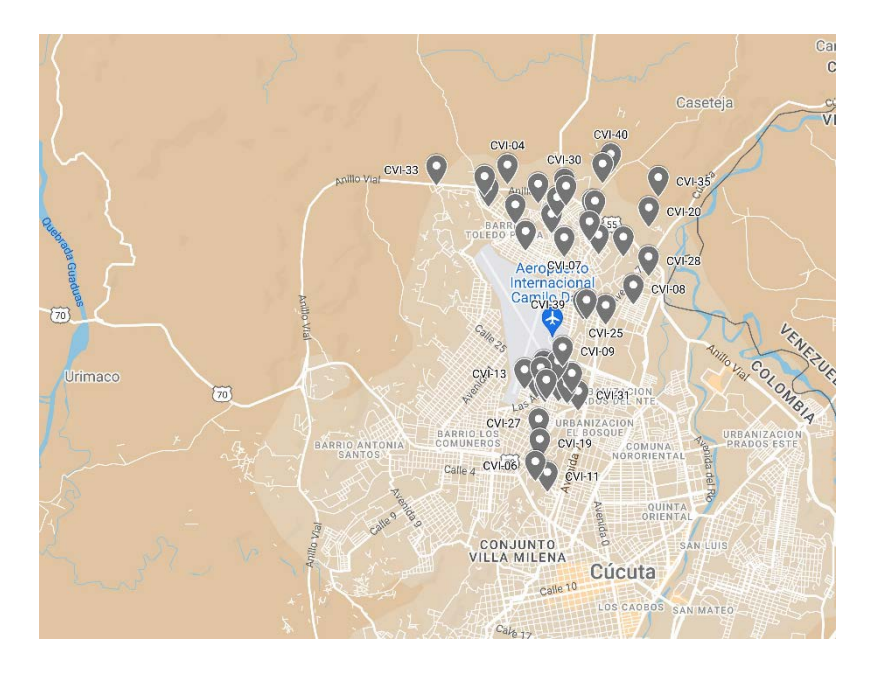

*Ilustración 7. [Ubicación CVI](#page-12-6)*

Se geolocalizaron las ubicaciones de la muestra de la comuna 7 de San José de

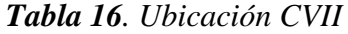

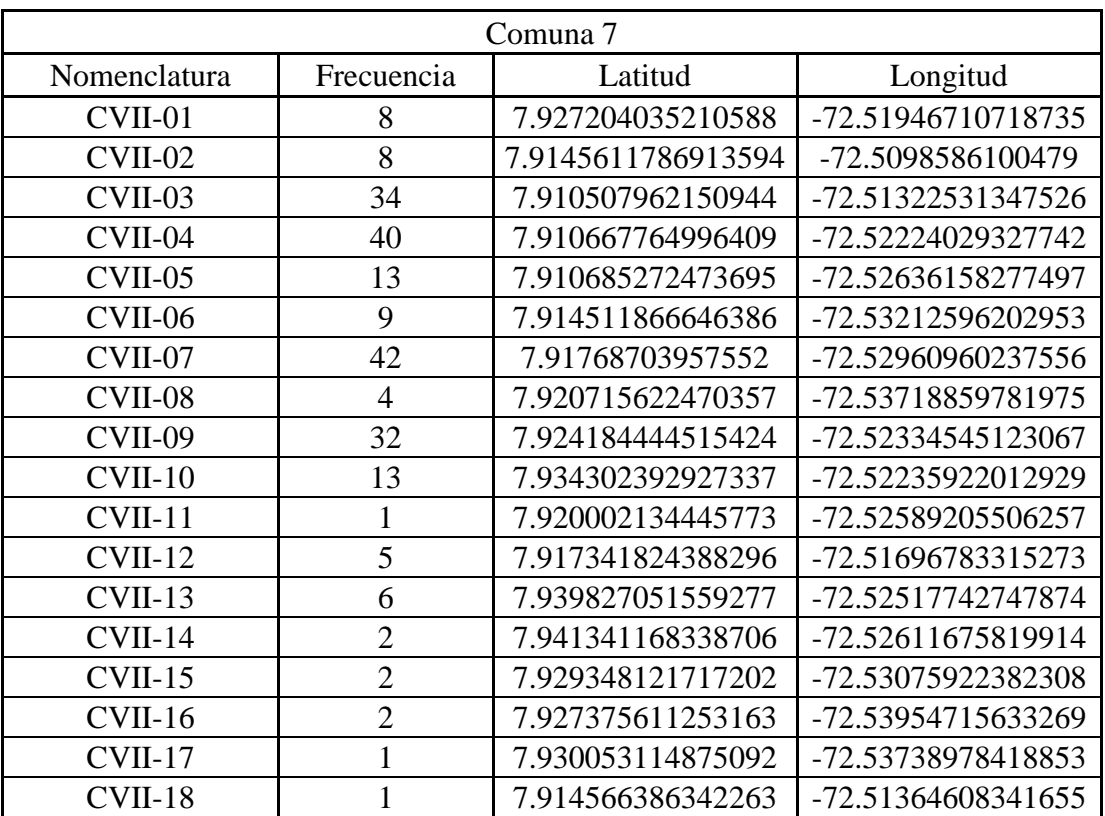

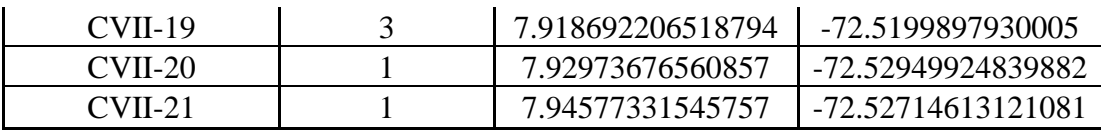

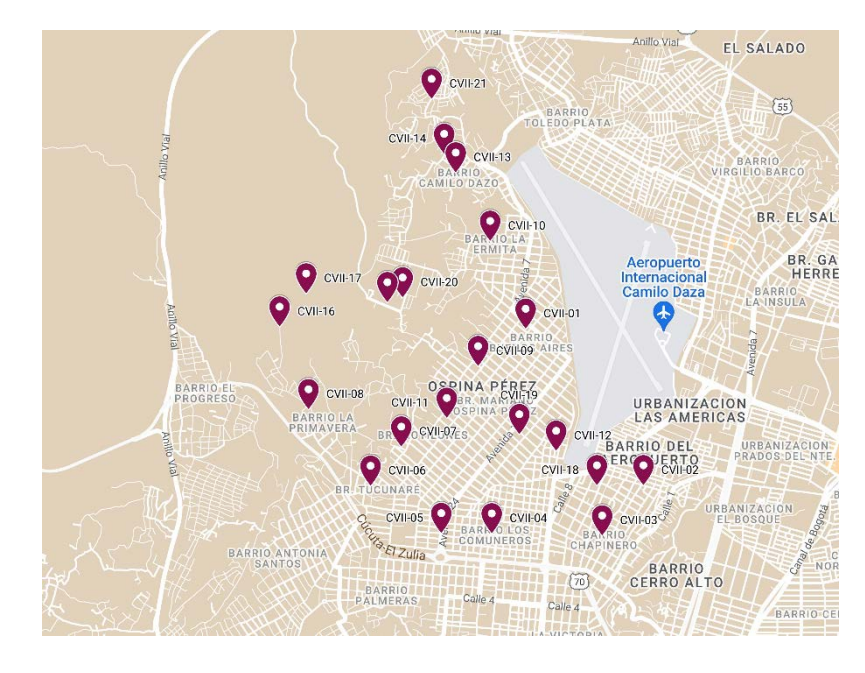

*Ilustración 8. [Ubicación CVII](#page-12-7)*

Se geolocalizaron las ubicaciones de la muestra de la comuna 8 de San José de

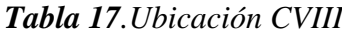

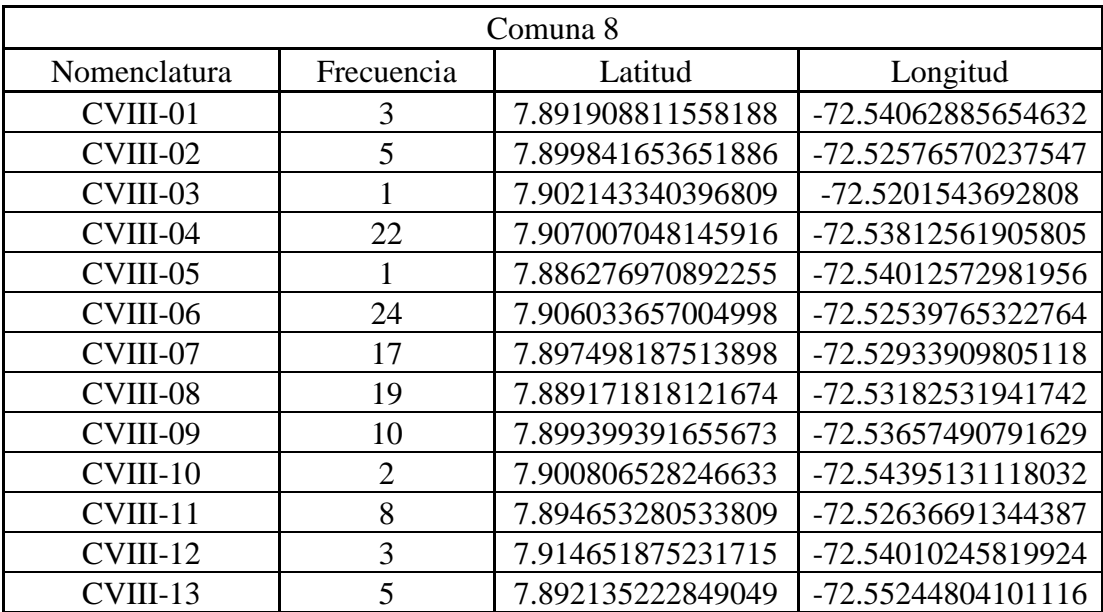

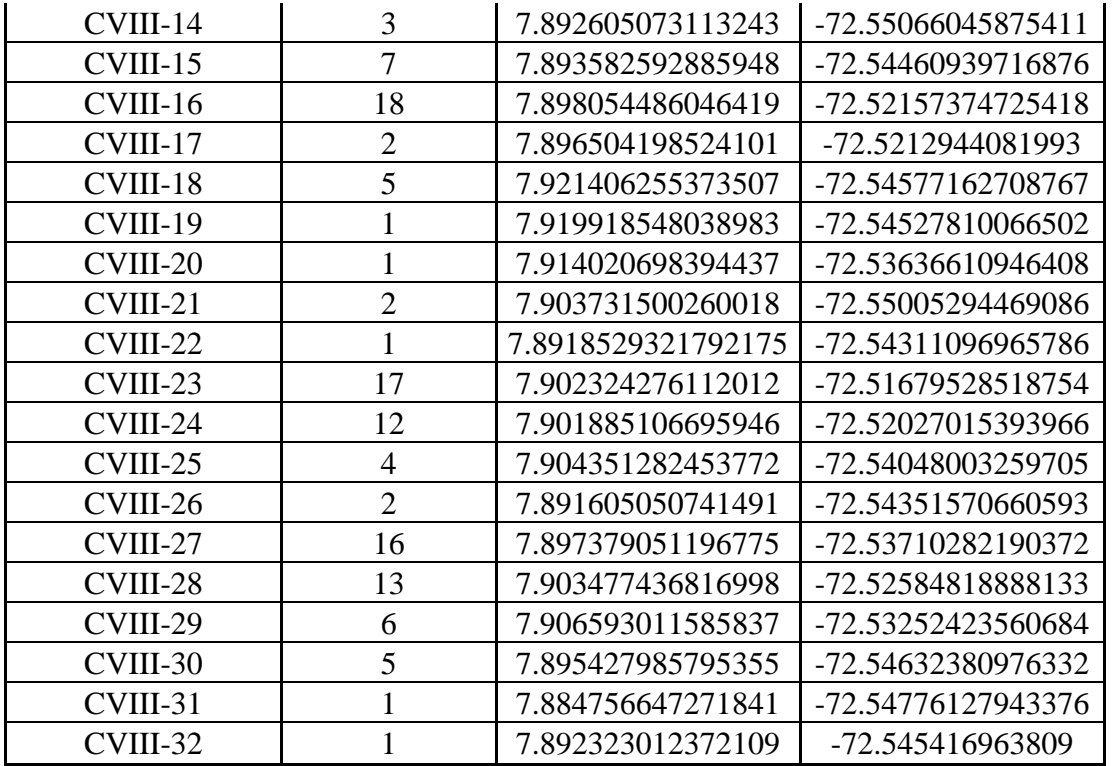

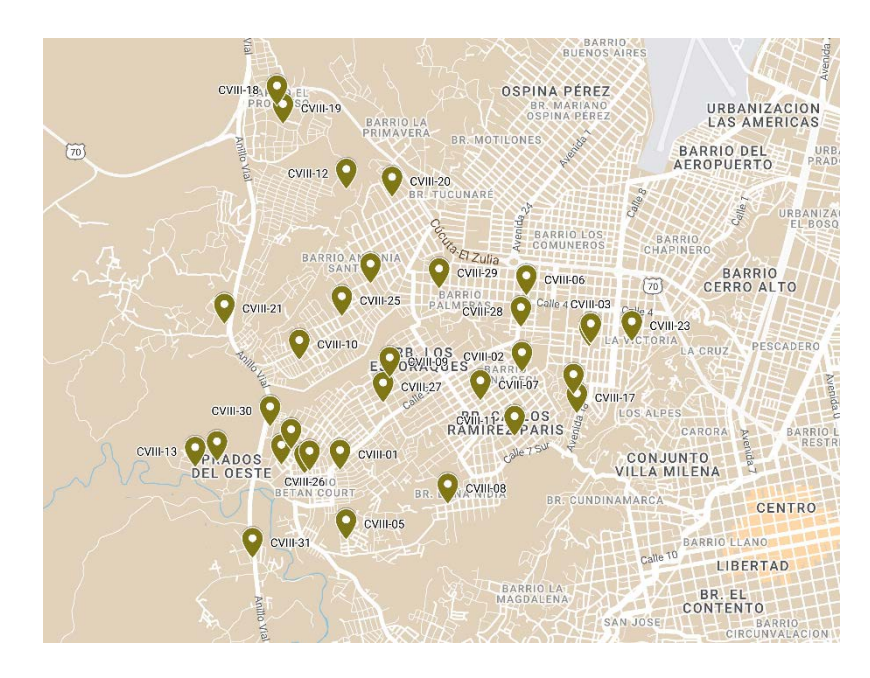

*Ilustración 9. [Ubicación CVIII](#page-12-8)*

Se geolocalizaron las ubicaciones de la muestra de la comuna 9 de San José de

| Comuna 9      |                |                   |                    |
|---------------|----------------|-------------------|--------------------|
| Nomenclatura  | Frecuencia     | Latitud           | Longitud           |
| <b>CIX-01</b> | 35             | 7.875922405419848 | -72.5349356141585  |
| $CIX-02$      | 9              | 7.895638486895718 | -72.50813949582317 |
| $CIX-03$      | 3              | 7.848032937263627 | -72.56953494584036 |
| $CIX-04$      | 19             | 7.888983083393995 | -72.5217730395416  |
| $CIX-05$      | 1              | 7.867486795654788 | -72.53753521402288 |
| $CIX-06$      | 14             | 7.875543617268863 | -72.53383542936406 |
| $CIX-07$      | 13             | 7.875848185862838 | -72.52448566600641 |
| $CIX-08$      | $\overline{2}$ | 7.886629166317982 | -72.51474597142    |
| $CIX-09$      | 1              | 7.868179374840552 | -72.53507957723427 |
| $CIX-10$      | 12             | 7.877367928296322 | -72.51129991174692 |
| $CIX-11$      | 7              | 7.894844971066904 | -72.51721725805292 |
| $CIX-12$      | 1              | 7.872317778494441 | -72.53887164711774 |
| $CIX-13$      | 10             | 7.898327919012922 | -72.5114020349047  |
| $CIX-14$      | 1              | 7.882435264766181 | -72.52878975450533 |
| $CIX-15$      | 11             | 7.886730707553677 | -72.51458286132734 |
| $CIX-16$      | 6              | 7.878689694499191 | -72.53735568609873 |
| $CIX-17$      | 3              | 7.867435382009901 | -72.52741058678113 |

*Tabla 18[. Ubicación CIX](#page-8-13)*

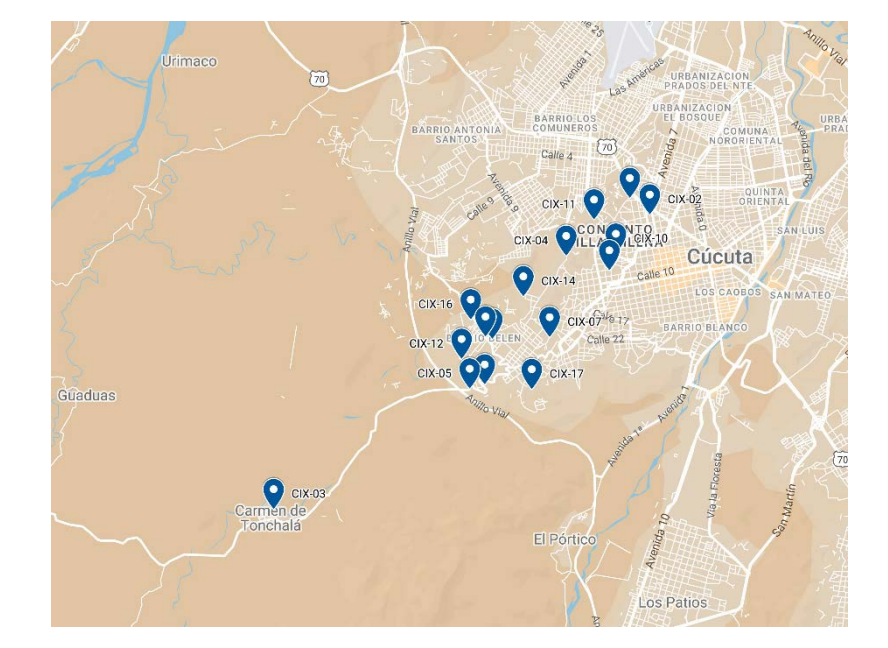

*[Ilustración 10.](#page-12-9) Ubicación CIX*

Se geolocalizaron las ubicaciones de la muestra de la comuna 10 de San José de

| Comuna 10    |                |                    |                    |
|--------------|----------------|--------------------|--------------------|
| Nomenclatura | Frecuencia     | Latitud            | Longitud           |
| $CX-01$      |                | 7.877367928296322  | -72.51129991174692 |
| $CX-02$      | $\overline{2}$ | 7.881731500235788  | -72.52479009237018 |
| $CX-03$      | $\overline{2}$ | 7.88225696367271   | -72.51146238834444 |
| $CX-04$      | 3              | 7.87976261625722   | -72.50502348646882 |
| $CX-05$      | 5              | 7.873201884507262  | -72.51322034186354 |
| $CX-06$      | $\overline{4}$ | 7.842244394664422  | -72.52257495322806 |
| $CX-07$      | 3              | 7.876178812191732  | -72.51718896777435 |
| $CX-08$      | 3              | 7.8763911832880735 | -72.50337022944981 |
| $CX-09$      | $\overline{2}$ | 7.879419924860569  | -72.50115523241496 |
| $CX-10$      | 15             | 7.869046319637044  | -72.52504358895952 |
| $CX-11$      | 3              | 7.870300455922778  | -72.50656835890165 |
| $CX-12$      | 11             | 7.87511486980873   | -72.50502881970027 |
| $CX-13$      |                | 7.878670182650848  | -72.5167393782194  |

*Tabla 19[. Ubicación CX](#page-8-14)*

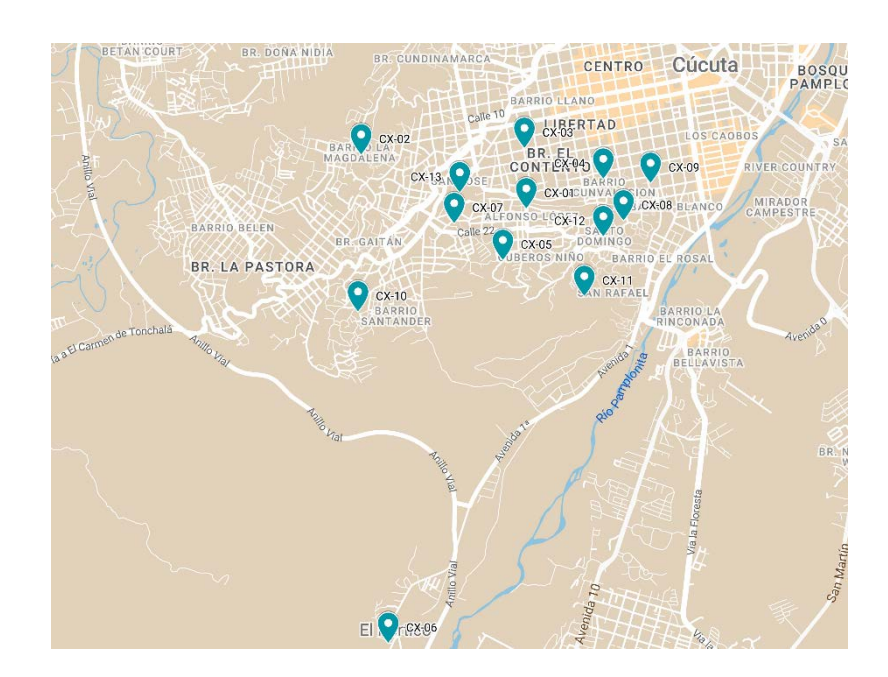

## *Ilustración 11[. Ubicación CX](#page-12-10)*

Se georreferenció por capas y se identificó con colores cada una de las comunas con el fin de tener un mejor manejo de la información, a continuación, se visualiza el mapa de la ciudad de Cúcuta con las ubicaciones de la muestra intervenida; las dos viñetas que están en la zona inferior, la azul oscura CIX-03 hace referencia al corregimiento Carmen de Tónchala (comuna 9) y la viñeta aguamarina CX-06 al asentamiento El Pórtico (comuna 10).

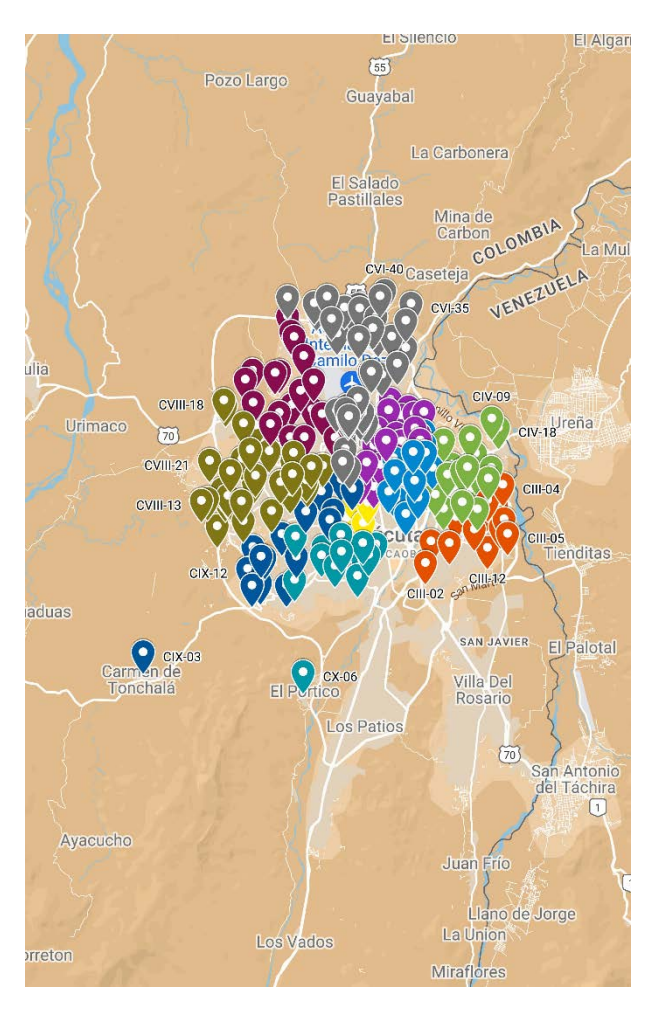

# *Ilustración 12. [Ubicaciones usuarios residentes en Cúcuta](#page-12-11)*

Al igual se realizó el ejercicio con los municipios que pertenece al área

metropolitana de Cúcuta y que hacen parte del alcance geográfico del estudio (Los Patios, Villa

del Rosario, El Zulia y San Cayetano)-

Se geolocalizaron las ubicaciones de la muestra residente en Los Patios:

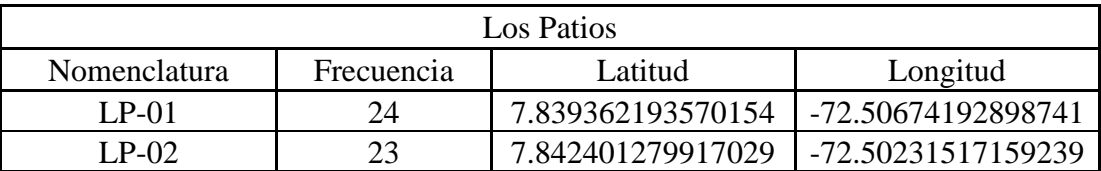

### *Tabla 20[. Ubicaciones LP](#page-8-15)*

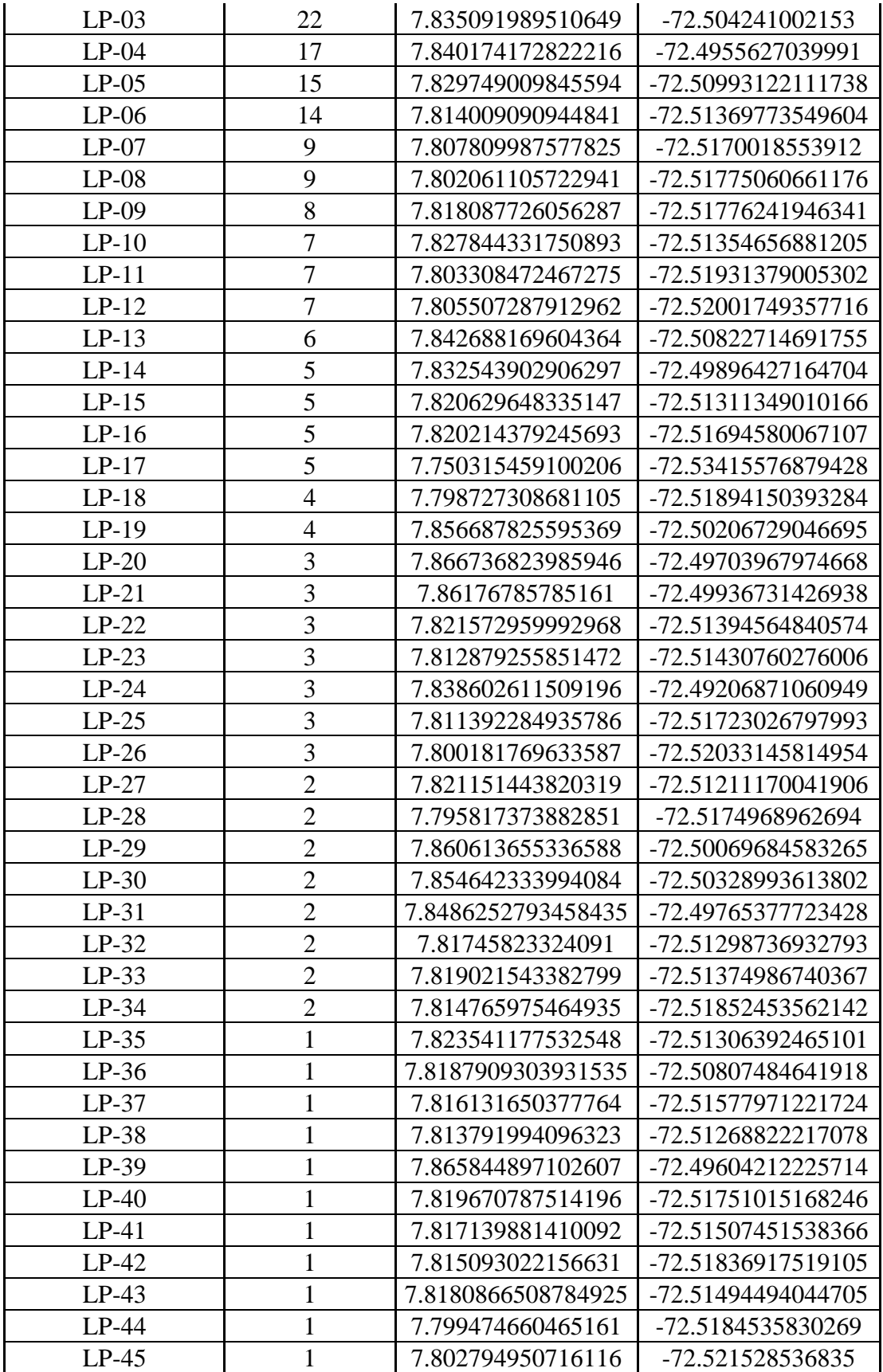

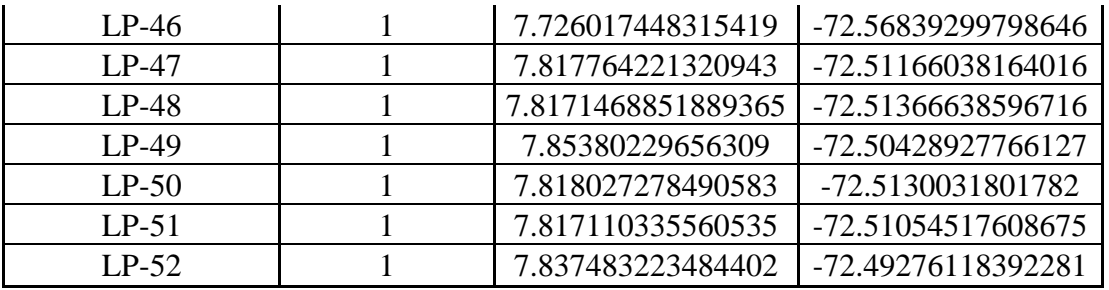

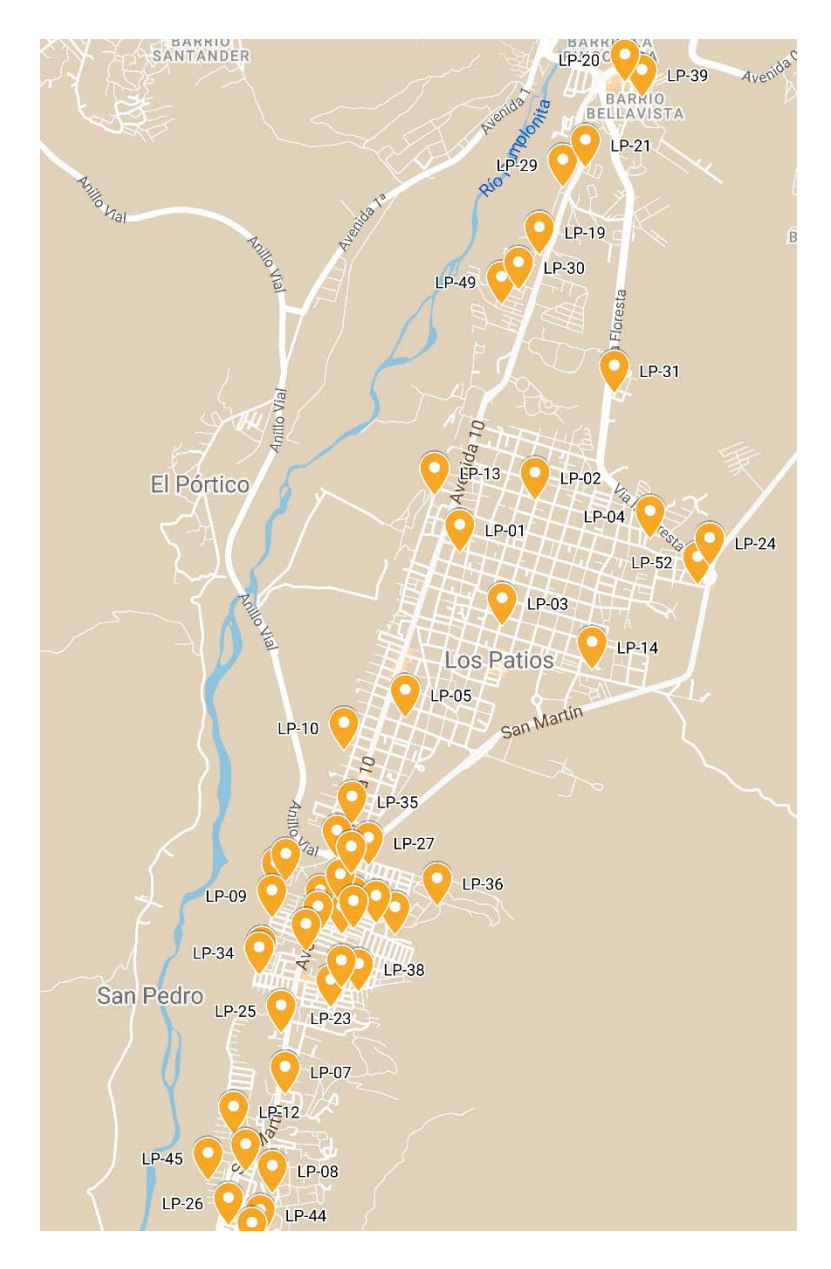

*[Ilustración 13.](#page-12-12) Ubicación LP*

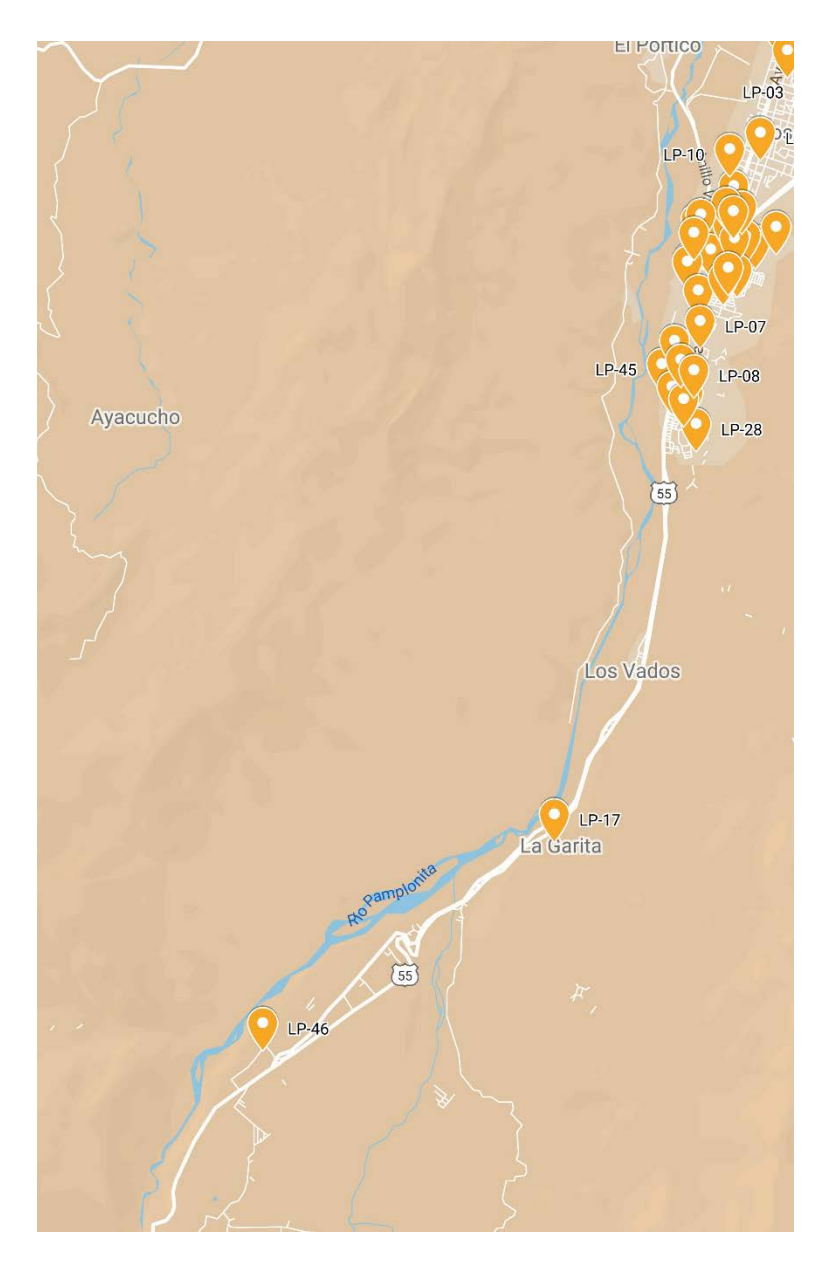

*[Ilustración 14.](#page-12-13) Ubicación LP*

En el municipio de Los Patios, unos usuarios del estudio residen en asentamientos urbanos alejados del casco urbano particularmente en los barrios LP-17 (La Garita) y LP-46 (Recta Corozal).

Se geolocalizaron las ubicaciones de la muestra residente en Villa del Rosario:

*Tabla 21. [Ubicación VR](#page-8-16)*

Villa Del Rosario

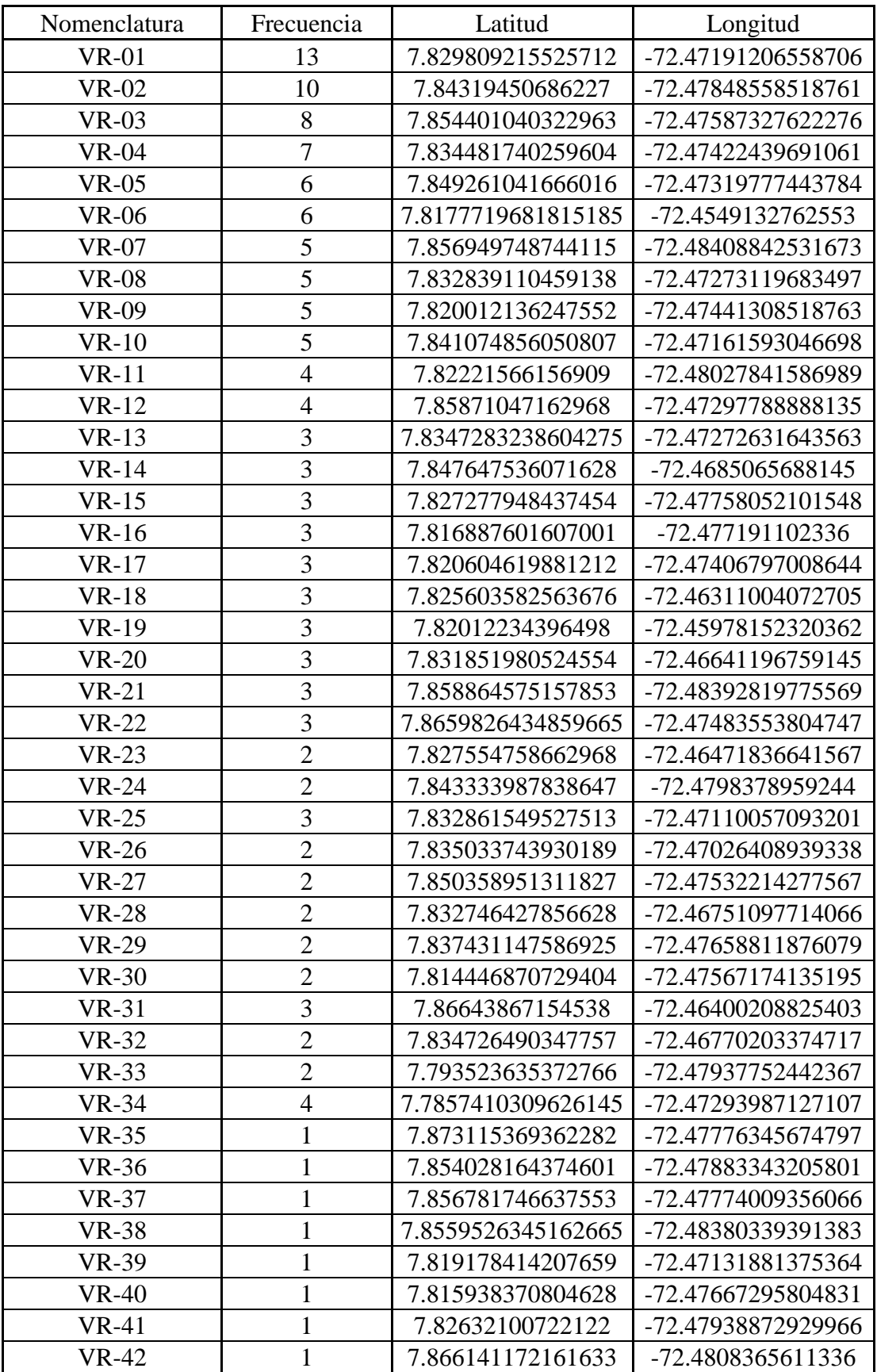

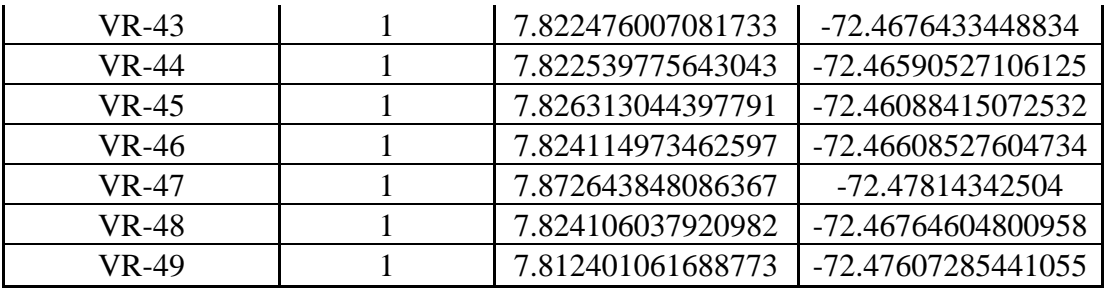

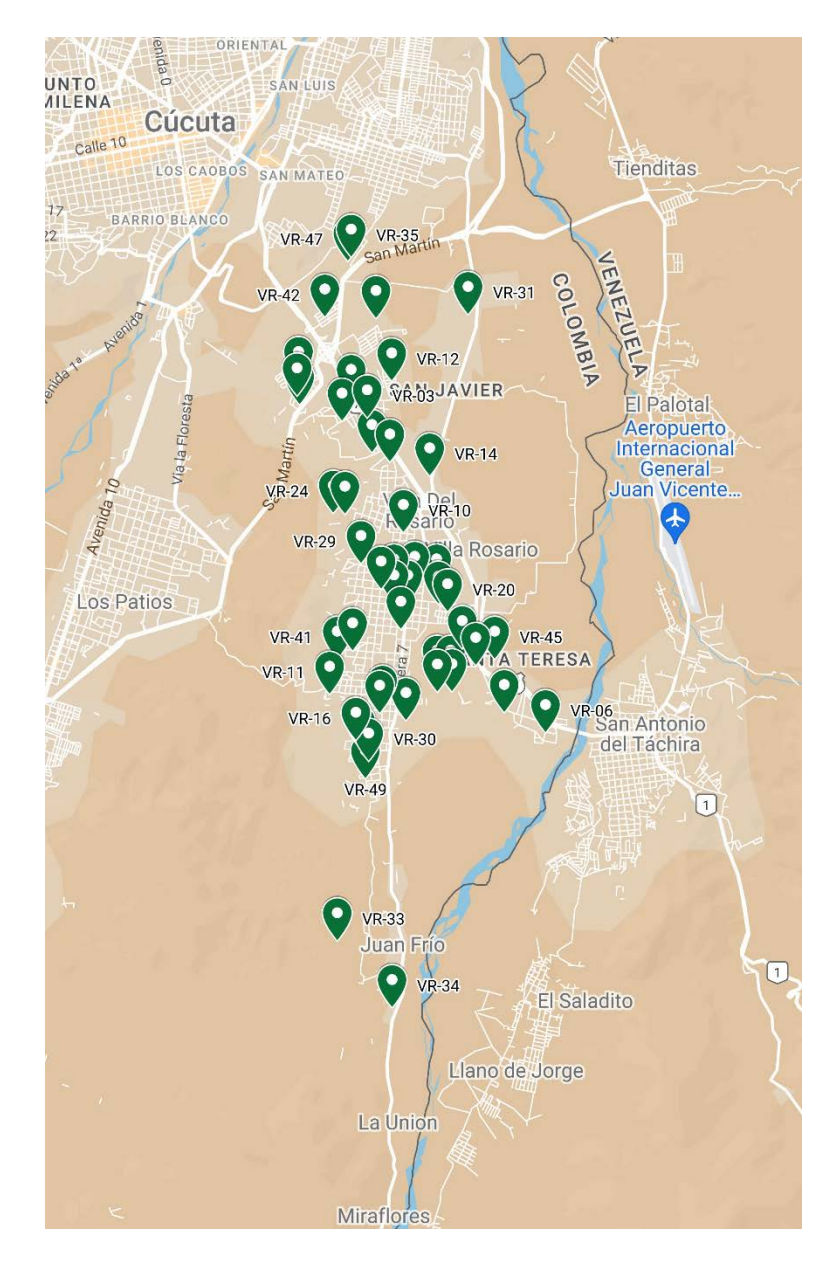

*[Ilustración 15.](#page-12-14) Ubicación VR*

En el municipio de Villa del Rosario, unos usuarios del estudio residen en asentamientos urbanos alejados del casco urbano particularmente en VR-33 (vereda Galán) y VR-34 (vereda Juan Frio).

Se geolocalizaron las ubicaciones de la muestra residente en El Zulia:

| El Zulia     |                |                    |                    |
|--------------|----------------|--------------------|--------------------|
| Nomenclatura | Frecuencia     | Latitud            | Longitud           |
| $ZL-01$      | 5              | 7.9319407761313725 | -72.60119516732303 |
| $ZL-02$      | 5              | 7.931971290341302  | -72.60212632512932 |
| $ZL-03$      | 4              | 7.934058884996708  | -72.60578079688331 |
| $ZL-04$      | 3              | 7.939112780363478  | -72.60307793309087 |
| $ZL-05$      | $\overline{2}$ | 7.930217732415347  | -72.6013448269559  |
| $ZL-06$      | $\overline{2}$ | 7.923501396387887  | -72.60283225227245 |
| $ZL-07$      |                | 7.921506001409266  | -72.60651805674878 |
| $ZL-08$      |                | 7.945051571259329  | -72.60626462566101 |
| $ZL-09$      |                | 7.9378512624454425 | -72.60474532254551 |
| $ZL-10$      |                | 7.940433850670536  | -72.60555247374394 |
| $ZL-11$      |                | 7.923624503704586  | -72.60425141702251 |

*Tabla 22[. Ubicación ZL](#page-8-17)*

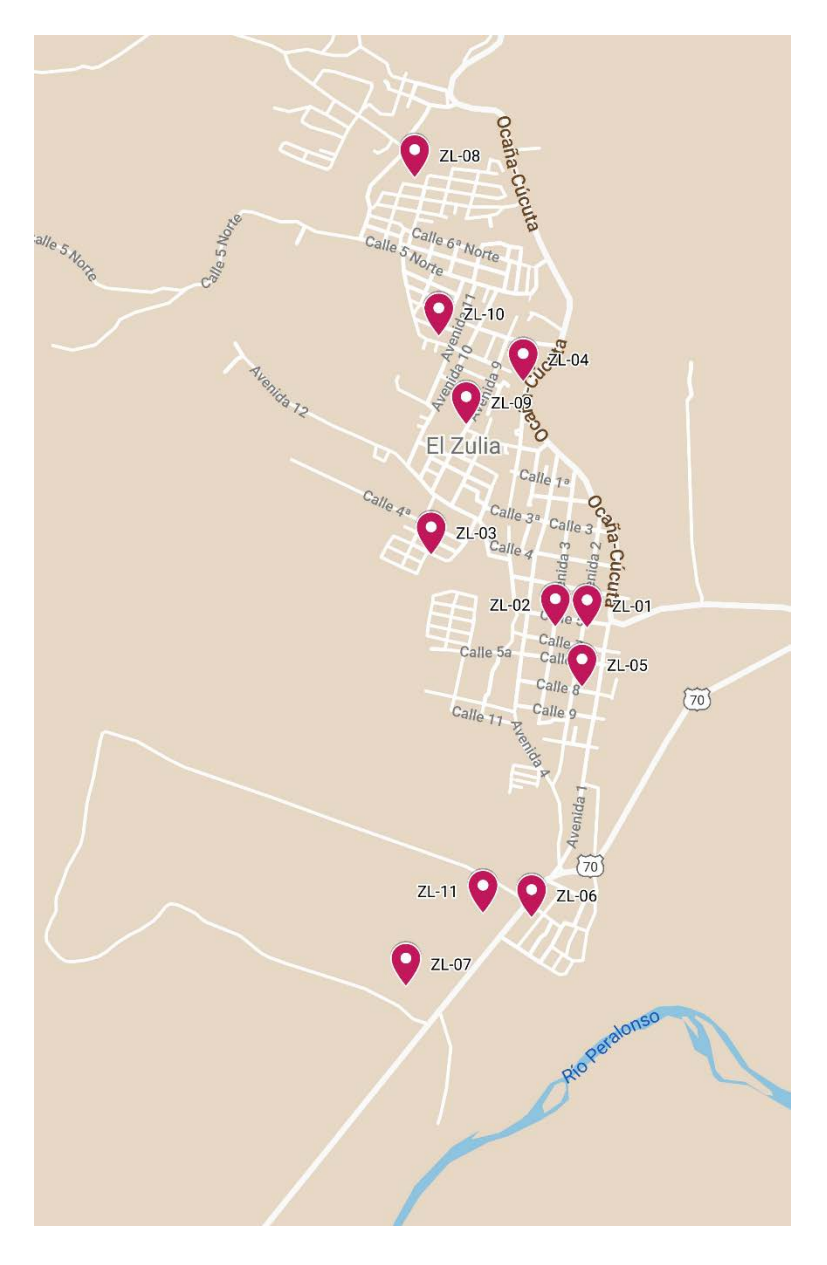

*[Ilustración 16](#page-12-15) Ubicación ZL*

Se geolocalizaron las ubicaciones de la muestra residente en San Cayetano:

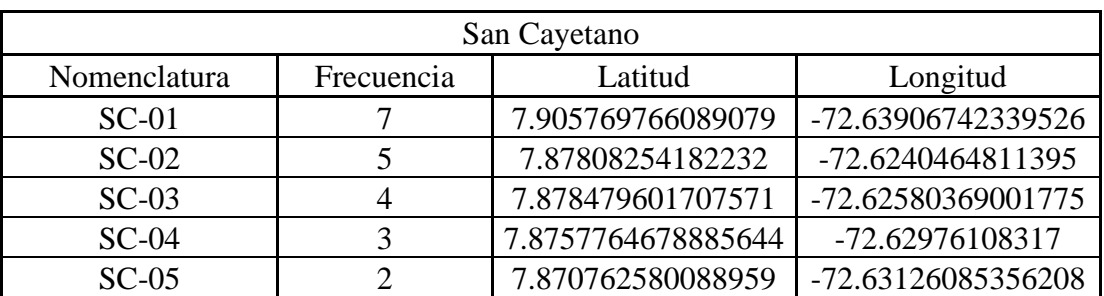

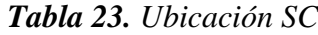

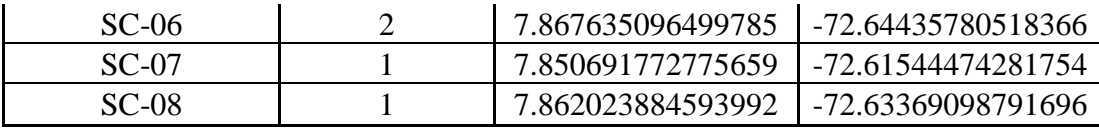

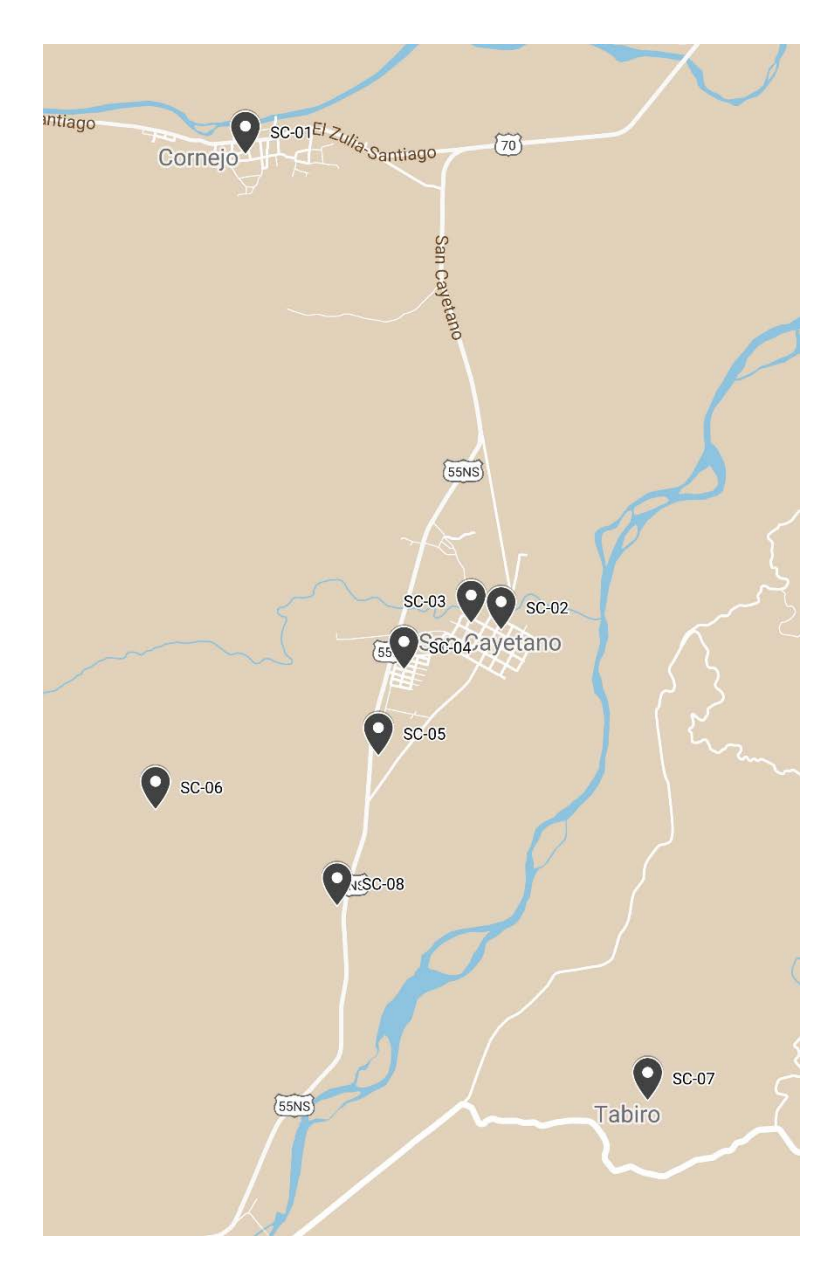

*Ilustración 17[. Ubicación SC](#page-12-16)*

En el municipio de San Cayetano, unos usuarios del estudio residen en asentamientos urbanos alejados del casco urbano particularmente el SC-01 (corregimiento de Cornejo), SC-06 (vereda San Isidro), SC-07 (vereda El Tabiro) y SC-08 (vereda Puente Zulia).

### *[4.1.1.2.2 Identificación de Horario Recurrente, Concurrente y Pico.](#page-82-0)*

Basado en el análisis de la decimosexta y decimoséptima pregunta del instrumento aplicado se desarrolló un gráfico que gestiona por concentración de datos la información recolectada mediante el análisis de tráfico; mediante un conteo previo de las respuestas de los usuarios se establece la siguiente relación:

| Hora        |      |     | Usuarios Entrada   Usuarios Salida   Usuarios Por Hora |
|-------------|------|-----|--------------------------------------------------------|
| 6:00 a.m.   | 1126 | 0   | 1126                                                   |
| $7:00$ a.m. | 399  | 17  | 416                                                    |
| 8:00 a.m.   | 777  | 48  | 825                                                    |
| 9:00 a.m.   | 88   | 20  | 108                                                    |
| 10:00 a.m.  | 206  | 126 | 332                                                    |
| 11:00 a.m.  | 39   | 76  | 115                                                    |
| 12:00 p.m.  | 65   | 676 | 741                                                    |
| 1:00 p.m.   | 73   | 150 | 223                                                    |
| 2:00 p.m.   | 314  | 76  | 390                                                    |
| 3:00 p.m.   | 61   | 44  | 105                                                    |
| $4:00$ p.m. | 126  | 303 | 429                                                    |
| 5:00 p.m.   | 39   | 177 | 216                                                    |
| 6:00 p.m.   | 242  | 783 | 1025                                                   |
| 7:00 p.m.   | 22   | 223 | 245                                                    |
| 8:00 p.m.   | 30   | 375 | 405                                                    |
| 9:00 p.m.   | 11   | 127 | 138                                                    |
| 10:00 p.m.  | 0    | 275 | 275                                                    |

*Tabla 24[. Horas de entrada y salida](#page-9-1)*

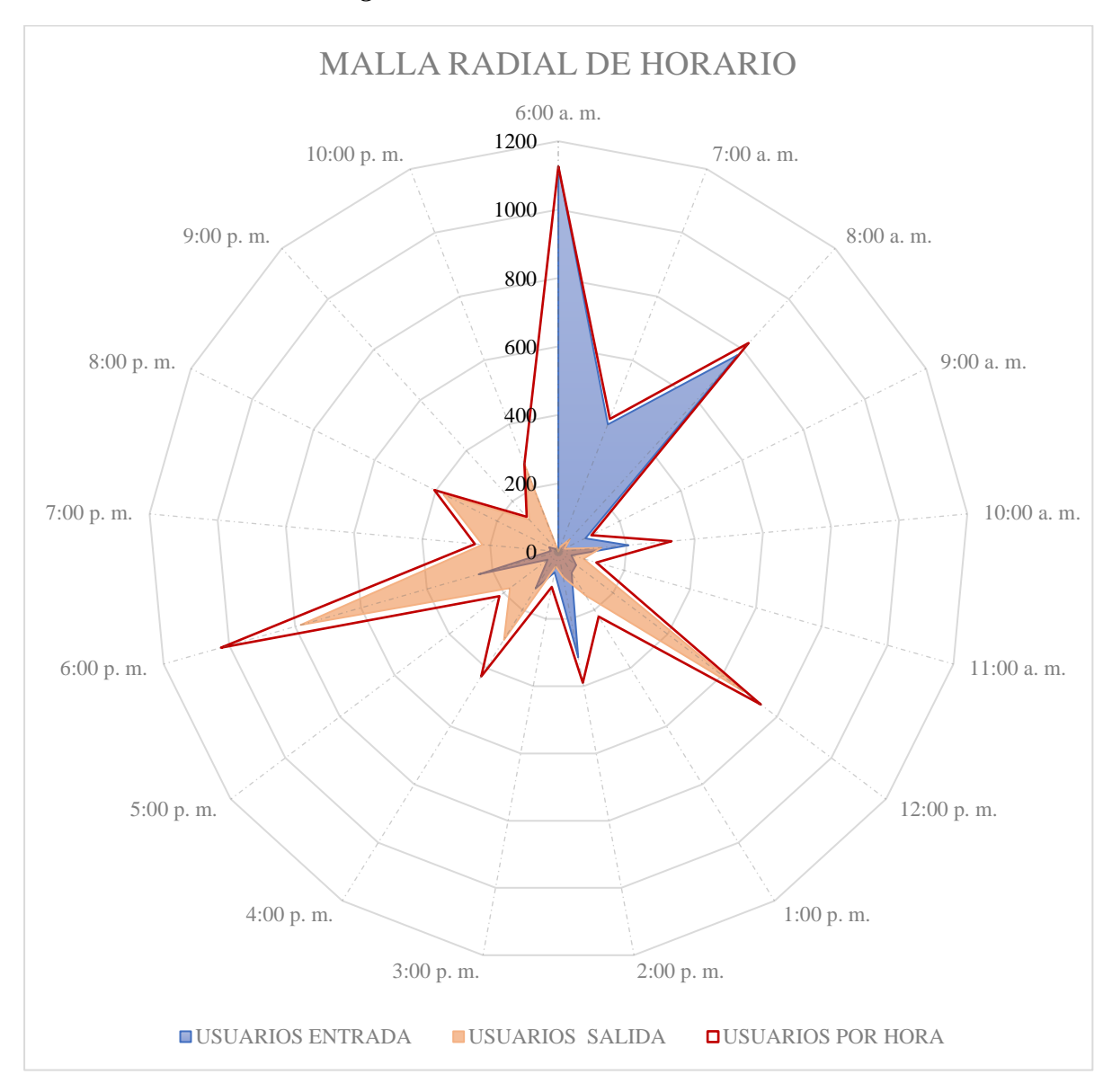

*Figura 17. [Malla radial de horario](#page-11-8)*

La malla radial de horario tiene una particular manera de ser interpretada, se debe analizar inicialmente usuarios por jornada (entrada y salida) y luego totalizar el análisis de rango por tráfico.

Establecemos como primera instancia que según el análisis de trafico de usuarios por entrada (grafico azul), se deduce que a las 6:00 a. m., 8:00 a. m., 2:00 p. m. y 6:00 p. m. es el

lapso donde más usuarios harán uso del sistema, pues es la universidad ofrece jornada diurna y nocturna y la mayor concentración de la muestra acude a las horas mencionadas ya que es cuando comúnmente inician las clases.

Referente al comportamiento de la muestra en las salidas (grafico naranja), en la franja horaria de 6:00 a. m. a 12:00 p. m. no presenta un flujo de usuarios significativo ya que comúnmente los estudiantes de jornada diurna ajustan sus horarios en bloques que casi siempre se ubica en la franja mencionada; a hora de 12:00 p. m. se presenta la primera hora pico de salida, pues es cuando los estudiantes de jornada diurna terminan sus actividades, presentándose horas picos a las 4:00 p. m., 6:00 p. m. y 8:00 p. m..

A nivel general (grafico rojo) se analiza que se presenta horas pico donde el sistema presentará un alto flujo de usuarios en ambos sentidos o por de manera individual, esto será en los horarios de 6:00 a. m., 8:00 a. m., 12:00 p. m., 2:00 p. m., 4:00 p. m., 6:00 p. m. y 8:00 p. m.; al igual se denota que los usuarios del sistema se concentran uniformemente en ambas jornadas.

### *[4.1.1.2.3 Determinación de requerimientos de transporte especial.](#page-82-0)*

Para el caso de estudio no se identificó particularmente de la muestra estudiada algún requisito especial de movilidad referente a términos de inclusión de transporte para la población con discapacidad, sin embargo se expone que en la Universidad Francisco de Paula Santander seccional Cúcuta hay integrados en la comunidad universitaria (estudiantes, docentes y administrativos) con movilidad reducida o con alguna condición de discapacidad, la cual el sistema y la infraestructura de este debe tener presente y ajustar los recursos necesarios para permitir el goce del sistema por todos los usuarios.
#### **[4.1.2 Factor vehículo](#page-7-0)**

Con el fin de establecer y parametrizar el factor vehículo, en este sistema no será tenido en cuenta los automotores con los que se disponen actualmente en el alma mater, pues estos son de uso para las diferentes salidas académicas de los programas académicos y planes de estudios, aunque la propuesta se ajusta para hacer el cambio de vehículo y a su vez de su capacidad.

# *[4.1.2.1 Determinación de las características del parque automotor.](#page-108-0)*

<span id="page-108-0"></span>Debido a la naturaleza de la actividad que van a realizar los vehículos, este se catalogará como transporte escolar el cual entre sus deberes se debe garantizar la integridad física de los usuarios tanto en el ascenso, durante el recorrido y en el descenso del vehículo. Según la normatividad colombiana (Ley 336 de 1996) dichos vehículos en ninguna circunstancia se podrán circular excediendo la capacidad fijada por el proveedor y deben reunir características especiales mínimas como medidas preventivas:

Según los artículos 2.2.1.6.10.3 y 2.2.1.6.10.4 del Decreto 1079 de 2015 establece que todo aquel vehículo que tenga destinación este servicio, en su parte delantera, lateral y parte trasera debe poseer un aviso de color amarillo con la palabra "ESCOLAR", el texto delantero debe estar invertido para que fácilmente sea leído por los demás vehículos a través de los espejos retrovisores; además deben transitar con una calcomanía en la parte trasera que mencione "¿Cómo conduzco?" con el número de la secretaría de tránsito #767 para que cualquier usuario propio o ajeno al sistema puedan reportar alguna anomalía en el servicio.

Particularmente el vehículo debe tener un tercer stop en la parte trasera, contar como mínimo con dos salidas de emergencia totalmente demarcadas, señaladores en la parte posterior con franjas alternas de 10 centímetros de ancho en negro y amarillo.

A nivel jurídico según los artículos 2.2.1.6.9.10 y 2.2.1.6.5.1 del Decreto 1079 de 2015 el vehículo debe poseer revisión técnico-mecánica, seguro obligatorio (SOAT), pólizas de responsabilidad civil y contractual, dos puertas no accionables por los escolares y con salidas de emergencia operables. Además, según dicho decreto, en pro de la inclusividad se recomienda agregar al diseño del vehículo un elevador que permita el acceso de las personas con discapacidad física al disfrute del sistema como se expone

Además, según la Ley 1239 de 2008, los vehículos escolares deberán de movilizarse con una velocidad de sesenta (60) kilómetros por hora, aclarando que esta normatividad aclara que la velocidad en zonas escolares y en zonas residenciales no será mayor a treinta (30) kilómetros por hora.

# *[4.1.2.1.1 Capacidad de carga.](#page-108-0)*

Para el caso de estudio no se establecer la carga puntualmente como variable del sistema de ruteo; sin embargo, se tiene presente para el desarrollo de clusterización del pues se generan los centroides de acuerdo a la cantidad de usuarios que residen en el mismo barrio. Aunque el sistema tendrá presente dicha variable para diseñar el modelo de estudio.

#### *[4.1.2.1.2 Requerimientos de inclusión para la comunidad con discapacidad.](#page-108-0)*

Con la búsqueda de la mayor inclusión de personas con discapacidad física en el sistema de ruteo se busca gestionar dentro de las características físicas del vehículo la articulación de ascensores de acceso al bus y un espacio orientado el mejoramiento experiencia en el transporte pues los pasajero en silla de ruedas deberá posicionarse en una zona exclusiva y al menos cuatro asientos próximos a la puerta de acceso están reservados a personas con movilidad reducida, no usuarios de sillas de ruedas, señalizándolos con pictograma normado.

### *[4.1.2.2 Identificación de la oferta del mercado automotriz](#page-110-0)*

<span id="page-110-0"></span>Mediante una investigación de mercado, con los principales proveedores de vehículos para transporte urbano se cotiza las referencias que comúnmente se aplica para ese uso, dentro de la oferta se caracterizó CHASIS MOT NQR RWD FA 9.2T E4, que se ajusta a los requerimientos técnicos del sistema; la referencia posee dos puertas que permitirá tener dos accesos (entrada y salida) y mayor control de las restricciones establecidas al sistema, al igual que contar con el ascensor de acceso para personas con discapacidad.

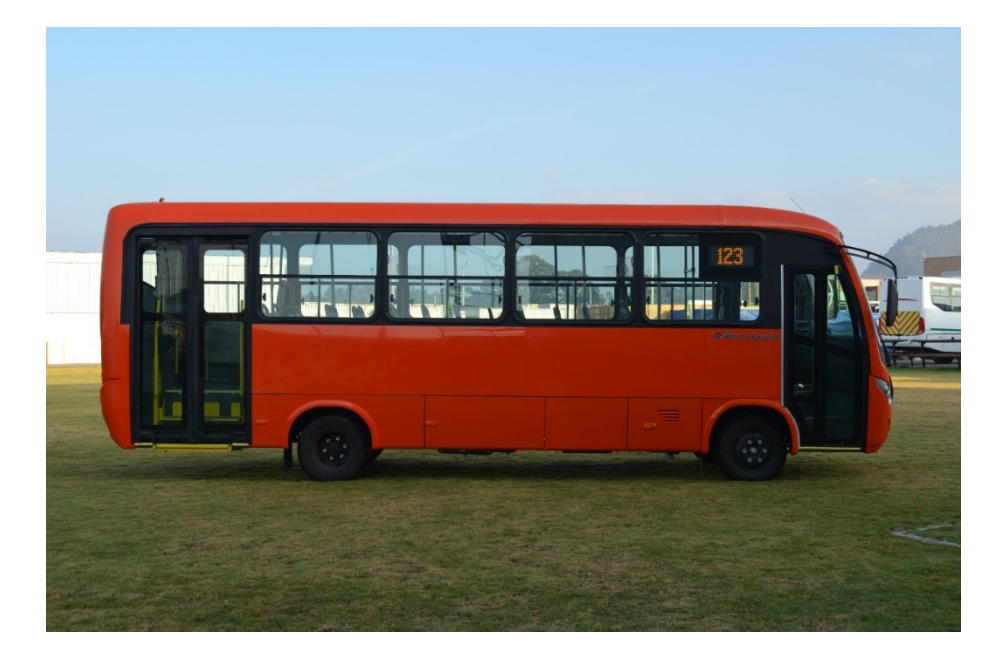

*Ilustración 18. Autobús planteado para el sistema Fuente: Oferta comercial enviada por proveedor Chevrolet*

# **[4.1.3 Factor deposito](#page-7-1)**

En referencia de los depósitos o paradas, en el caso de estudio se establecerá en las estaciones que compondrán el sistema, dichas estaciones se determinaran con la geolocalización basado en la demanda de los clientes y los principios técnicos que soportan los análisis de clusterización fundamentado en el desarrollo del algoritmo K-means, que buscara optimizar la zonificación .

## *[4.1.3.1 Requerimientos de depósitos y/o paradas](#page-111-0)*

<span id="page-111-0"></span>Al momento de clusterizar y generar centroides, es común que dichos puntos concéntricos se ubiquen en coordenadas que corresponderán a vías terciarias, inmuebles, tierras baldías y demás; para establecer los parámetros que permita que los depósitos que sean accesibles, seguros e indicados para que un autobús haga paradas para recoger o dejar usuarios se gestiona que se modifiquen los centroides para localizarlos, en parques, iglesias, bahías y demás puntos de referencias populares que permita el libre acceso y desarrollo al sistema, además de que sea o se tenga una mejor percepción al implementar lo planteado.

# *[4.1.3.2 Determinación de depósitos y/o paradas](#page-111-1)*

<span id="page-111-1"></span>Por medio de herramientas de minería y clusterización de datos, se busca agrupar los usuarios basados en la cercanía entre estos a los centroides los cuales se estimarán para cada capa y zona. Se buscará que estos centroides se ubiquen en puntos de referencia donde se disponga con la infraestructura urbana y vial que requiere.

Para el clustering de los datos por medio de un algoritmo K-means se debe tener en cuenta que dichos agrupamientos se deben procurar siempre minimizar la suma de errores cuadrados minimizando la variación intra-clúster y maximizar la variación inter-clúster realizándose de forma iterativa hasta lograr el más bajo nivel de error, pero siempre ajustado a la realidad.

Según el uso de la plantilla que busca inicializar k centroides de forma aleatoria, con el uso de una macro que se fundamenta en la asignación usuarios al centroide más cercano; y actualizando la posición del centroide de cada grupo de usuarios para tomar como nuevo centroide aquel que concuerde con la posición promedio de los usuarios pertenecientes, hasta que el centroide calculado no varie su ubicación; obedeciendo a la siguiente expresión:

$$
\min_{\mathbf{S}}E\left(\boldsymbol{\mu_{i}}\right)=\min_{\mathbf{S}}\sum_{i=1}^{k}\sum_{\mathbf{x}_{j}\in S_{i}}\left\|\mathbf{x}_{j}-\boldsymbol{\mu_{i}}\right\|^{2}
$$

donde :

S : Conjunto de datos de usuarios xj (representados por coordenadas

K: clúster con su respectivo centroide μi .

Se establece la condición necesaria de extremo a la  $F(x)$ : E ( $\mu$ i) que, para la función cuadrática genere y tenga presente el promedio de los elementos de cada clúster como nuevo centroide

$$
\frac{\partial E}{\partial \boldsymbol{\mu}_i} = 0 \implies \boldsymbol{\mu}_i^{(t+1)} = \frac{1}{\left| S_i^{(t)} \right|} \sum_{\mathbf{x}_j \in S_i^{(t)}} \mathbf{x}_j
$$

Basado en esto se aplica la plantilla diseñada con el uso de una macro que integrará y determinará la cantidad de K y el tamaño de S establecido para cada uno de los centroides bajo parámetro de K-means. El procedimiento será el mismo y se ejecutará por cada comuna y cada municipio estableciendo inicialmente la asignación de clústeres a cada usuario y seguido a esto generar el centroide de cada clúster.

|                 | <b>ITEM E USUARIO</b> | <b>LATITUD</b>   | <b>ONGITUD</b>     | DIS-C1 * DIS-C2 * DIS-C3 * DIS-C4 * DIS-C5 * DIS-C4 * DIS-C7 * DIS-C8 * DIS-C9 * DIS-C1 * MIN DI<br><b>ZONA</b> | <b>GESTIÓN</b>                          | <b>CENTROIDES</b>     |             |                                                                                           |                         |              |                |         |                 |     |        |
|-----------------|-----------------------|------------------|--------------------|----------------------------------------------------------------------------------------------------|-----------------------------------------|-----------------------|-------------|-------------------------------------------------------------------------------------------|-------------------------|--------------|----------------|---------|-----------------|-----|--------|
|                 | $IP-01$               | 7.83936219357015 | -72.50674192898740 | 0.00156 0.00618 0.00679 0.03969 0.02812 0.01051 0.01228 0.02527 0.01814 0.03388 0.00156                         | <b>DIVISIONES</b><br>27                 | <b>MAX CLIENTE</b>    | 41          |                                                                                           |                         |              |                |         |                 |     |        |
|                 |                       |                  |                    |                                                                                                    | 27<br>CANT                              |                       | 251         | 41                                                                                        | ugerido por balance     |              |                |         |                 |     |        |
|                 | LP-01                 | 7.83936219357015 | -72.50674192898740 | 0,00156 0,00618 0,00679 0,03969 0,02812 0,01051 0,01228 0,02527 0,01814 0,03388 0,00156                         |                                         | TOTAL CLIENT          |             |                                                                                           |                         |              |                |         |                 |     |        |
|                 | LP-01                 | 7,83936219357015 | -72,50674192898740 | 0,00156 0,00618 0,00679 0,03969 0,02812 0,01051 0,01228 0,02527 0,01814 0,03388 0,00156                         | LATITUD LONGITUD                        |                       |             |                                                                                           | --------                |              |                |         |                 |     |        |
|                 | LP-01                 | 7,83936219357015 | -72.50674192898740 | 0.00156 0.00618 0.00679 0.03969 0.02812 0.01051 0.01228 0.02527 0.01814 0.03388 0.00156                         | MINIMA<br>7.7260174<br>-72.568393       | <b>CENTROIDE</b>      |             | $\overline{2}$<br>$\overline{3}$                                                          |                         | 5            | 6              | 15      | 8               | 9   | 10     |
|                 | LP-01                 | 7.83936219357015 | -72.50674192898740 | 0.00156 0.00618 0.00679 0.03969 0.02812 0.01051 0.01228 0.02527 0.01814 0.03388 0.00156                         | 7.8667368<br>MAXIMA<br>$-72.492069$     | <b>CANT P X ZON</b>   | 24          |                                                                                           | $\mathfrak{D}$<br>20    |              |                |         |                 |     |        |
|                 | LP-01                 | 7.83936219357015 | -72.50674192898740 | 0,00156 0,00618 0,00679 0,03969 0,02812 0,01051 0,01228 0,02527 0,01814 0,03388 0,00156                         | DISTANCIA 0.1407194 0.07632429          | ORDEN                 | 589         | 618                                                                                       | 396<br>563              | 452          | 593            | 534     | 477             | 506 | 424    |
|                 | LP-01                 | 7.83936219357015 | -72.50674192898740 | 0,00156 0,00618 0,00679 0,03969 0,02812 0,01051 0,01228 0,02527 0,01814 0,03388 0,00156                         | LONGITUD IN 0,0052118 0,00282683        | LATITUD               |             | 7.8380718 7.8432836 7.83285994                                                            | 7.801588965 7.812012622 |              | 7.8380         | 7.82765 | 7,81722 7,82244 |     | 7.8068 |
|                 | LP-01                 | 7.83936219357015 | -72.50674192898740 | 0,00156 0,00618 0,00679 0,03969 0,02812 0,01051 0,01228 0,02527 0,01814 0,03388 0,00156                         |                                         | LONGITUD              | $-72.50762$ | -72,50196 -72,504789 -72,5189236 -72,5132699 -72,4963 -72,5104 -72,5189 -72,5133 -72,5161 |                         |              |                |         |                 |     |        |
|                 | LP-01                 | 7.83936219357015 | -72.50674192898740 | 0.00156 0.00618 0.00679 0.03969 0.02812 0.01051 0.01228 0.02527 0.01814 0.03388 0.00156                         |                                         | <b>CANTIDAD</b>       |             |                                                                                           | 27                      | 23           |                | 22      | 20 <sup>1</sup> |     |        |
| 10              | $LP-01$               | 7.83936219357015 | -72.50674192898740 | 0.00156 0.00618 0.00679 0.03969 0.02812 0.01051 0.01228 0.02527 0.01814 0.03388 0.00156                         | <b>MATRIZ DE PRUEBA</b>                 |                       |             |                                                                                           |                         |              |                |         |                 |     |        |
| 11              | $LP-01$               | 7.83936219357015 | -72.50674192898740 | 0.00156 0.00618 0.00679 0.03969 0.02812 0.01051 0.01228 0.02527 0.01814 0.03388 0.00156                         |                                         |                       |             |                                                                                           |                         |              |                |         |                 |     |        |
| $12\,$          | $LP-01$               | 7.83936219357015 | -72.50674192898740 | 0,00156 0,00618 0,00679 0,03969 0,02812 0,01051 0,01228 0,02527 0,01814 0,03388 0,00156<br>$\mathbf{1}$         | <sup>T</sup> COLUMNA<br>orden<br>' FILA | * LAT INI * LAT FIN   |             | <b>TLONG INI TLONG FINT LAT CENTRE LONG CENTRE PUNTOS EN TORDEN2</b>                      |                         |              |                |         |                 |     |        |
| 13              | LP-01                 | 7.83936219357015 | -72.50674192898740 | 0.00156 0.00618 0.00679 0.03969 0.02812 0.01051 0.01228 0.02527 0.01814 0.03388 0.00156                         | 1 7.726017                              |                       |             | 7.731229277 -72.56839 -72.56557 7.72862336 -72.5669796                                    |                         |              |                |         |                 |     |        |
| 14              | LP-01                 | 7,83936219357015 | -72,50674192898740 | 0,00156 0,00618 0,00679 0,03969 0,02812 0,01051 0,01228 0,02527 0,01814 0,03388 0,00156                         | 2 7.726017                              |                       |             | 7,731229277 -72,56557 -72,56274 7,72862336 -72,5641528                                    |                         | $\theta$     |                |         |                 |     |        |
| 15              | LP-01                 | 7,83936219357015 | -72,50674192898740 | 0,00156 0,00618 0,00679 0,03969 0,02812 0,01051 0,01228 0,02527 0,01814 0,03388 0,00156                         | 3 7.726017                              | 7.731229277           |             | -72,56274 -72,55991 7,72862336 -72,5613259                                                |                         | $\theta$     |                |         |                 |     |        |
| 16              | $LP-01$               | 7.83936219357015 | -72.50674192898740 | 0,00156 0,00618 0,00679 0,03969 0,02812 0,01051 0,01228 0,02527 0,01814 0,03388 0,00156                         | 4 7.726017                              |                       |             | 7.731229277 -72.55991 -72.55709 7.72862336 -72.5584991                                    |                         | $\mathbf{0}$ |                |         |                 |     |        |
| 17              | LP-01                 | 7,83936219357015 | -72.50674192898740 | 0.00156 0.00618 0.00679 0.03969 0.02812 0.01051 0.01228 0.02527 0.01814 0.03388 0.00156                         | 5 7,726017                              | 7.731229277           |             | -72.55709 -72.55426 7.72862336 -72.5556723                                                |                         | $\Omega$     |                |         |                 |     |        |
| 18              | LP-01                 | 7.83936219357015 | -72.50674192898740 | 0.00156 0.00618 0.00679 0.03969 0.02812 0.01051 0.01228 0.02527 0.01814 0.03388 0.00156                         | 6 7.726017                              |                       |             | 7.731229277 -72.55426 -72.55143 7.72862336 -72.5528455                                    |                         | $\bigcap$    |                |         |                 |     |        |
| 19              | LP-01                 | 7.83936219357015 | -72.50674192898740 | 0,00156 0,00618 0,00679 0,03969 0,02812 0,01051 0,01228 0,02527 0,01814 0,03388 0,00156                         | 7 7.726017                              | 7.731229277           |             | -72,55143 -72,54861 7,72862336 -72,5500186                                                |                         | $\Omega$     |                |         |                 |     |        |
| 20 <sup>°</sup> | $LP-01$               | 7.83936219357015 | -72.50674192898740 | 0,00156 0,00618 0,00679 0,03969 0,02812 0,01051 0,01228 0,02527 0,01814 0,03388 0,00156                         | 8 7.726017                              |                       |             | 7.731229277 -72.54861 -72.54578 7.72862336 -72.5471918                                    |                         | $\Omega$     |                |         |                 |     |        |
| 21              | $LP-01$               | 7.83936219357015 | -72.50674192898740 | 0.00156 0.00618 0.00679 0.03969 0.02812 0.01051 0.01228 0.02527 0.01814 0.03388 0.00156                         | 9 7.726017                              |                       |             | 7.731229277 -72.54578 -72.54295 7.72862336                                                | $-72.544365$            | $\Omega$     |                |         |                 |     |        |
| 22              | LP-01                 | 7.83936219357015 | -72.50674192898740 | 0.00156 0.00618 0.00679 0.03969 0.02812 0.01051 0.01228 0.02527 0.01814 0.03388 0.00156                         | 10<br>10 7.726017                       |                       |             | 7.731229277 -72.54295 -72.54012 7.72862336 -72.5415382                                    |                         | $\bigcap$    |                |         |                 |     |        |
| $^{23}$         | LP-01                 | 7.83936219357015 | -72.50674192898740 | 0,00156 0,00618 0,00679 0,03969 0,02812 0,01051 0,01228 0,02527 0,01814 0,03388 0,00156                         | 11<br>11 7.726017                       | 7.731229277 -72.54012 |             | -72.5373 7.72862336 -72.5387113                                                           |                         | $\Omega$     |                |         |                 |     |        |
| 24              | LP-01                 | 7.83936219357015 | -72.50674192898740 | 0,00156 0,00618 0,00679 0,03969 0,02812 0,01051 0,01228 0,02527 0,01814 0,03388 0,00156                         | 12<br>12 7.726017                       | 7.731229277           |             | -72.5373 -72.53447 7.72862336                                                             | -72.5358845             | $\theta$     |                |         |                 |     |        |
| 25              | $LP-02$               | 7.84240127991702 | -72.50231517159230 | 0,00684 0,00095 0,00986 0,04406 0,0323 0,0074 0,01684 0,03016 0,02277 0,03817 0,00095<br>$\mathcal{L}$          | 13<br>13 7.726017                       |                       |             | 7,731229277 -72,53447 -72,53164 7,72862336                                                | -72.5330577             | $\theta$     |                |         |                 |     |        |
| $26\,$          | $LP-02$               | 7.84240127991702 | -72.50231517159230 | 0.00684 0.00095 0.00986 0.04406<br>0,0323 0,0074 0,01684 0,03016 0,02277 0,03817 0,00095                        | 14<br>14 7.726017                       | 7.731229277           |             | -72.53164 -72.52882 7.72862336                                                            | -72.5302309             | $\Omega$     |                |         |                 |     |        |
| 27              | $LP-02$               | 7.84240127991702 | -72.50231517159230 | 0.0323 0.0074 0.01684 0.03016 0.02277 0.03817 0.00095<br>0.00684 0.00095 0.00986 0.04406                        | 15<br>15 7.726017                       | 7.731229277           |             | -72.52882 -72.52599 7.72862336                                                            | $-72.527404$            | $\theta$     |                |         |                 |     |        |
| 28              | $LP-02$               | 7.84240127991702 | -72.50231517159230 | 0.00684 0.00095 0.00986 0.04406<br>0.0323<br>0.0074 0.01684 0.03016 0.02277 0.03817 0.00095                     | 16<br>16 7.726017                       | 7.731229277           |             | -72.52599 -72.52316 7.72862336                                                            | $-72.5245772$           | $\Omega$     |                |         |                 |     |        |
| 29              | $LP-02$               | 7.84240127991702 | -72.50231517159230 | 0,0323 0,0074 0,01684 0,03016 0,02277 0,03817 0,00095<br>0.00684 0.00095 0.00986 0.04406                        | 17<br>17 7.726017                       |                       |             | 7.731229277 -72.52316 -72.52034 7.72862336 -72.5217504                                    |                         | $\mathbf{0}$ |                |         |                 |     |        |
| 30 <sub>2</sub> | $LP-02$               | 7.84240127991702 | -72.50231517159230 | 0.00684 0.00095 0.00986 0.04406<br>0.0323<br>0.0074 0.01684 0.03016 0.02277 0.03817 0.00095                     | 18<br>18 7.726017                       | 7.731229277           |             | -72.52034 -72.51751 7.72862336                                                            | -72.5189236             | $\Omega$     |                |         |                 |     |        |
| 31              | $LP-02$               | 7.84240127991702 | -72.50231517159230 | 0,0323 0,0074 0,01684 0,03016 0,02277 0,03817 0,00095<br>0.00684 0.00095 0.00986 0.04406                        | 19<br>19 7.726017                       |                       |             | 7,731229277 -72,51751 -72,51468 7,72862336 -72,5160967                                    |                         | $\theta$     |                |         |                 |     |        |
| 32              | $1P-02$               | 7.84240127991702 | -72.50231517159230 | 0.0323<br>0.0074 0.01684 0.03016 0.02277 0.03817 0.00095<br>0.00684 0.00095 0.00986 0.04406                     | 20 <sup>1</sup><br>20 7.726017          | 7.731229277           |             | -72.51468 -72.51186 7.72862336 -72.5132699                                                |                         | $\Omega$     |                |         |                 |     |        |
| 33              | $LP-02$               | 7.84240127991702 | -72.50231517159230 | 0,00684 0,00095 0,00986 0,04406 0,0323 0,0074 0,01684 0,03016 0,02277 0,03817 0,00095<br>$\mathcal{L}$          | 21<br>21 7.726017                       |                       |             | 7,731229277 -72,51186 -72,50903 7,72862336 -72,5104431                                    |                         | $\mathbf{0}$ | $\mathcal{P}$  |         |                 |     |        |
| 34              | $LP-02$               | 7.84240127991702 | -72.50231517159230 | 0.0323<br>0.0074 0.01684 0.03016 0.02277 0.03817 0.00095<br>0.00684 0.00095 0.00986 0.04406                     | 22<br>22 7.726017                       | 7.731229277           | $-72.50903$ | -72.5062 7.72862336 -72.5076163                                                           |                         | $\bigcap$    |                |         |                 |     |        |
| 35              | $LP-02$               | 7.84240127991702 | -72.50231517159230 | 0.0323 0.0074 0.01684 0.03016 0.02277 0.03817 0.00095<br>0.00684 0.00095 0.00986 0.04406                        | 23<br>23 7.726017                       |                       |             | 7.731229277 -72.5062 -72.50338 7.72862336 -72.5047894                                     |                         | $\Omega$     |                |         |                 |     |        |
| 36              | $LP-02$               | 7,84240127991702 | -72,50231517159230 | 0,0323 0,0074 0,01684 0,03016 0,02277 0,03817 0,00095<br>0.00684 0.00095 0.00986 0.04406                        | 24<br>24 7.726017                       |                       |             | 7.731229277 -72.50338 -72.50055 7.72862336 -72.5019626                                    |                         | $\Omega$     | $\mathfrak{D}$ |         |                 |     |        |
| 37              | $LP-02$               | 7.84240127991702 | -72,50231517159230 | 0,00684 0,00095 0,00986 0,04406 0,0323 0,0074 0,01684 0,03016 0,02277 0,03817 0,00095                           | 25<br>25 7.726017                       |                       |             | 7.731229277 -72.50055 -72.49772 7.72862336 -72.4991358                                    |                         | $\Omega$     |                |         |                 |     |        |
| 38              | $LP-02$               | 7,84240127991702 | -72.50231517159230 | 0,0323 0,0074 0,01684 0,03016 0,02277 0,03817 0,00095<br>0,00684 0,00095 0,00986 0,04406<br>$\mathcal{L}$       | 26<br>26 7.726017                       | 7,731229277 -72,49772 |             | -72.4949 7.72862336 -72.4963089                                                           |                         | $\Omega$     |                |         |                 |     |        |
| 39              | $LP-02$               | 7.84240127991702 | -72.50231517159230 | 0.00684 0.00095 0.00986 0.04406<br>0.0323 0.0074 0.01684 0.03016 0.02277 0.03817 0.00095                        | 27<br>27 7.726017                       | 7.731229277           |             | -72.4949 -72.49207 7.72862336 -72.4934821                                                 |                         | $\theta$     | $\mathfrak{I}$ |         |                 |     |        |
| 40              | $LP-02$               | 7.84240127991702 | -72.50231517159230 | 0.00684 0.00095 0.00986 0.04406 0.0323 0.0074 0.01684 0.03016 0.02277 0.03817 0.00095                           | 1 7.731229                              |                       |             | 7.736441106 -72.56839 -72.56557 7.73383519 -72.5669796                                    |                         | $\Omega$     |                |         |                 |     |        |

*Ilustración 19. [Matriz de clusterización K-means](#page-12-0)*

Inicialmente se determinarán los clústeres de acuerdo a cada zonificación, posterior a esto se calculará el centroide de los mismos teniendo presente la demanda de usuarios con el fin de establecer un punto o estación de recogida que será el inicio del sistema de ruteo; como algunas ubicaciones se presentan en zonas no aptas para realizar dichas paradas, de forma objetiva se establecerá nuevas ubicaciones de centroides que se ajuste a la realidad en términos de infraestructura y seguridad vial.

Al igual la Macro diseñada permitirá la variación de clúster de acuerdo a la cantidad de divisiones zonales determinadas por el administrador, aunque el sistema generará una cantidad de clúster recomendable, el autor puede determinar la cantidad que este desee.

Para la comuna 1 de San José de Cúcuta, se establecieron los 4 clústeres como se muestra:

| $N^{\circ}$    | Centroide | <b>Usuarios</b> | Latitud          | Longitud           | Cantidad |  |  |
|----------------|-----------|-----------------|------------------|--------------------|----------|--|--|
|                | $CI-A$    | $CI-03$         | 7,88153314779943 | -72,50968607072300 | 15       |  |  |
| $\overline{2}$ | $CI-B$    | $CI-04$         | 7,88679494705831 | -72,50984353026290 | 9        |  |  |
|                |           | $CI-05$         |                  |                    |          |  |  |
| 3              | $CL-C$    | $CI-06$         | 7,88211779216152 | -72,50606450130680 |          |  |  |
| $\overline{4}$ | $CI-D$    | $CI-01$         | 7,88562565833411 | -72,50496228452790 | 5        |  |  |
|                |           | $CI-02$         |                  |                    |          |  |  |
| Total          |           |                 |                  |                    |          |  |  |

*Tabla 25. [Centroides K-means CI](#page-9-0)*

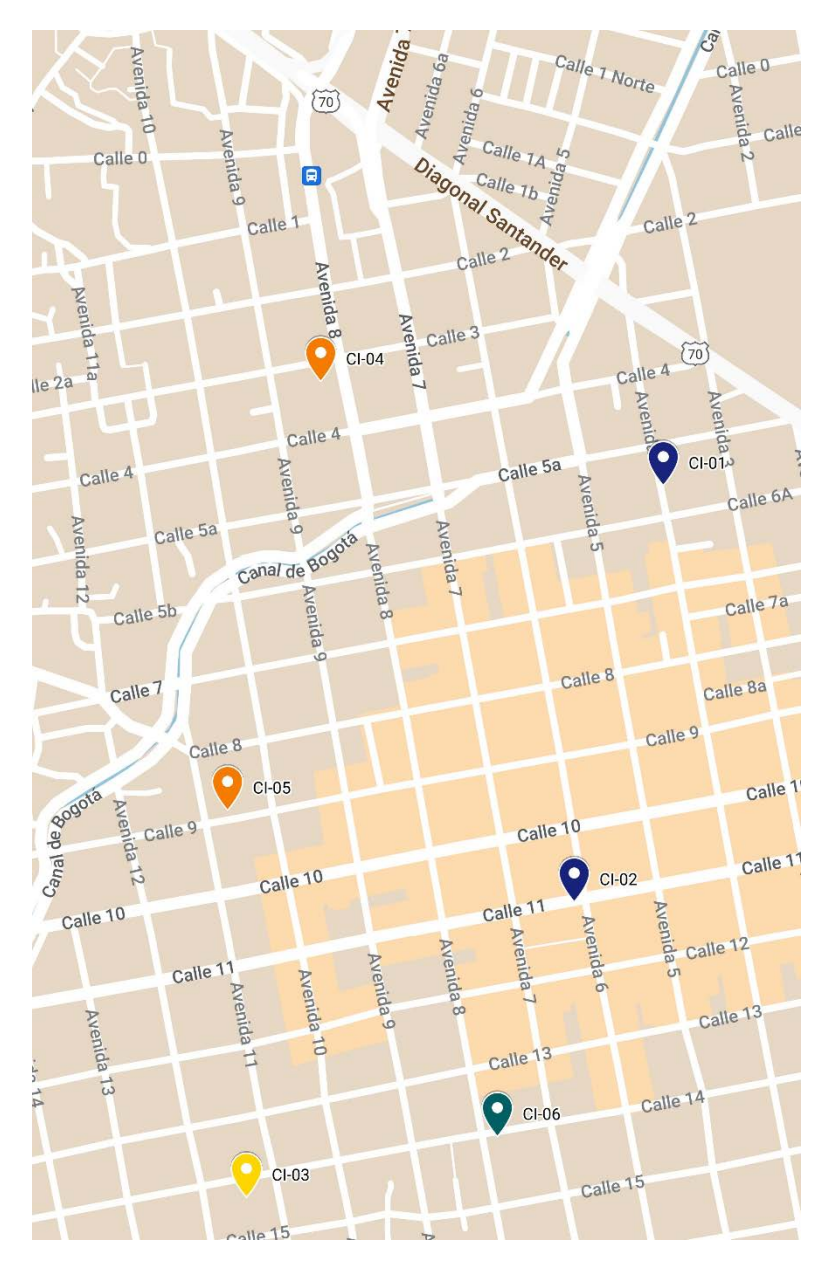

Ilustración 20. Clusterización CI

Se generaron centroides de clústeres:

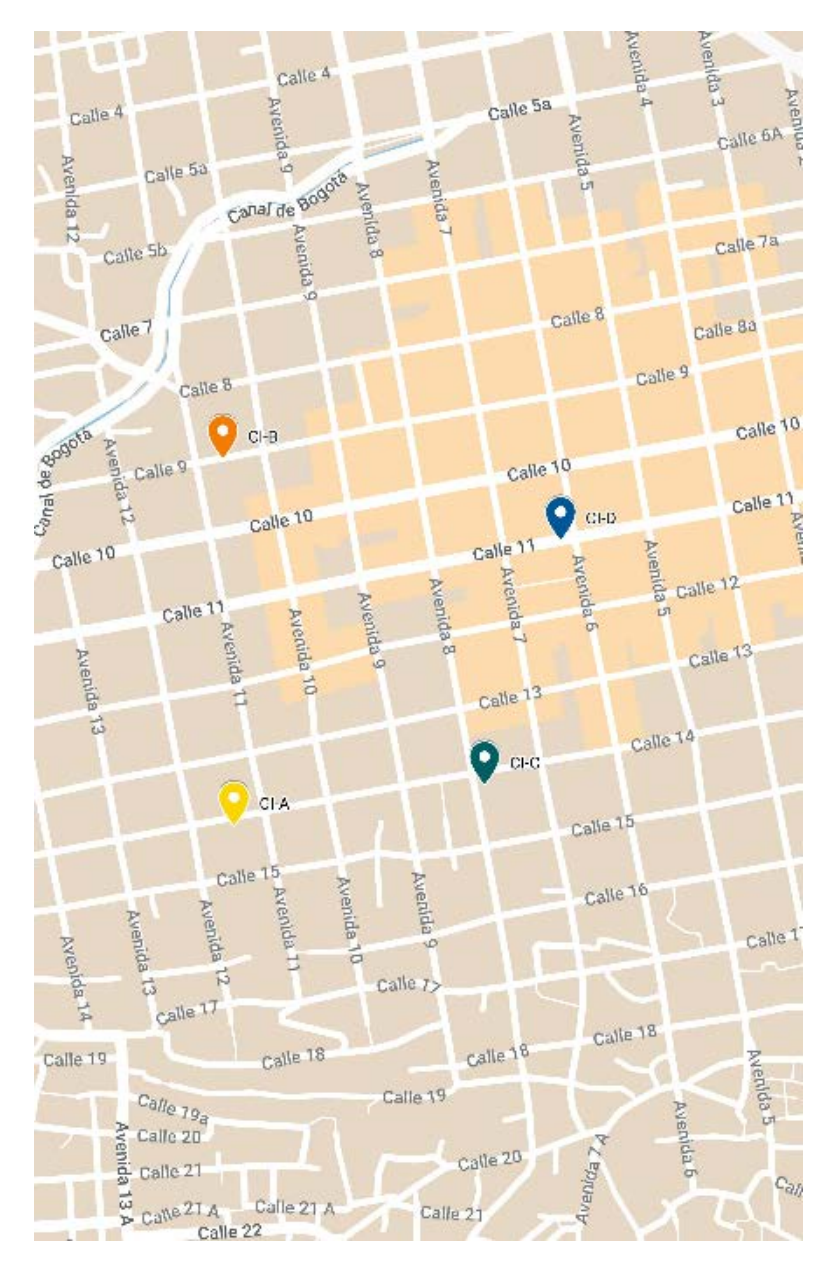

*Ilustración 21. [Centroides iniciales CI](#page-12-2)*

*Tabla 26. [Centroides finales CI](#page-9-1)*

| nt |  | ∠ent | suarios | _atıtud | Longitud | ~u | Punto De Referencia |
|----|--|------|---------|---------|----------|----|---------------------|
|----|--|------|---------|---------|----------|----|---------------------|

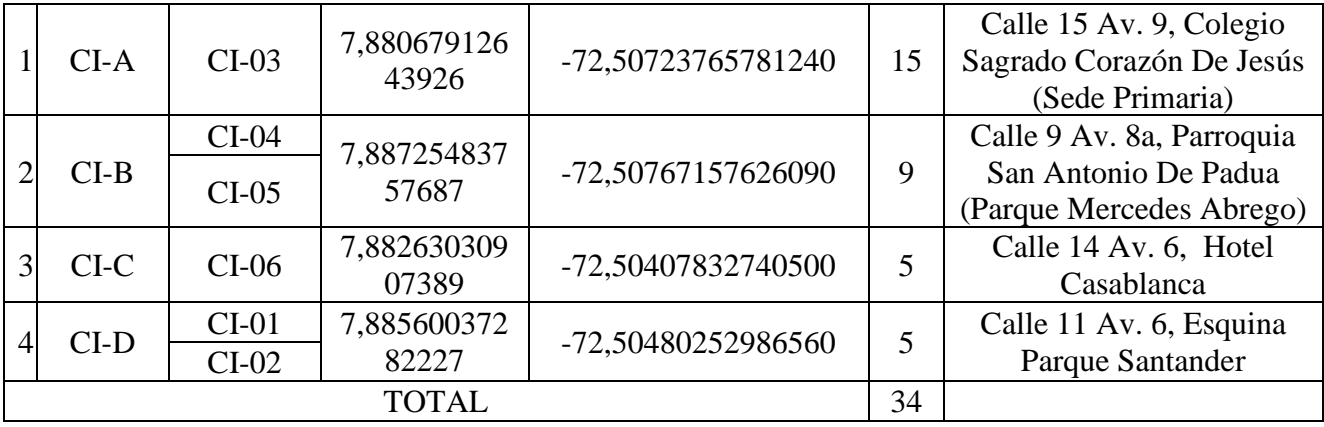

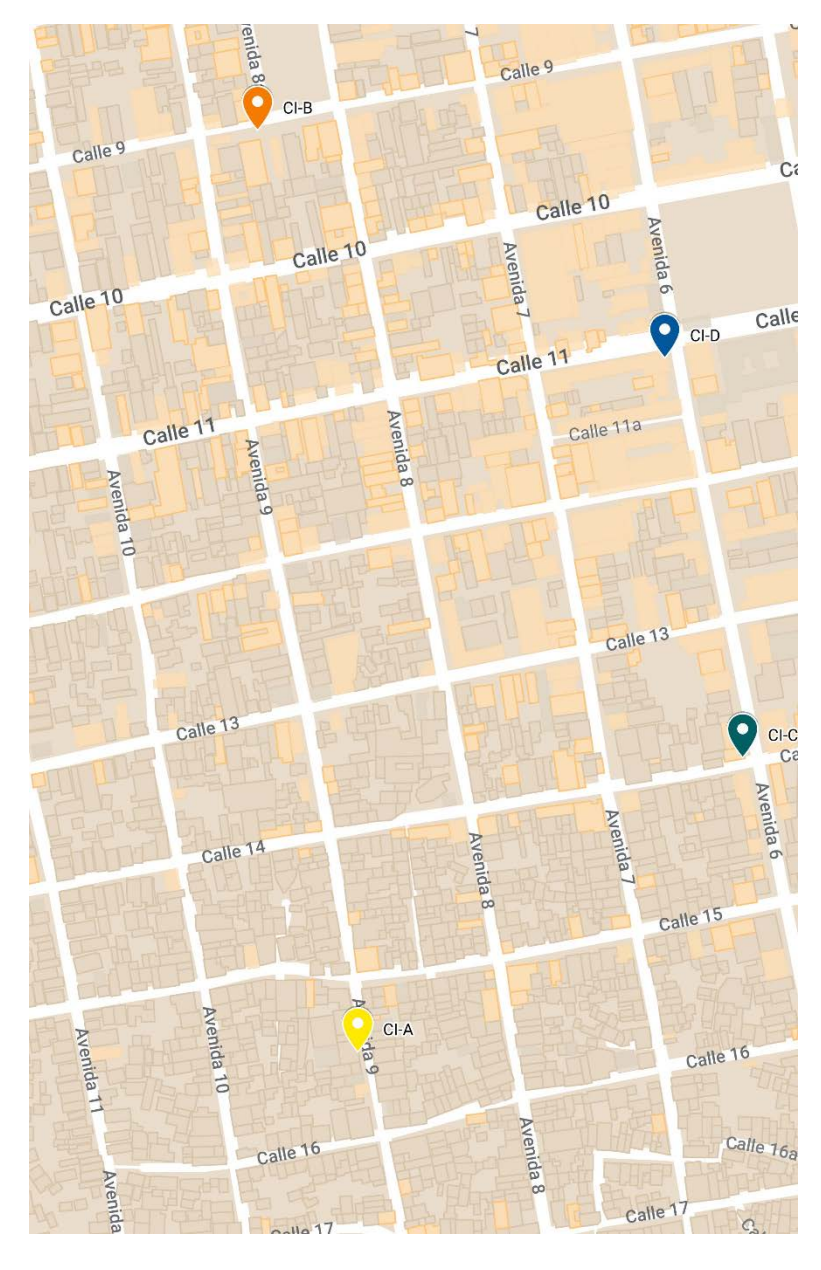

*Ilustración 22. [Centroides finales CI](#page-12-3)*

Para la comuna 2 de San José de Cúcuta, se establecieron los 7 clústeres como se

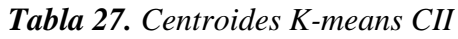

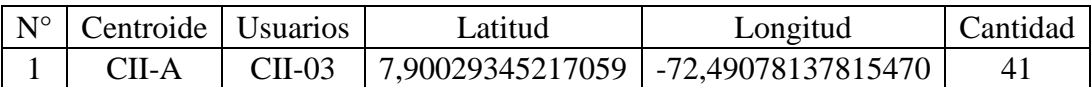

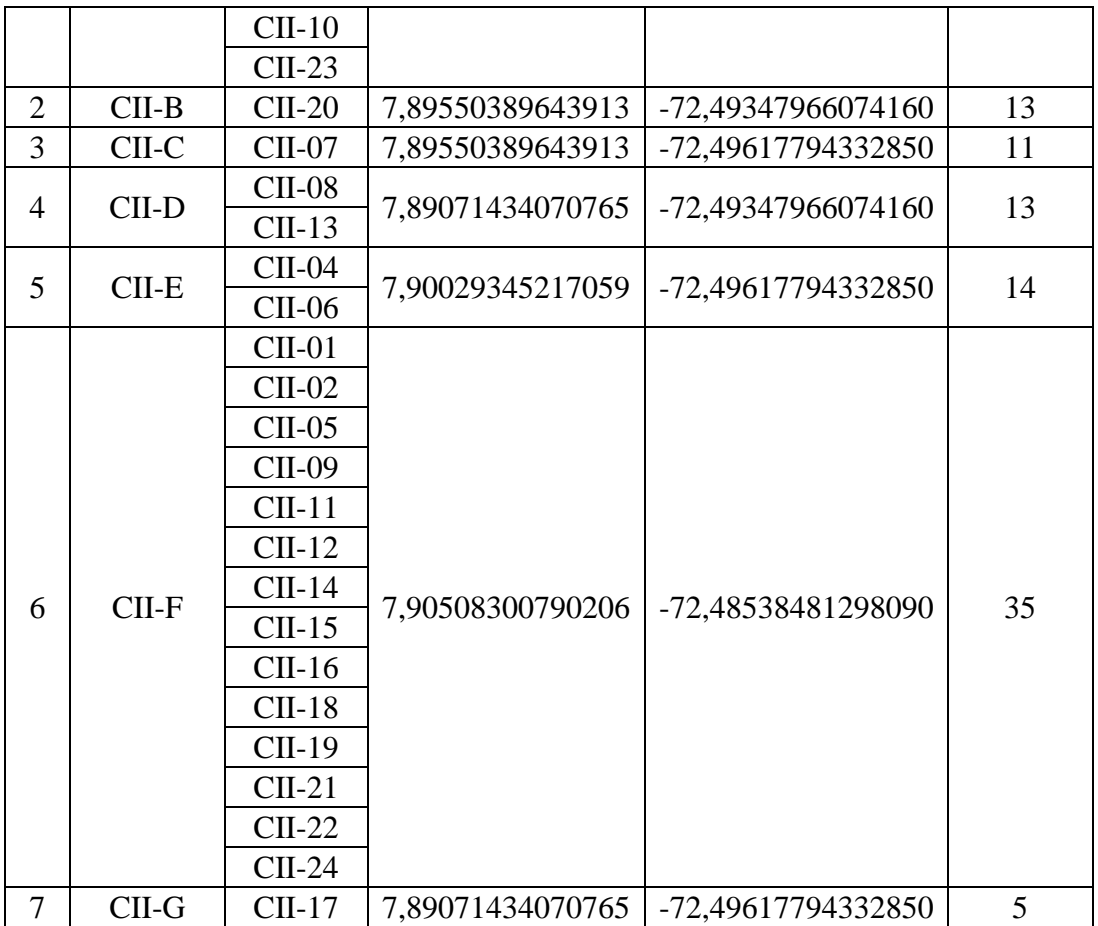

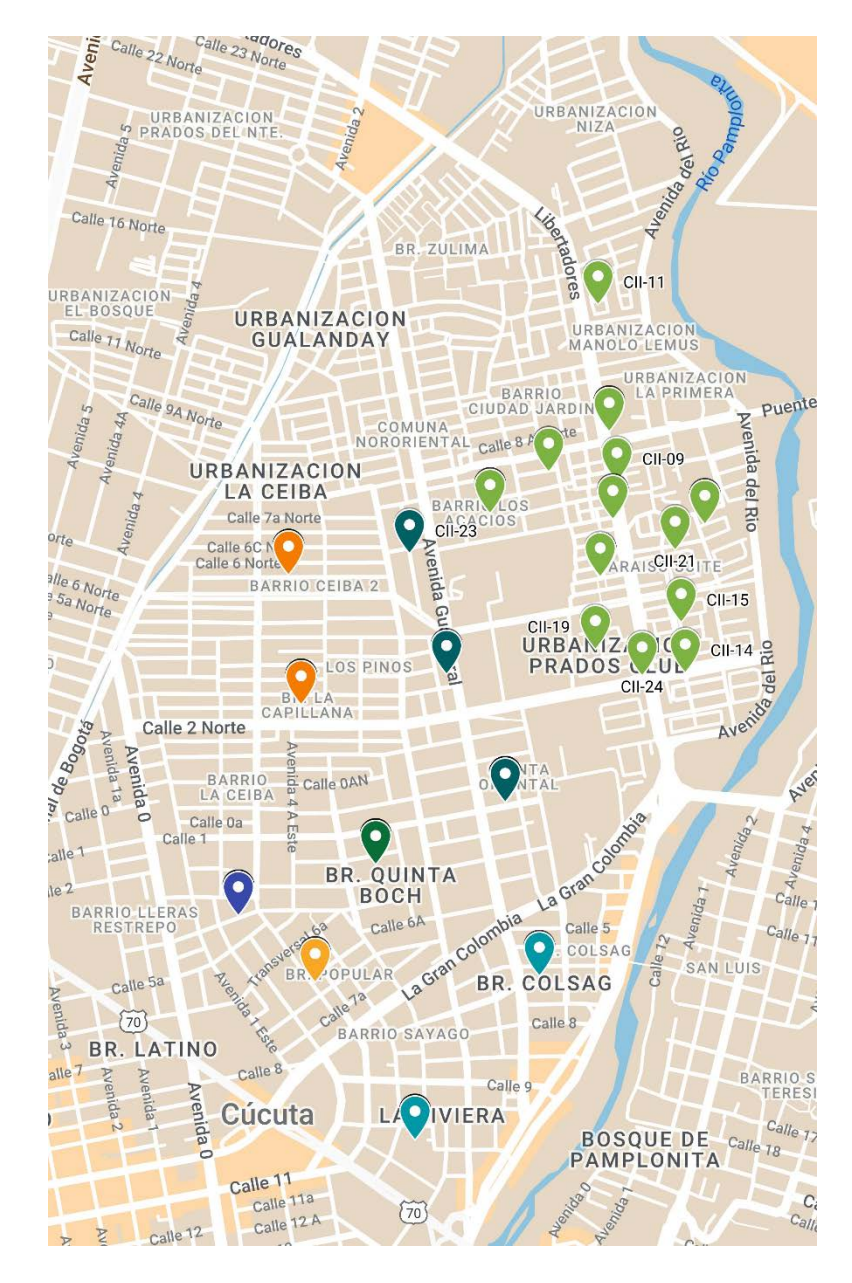

Ilustración 23. Clusterización CII

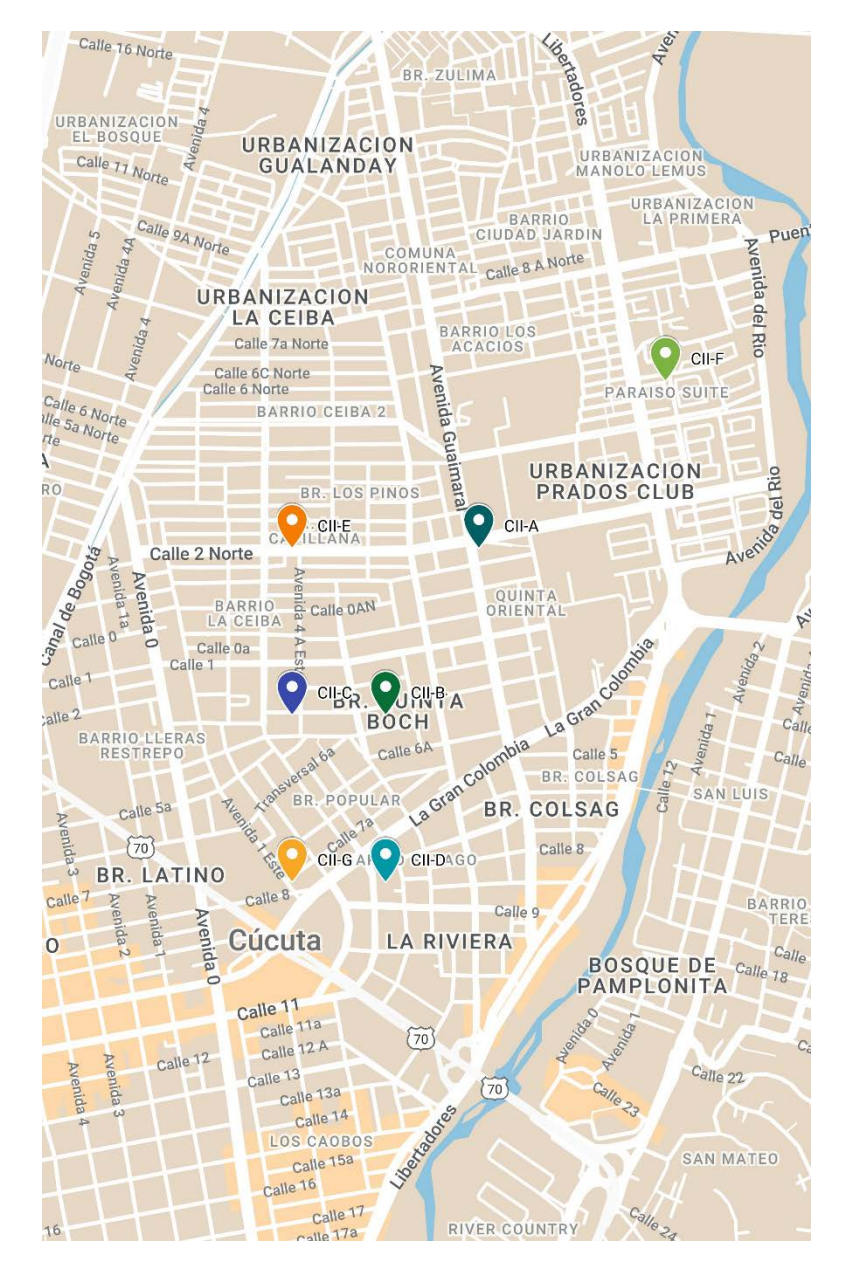

*Ilustración 24. [Centroides iniciales CII](#page-13-1)*

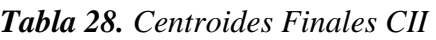

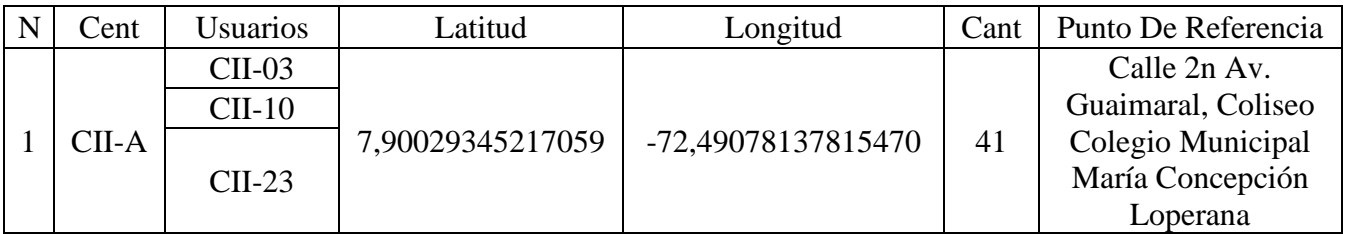

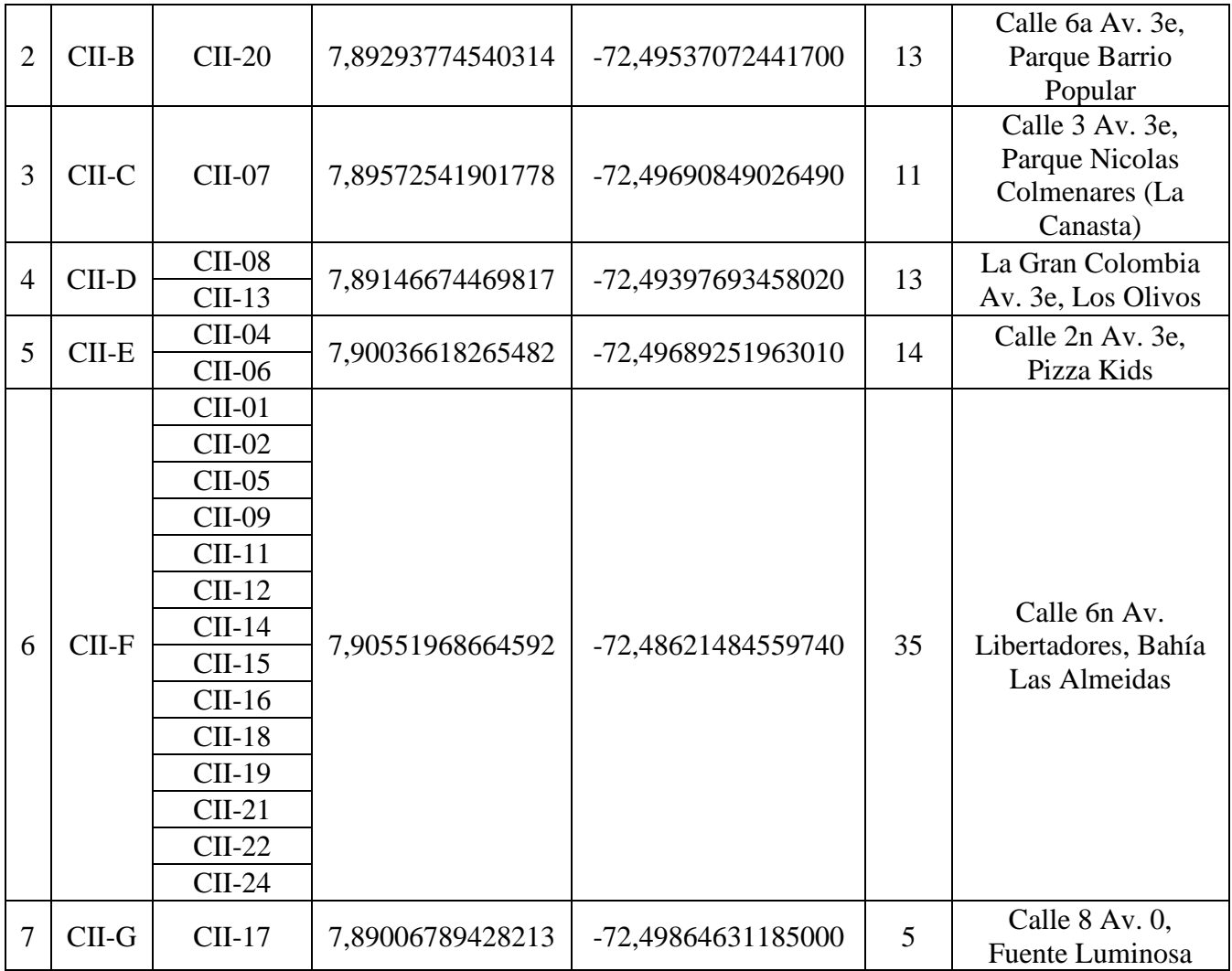

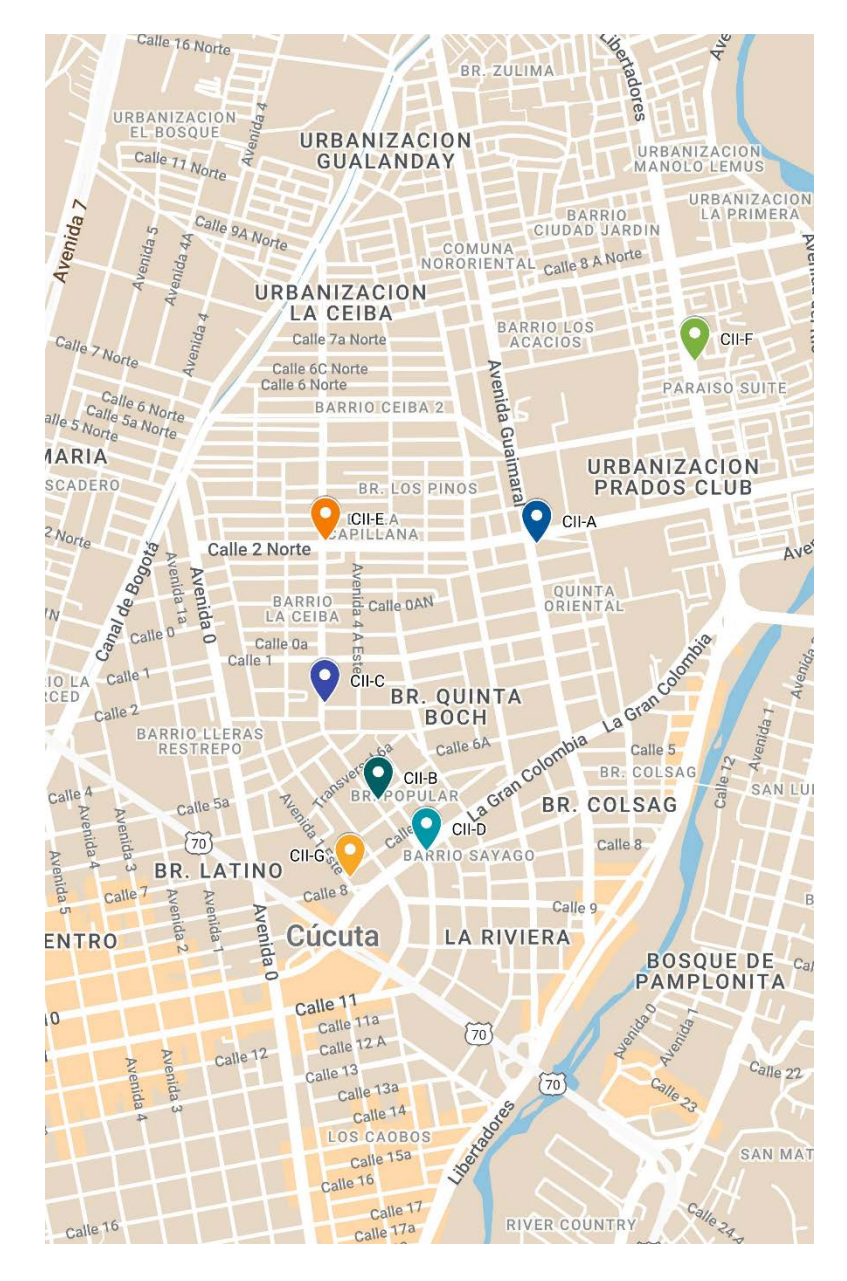

*Ilustración 25. [Centroides finales CIII](#page-13-2)*

Para la comuna 3 de San José de Cúcuta, se establecieron los 7 clústeres como se

muestra:

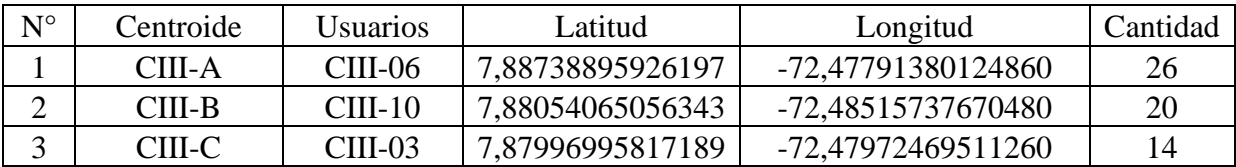

# *Tabla 29. [Centroides K-means CIII](#page-9-4)*

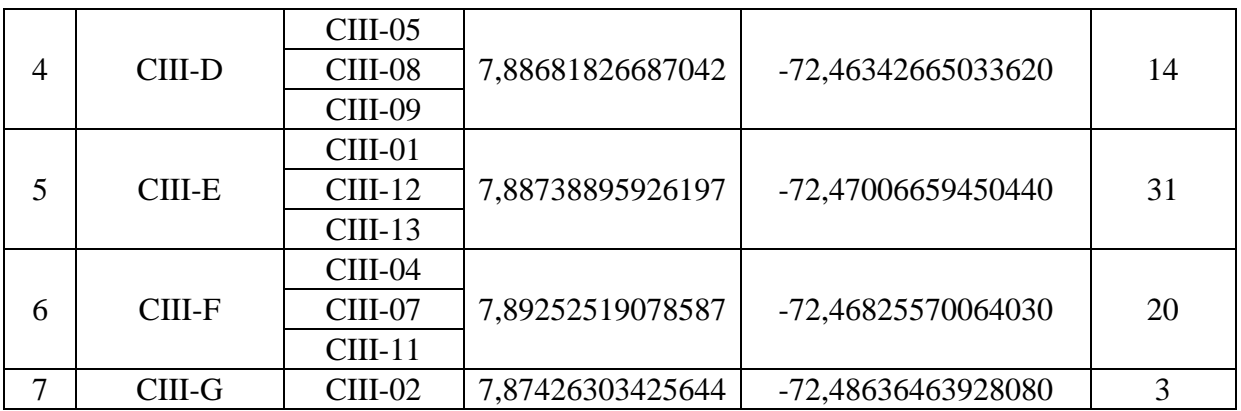

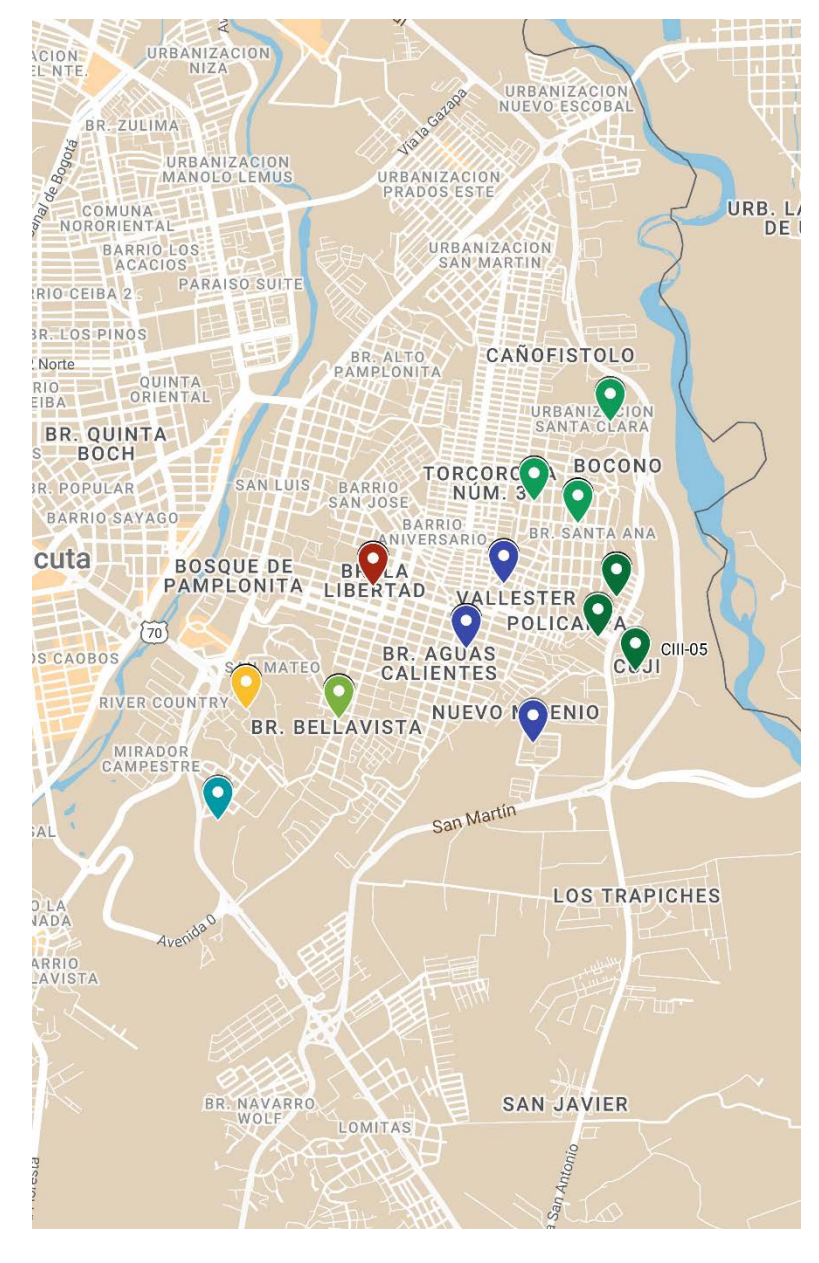

Ilustración 26. Clusterización CIII

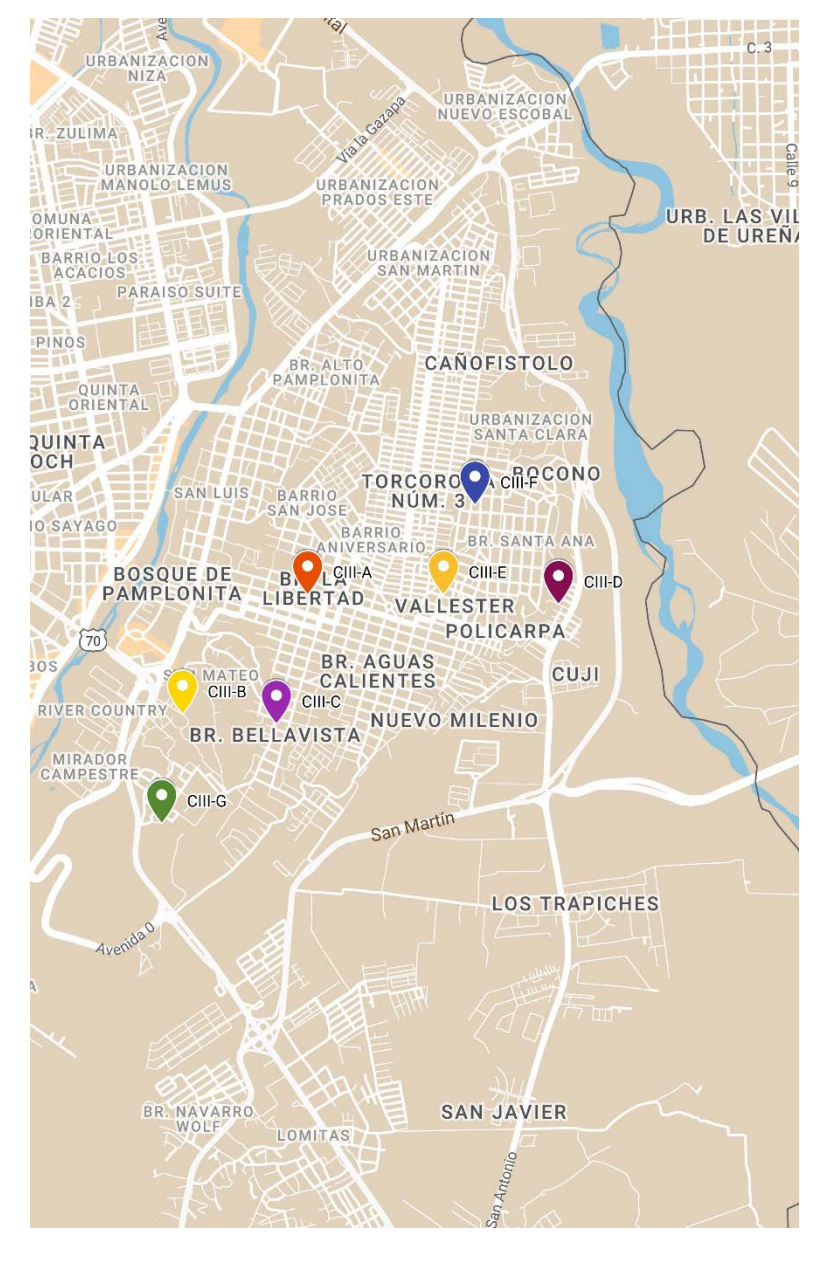

*Ilustración 27. [Centroides iniciales CIII](#page-13-4)*

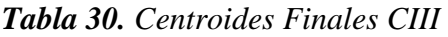

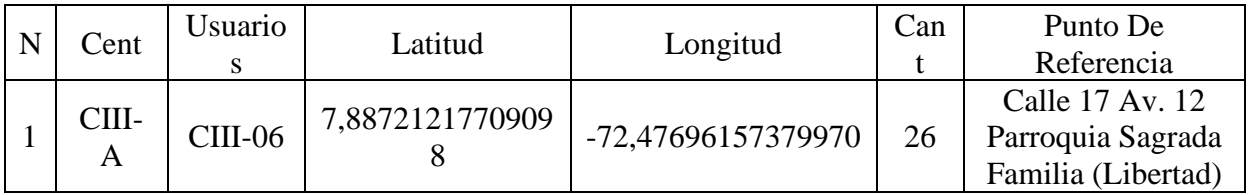

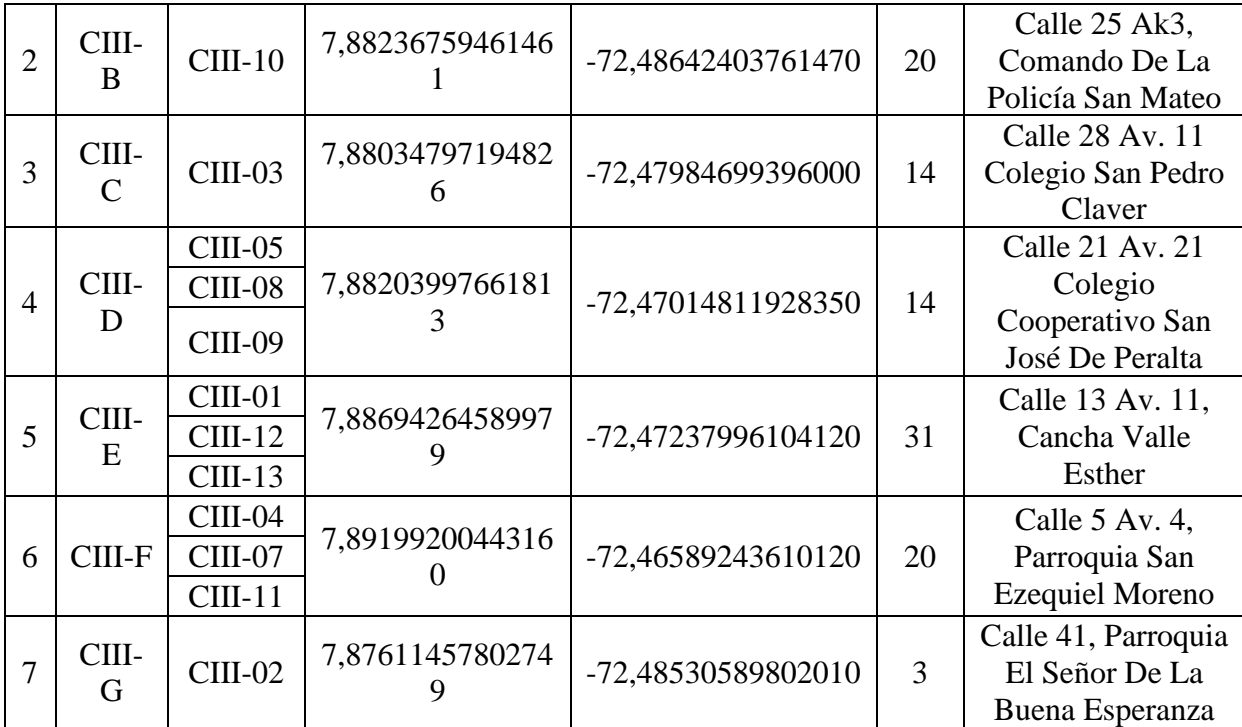

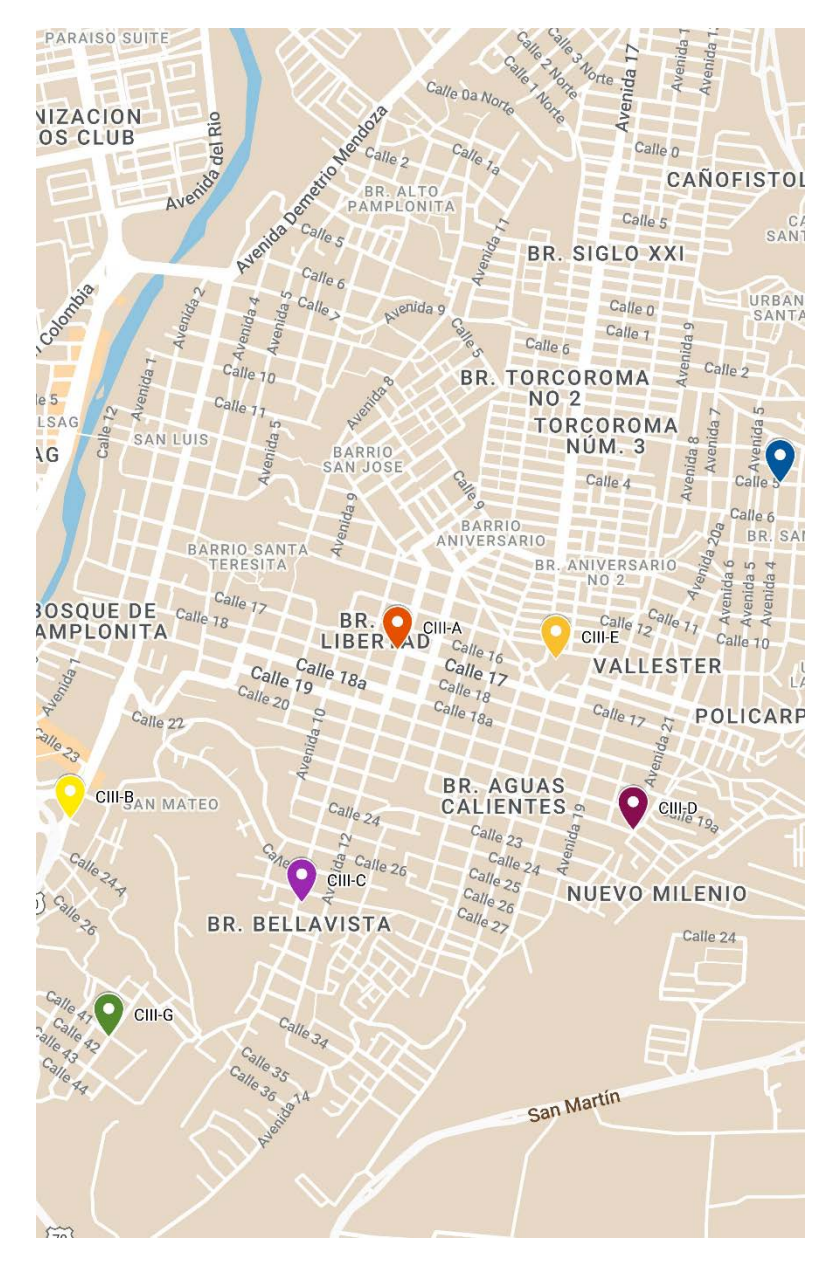

*Ilustración 28. [Centroides finales CIII](#page-13-5)*

Para la comuna 4 de San José de Cúcuta, se establecieron los 9 clústeres como se

*Tabla 31[.Centroides K-means CIV](#page-9-6)*

| $\mathbb{N}^{\circ}$ Centroide   Usuarios | Latitud | Longitud                                         | Cantidad |
|-------------------------------------------|---------|--------------------------------------------------|----------|
| CIV-A                                     |         | $CIV-11$   7,89532655925854   -72,48241729302710 | 42       |

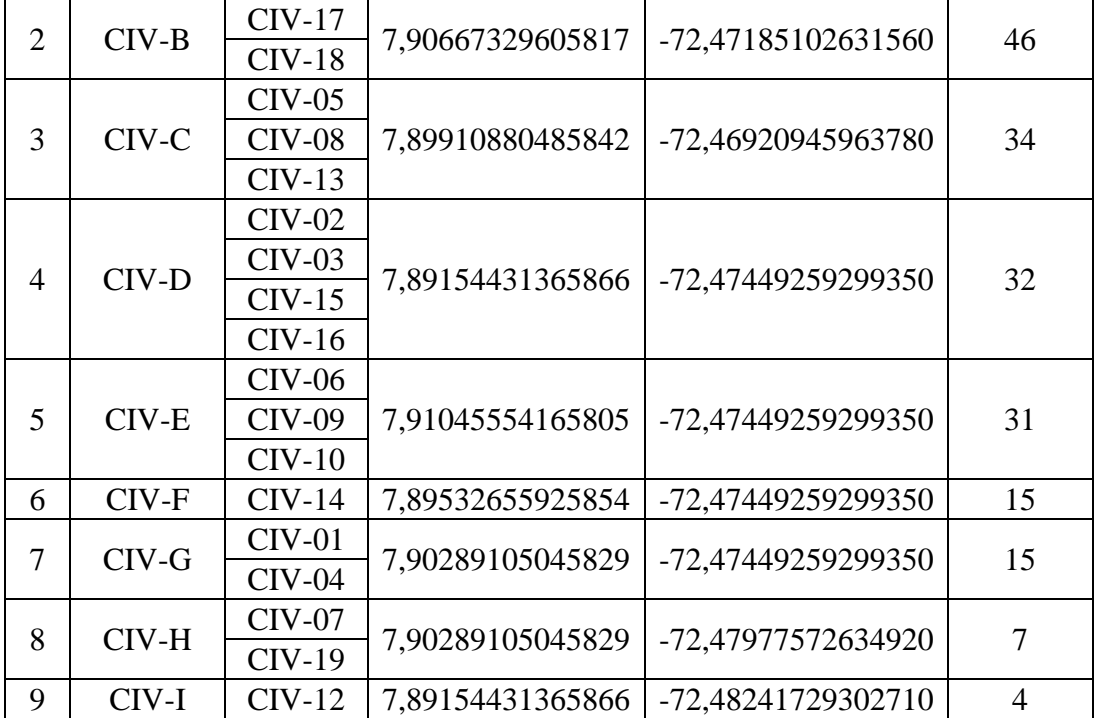

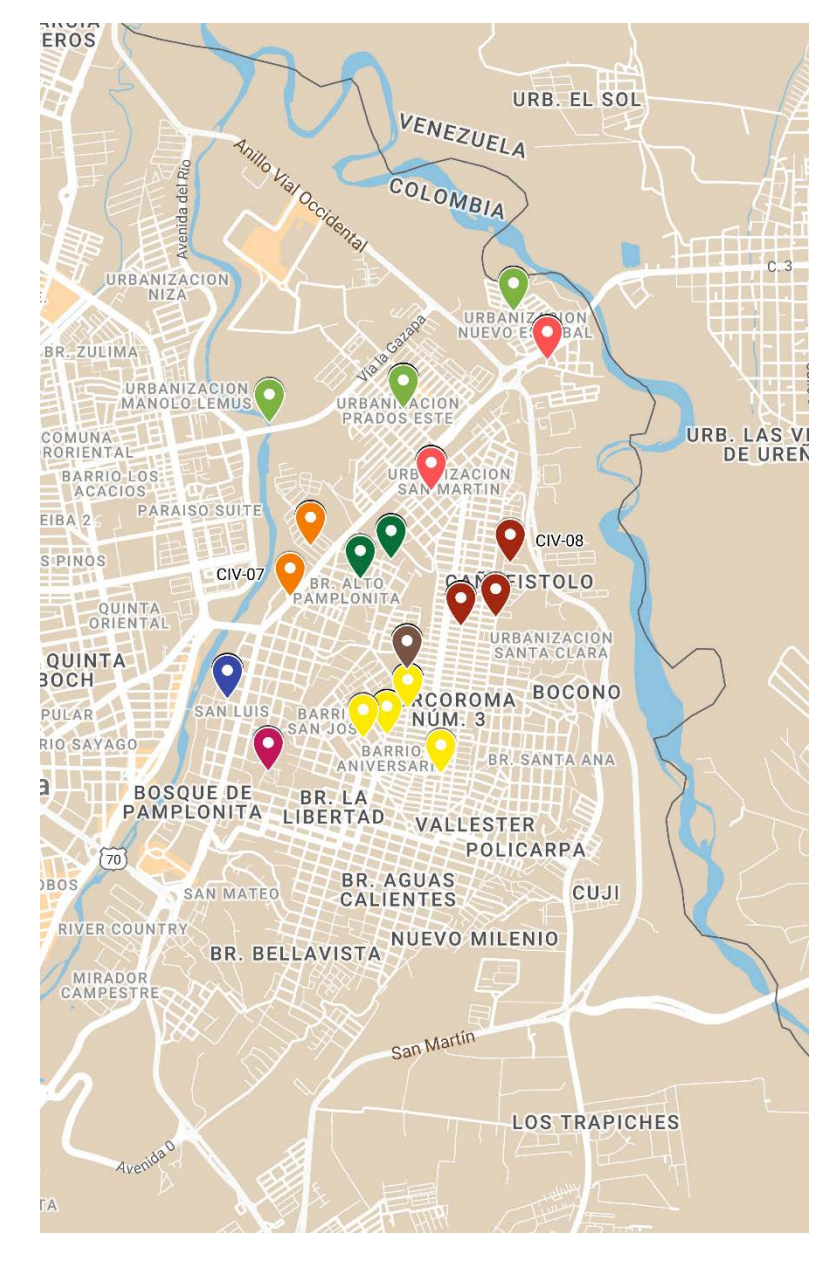

Ilustración 29. Clusterización CIV

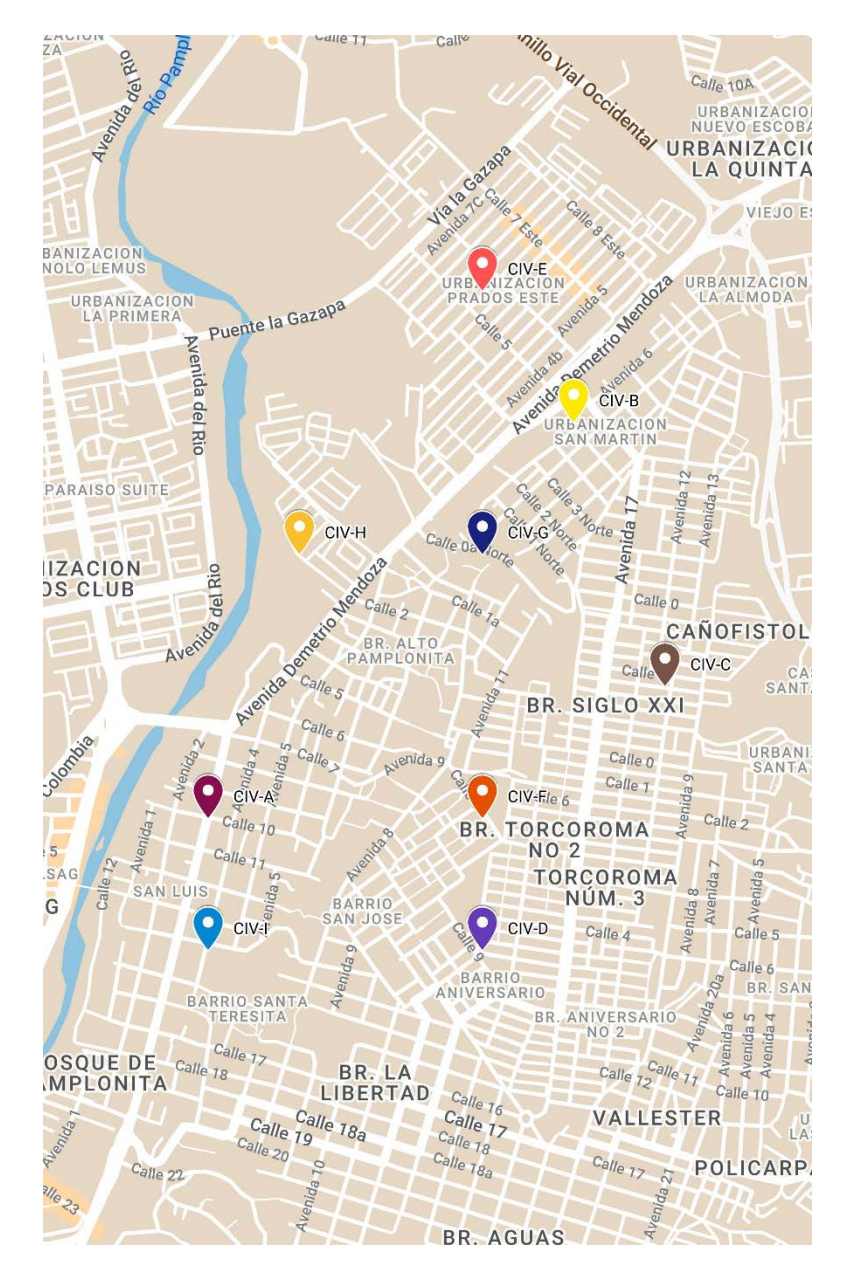

*Ilustración 30. [Centroides iniciales CIV](#page-13-7)*

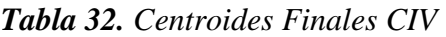

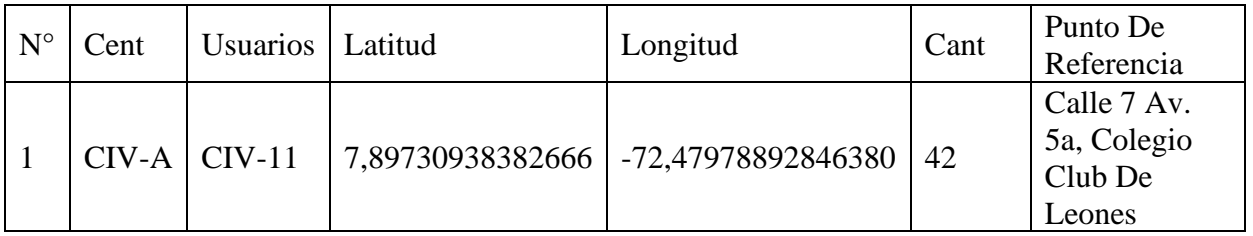

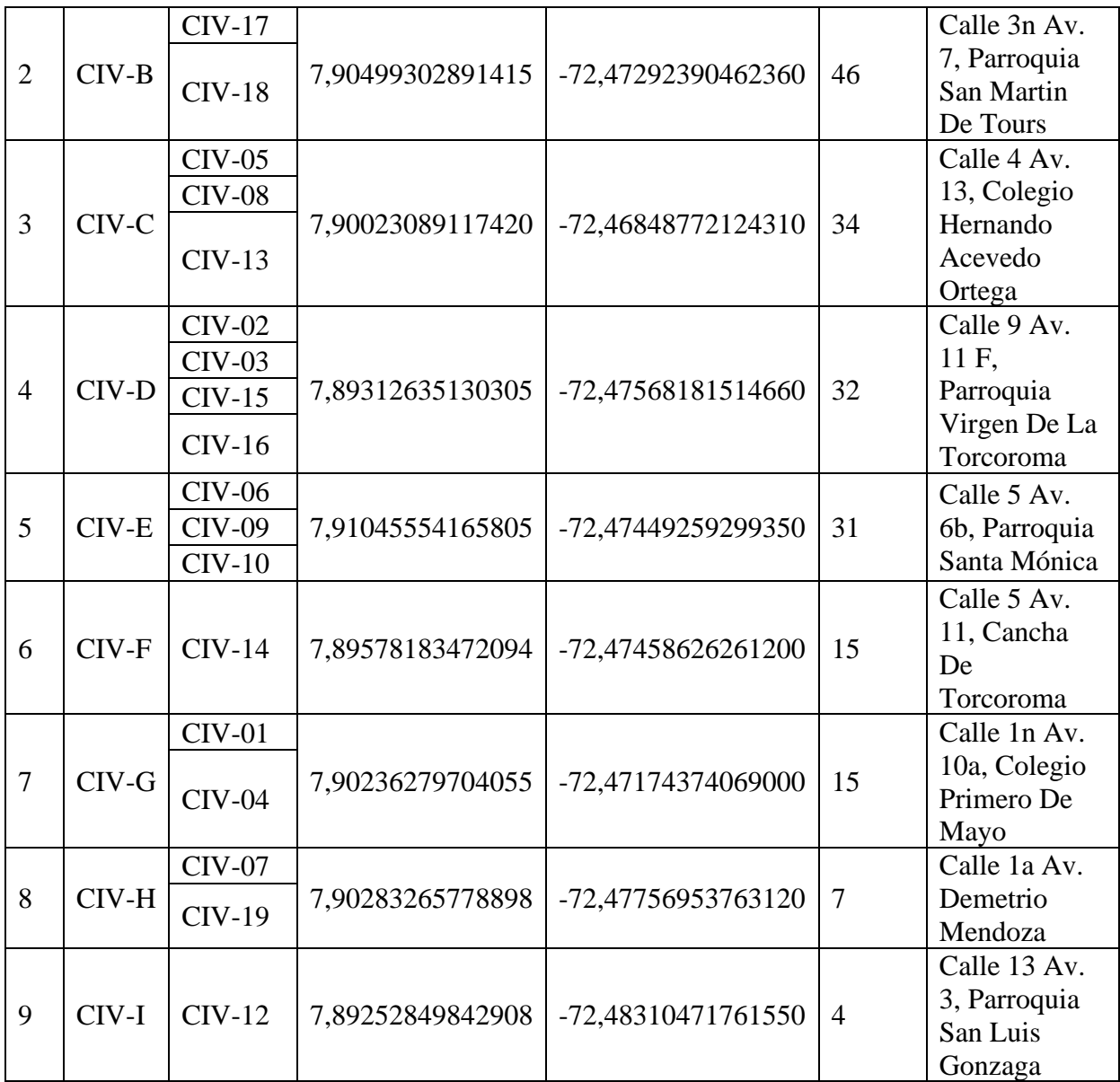

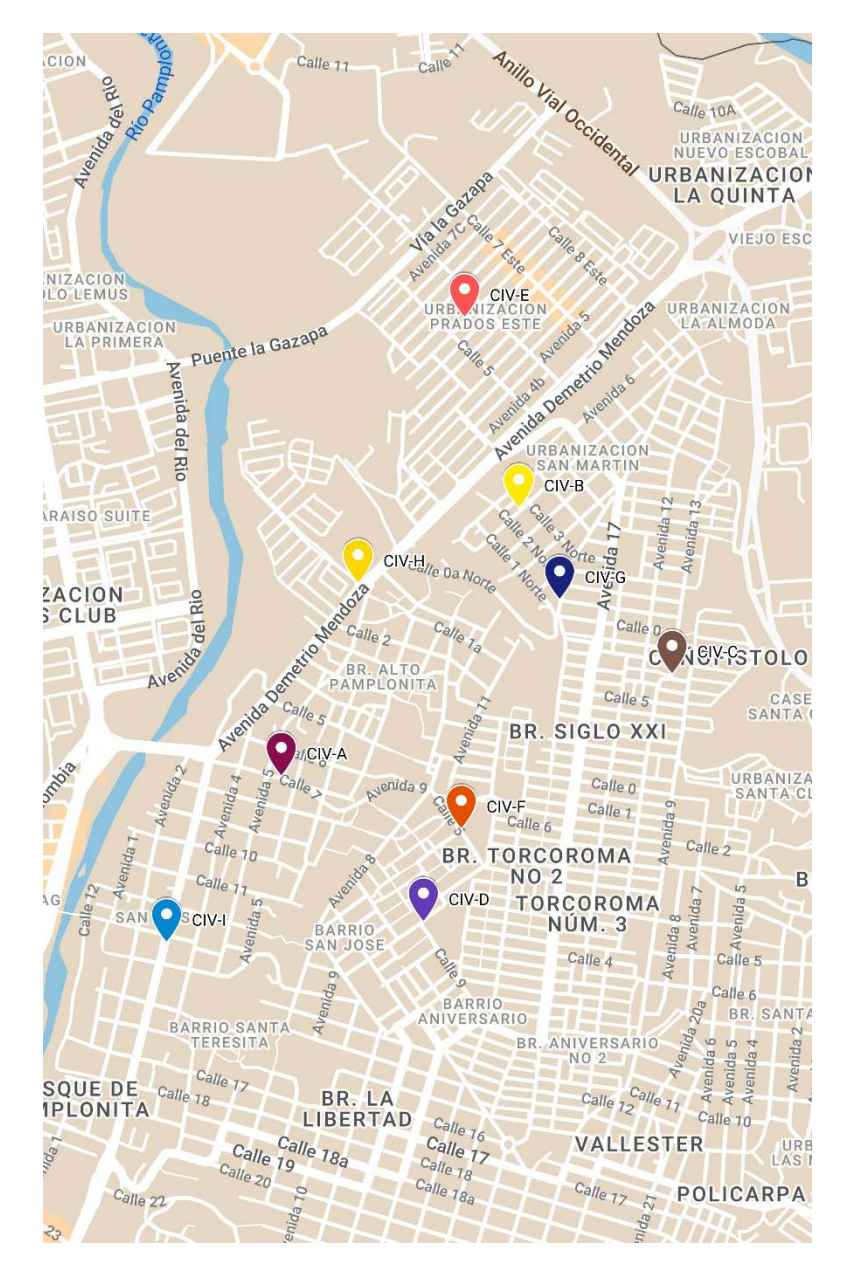

*Ilustración 31. [Centroides finales CIV](#page-13-8)*

Para la comuna 5 de San José de Cúcuta, se establecieron los 8 clústeres como se

| $N^{\circ}$ | Cent   | <b>Usuarios</b> | Latitud         | Longitud          | Cant |
|-------------|--------|-----------------|-----------------|-------------------|------|
|             | $CV-A$ | $CV-05$         | 7,9098064420895 | -72,4931111566482 | 20   |
|             |        | $CV-06$         |                 |                   |      |
|             | $CV-B$ | $CV-02$         | 7,9098064420895 | -72,4877725464308 | 15   |

*Tabla 33. [Centroides K-means CV](#page-9-8)*

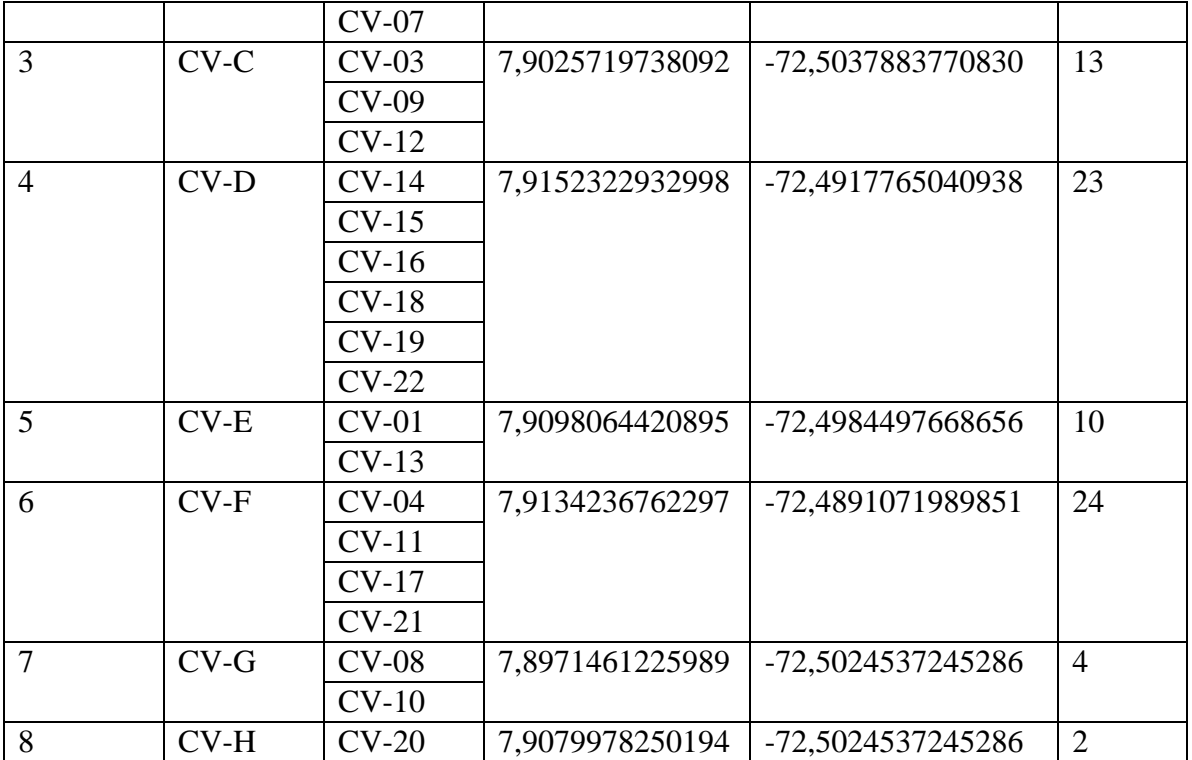

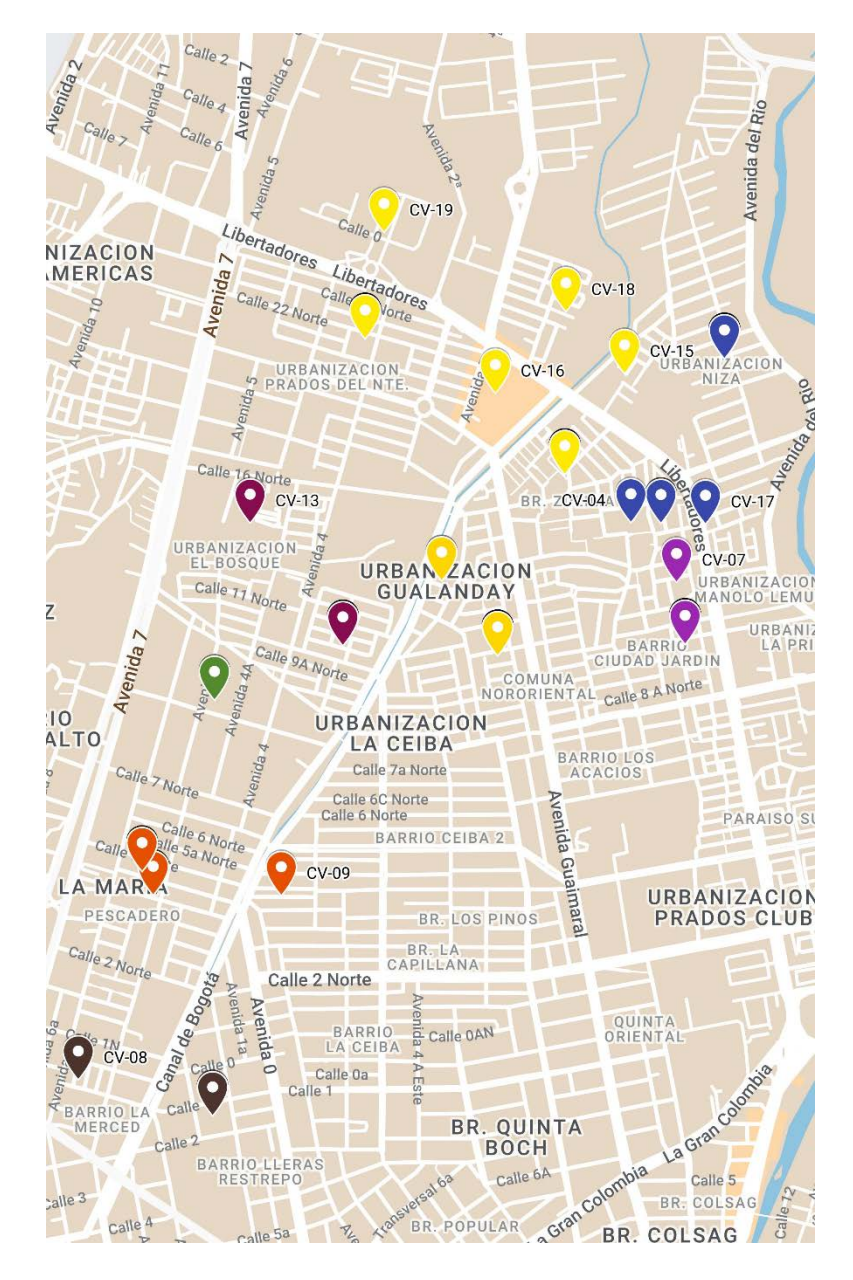

Ilustración 32. Clusterización CV

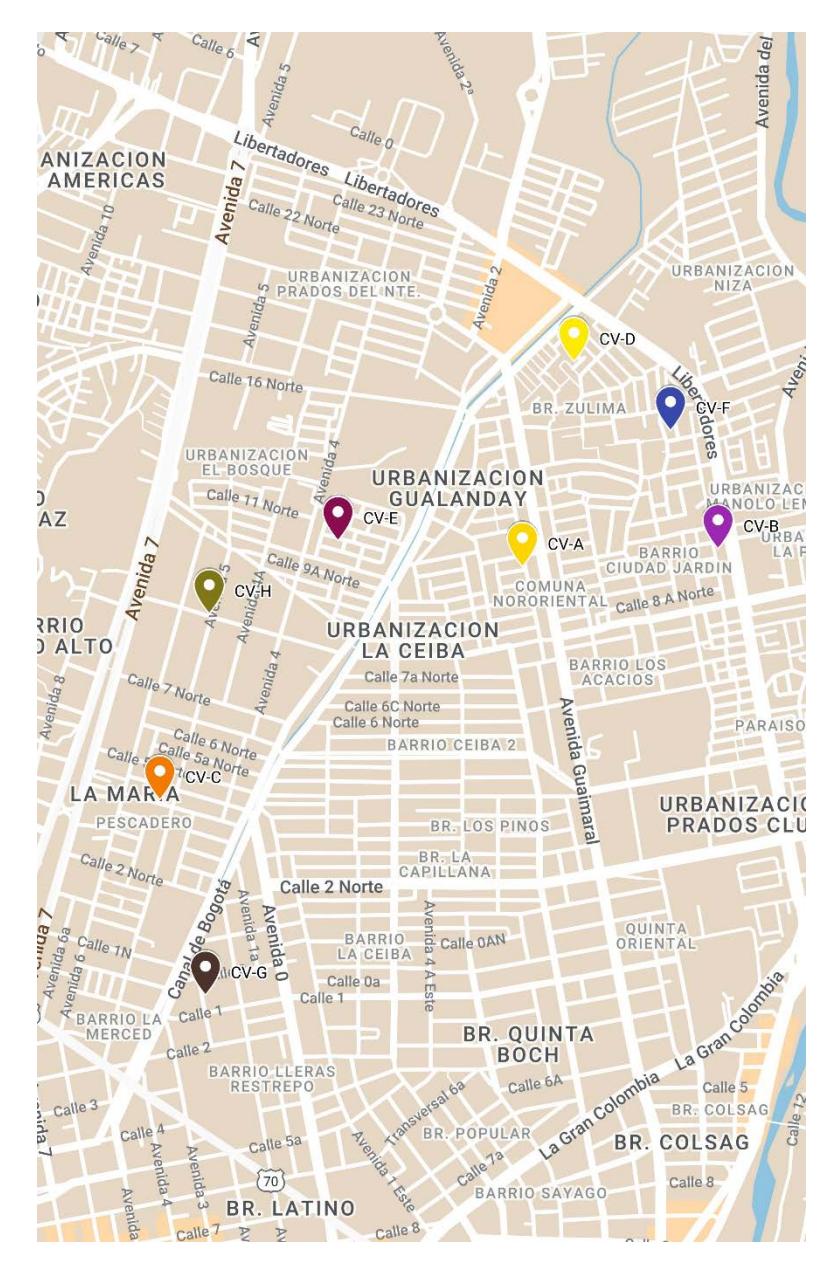

*Ilustración 33. [Centroides iniciales CV](#page-13-10)*

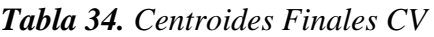

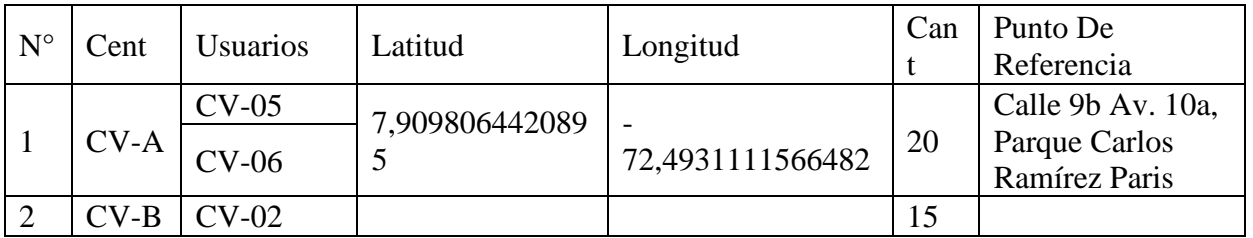

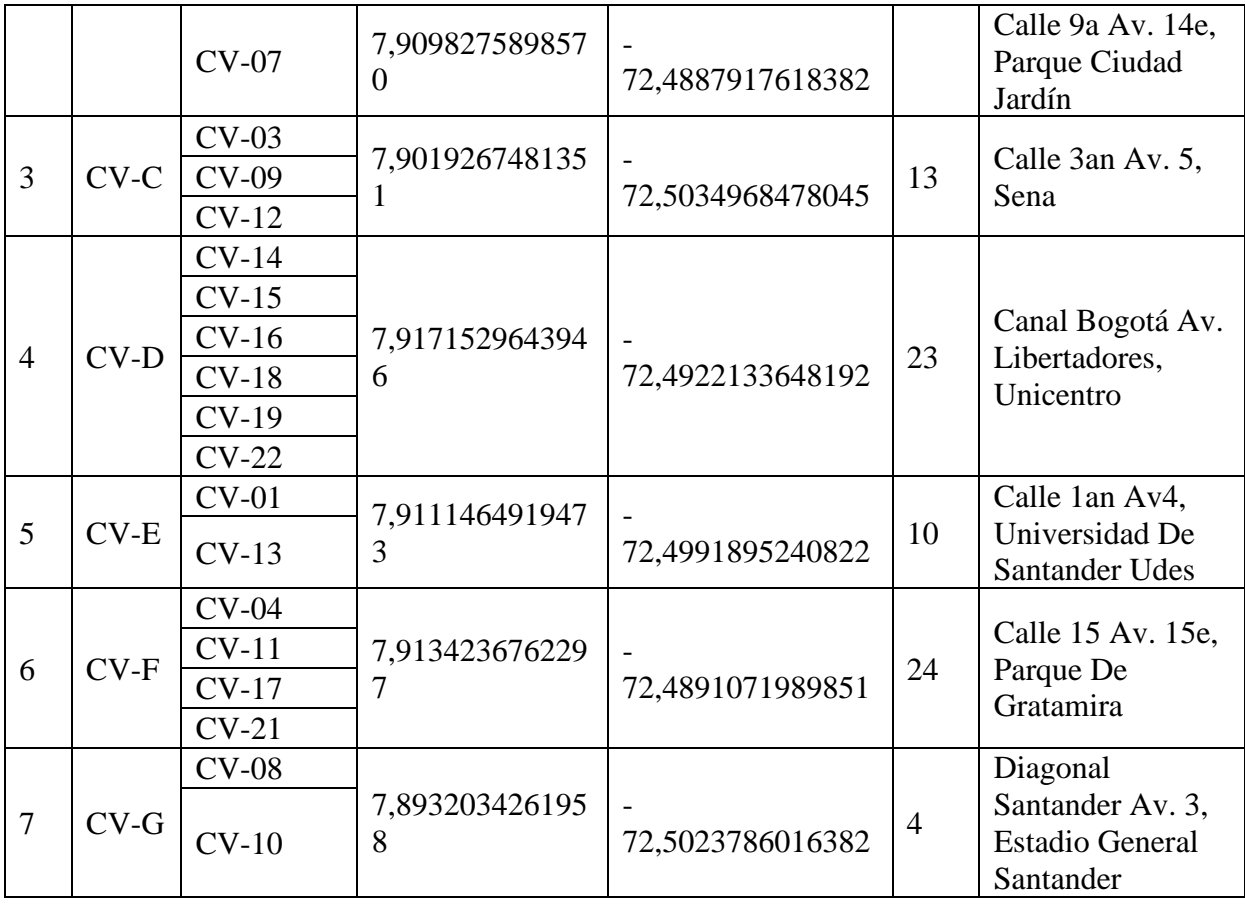

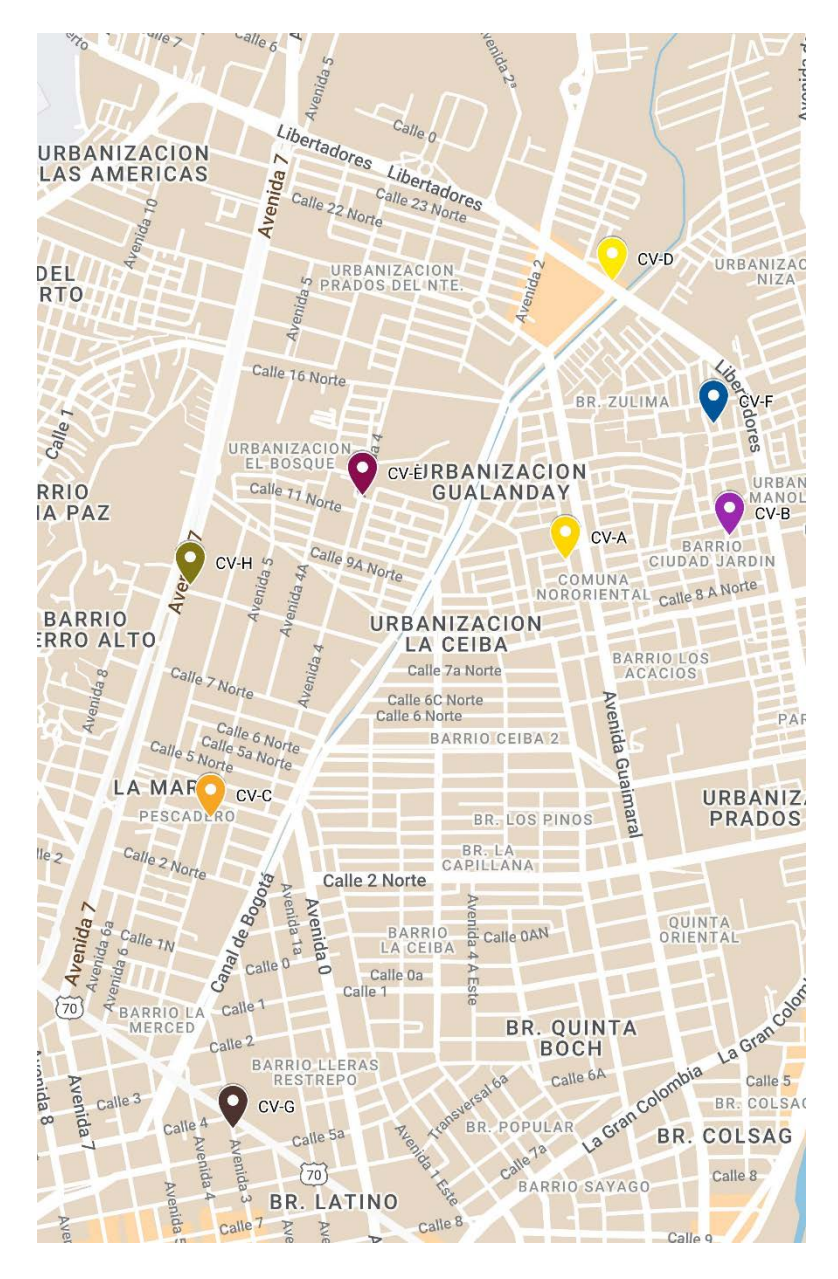

*Ilustración 34. [Centroides finales CV](#page-13-11)*

Para la comuna 6 de San José de Cúcuta, se establecieron los 10 clústeres como se

| $N^{\circ}$ | $\mathbb{C}$ ent | Jsuarios | Latitud          | Longitud           | ∠ant |
|-------------|------------------|----------|------------------|--------------------|------|
|             |                  | CVI-01   |                  |                    |      |
|             | CVI-             | $CVI-05$ | 7,91632936800901 | -72,50899710576460 | 62   |
|             | A                | CVI-15   |                  |                    |      |

*Tabla 35. [Centroides K-means CVI](#page-9-10)*

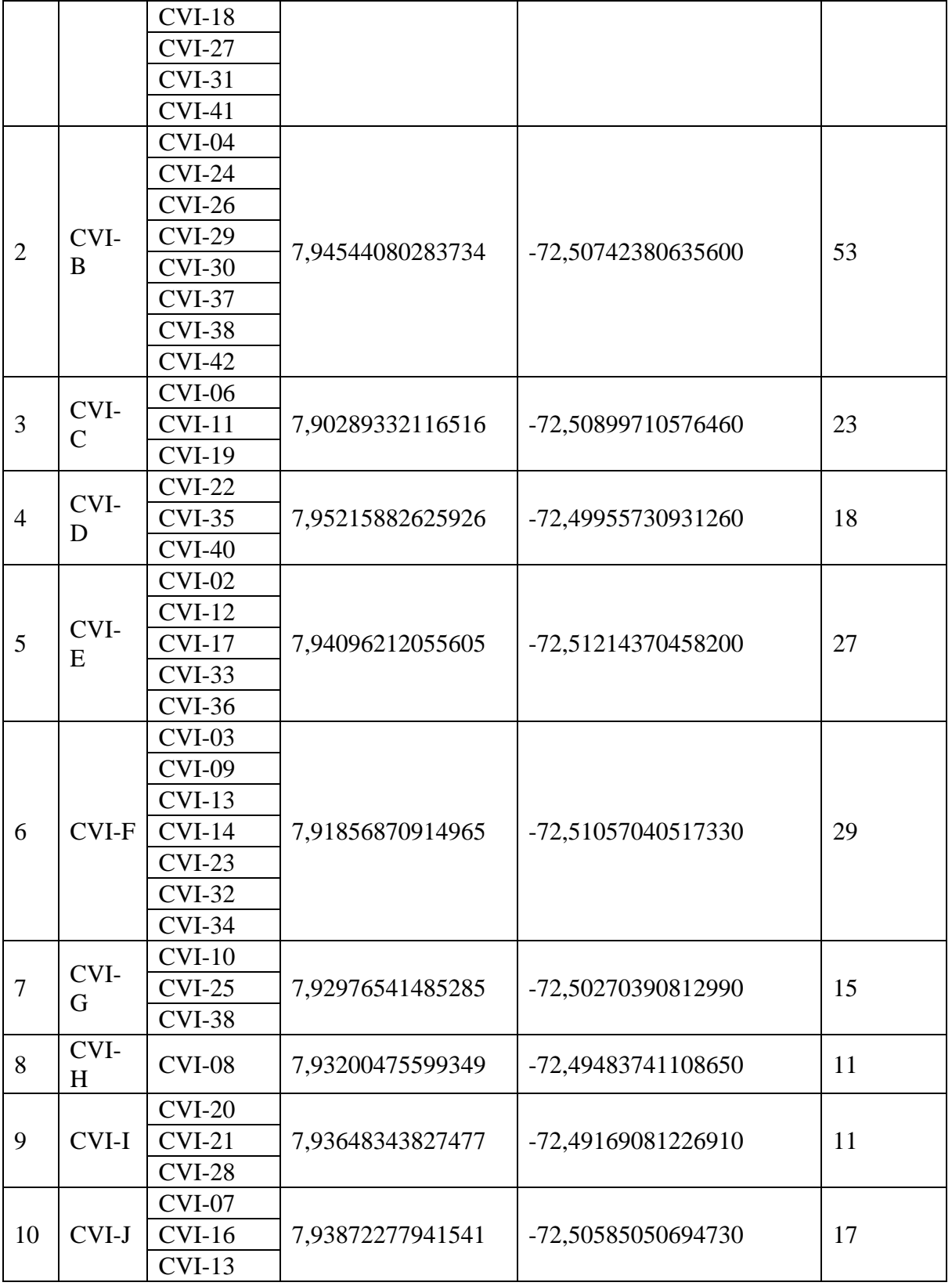

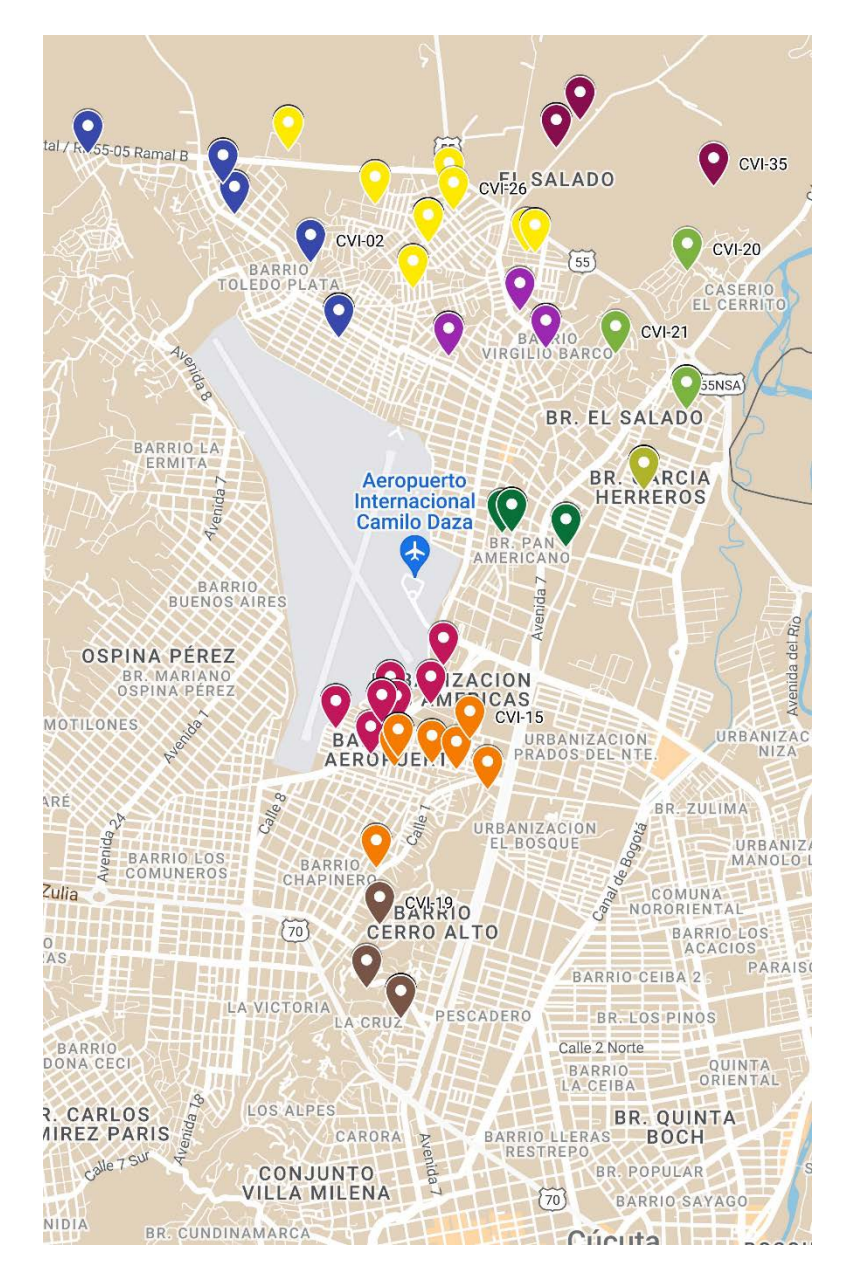

Ilustración 35. Clusterización CVI

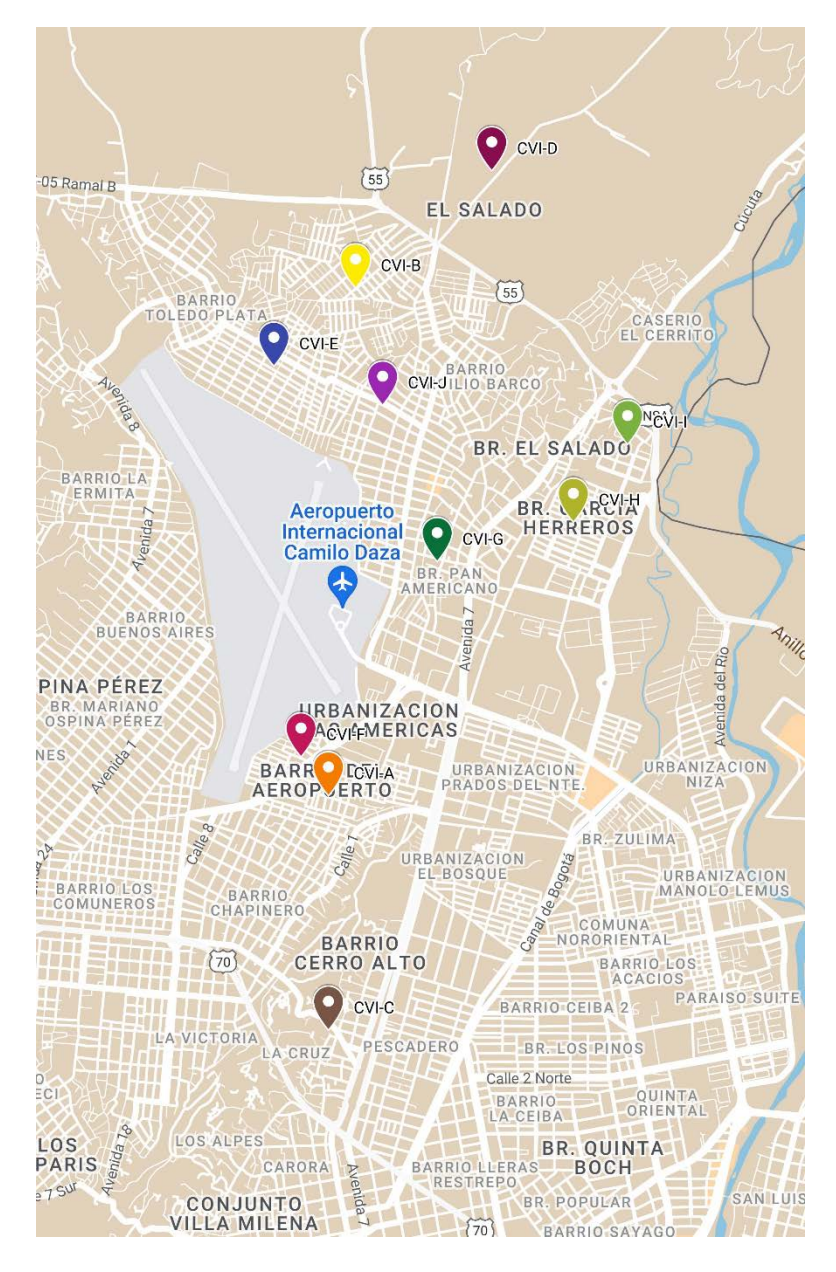

*Ilustración 36. [Centroides iniciales CVI](#page-13-13)*

| N       | Cent         | Jsuarios | Latitud         | Longitud         | Cant | Punto De        |
|---------|--------------|----------|-----------------|------------------|------|-----------------|
| $\circ$ |              |          |                 |                  |      | Referencia      |
|         | <b>CVI-A</b> | $CVI-01$ | 7,9142964007339 |                  | 62   | Calle 1 Av. 11, |
|         |              | $CVI-05$ |                 | 72,5075661777887 |      | Parroquia Jesús |
|         |              | $CVI-15$ |                 |                  |      | De Nazareth     |
|         |              | $CVI-18$ |                 |                  |      |                 |

*Tabla 36. [Centroides Finales CVI](#page-9-11)*

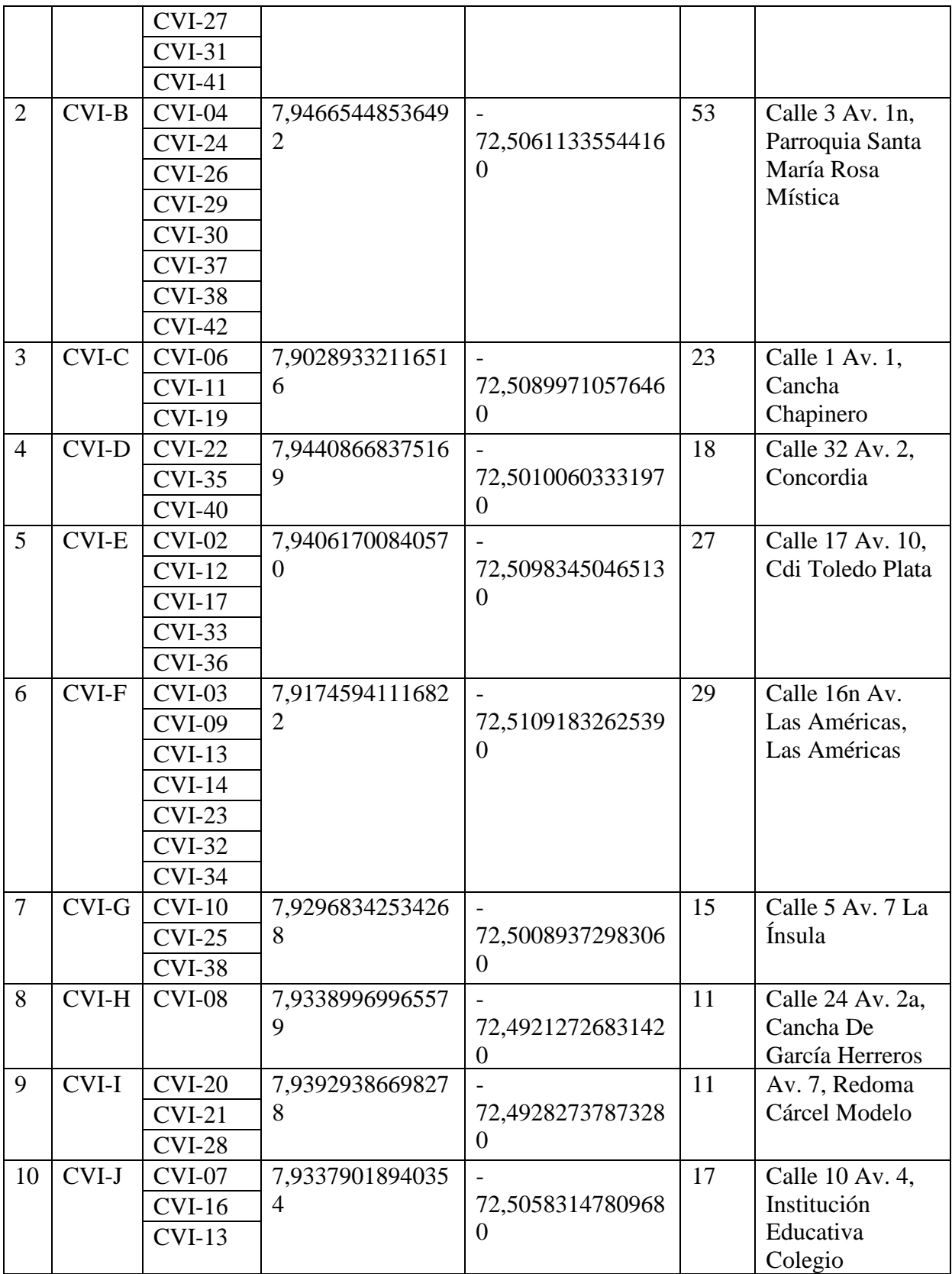

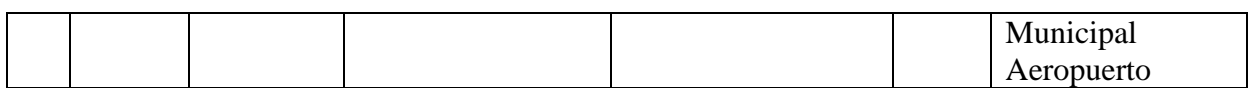

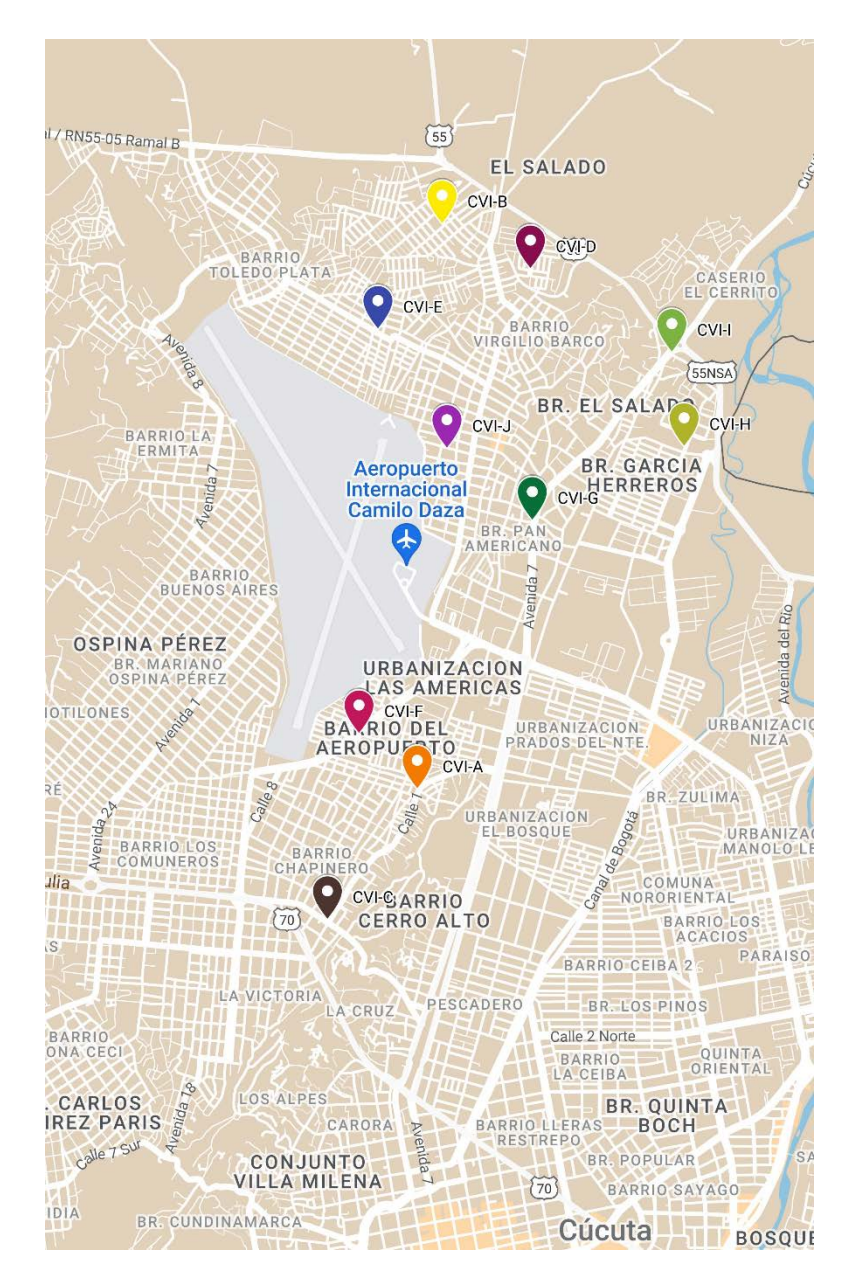

*Ilustración 37. [Centroides finales CVI](#page-13-14)*

Para la comuna 7 de San José de Cúcuta, se establecieron los 8 clústeres como se muestra:
| $N^{\circ}$    | Cent          | <b>Usuarios</b> | Latitud          | Longitud                 | Cant |
|----------------|---------------|-----------------|------------------|--------------------------|------|
| 1              | <b>CVII-A</b> | CVII-07         | 7,91638552103538 |                          | 43   |
|                |               | $CVII-11$       |                  | 72,52800161055520        |      |
| $\overline{2}$ | <b>CVII-B</b> | CVII-04         | 7,91246714844575 |                          | 40   |
|                |               |                 |                  | 72,52140415582530        |      |
| 3              | <b>CVII-C</b> | CVII-02         | 7,91246714844575 |                          | 43   |
|                |               | CVII-03         |                  | 72,51480670109540        |      |
|                |               | CVII-18         |                  |                          |      |
| $\overline{4}$ | <b>CVII-D</b> | CVII-09         | 7,92422226621463 | $\overline{\phantom{0}}$ | 36   |
|                |               | $CVII-15$       |                  | 72,52470288319030        |      |
|                |               | CVII-17         |                  |                          |      |
|                |               | CVII-20         |                  |                          |      |
| 5              | <b>CVII-E</b> | CVII-05         | 7,91246714844575 |                          | 13   |
|                |               |                 |                  | 72,52800161055520        |      |
| 6              | <b>CVII-F</b> | CVII-06         | 7,91638552103538 |                          | 15   |
|                |               | CVII-08         |                  | 72,53130033792020        |      |
|                |               | CVII-16         |                  |                          |      |
| 7              | <b>CVII-G</b> | CVII-01         | 7,92814063880425 |                          | 30   |
|                |               | $CVII-10$       |                  | 72,51810542846030        |      |
|                |               | CVII-13         |                  |                          |      |
|                |               | $CVII-14$       |                  |                          |      |
|                |               | CVII-21         |                  |                          |      |
| 8              | <b>CVII-H</b> | $CVII-12$       | 7,91638552103538 |                          | 8    |
|                |               | CVII-19         |                  | 72,51810542846030        |      |

*Tabla 37[. Centroides K-means CVII](#page-9-0)*

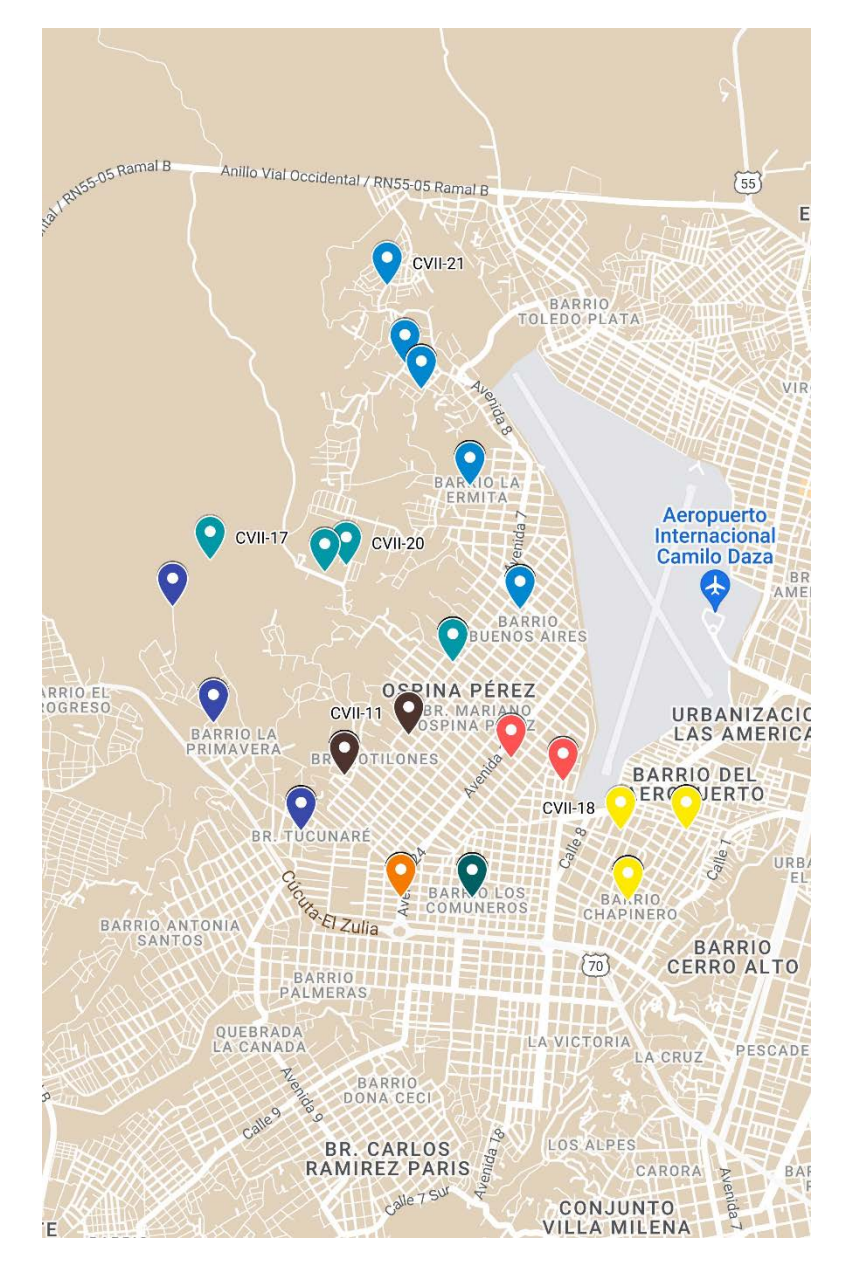

Ilustración 38. Clusterización CVII

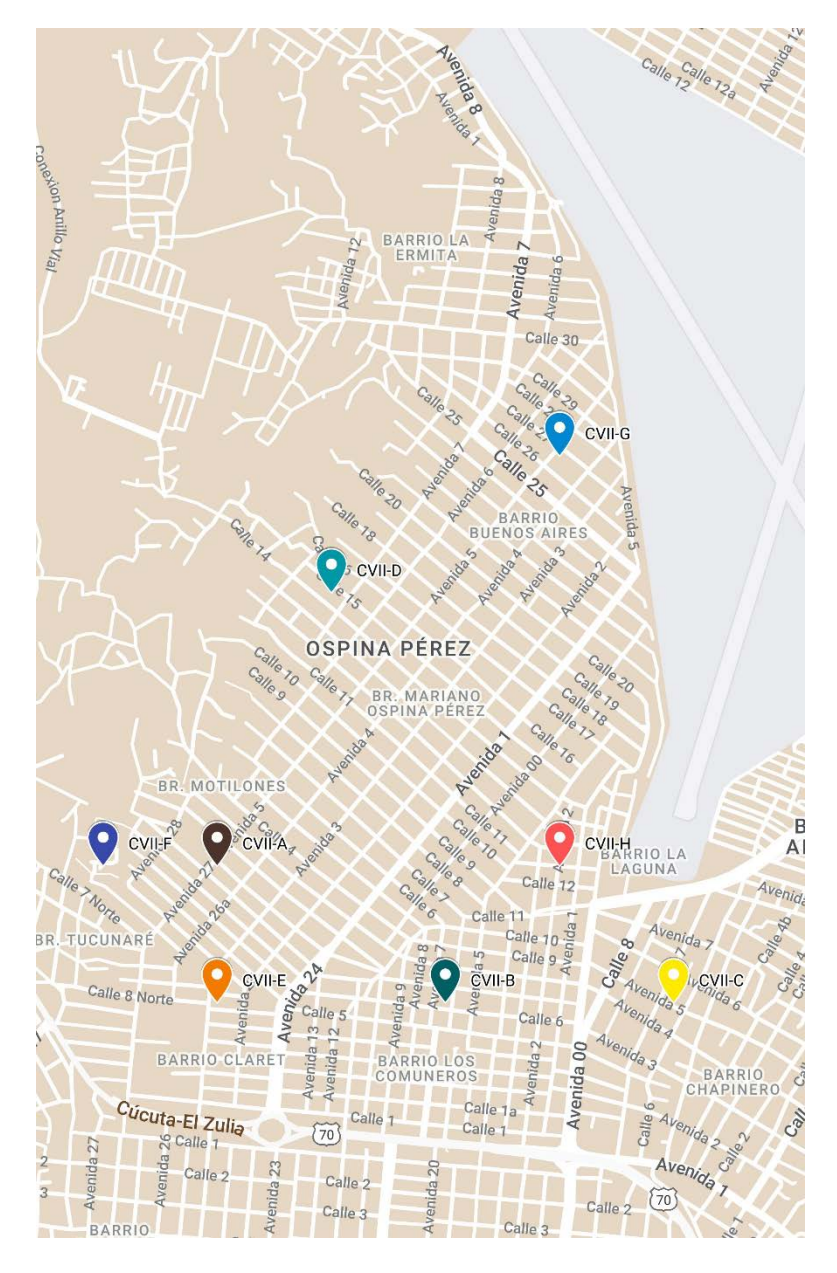

*Ilustración 39. [Centroides iniciales CVII](#page-13-1)*

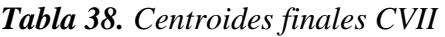

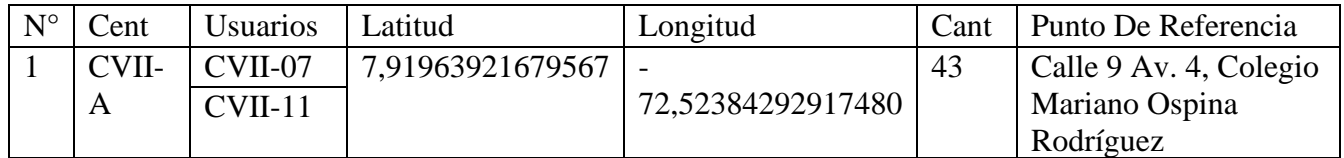

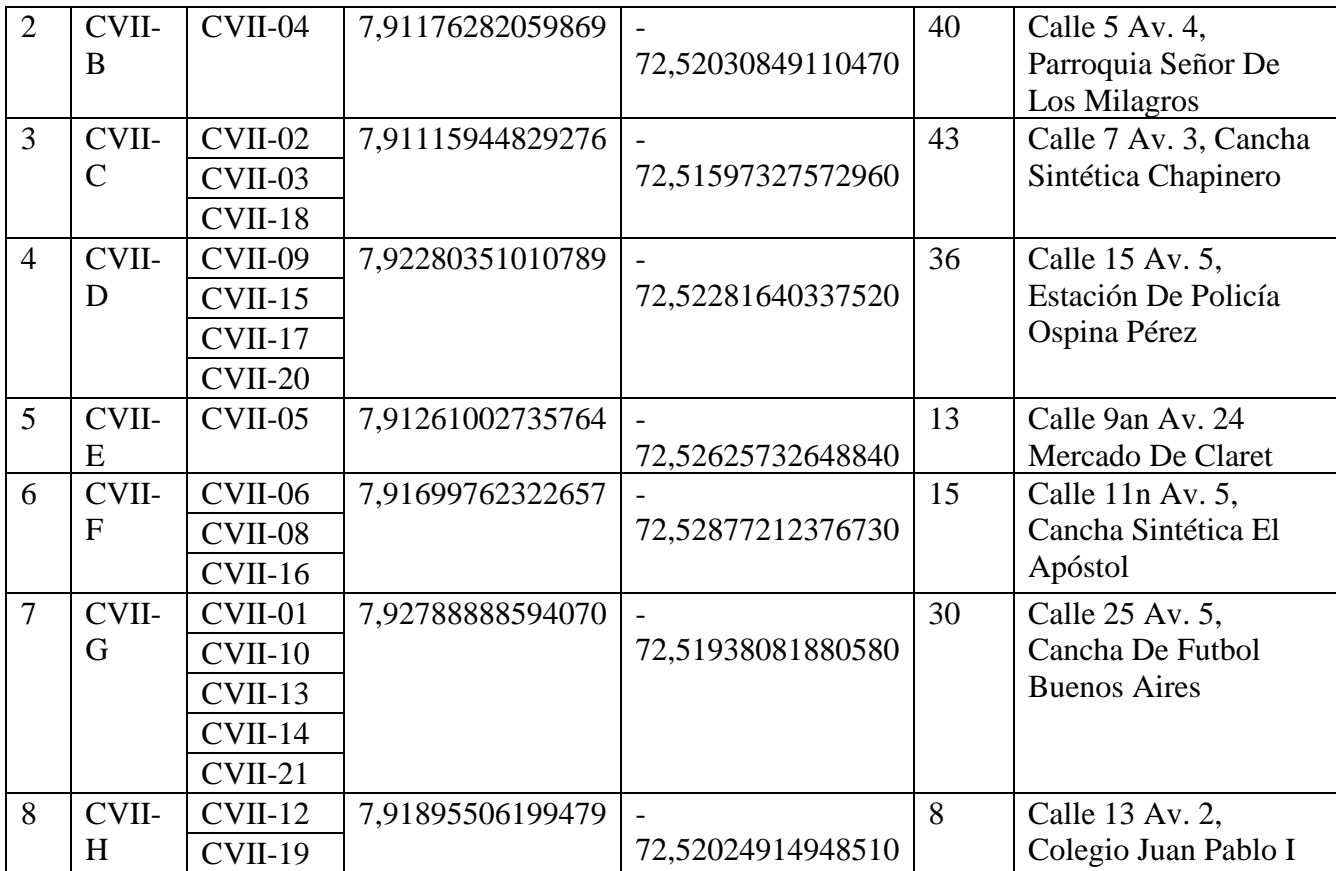

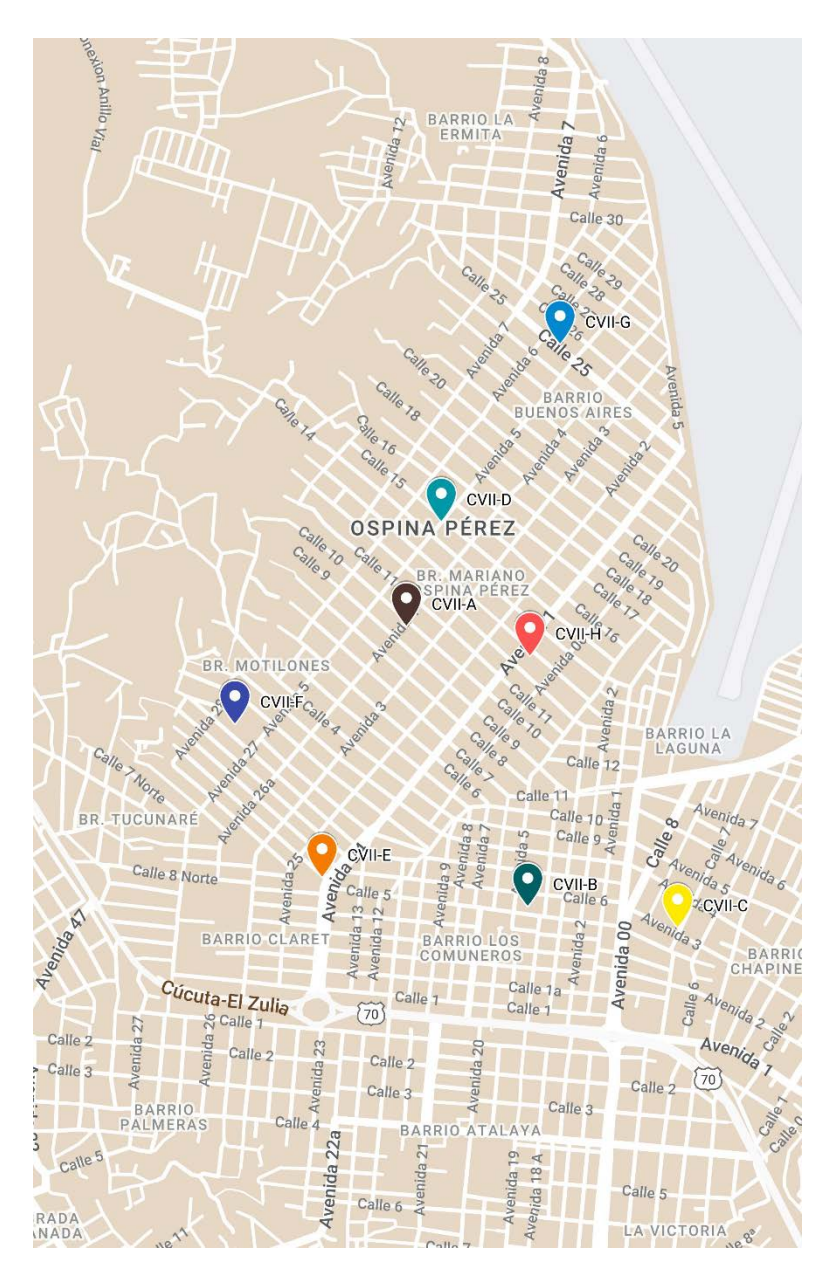

*Ilustración 40. [Centroides finales CVII](#page-13-2)*

Para la comuna 8 de San José de Cúcuta, se establecieron los 9 clústeres como se

muestra:

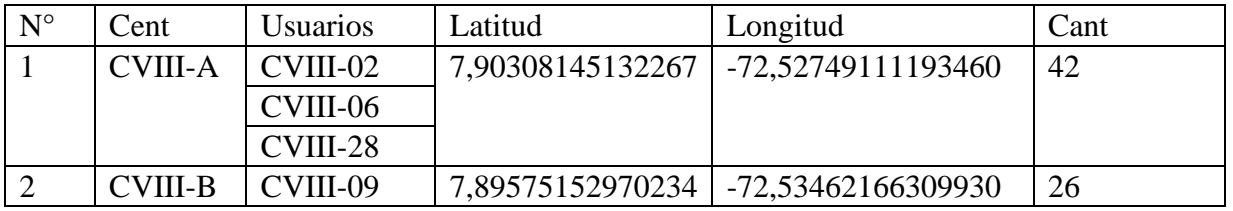

## *Tabla 39. [Centroides K-means CVIII](#page-9-2)*

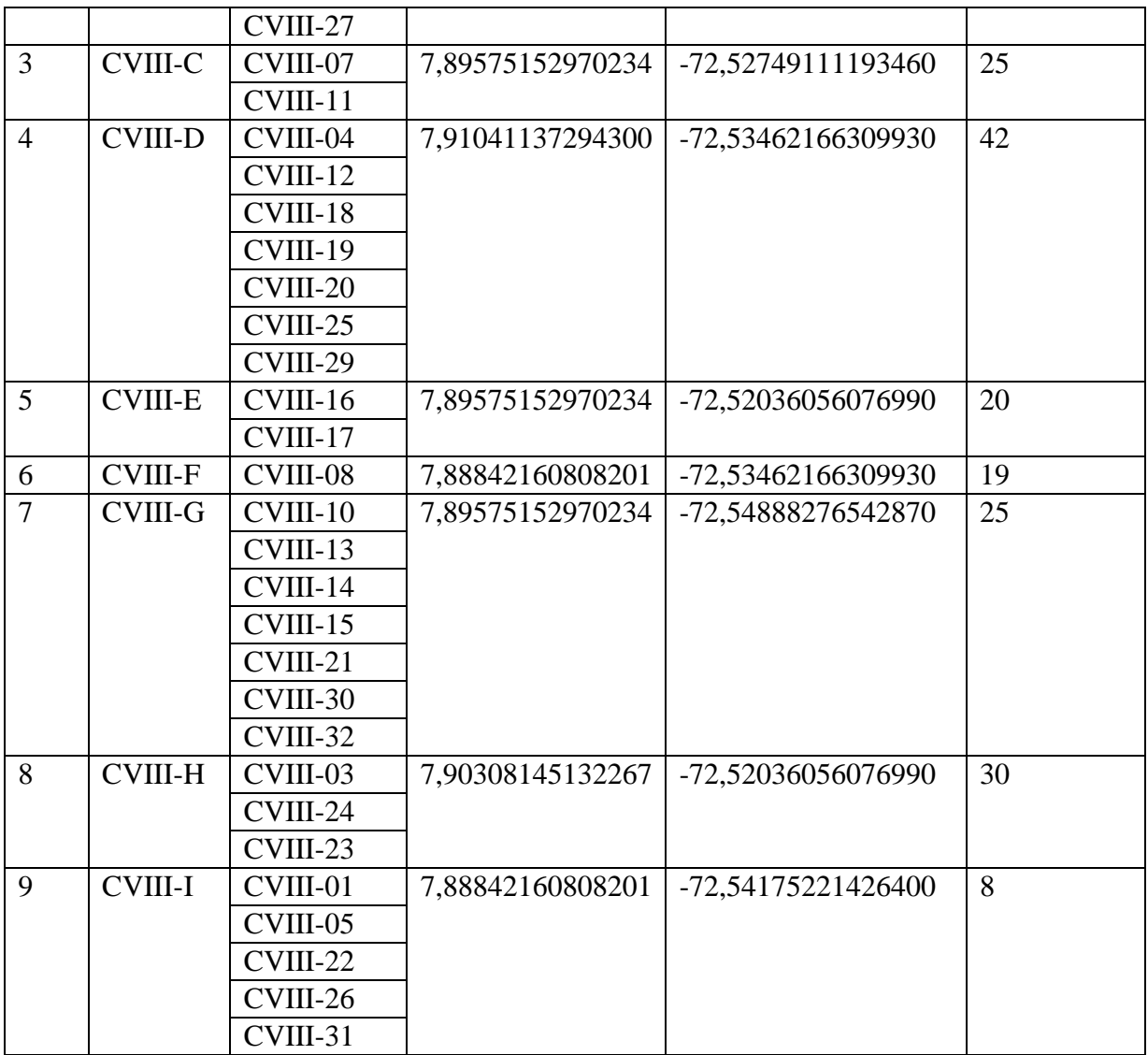

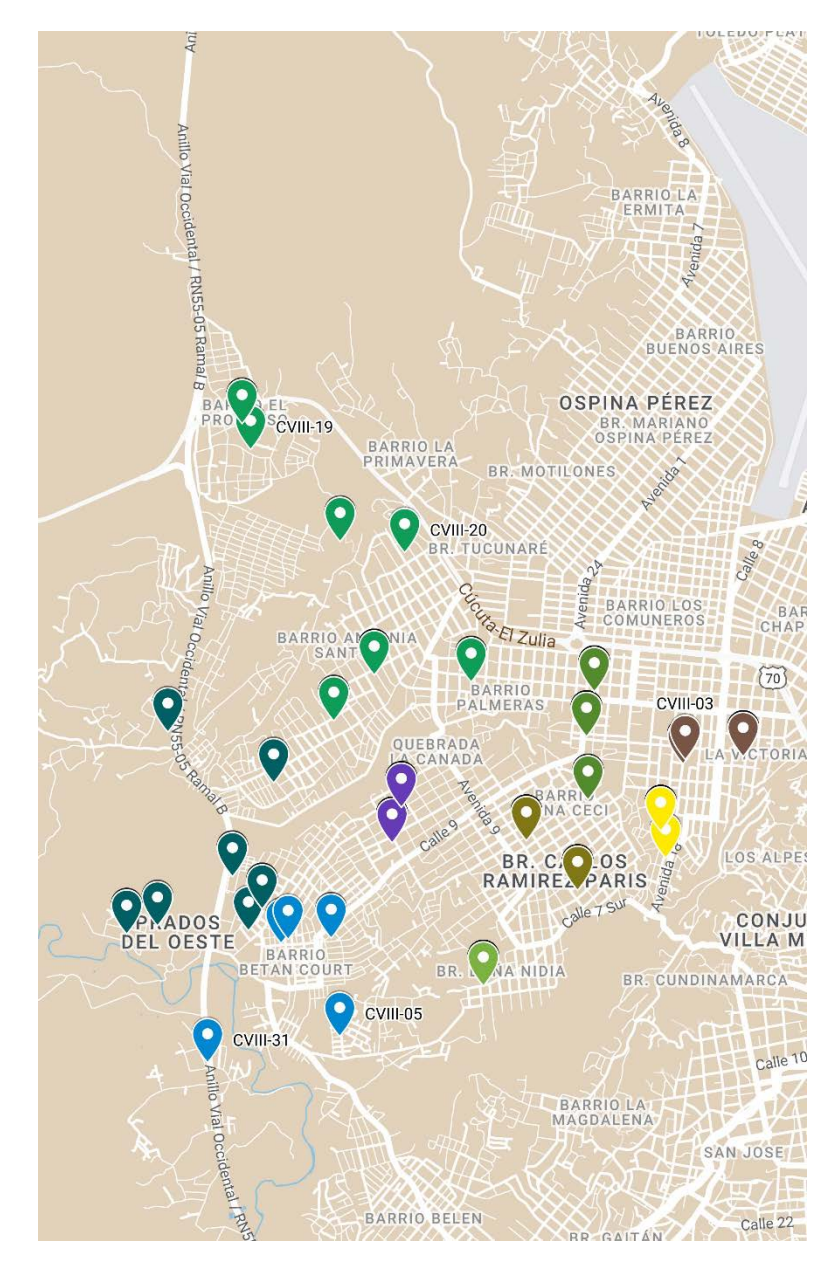

Ilustración 41. Clusterización CVIII

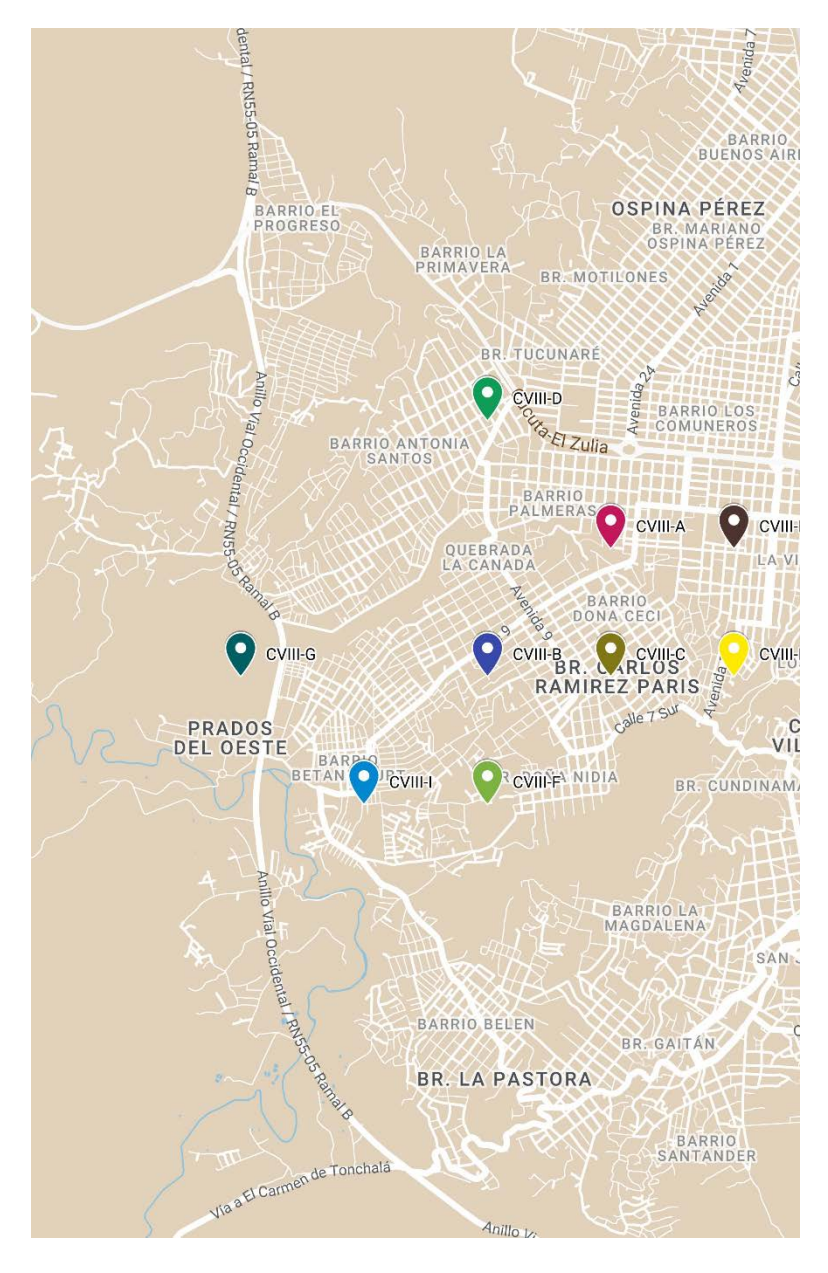

*Ilustración 42. [Centroides iniciales CVIII](#page-13-4)*

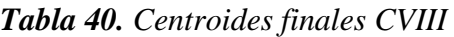

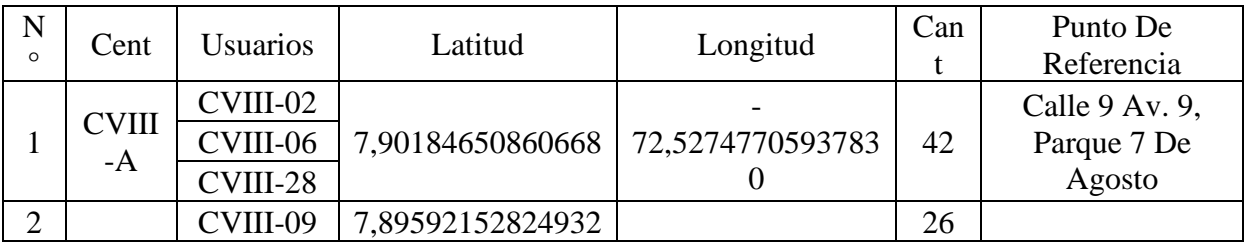

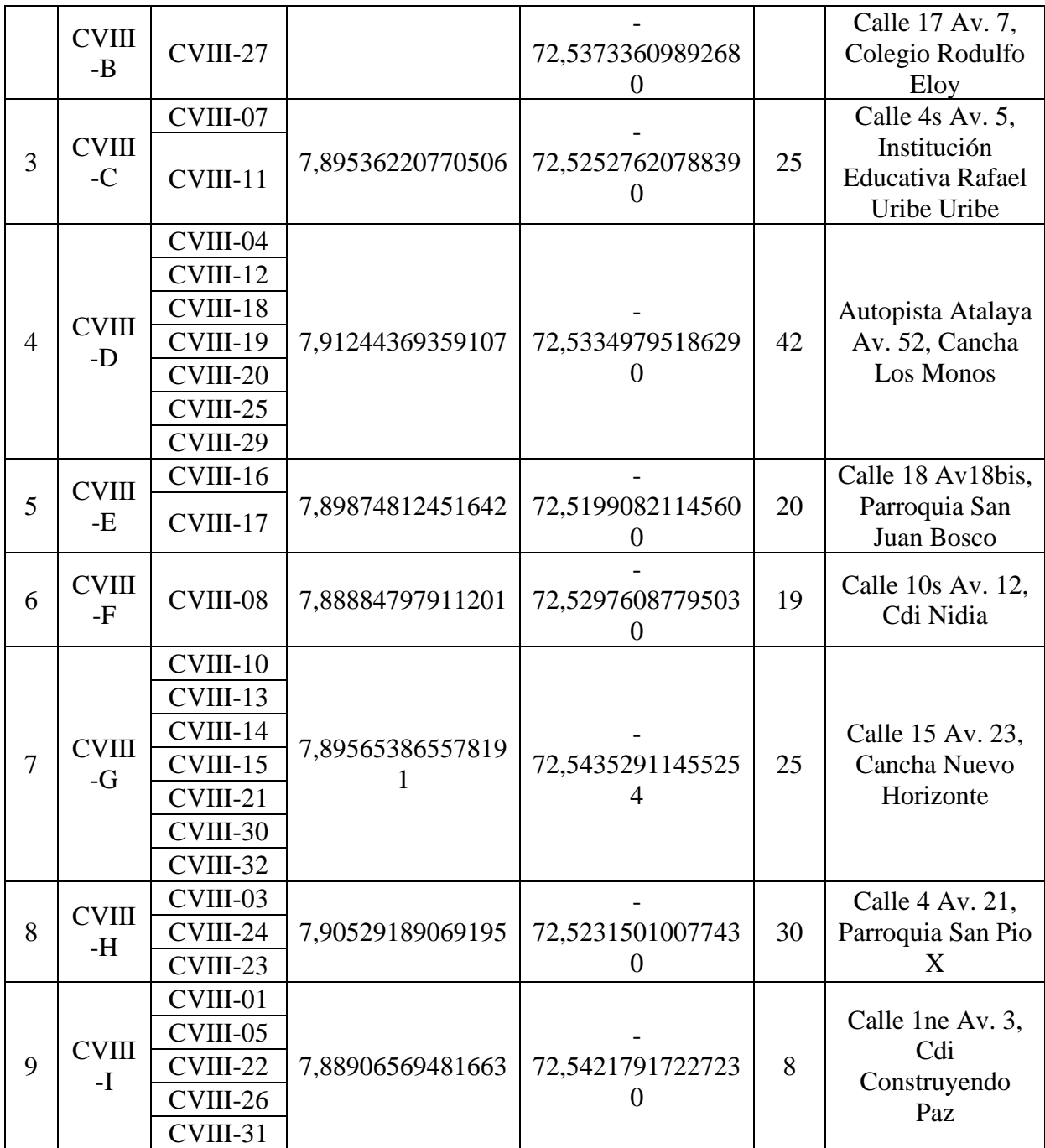

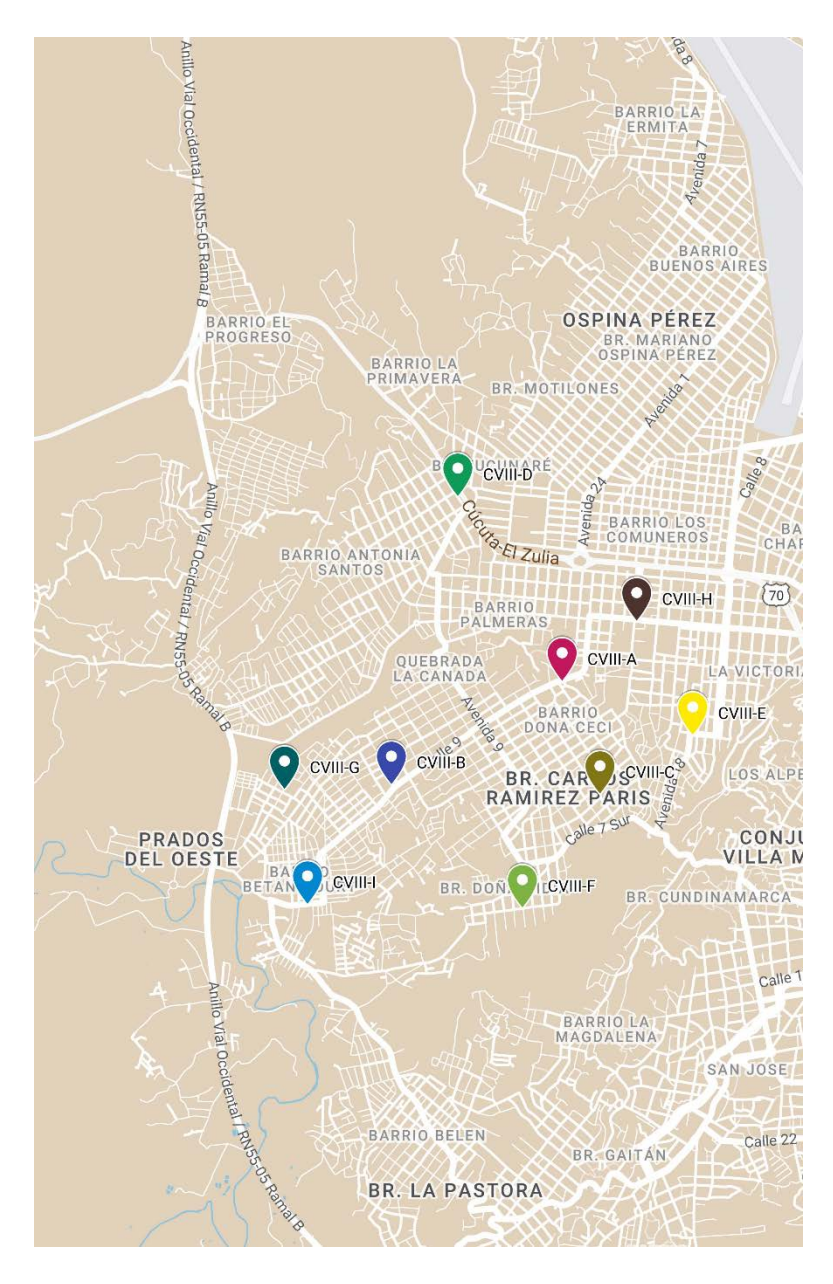

*Ilustración 43. [Centroides finales CVIII](#page-13-5)*

Para la comuna 9 de San José de Cúcuta, se establecieron los 7 clústeres como se

muestra:

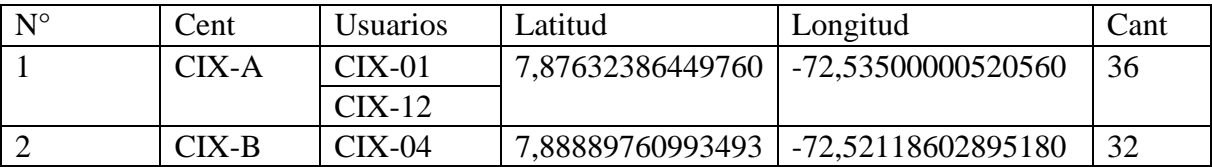

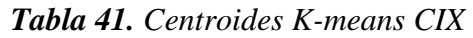

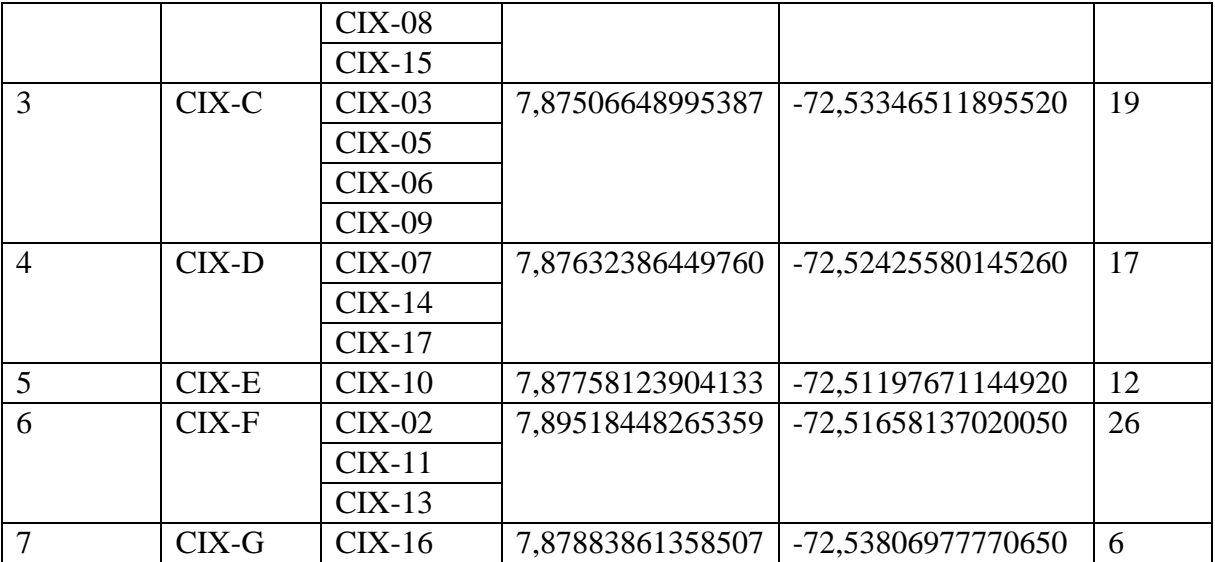

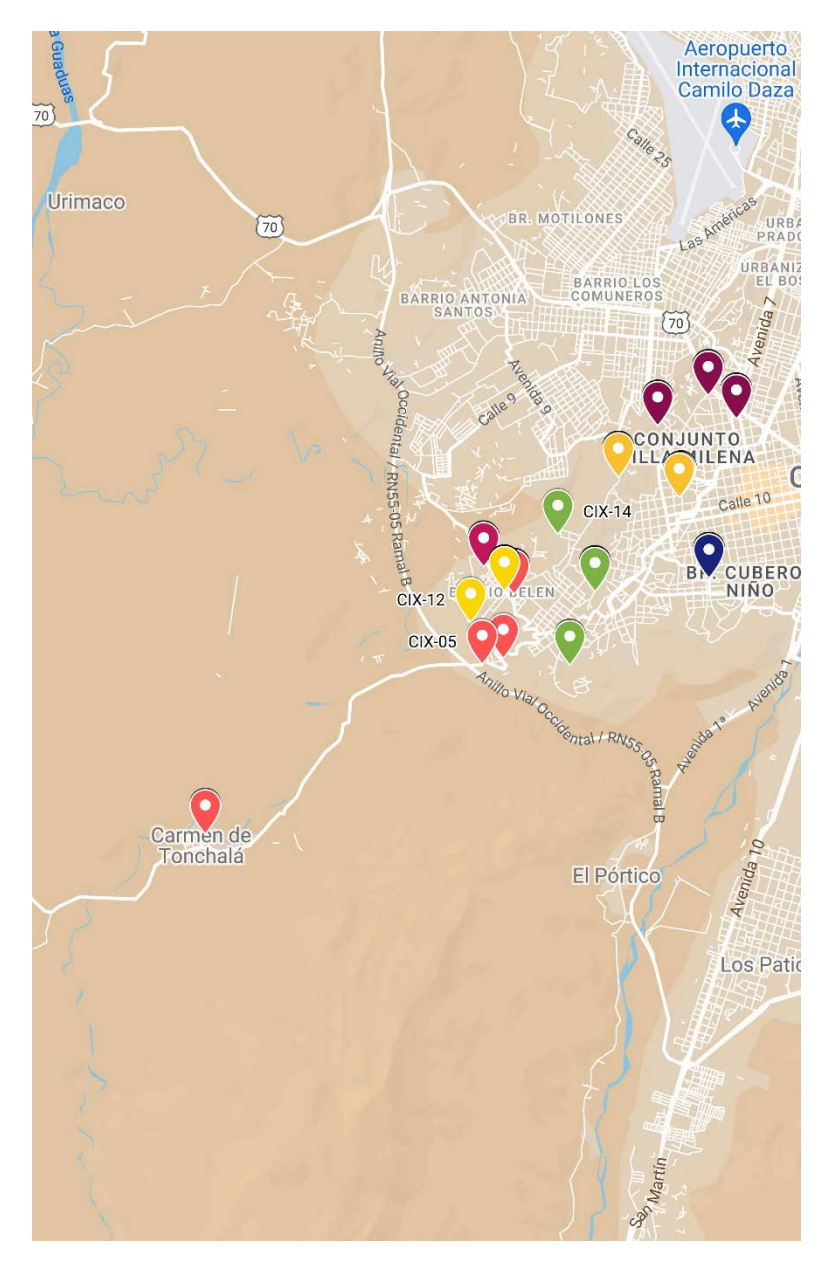

Ilustración 44. Clusterización CIX

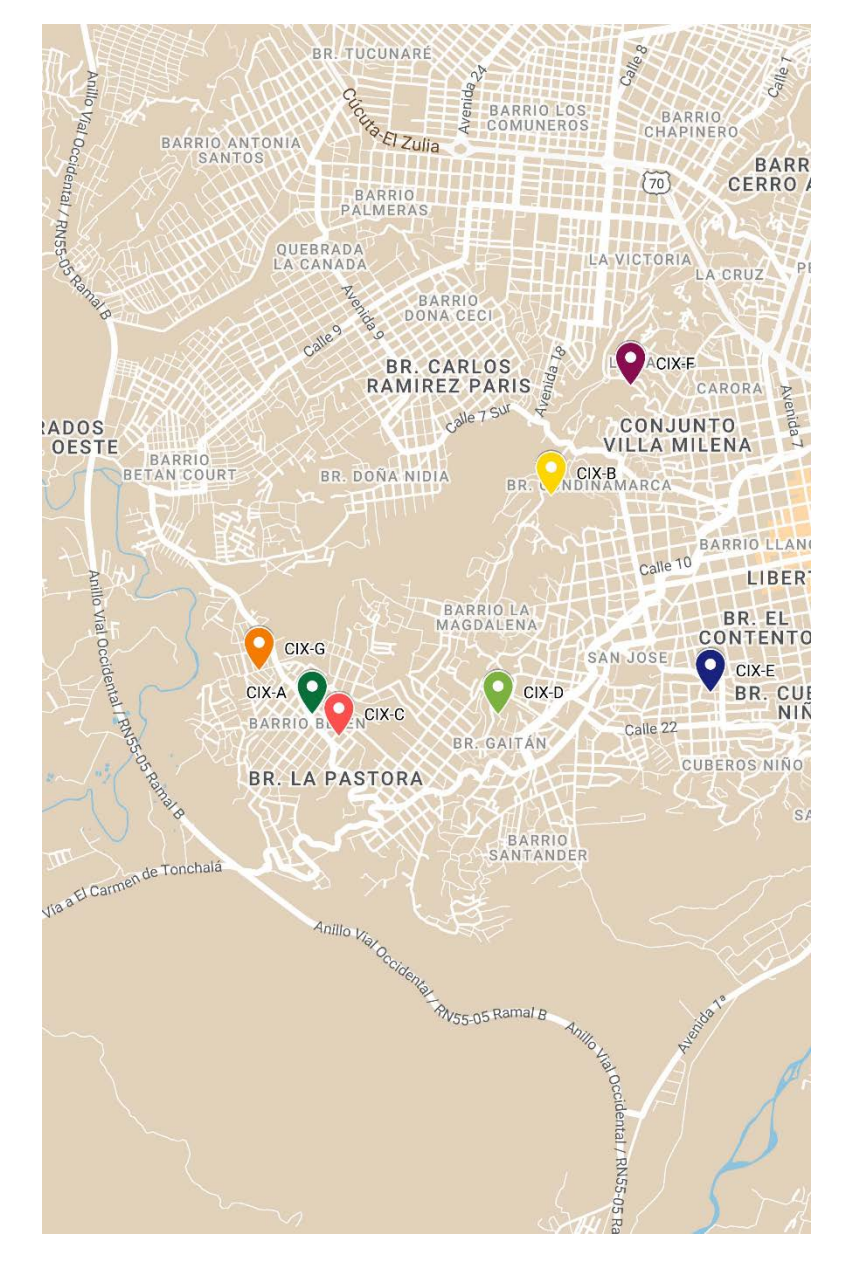

Ilustración 45. Centroides iniciales CIX

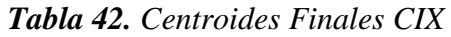

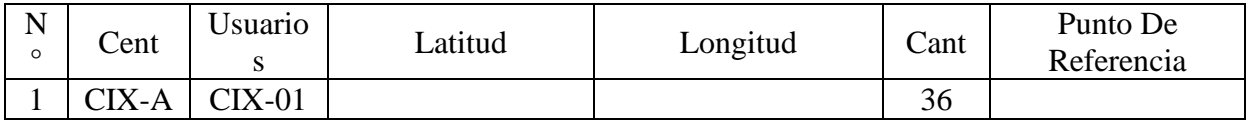

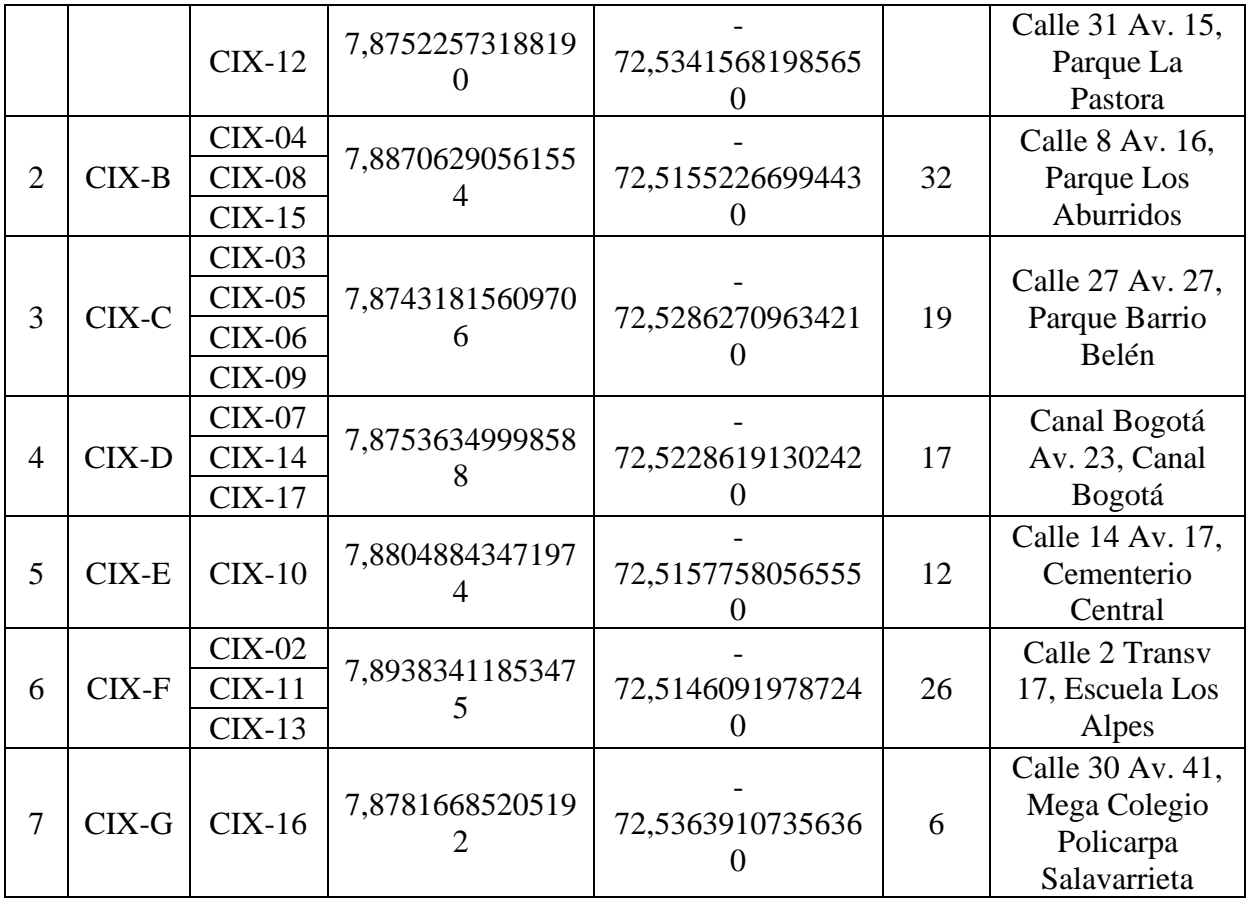

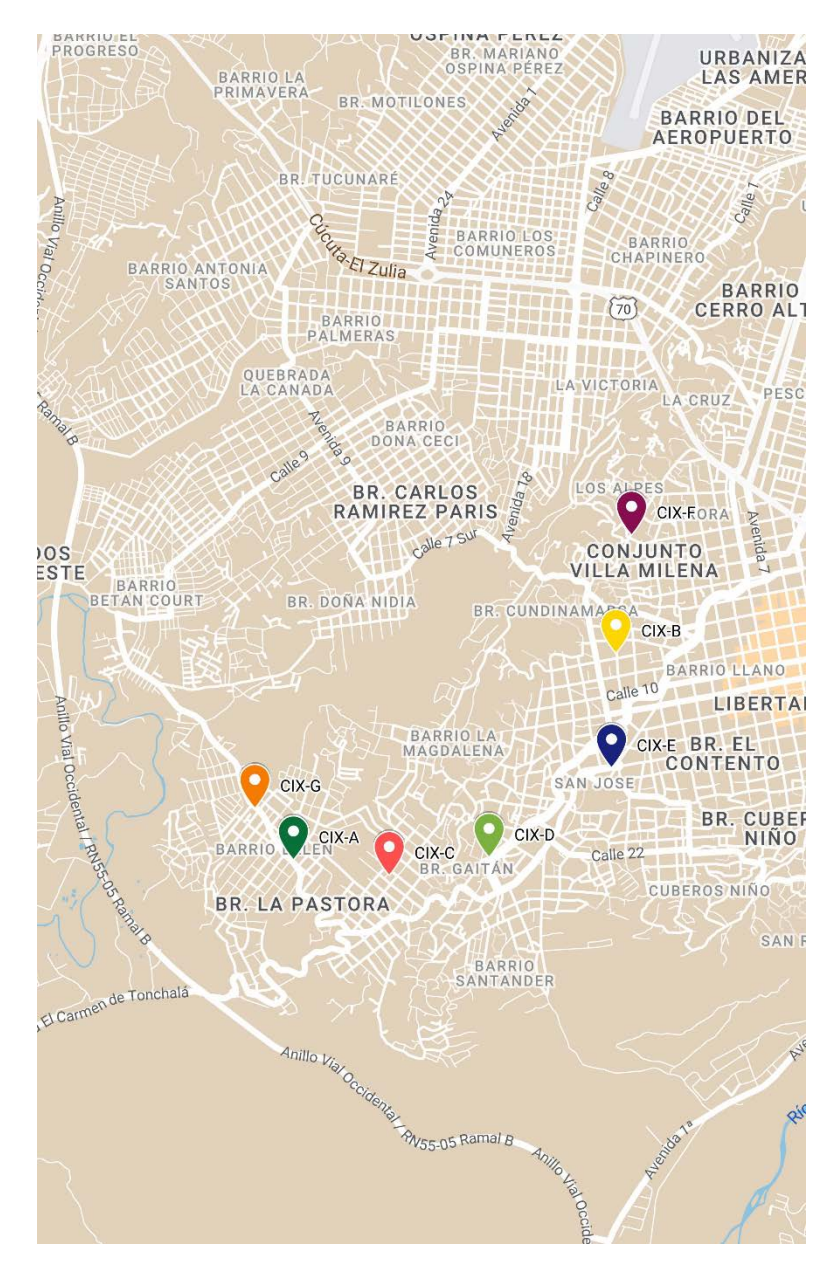

*Ilustración 46. [Centroides finales CIX](#page-13-8)*

Para la comuna 10 de San José de Cúcuta, se establecieron los 4 clústeres como se

muestra:

| $N^{\circ}$ | Cent   | <i>Usuarios</i> | Latitud          | Longitud           | Cant |
|-------------|--------|-----------------|------------------|--------------------|------|
|             | $CX-A$ | CX-02           | 7,86875272163241 | -72,52474498450270 |      |
|             |        | $CX-10$         |                  |                    |      |
|             | CX-B   | $CX-04$         | 7,87475460698366 | -72,50503709035340 | 26   |

*Tabla 43. [Centroides K-means CX](#page-9-6)*

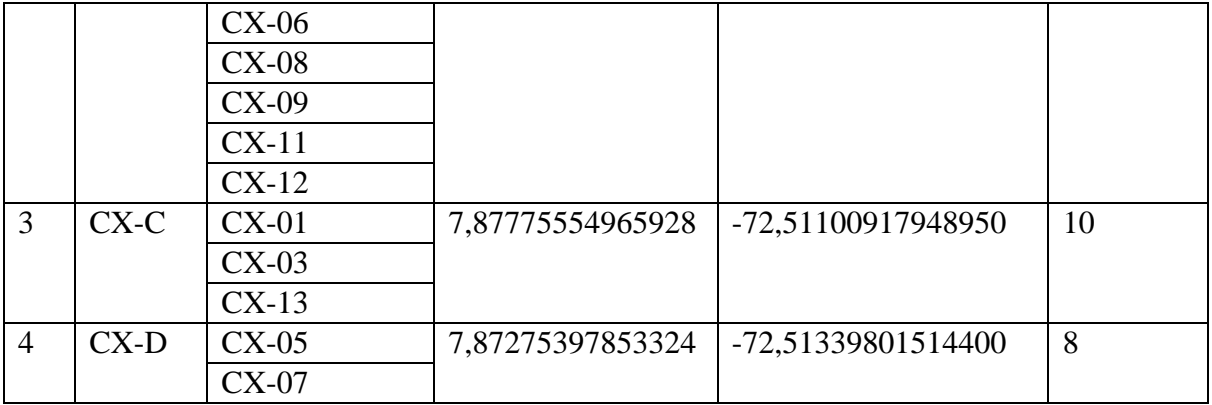

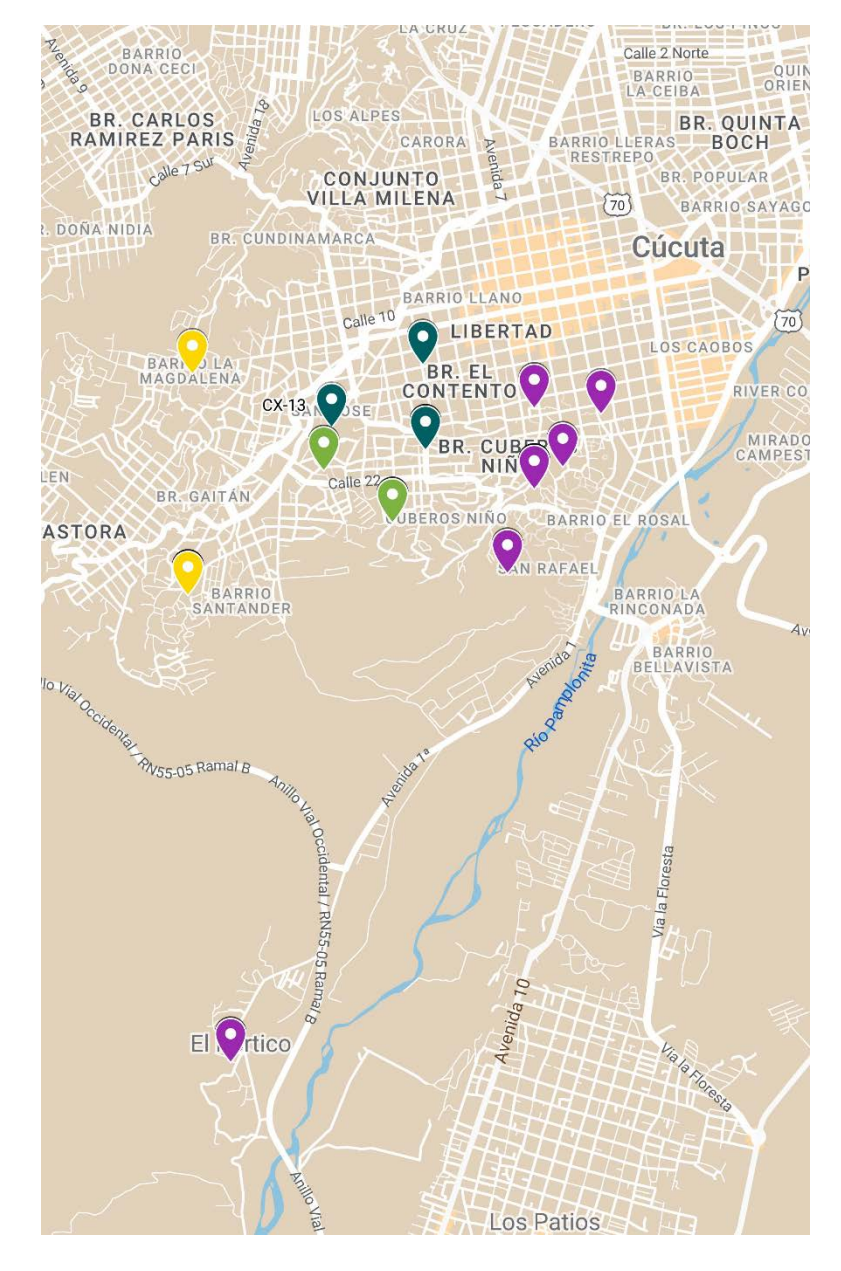

Ilustración 47. Clusterización CX

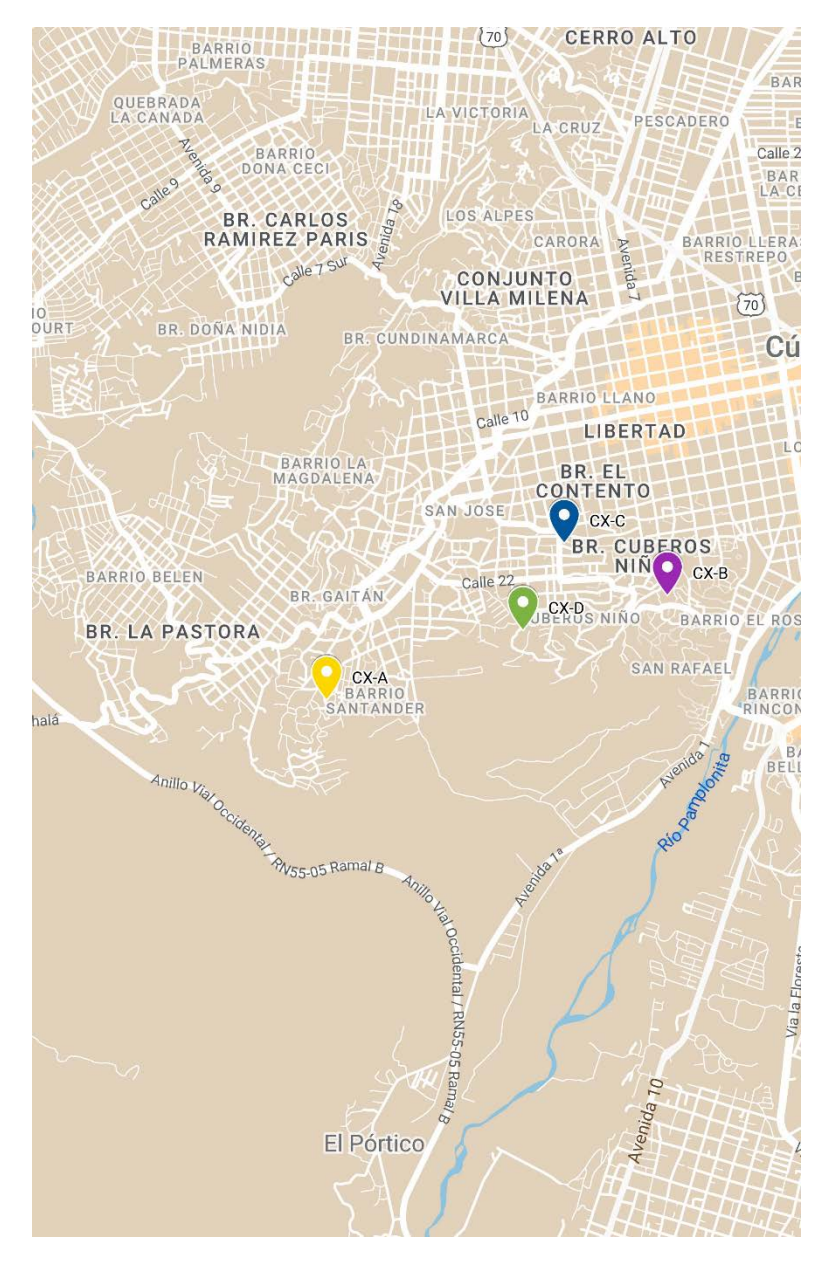

*Ilustración 48. [Centroides iniciales CX](#page-14-1)*

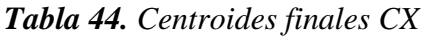

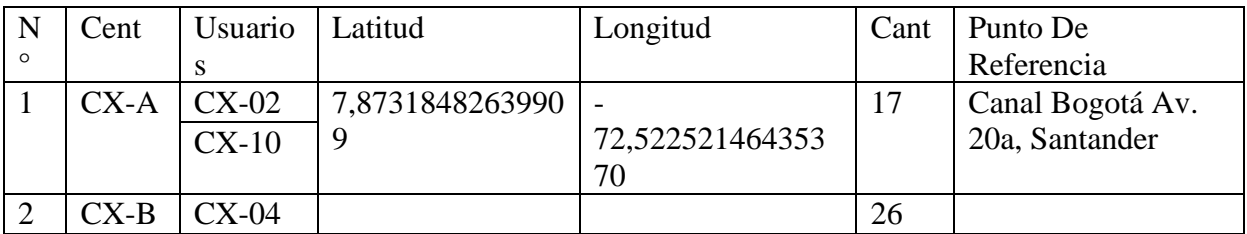

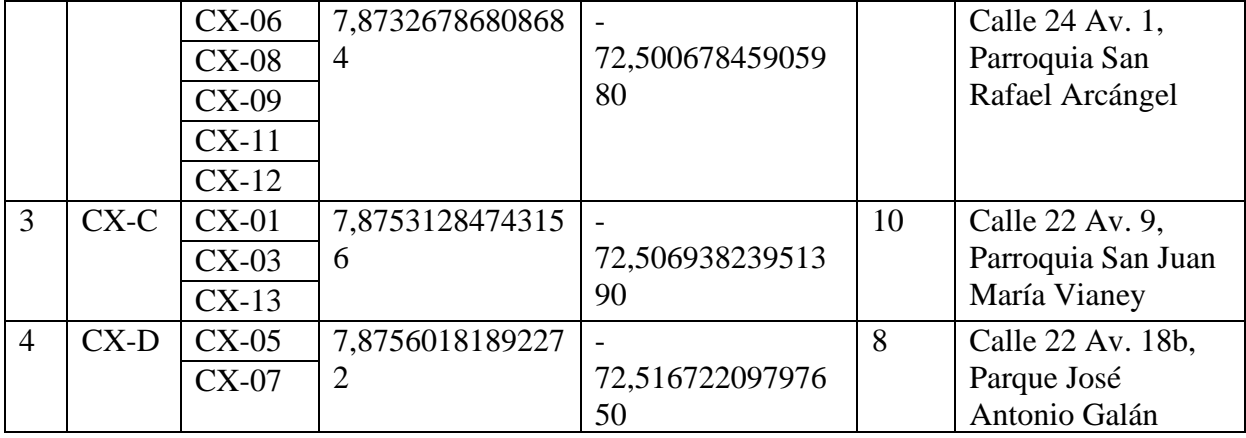

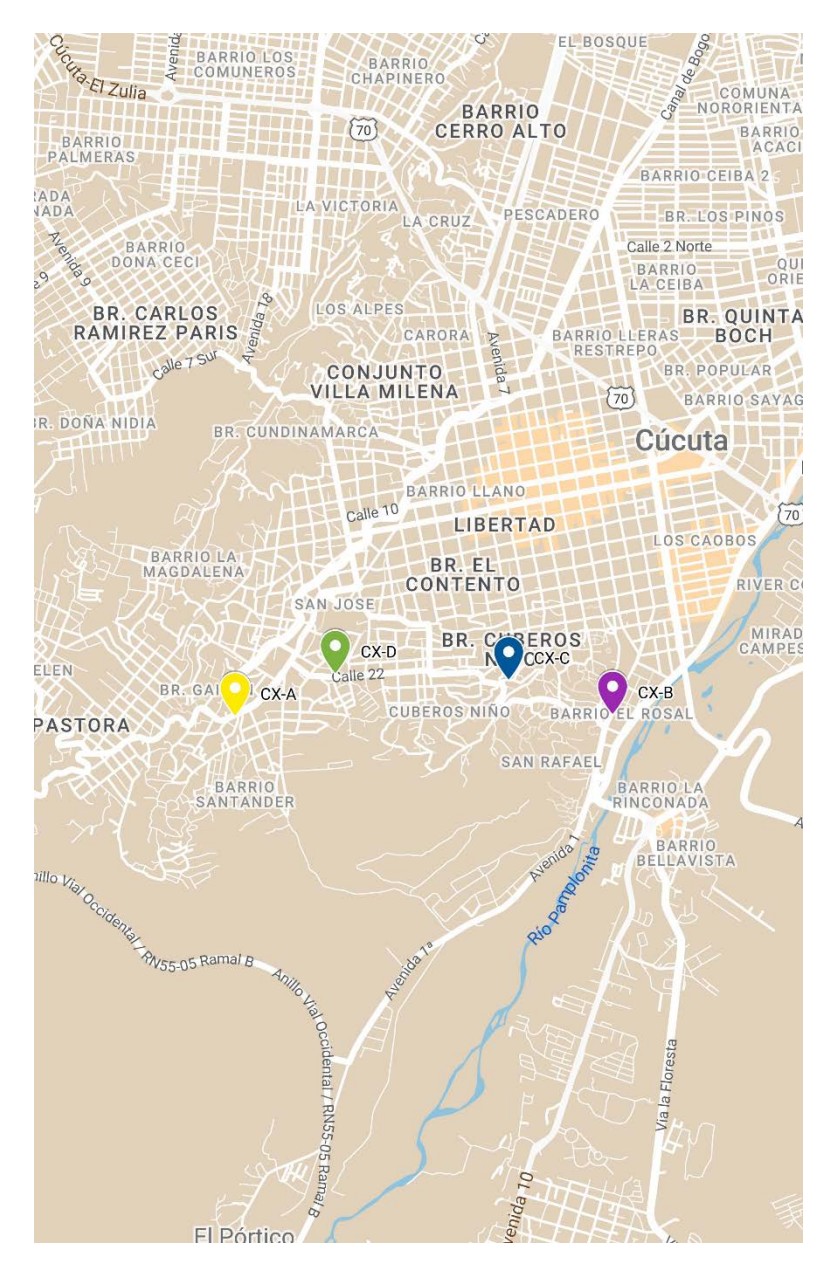

*Ilustración 49. [Centroides Finales CX](#page-14-2)*

Para el municipio de Los Patios, se establecieron 10 clústeres como se muestra:

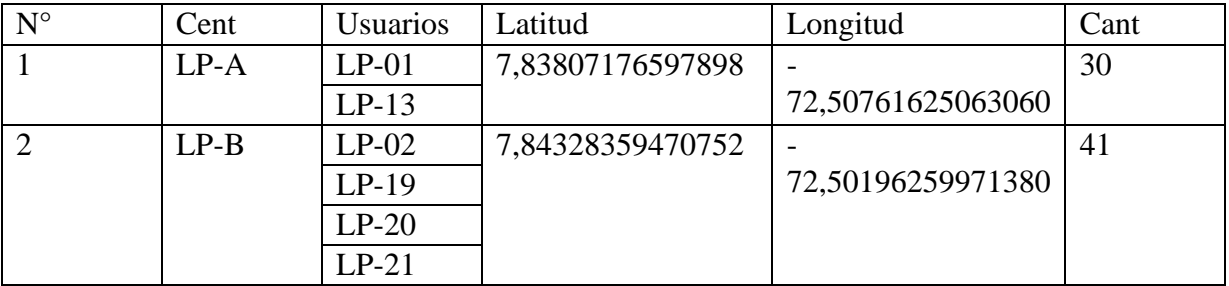

## *Tabla 45. [Centroides K-means LP](#page-9-8)*

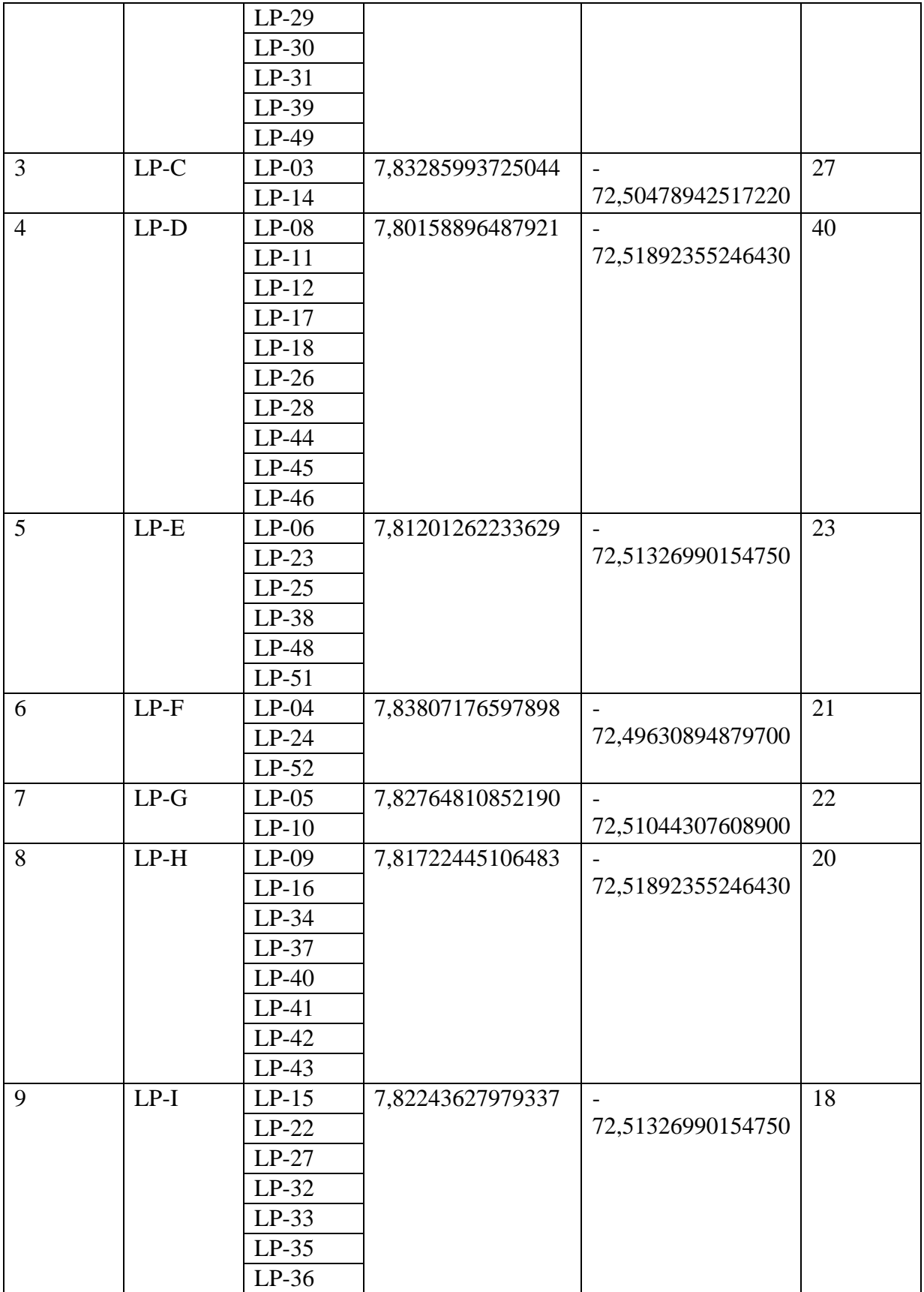

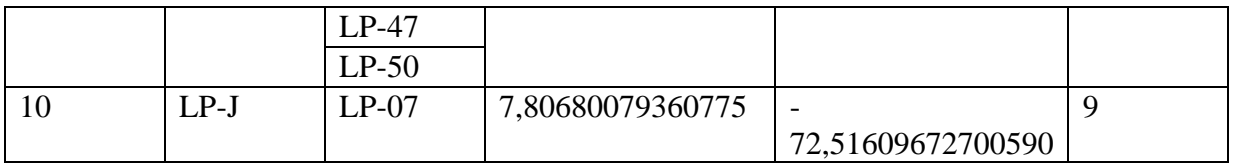

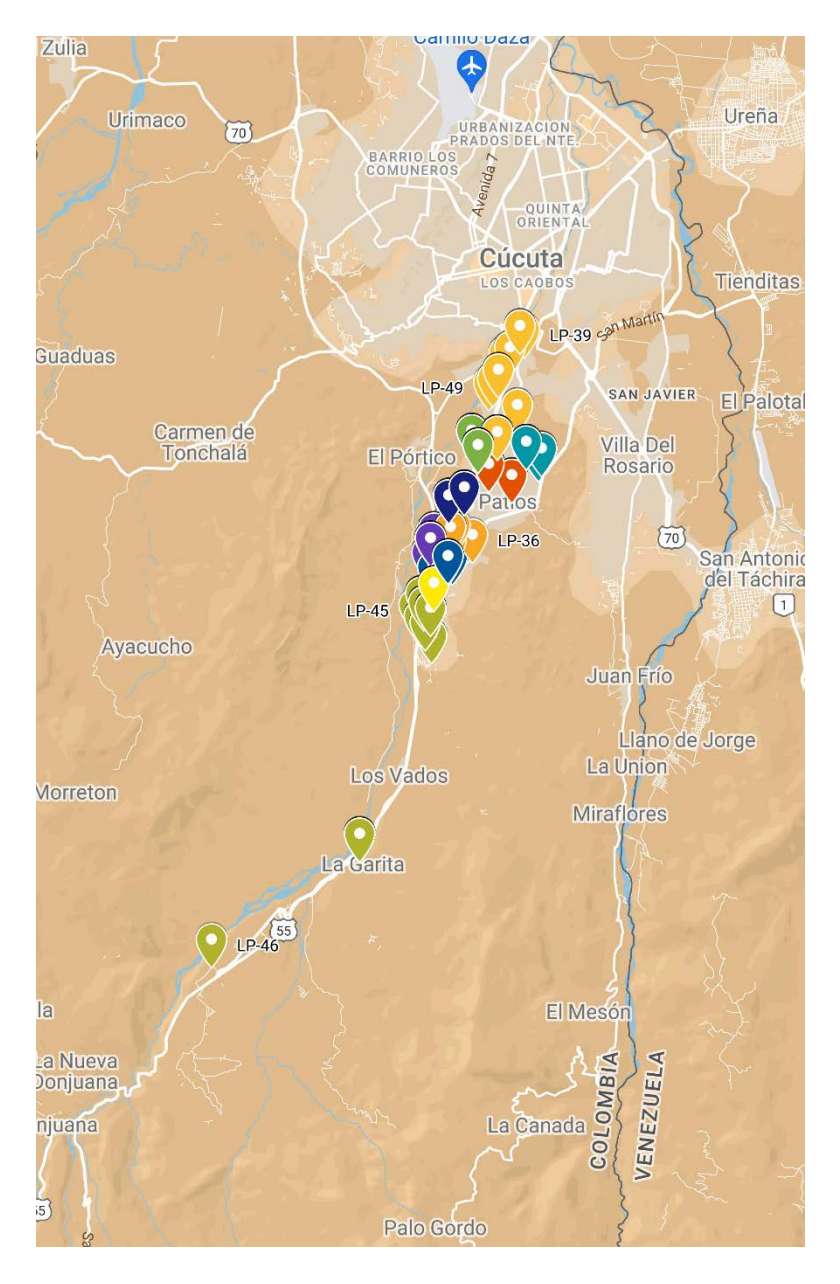

*Ilustración 50. [Clusterización LP](#page-14-3)*

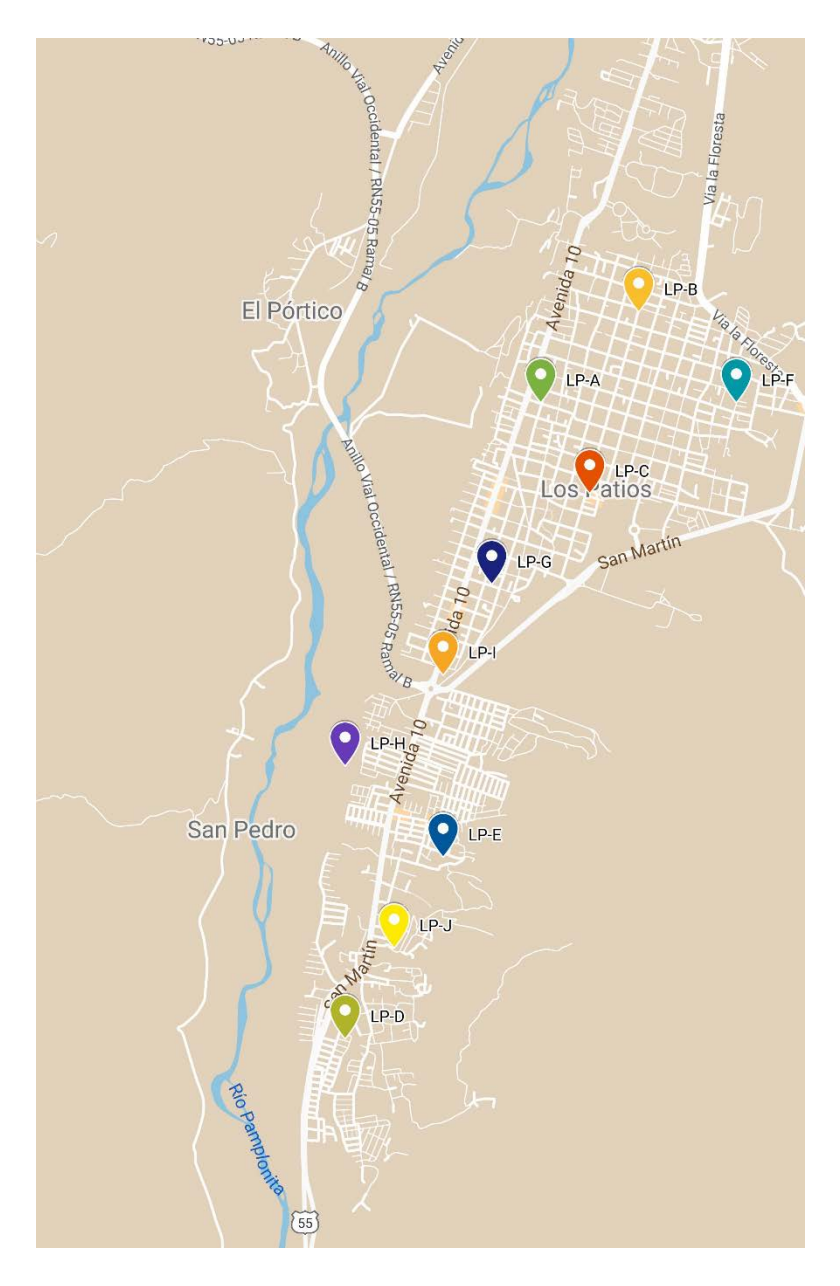

*Ilustración 51. [Centroides iniciales LP](#page-14-4)*

Se modifica centroides, además se agregan dos centroides importantes para la naturaleza del modelo la sede Campos Elíseos donde asisten a clase los estudiantes de la facultad de ciencias agrarias y del ambiente y la redoma de Pinar del Rio, como punto fundamental de movilidad:

| $\mathbf N$<br>$\circ$ | Cent         | <b>Usuarios</b> | Latitud          | Longitud          | Can     | Punto De<br>Referencia     |
|------------------------|--------------|-----------------|------------------|-------------------|---------|----------------------------|
| $\mathbf{1}$           | LP-          | $LP-01$         | 7,8397298528259  | $\overline{a}$    | t<br>30 | Calle 31 Av. 10,           |
|                        | $\mathbf{A}$ | $LP-13$         | 1                | 72,50782015145170 |         | Plazoleta San              |
|                        |              |                 |                  |                   |         | Pablo                      |
| 2                      | LP-          | $LP-02$         | 7,8424120590728  |                   | 41      | Calle 35 Av. 4,            |
|                        | $\bf{B}$     | $LP-19$         | $\overline{2}$   | 72,50220936679320 |         | Plazoleta San              |
|                        |              | $LP-20$         |                  |                   |         | Juan Evangelista           |
|                        |              | $LP-21$         |                  |                   |         |                            |
|                        |              | $LP-29$         |                  |                   |         |                            |
|                        |              | $LP-30$         |                  |                   |         |                            |
|                        |              | $LP-31$         |                  |                   |         |                            |
|                        |              | LP-39           |                  |                   |         |                            |
|                        |              | $LP-49$         |                  |                   |         |                            |
| $\overline{3}$         | LP-          | $LP-03$         | 7,8350281505029  |                   | 27      | Calle 27 Av. 4,            |
|                        | $\mathsf{C}$ | $LP-14$         | 1                | 72,50463919987220 |         | Cancha La                  |
|                        |              |                 |                  |                   |         | Amarilla                   |
| $\overline{4}$         | LP-          | $LP-08$         | 7,8044527661413  |                   | 40      | Calle 12 As Av.            |
|                        | D            | $LP-11$         | 8                | 72,51931186650900 |         | 10, Betania                |
|                        |              | $LP-12$         |                  |                   |         |                            |
|                        |              | $LP-17$         |                  |                   |         |                            |
|                        |              | $LP-18$         |                  |                   |         |                            |
|                        |              | $LP-26$         |                  |                   |         |                            |
|                        |              | $LP-28$         |                  |                   |         |                            |
|                        |              | $LP-44$         |                  |                   |         |                            |
|                        |              | $LP-45$         |                  |                   |         |                            |
|                        |              | $LP-46$         |                  |                   |         |                            |
| 5                      | $LP-E$       | $LP-06$         | 7,8146346627326  |                   | 23      | Calle 1a Av. 10,           |
|                        |              | $LP-23$         | 6                | 72,51616794577370 |         | Puente Tierra              |
|                        |              | $LP-25$         |                  |                   |         | Linda                      |
|                        |              | $LP-38$         |                  |                   |         |                            |
|                        |              | $LP-48$         |                  |                   |         |                            |
|                        |              | $LP-51$         |                  |                   |         |                            |
| 6                      | $LP-F$       | $LP-04$         | 7,8397298528258  |                   | 21      | Calle 34 Av. 4e,           |
|                        |              | $LP-24$         | 9                | 72,49568663112860 |         | Cancha 12 De               |
|                        |              | $LP-52$         |                  |                   |         | Octubre                    |
| $\overline{7}$         | LP-          | $LP-05$         | 7,8297742972736  |                   | 22      | Calle 19 Av. 10,           |
|                        | G            | $LP-10$         | $\boldsymbol{0}$ | 72,51117779897520 |         | Videlso                    |
| 8                      | LP-          | $LP-09$         | 7,8196231888646  |                   | 20      | Calle 7 Av. 10,            |
|                        | H            | $LP-16$         | 6                | 72,51451181126810 |         | Hospital                   |
|                        |              | $LP-34$         |                  |                   |         | Municipal De<br>Los Patios |
|                        |              | $LP-37$         |                  |                   |         |                            |

*Tabla 46. [Centroides Finales LP](#page-9-9)*

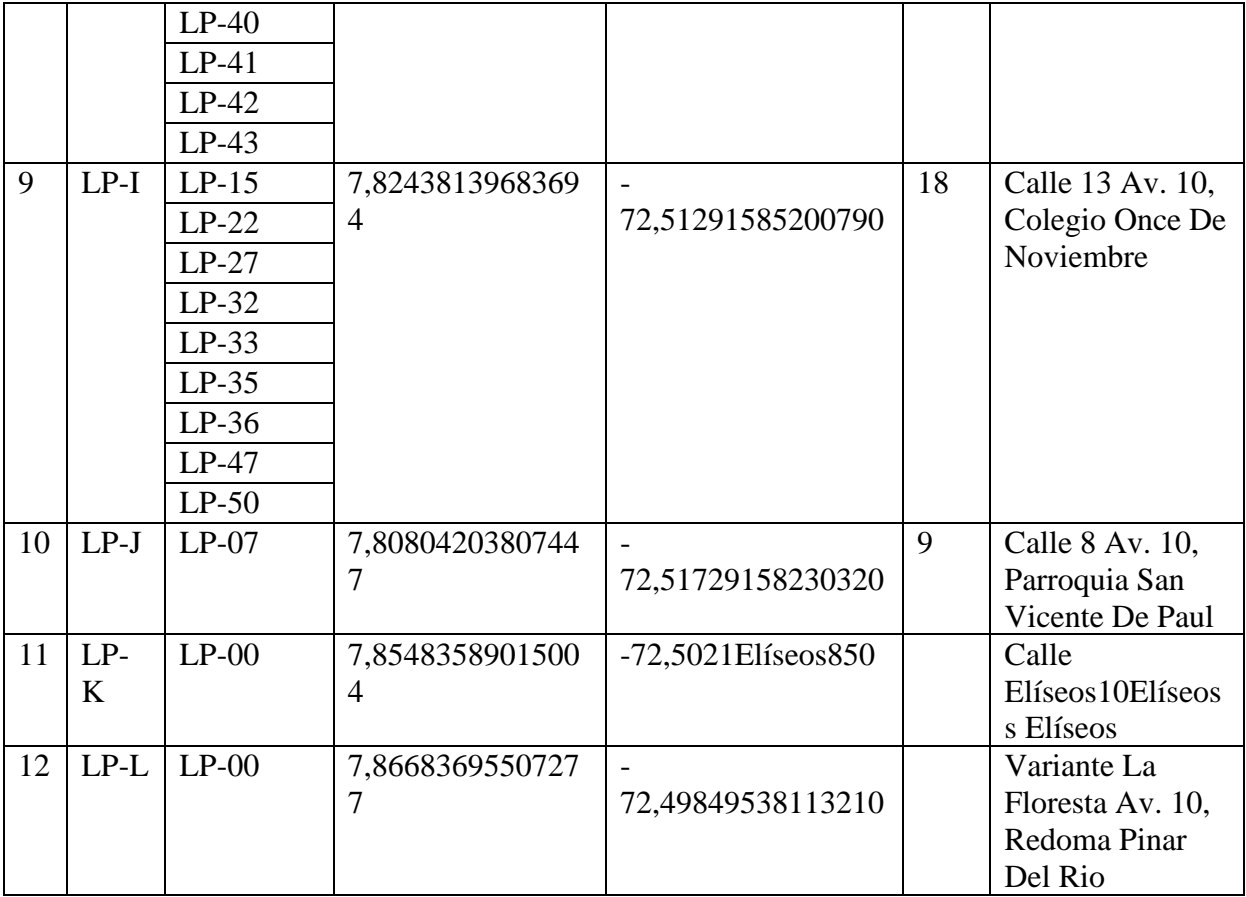

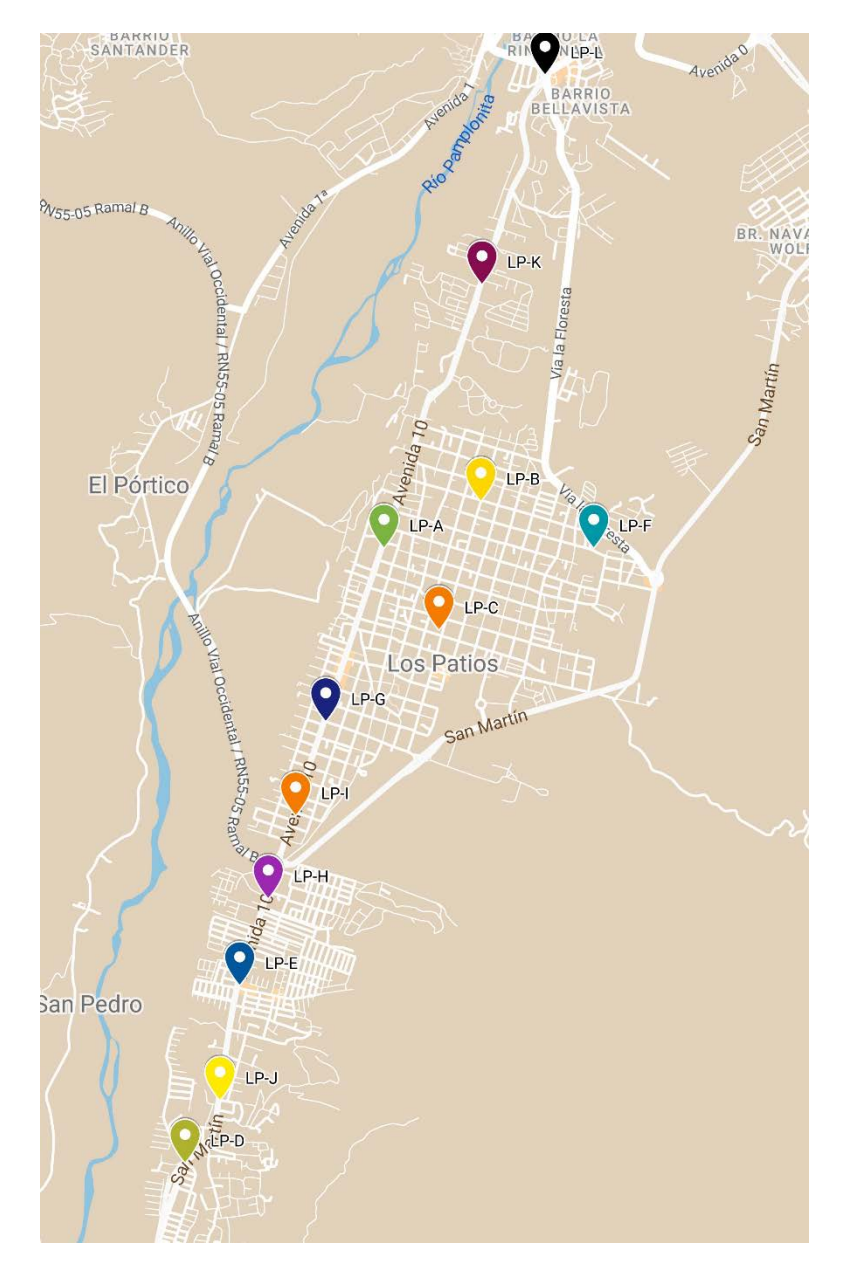

*Ilustración 52. [Centroides finales LP](#page-14-5)*

Para el municipio de Villa del Rosario, se establecieron 6 clústeres como se muestra:

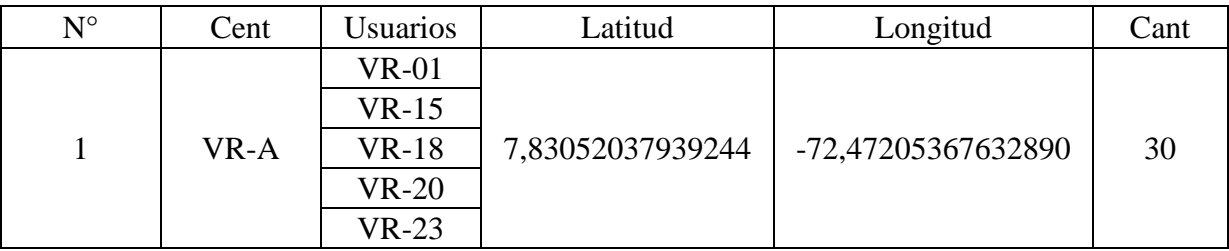

## *Tabla 47. [Centroides K-means VR](#page-10-0)*

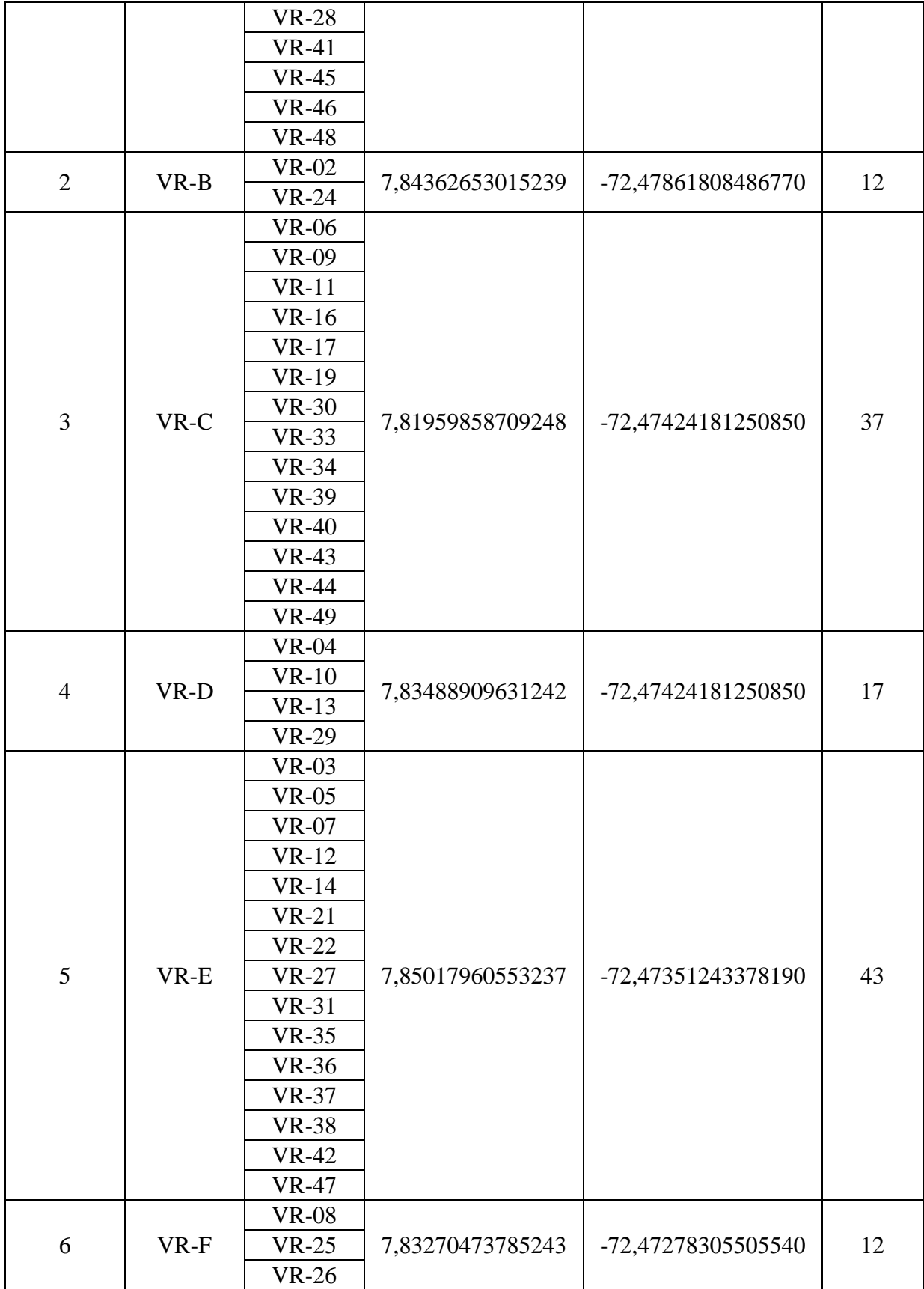

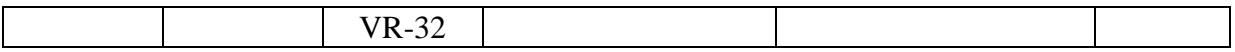

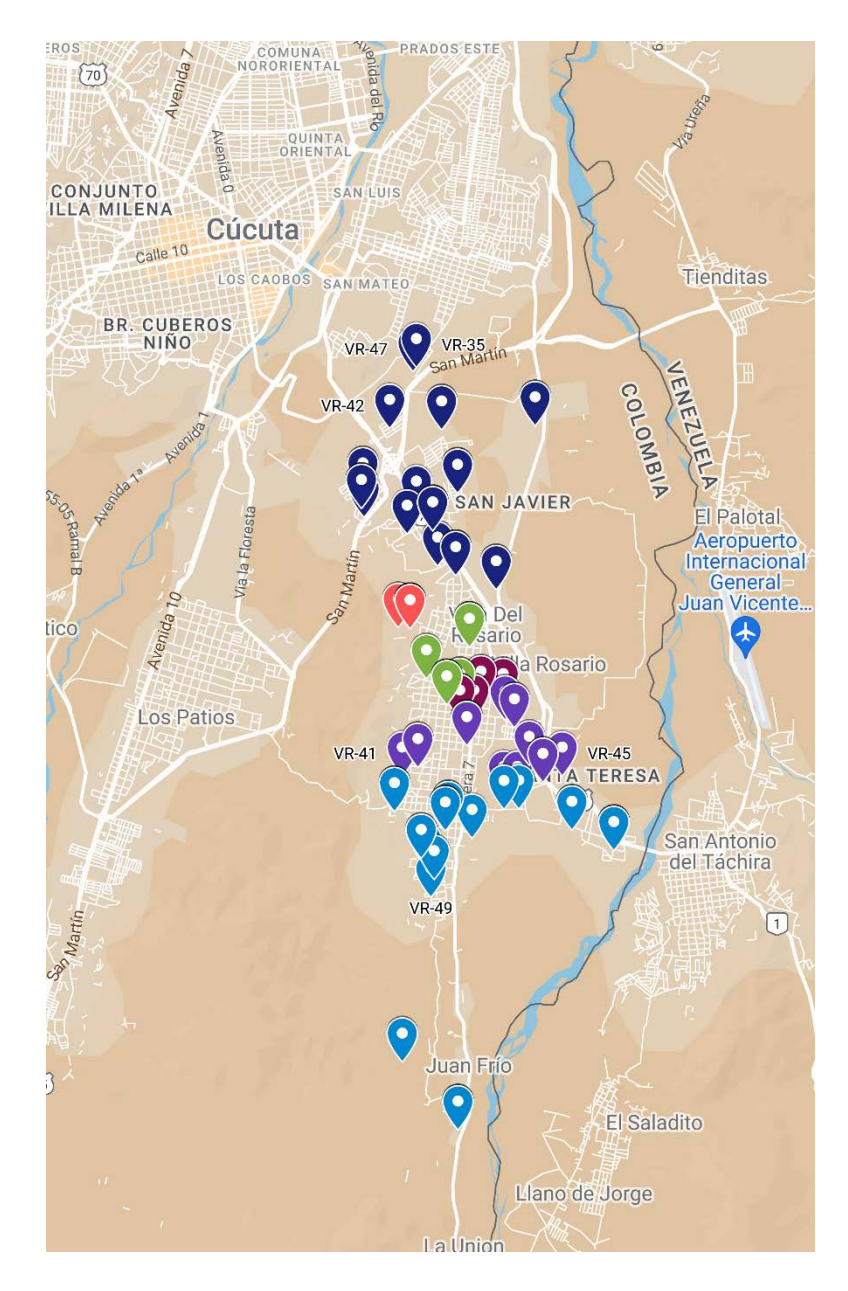

*Ilustración 53. [Clusterización VR](#page-14-6)*

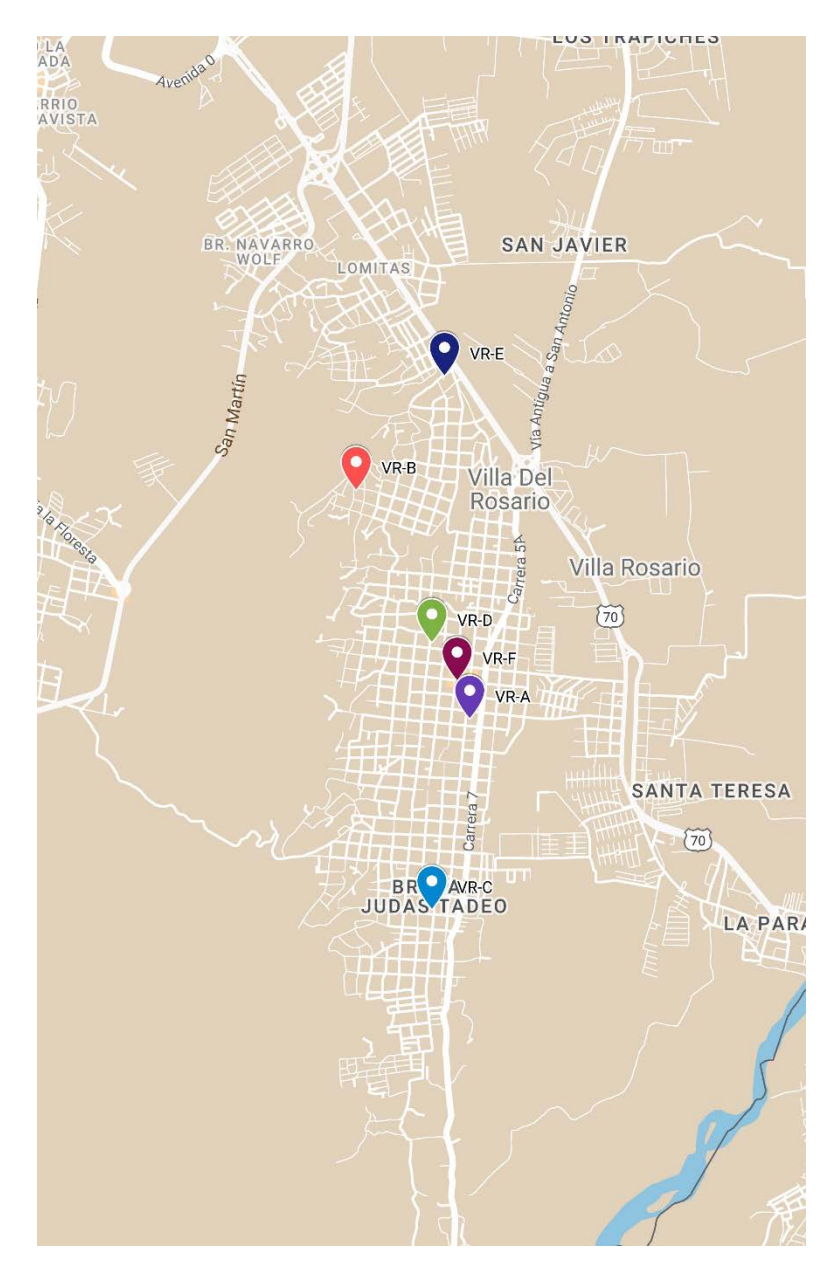

*Ilustración 54. [Centroides iniciales VR](#page-14-7)*

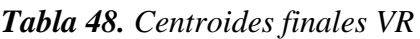

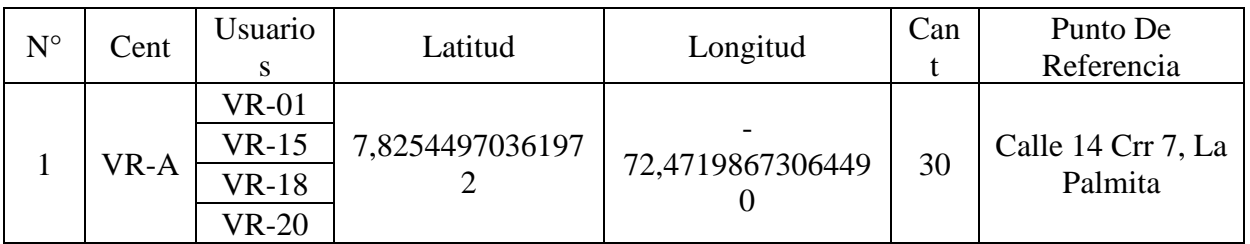

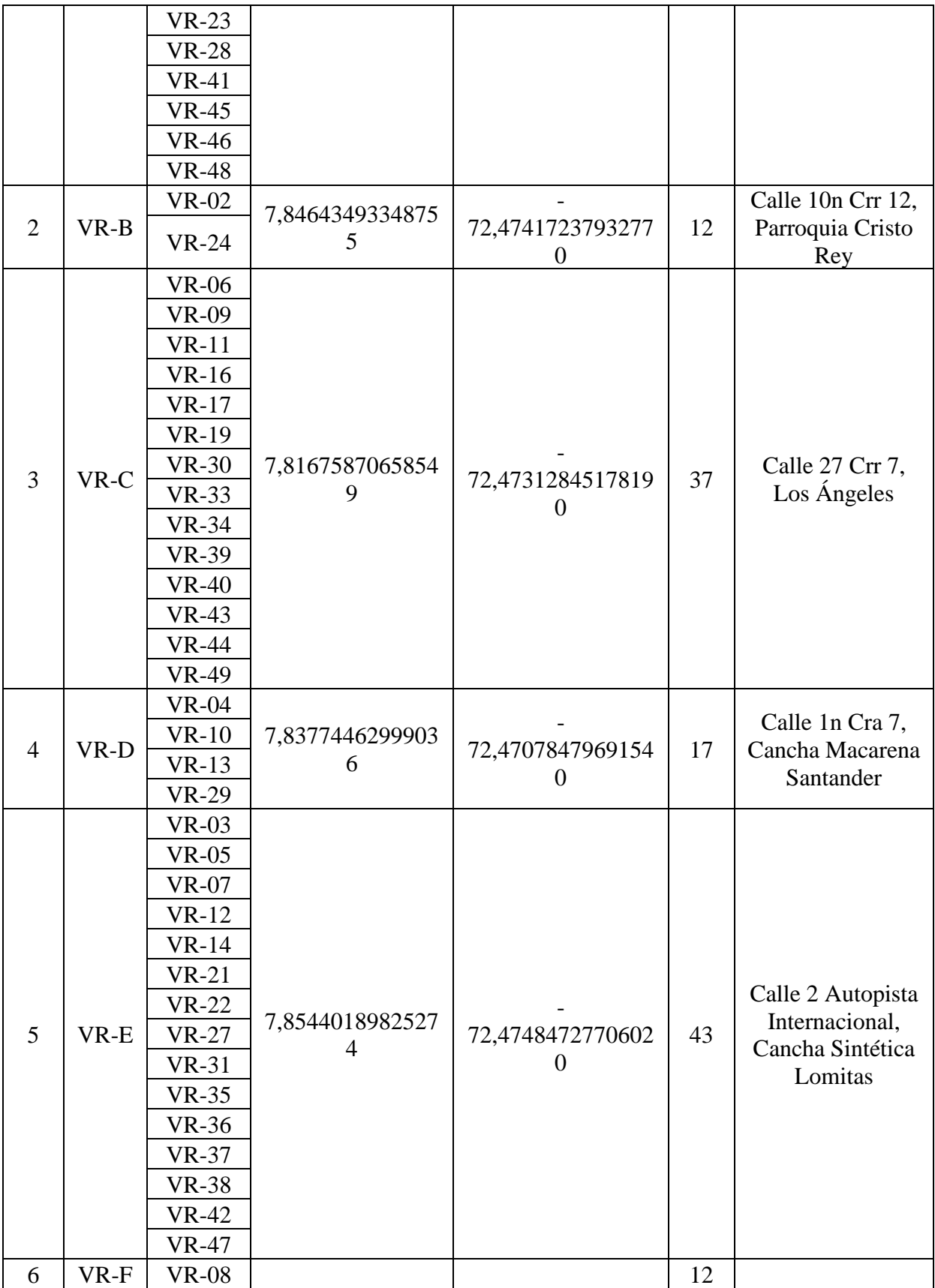

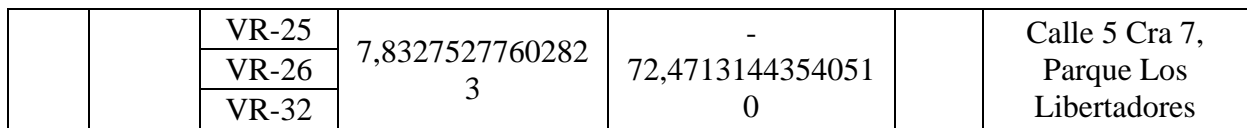

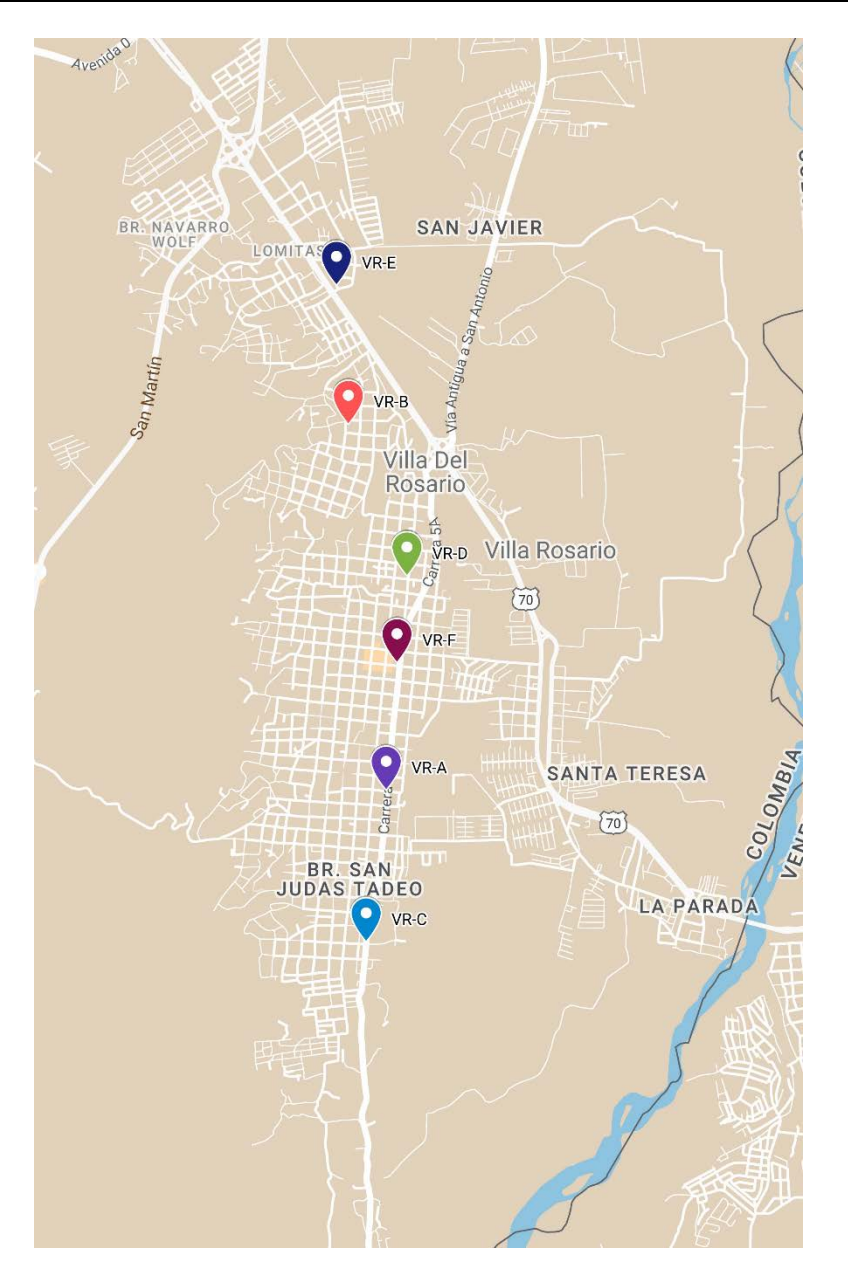

*Ilustración 55. [Centroides finales VR](#page-14-8)*

Para los municipios del Zulia y San Cayetano, se establecieron 5 clústeres como se muestra:

| $N^{\circ}$    | Cent   | <b>Usuarios</b> | Latitud<br>Longitud |                    | Cant |
|----------------|--------|-----------------|---------------------|--------------------|------|
| 1              | $ZS-A$ | $SC-2$          |                     |                    | 9    |
|                |        | $SC-3$          | 7,87989837706821    | -72,62483184996090 |      |
| $\overline{2}$ | $ZS-B$ | $SC-1$          | 7,90685831949212    | -72,63921939591450 | 7    |
| 3              | $ZS-C$ | $ZL-01$         |                     |                    | 18   |
|                |        | $ZL-02$         |                     | -72,60222284917680 |      |
|                |        | $ZL-04$         |                     |                    |      |
|                |        | $ZL-05$         | 7,93381826191603    |                    |      |
|                |        | $ZL-06$         |                     |                    |      |
|                |        | $ZL-11$         |                     |                    |      |
|                | $ZS-D$ | $ZL-03$         |                     |                    | 8    |
|                |        | $ZL-07$         |                     | -72,60633357659210 |      |
| $\overline{4}$ |        | $ZL-08$         | 7,93381826191603    |                    |      |
|                |        | $ZL-09$         |                     |                    |      |
|                |        | $ZL-10$         |                     |                    |      |
|                | $ZS-E$ | $SC-4$          |                     |                    | 9    |
| 5              |        | $SC-5$          |                     |                    |      |
|                |        | $SC-6$          | 7,87540505333090    | -72,62894257737630 |      |
|                |        | $SC-7$          |                     |                    |      |
|                |        | $SC-8$          |                     |                    |      |

*Tabla 49. [Centroides K-means ZS](#page-10-2)*

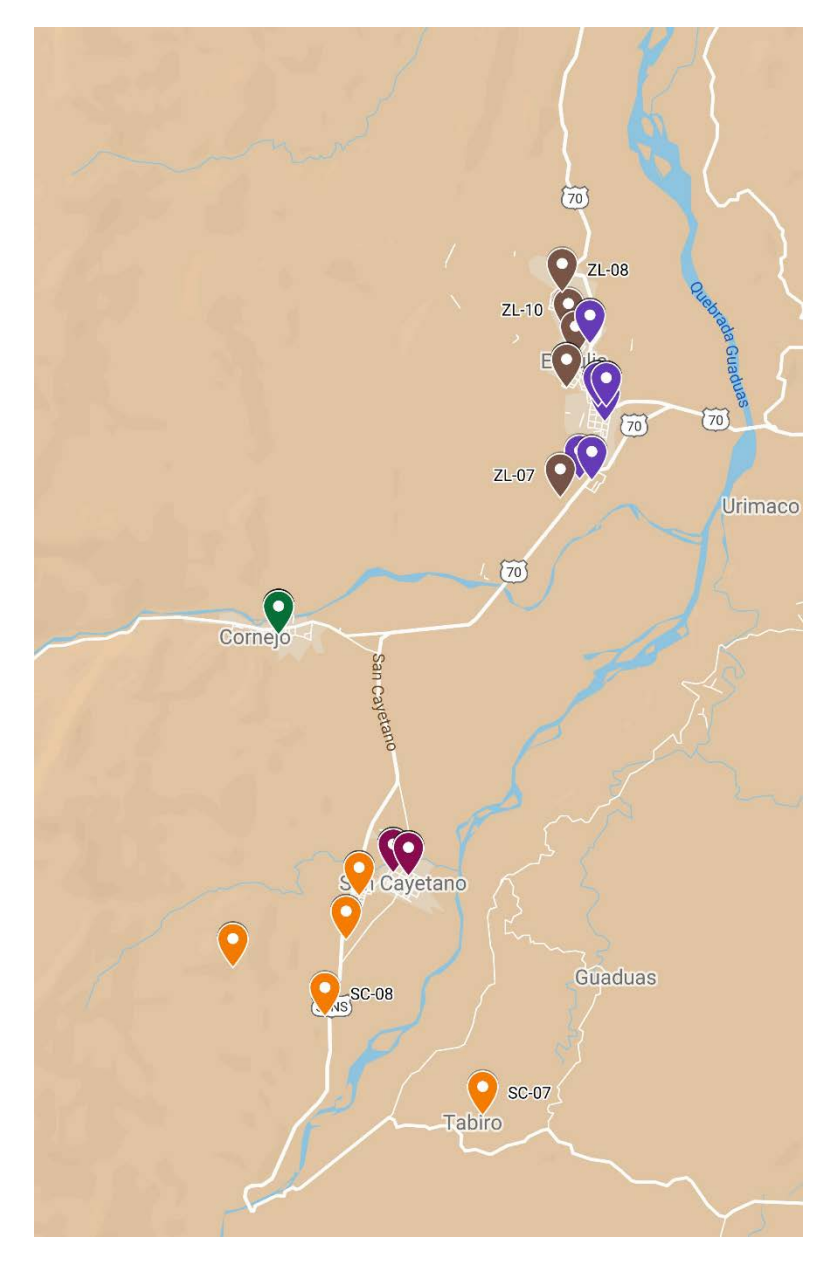

Ilustración 56. Clusterización ZS

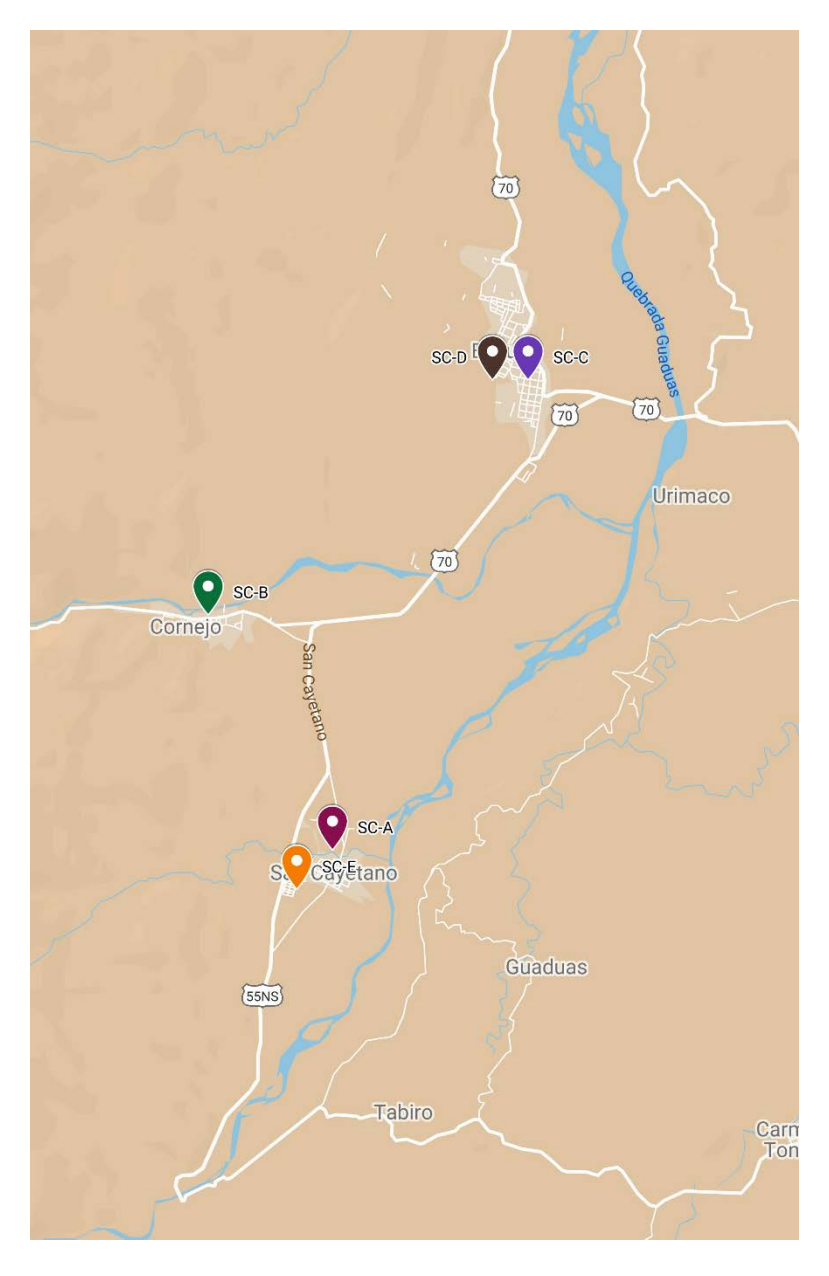

*Ilustración 57. [Centroides iniciales ZS](#page-14-10)*

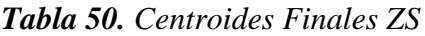

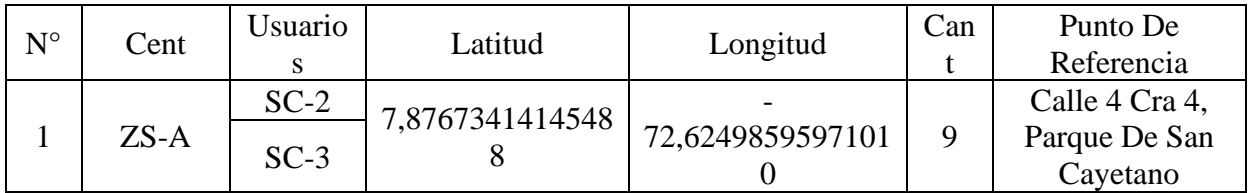

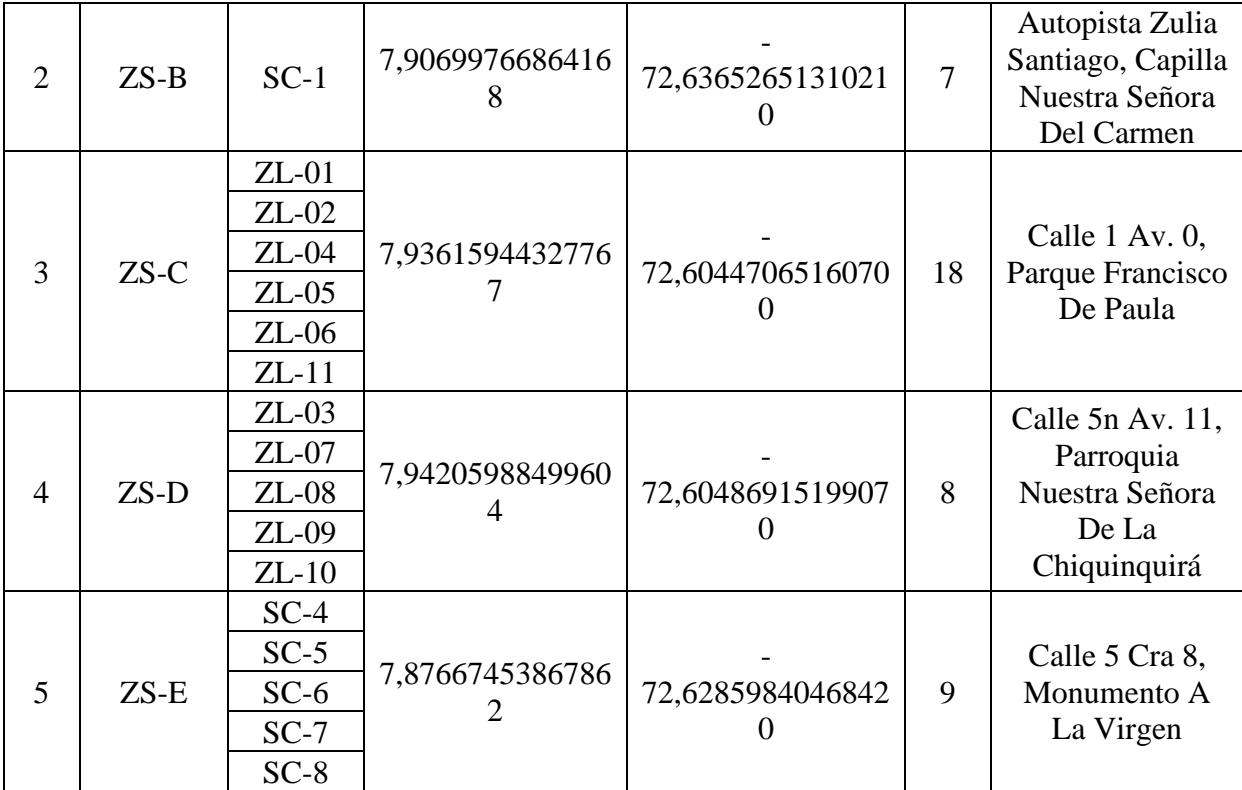

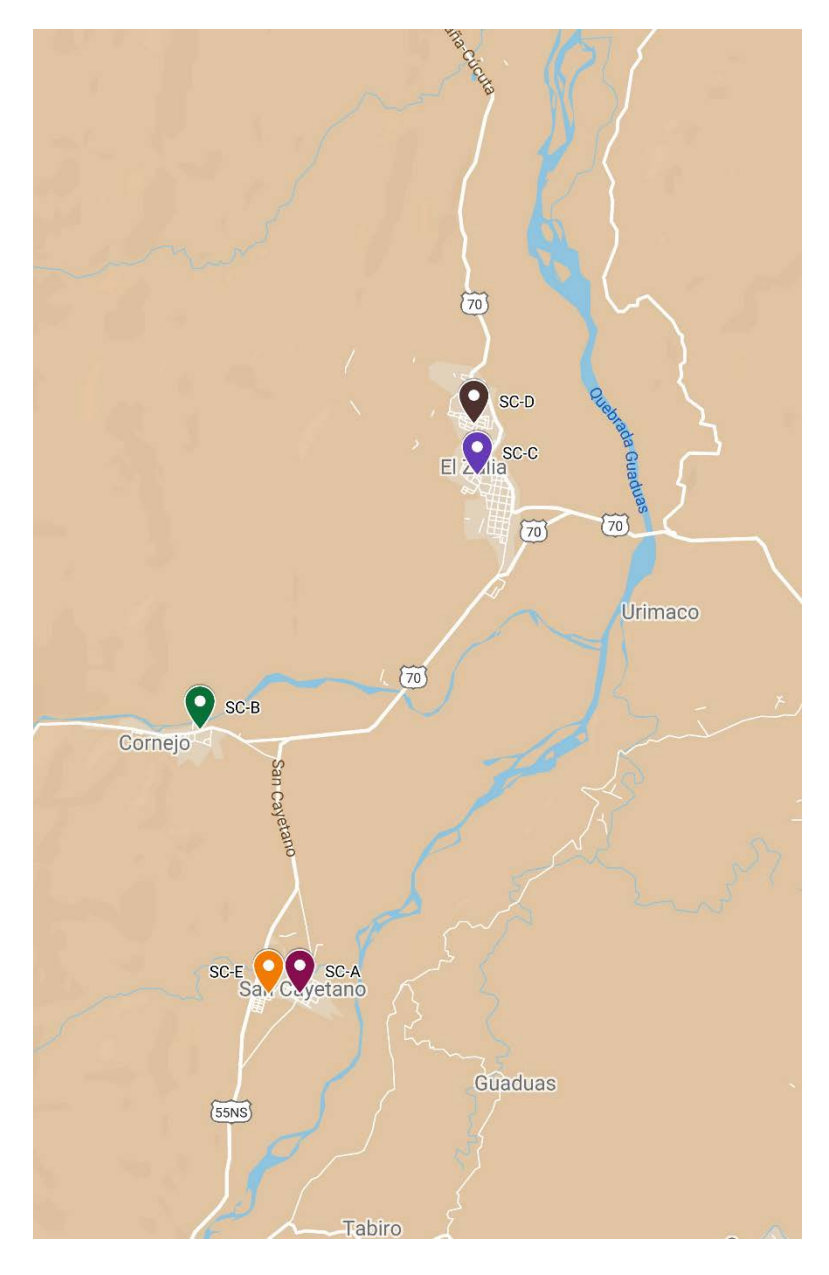

*Ilustración 58. [Centroides finales](#page-14-11) ZS*

Ya calculados la totalidad de los centroides, se almacenarán en el archivo que alimentará

el sistema de ruteo, siendo este el principal insumo para la generación de las rutas.

| Zona | Centro | Latitud          | Longitud          | Cant | Punto De Referencia                                    |
|------|--------|------------------|-------------------|------|--------------------------------------------------------|
|      | CI-A   | 7,88067912643926 | 72,50723765781240 |      | Calle 15 Av. 9.<br>Colegio Sagrado<br>Corazón De Jesús |

*Tabla 51[. Centroides finales](#page-10-4)*
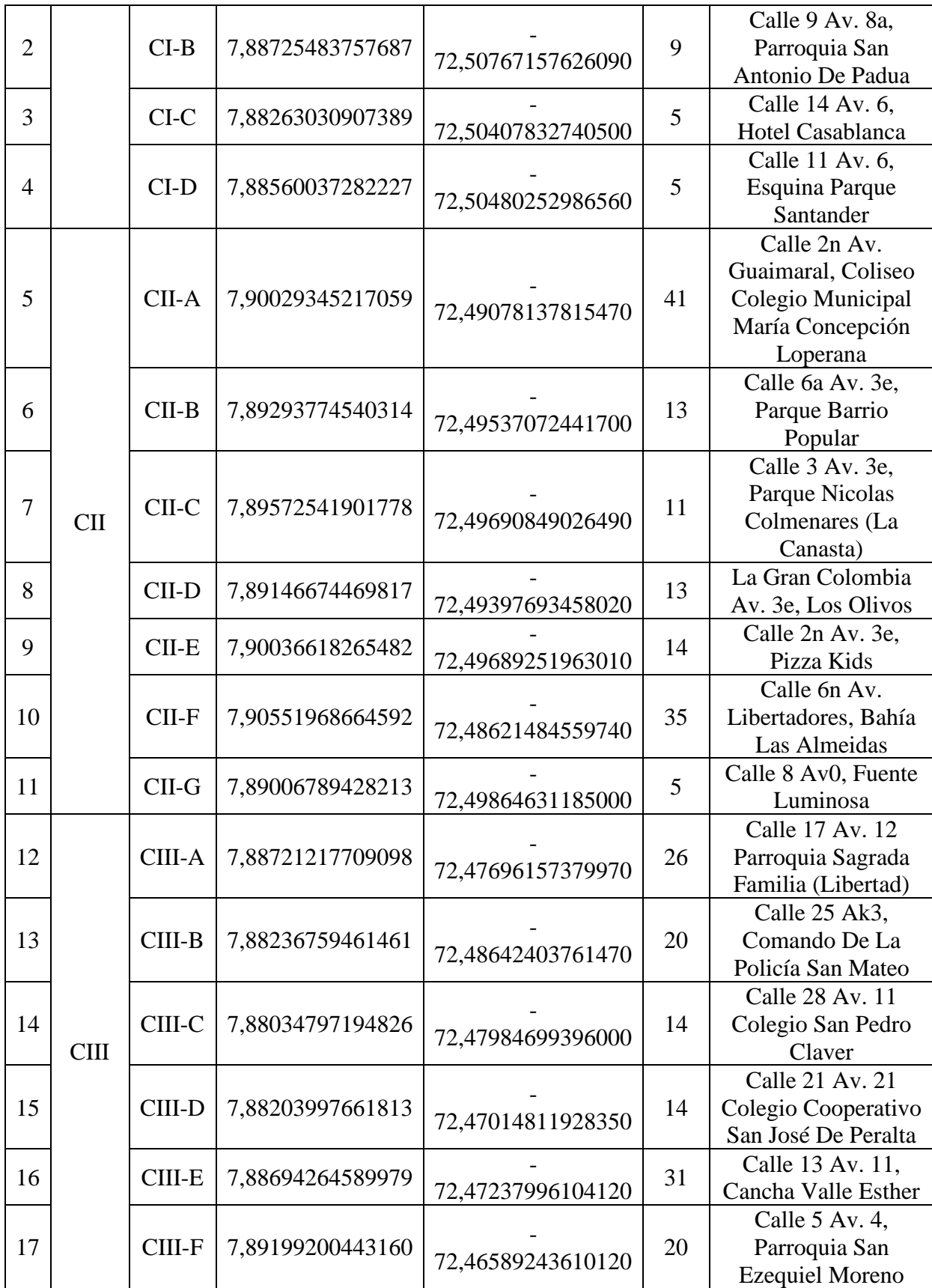

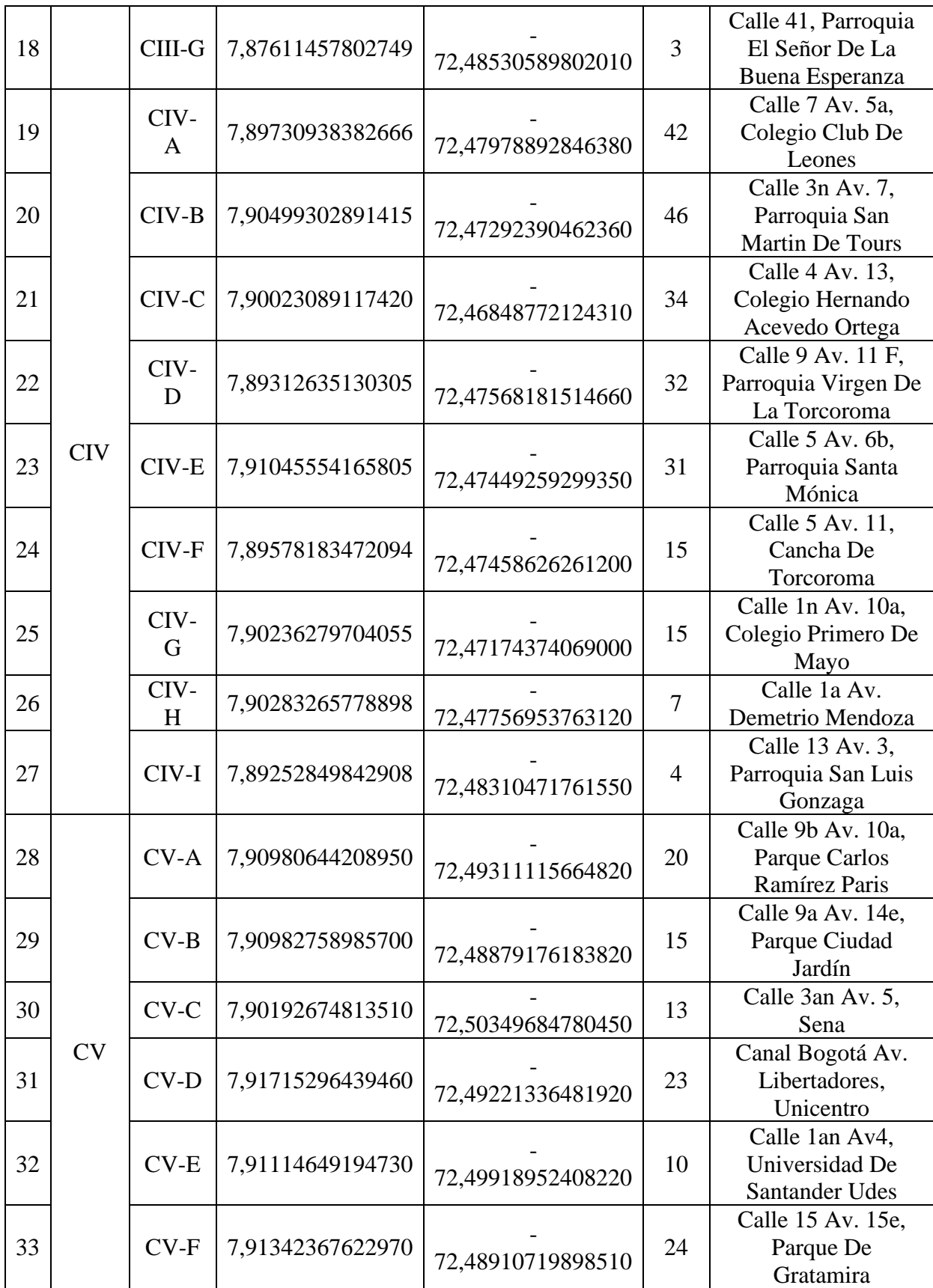

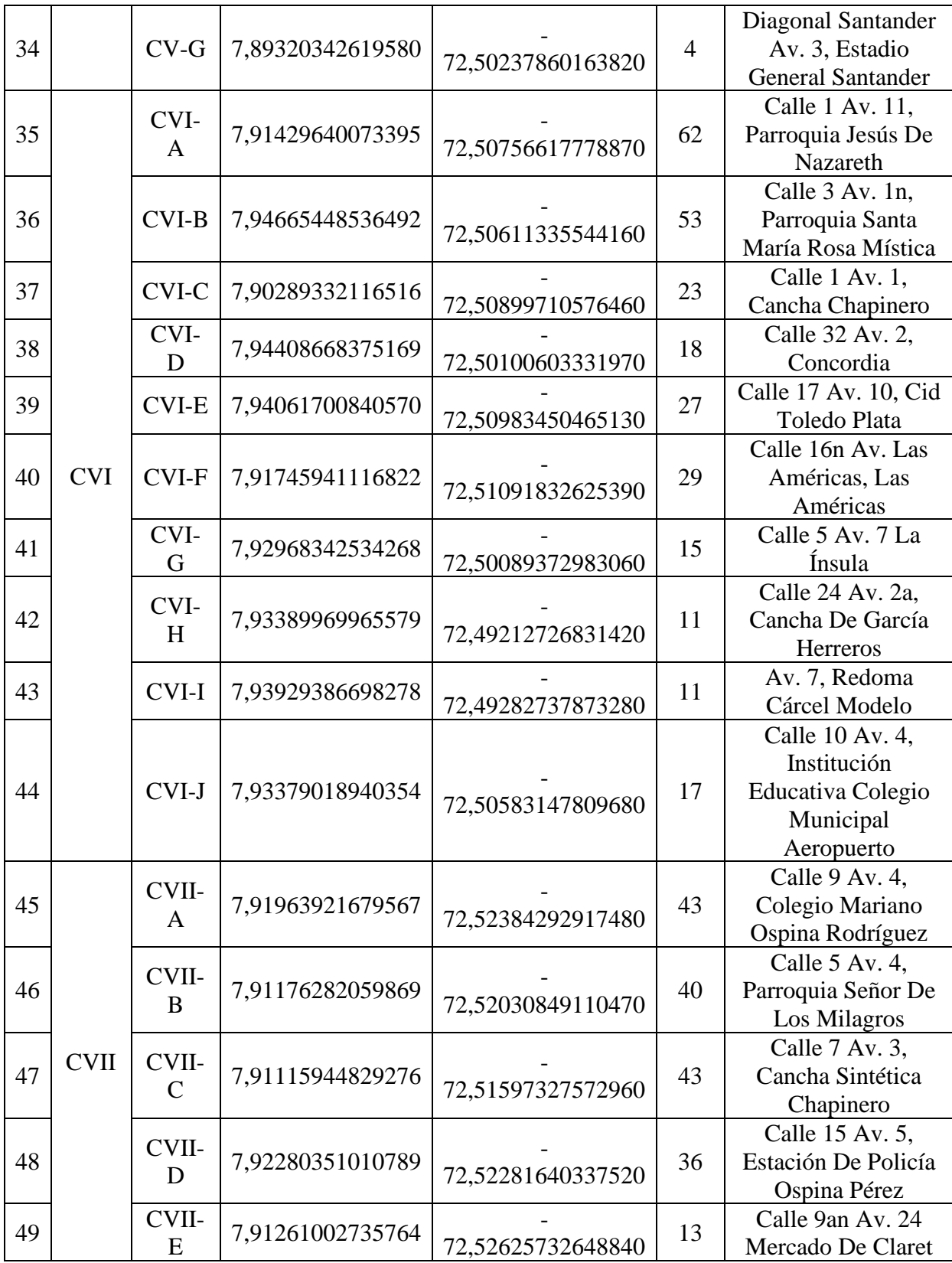

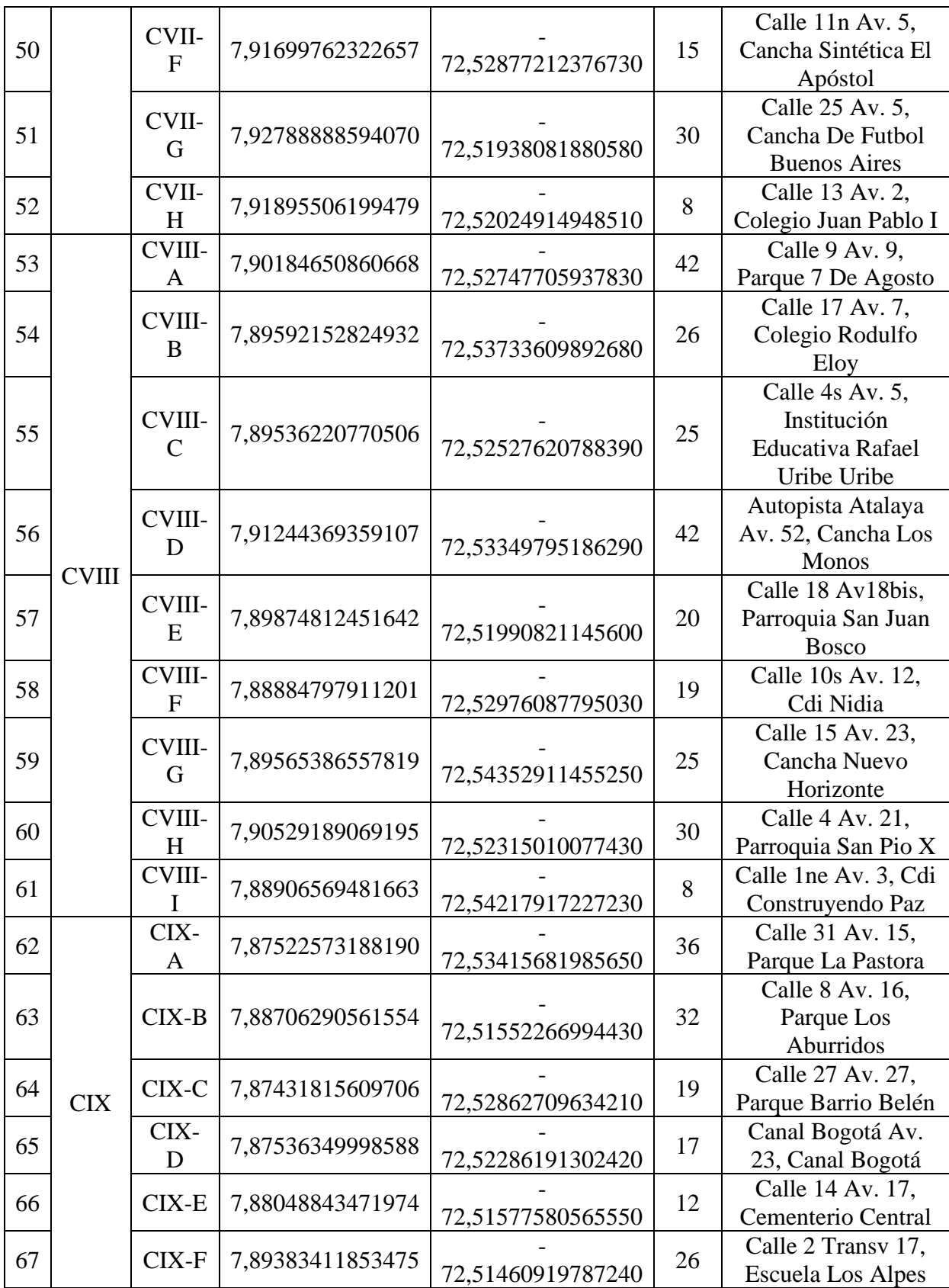

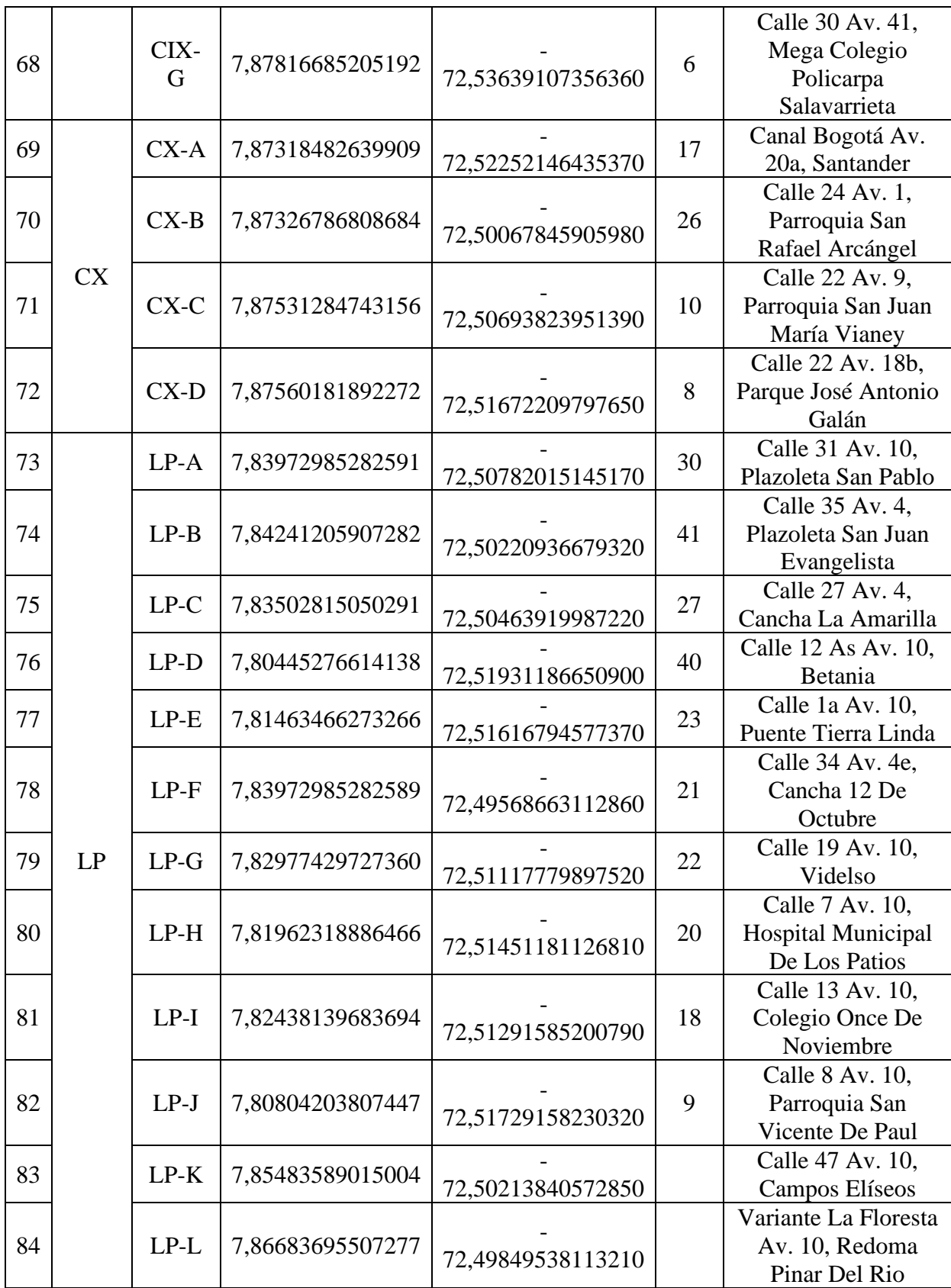

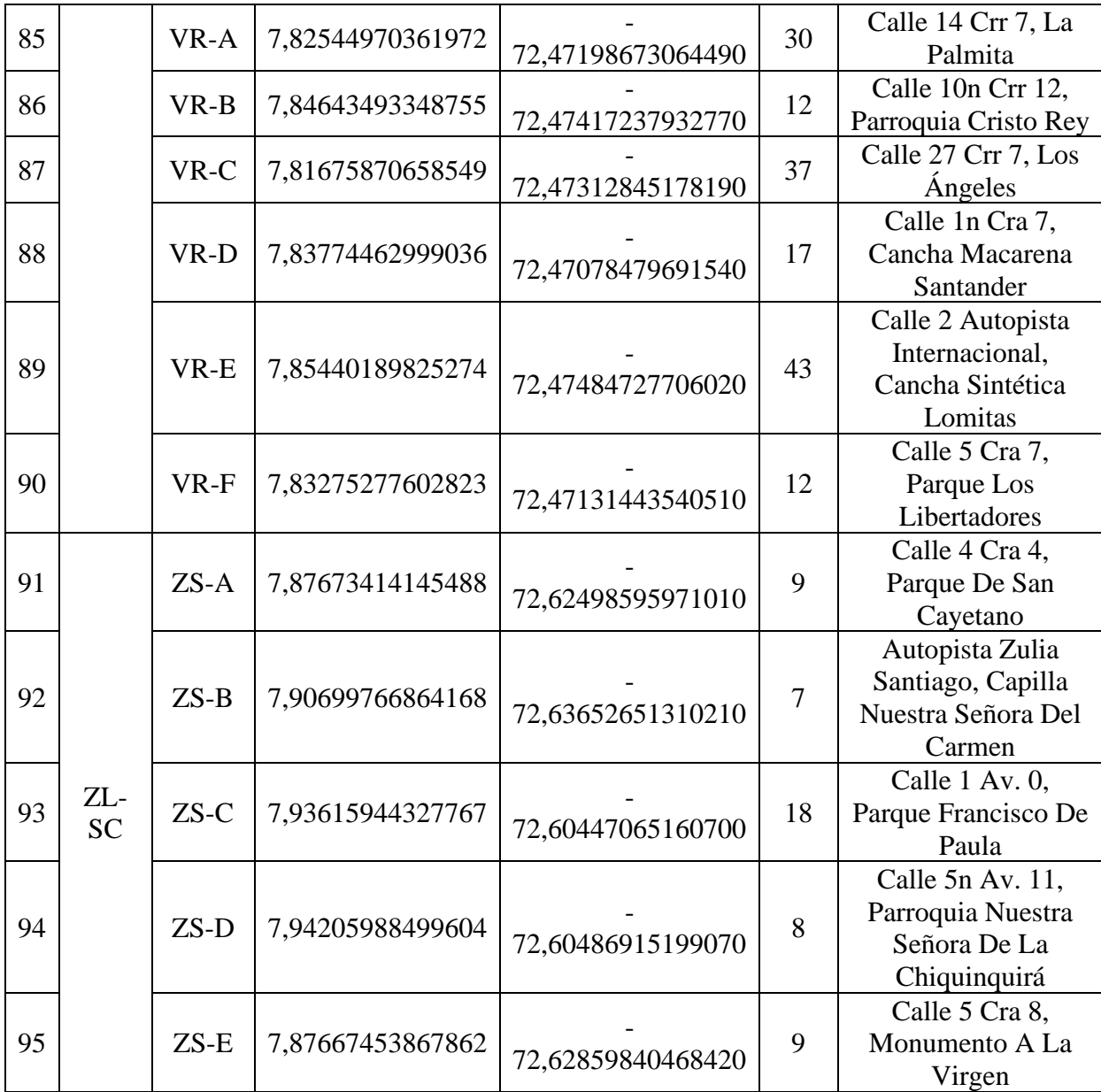

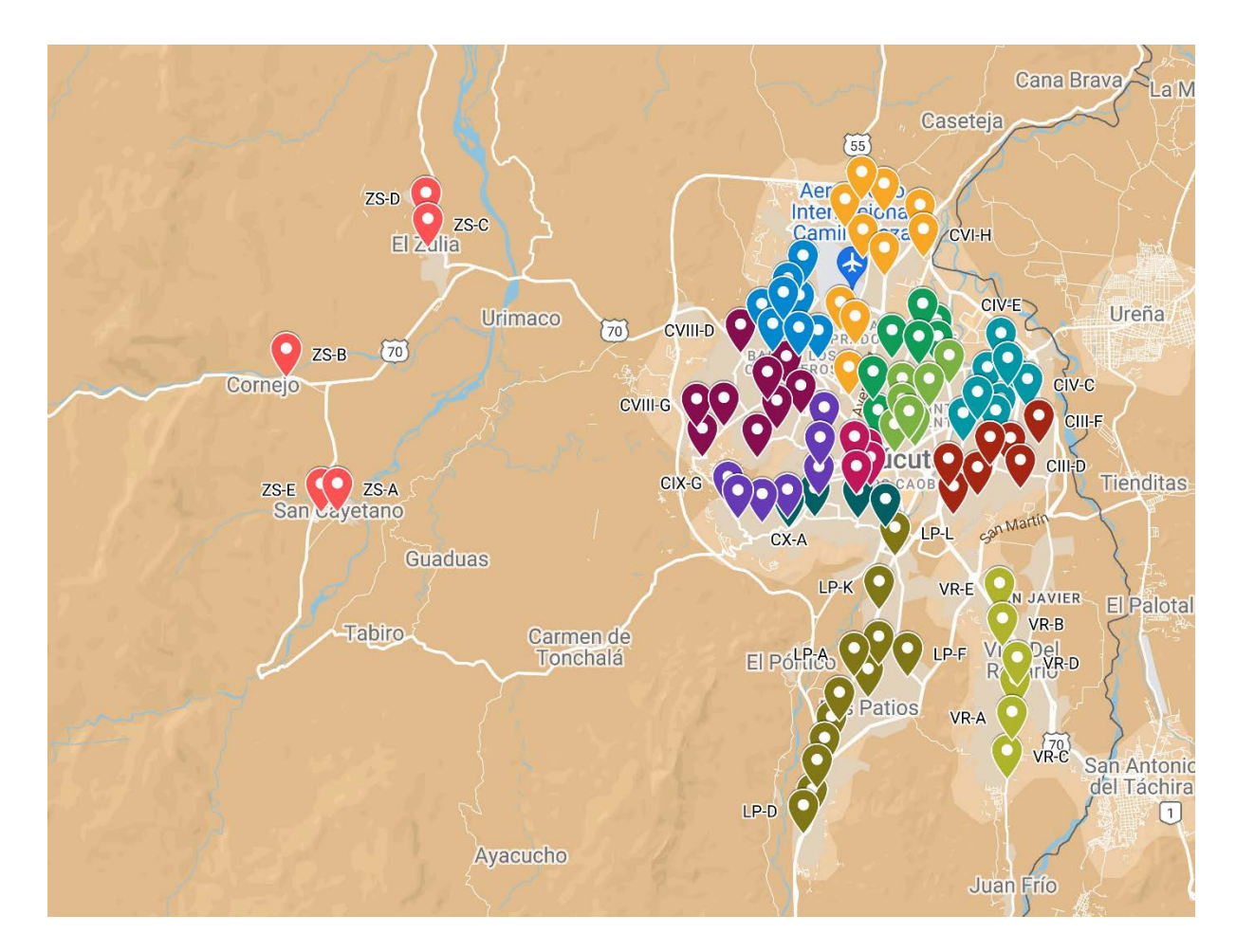

*Ilustración 59. [Centroides finales](#page-14-0)*

# *[4.1.3.3 Identificación de espacio de parqueo](#page-186-0)*

<span id="page-186-0"></span>El modelo a plantear se establece como un modelo de ruteo cerrado, es decir el punto de salida será el mismo de entrada, siendo siempre la Universidad Francisco de Paula Santander seccional Cúcuta (7.898221464924367, -72.48869217474417) además se considera que al final de la jornada los autobuses se reintegran al plantel.

# *4.1.3.4 [Determinación del estado actual y sentido de la malla vial](#page-186-1)*

<span id="page-186-1"></span>El integrador de Bing Maps permite establecer el estado más actualizado de la malla vial y de los recursos que serán las variables del sistema, partiendo de que actualmente las extensiones de Microsoft y Google ya disponen de la información y los recursos para identificar los nichos que condicionarán el manejo de la data y el sistema, este usará la extensión con de

tipo Key Basic / Dev/Test, de uso libre que maneja el sistema operativo, permitiendo integrarlo al desarrollo de la macro.

## **[4.2 Descripción del proceso](#page-7-0)**

#### **4.2.1 [Reglamento operativo del sistema de ruteo](#page-7-1)**

Dentro de las condicionales que restringirán el uso libre del sistema que permitirán la no alteración de la programación prevista se debe tener en cuenta que:

El vehículo solo hará parada en las estaciones demarcadas, siempre y cuando usuarios estén a la espera, en caso opuesto el sistema no tendrá presente la estación no hará la parada; para cada parada el sistema destina 40 segundos de break que oscilará dependiendo de la cantidad de usuarios que accederán al sistema o si se requiere el uso del ascensor para la accesibilidad de la población con discapacidad.

El vehículo deberá cumplir con la ruta y visitar cada una de las estaciones prevista, y su único punto de descanso será la sede principal de la universidad.

El control de acceso al autobús deberá ser estricto (uso del carnet o registro de asistencia a ruta por medio de Divisist) evitando que usuarios que no hacen parte del sistema hagan uso de él o que la sobrepoblación sature el modelo.

Se debe restringir el uso del autobús a los usuarios que su destino final o su punto de origen no sean las Universidad Francisco de Paula Santander seccional Cúcuta o en su defecto la sede Campus Elíseos, dicho control se debe ejecutar en las puertas de acceso y salida prevista, como medida de control puede el no cumplimiento de esta restricción generar penalidades que a su acumulación genere sanción y lo excluya del goce del servicio.

El sistema al ser un modelo de ruteo cerrado generará las mismas paradas para el recogida y entrega de usuarios. Se establecen aproximadamente 2 horas por ruta, cubriendo las horas picos establecidas anteriormente siendo el punto de origen y final la entrada principal de la universidad.

## **[4.3 Diseño del modelo](#page-7-2)**

#### **[4.3.1 Identificación de variables](#page-7-3)**

El sistema de ruteo se programa teniendo en cuenta las variables mismas a la naturaleza del problema de estudio dividiéndose en las 3 principales:

Factor cliente: basado en los centroides hallados en la clusterización de la muestra que se zonificó en paradas o estaciones donde el sistema estará obligado a parar por lo menos 40 segundos, dichos centroides ya se georreferenciaron teniendo en cuenta el tamaño de la muestra que representan.

Factor vehículo: se establecerá un mismo tipo de vehículo, con la misma capacidad y características que permita unificar el sistema; para el modelo no se tuvo en cuenta la flota actual con la que ya contaba la universidad, pues el modelo exige estrictamente que se usen los vehículos programados simultáneamente; en cambio los vehículos actuales poseen una planeación de uso previsto que restringirá el desarrollo del mismo.

Factor deposito: El depósito previsto para el sistema se evaluará siendo la Universidad Francisco de Paula Santander seccional Cúcuta (7.898221464924367, -72.48869217474417) y aunque la unificación de clientes y depósitos se realizó al desarrollo de la clusterización, en el factor deposito se generó una matriz distancia tiempo que permitirá evaluar la disparidad métrica entre cada clúster.

## **[4.3.2 Identificación de restricciones](#page-7-4)**

Para las restricciones previstas para el modelo se tendrán presentes las ubicaciones máximas, pues se limitará solo a las áreas urbanas, además se buscará optimizar la matriz

distancia-tiempo para gestionar las mejores opciones y rutas que tendrá como solución el modelo propuesto.

En el caso en particular no se tendrá presente la capacidad del vehículo pues el supply no será uniforme pues según el día, la hora y el semestre variará la distribución de la población; solo se debe tener presente es que el sistema tendrá unos puntos picos, en los que se harán uso de la totalidad de paradas y a su vez del total del tiempo previsto para los break de paradas establecido.

Respecto al tamaño de la muestra que abarcará el sistema se presenta la obligatoriedad de visitar cada uno de los centroides con una velocidad máxima de 60 km/h como lo exige el código de tránsito y transporte, también teniendo en cuenta el tiempo previsto por parada, donde llevado a la realidad se puede omitir si no se evidencia usuarios a la espera del sistema o en su defecto aumentar dependiendo la cantidad de usuarios o si se debe hacer uso del ascensor para acceso de personas con alguna discapacidad física.

#### **[4.3.3 Determinación del método de solución](#page-7-5)**

Basado en la naturaleza y características mismas del sistema se plantea el desarrollo de un método de solución tipo Macro con el uso de Excel y una programación de código en lenguaje Python que permita la integración de VRP con ventana de tiempo usando metaheurísticas de colonia de hormigas que permita la simulación del algoritmo de ahorros propuesto por Clark y Wright, que permitan realizar la solución al problema bajo los propuestos de la creación de conjunto de arcos A desde nodos i hasta nodos j, bajo un modelo de programación entera.

Dentro el modelo que inicialmente busco con la macro de clusterización la generación de zonificación de la muestra calculando la cantidad de centroides (estaciones) que optimizaría de

deberá visitar cada vehículo para que sea distribuidos de la manera más equitativa posible, además de establecer el tiempo y distancia promedio para cada trayecto y la ruta prevista para cada uno; como en el modelo no se tiene previsto los costos, pues no se ajusta la realidad (transporte subsidiado) se plantea dentro del modelo la opción de restricciones de oferta y demanda además de recaudo de recargo que puede ser escalable alguna otra situación o sector.

### **4.4 Programación [del modelo de ruteo](#page-7-6)**

## **[4.4.1 Cantidad de flotas](#page-7-7)**

Debido a la naturaleza y composición del modelo, no se contempla un limitante presupuestal en termino de inversión inicial y la cantidad de flota a establecer. Sin embargo, el modelo se ajusta perfectamente a la cantidad de vehículos que el administrador disponga para el desarrollo del sistema, teniendo presente que el modelo en base a la metaheurística de colonia de hormigas que buscará la ruta más corta, distribuyendo uniformemente las cargas a las rutas y a su vez evaluará la caracterización de Inter clúster de los centroides.

## **[4.4.2 Identificación de rutas optimas](#page-7-8)**

Con la macro diseñada se plantea el desarrollo mediante el código de optimización en lenguaje Python, basado en algoritmo de ahorros de Clarke y Wright y la metaheurística colonia de hormigas la integración desde las consolas de mandato, pero solo teniendo presente la relación origen- nodo máximo y luego generando de la ruta visitando las mismas estaciones con la restricción de una ventana de tiempo prevista para el cumplimento estricto de la restricción de horario y el uso óptimo de los recursos dispuestos.

## **[4.5 Evaluación del modelo](#page-7-9)**

## **[4.5.1 Caracterización de escenarios digitales](#page-7-10)**

Desde la integración del modelo con el uso de la macro de ruteo, se genera y establece el orden cronológico en la que el sistema deberá abordar las estaciones o paradas previstas para cumplir con las restricciones,

## **[4.5.2 Experimentación computacional](#page-7-11)**

Se diseña una macro que genera el ruteo automático teniendo presente la optimización de recursos distancia tiempo fundamentado en la matriz generada con el integrador de Bing Maps; dicha macro estaría compuesta por las siguientes propiedades:

Vrp Solver Console: en esta hoja de la macro de estandariza las propiedades que serán las variables del caso de estudio; iniciando por el ítem Interfaz la macro genera el requerimiento de insertar una Key/Desk de Bing Maps que permitirá integrar el gestor geográfico de Microsoft la macro a diseñar.

Seguido a esto se determina el ítems Ubicaciones, se caracteriza inicialmente el número de depósitos (máximo 20), y número de clientes (máximo 200), cuando el sistema menciona depósitos hace referencia al sitio dónde inicia o reintegra el autobús y en el caso de estudio se hace referencia a un solo depósito que correspondería a la universidad Francisco de Paula Santander seccional Cúcuta; mientras que cuando se relaciona el número de clientes se hace relación a el número de centroides determinados en la clusterización de los datos, dichos centroide se convierten en los nodos o estaciones a visitar por el sistema.

En el ítems Distancia se debe inicialmente determinar el método de cálculo de distancia en la cual se puede cuantificar con las diferentes opciones previstas por el integrador la más recomendable para el funcionamiento real de la Macro y un análisis veraz de los datos es la

distancia de conducción que determina Bing Maps; También para establecer el método de cálculo de duración Se recomienda el uso de la duración de conducción de Bing Maps que se integra al modelo automáticamente; también el método de estudio permite determinar el modo del viaje que discrimina directamente el integrador Bing Maps este genera la opción de caminando o conduciendo para generar mayores posibilidades de uso del sistema; Además como variable de tipo de ruta el integrador permite establecer diferentes indicaciones para que el modelo busque en la analizadas la ruta más corta o la más rápida; Cuando el sistema en su consola aluden al nivel de detalle de la ruta esta es una opción que el integrador permite establecer para que internamente en código que se entrelaza con la Macro determine y gasté más tiempo computacional para detallar la ruta de estudio, para evitar el desgaste del sistema se recomienda usar un nivel 3 de detalle; Seguidos establece la velocidad media del vehículo donde se va a determinar dependiendo de la capacidad, las características físicas o normativas de los vehículos, esta permitir la posibilidad de establecer la velocidad máxima que en el caso de estudio se establecerá en 60 km/h qué es lo que el Ministerio de tránsito y Transporte le exige a los vehículos de transporte escolar.

En el tercer ítems se determina los vehículos únicamente la consola fija la opción de establecer cuántos número de tipos vehículos usará el sistema, para discriminarlos más adelante los por las capacidades, compatibilidades con usuarios y demás; Esta acción permitirá en el caso de que la universidad Determine el uso de una flota heterogénea o en su defecto otra aplicabilidad del sistema se tenga presente diferentes vehículos que deberán recibir diferente tipo de usuarios en el caso particular de estudio se establece una flota homogénea que se compondrán por El mismo tipo de vehículo.

En la consola diseñada en su cuarta opción Solución establece los parámetros de ruteo; permitiendo inicialmente establecer si los vehículos regresan al depósito estableciendo si solo se regresa una vez al final del sistema, puede hacerlo varias veces o si no lo hará; Además se tiene presente el tipo de ventana de tiempo que hará uso el modelo, si el este será flexible a la restricción y cumplimiento horario o en su defecto será estricto, en este caso particular se tendrá presente que la ventana de tiempo deberá cumplirse con total rigurosidad; referente al Blackhauls, esta opción de ver activarse solamente si los lugares de entregar deben el visitarte antes que los lugares de recogida.

En la quinta sección de la consola Visualización, se determina los recursos gráficos del sistema, en el cual se llama al integrador de Bing Maps para fijarlo como ilustrador del modelo, y de las etiquetas de ubicación que se establecerá a los centroides del sistema ilustrado.

Para finalizar el Solucionador, establecerá restricciones adicionales como el arranque en caliente del sistema que condicionarán si se establece un tiempo prudente para dar inicio al recorrido en su defecto de dará de inmediato; también se establece si el sistema permitirá visualizar el progreso de carga de datos para la alimentación y generación de la matriz o de la respuesta de la ruta objetivo.

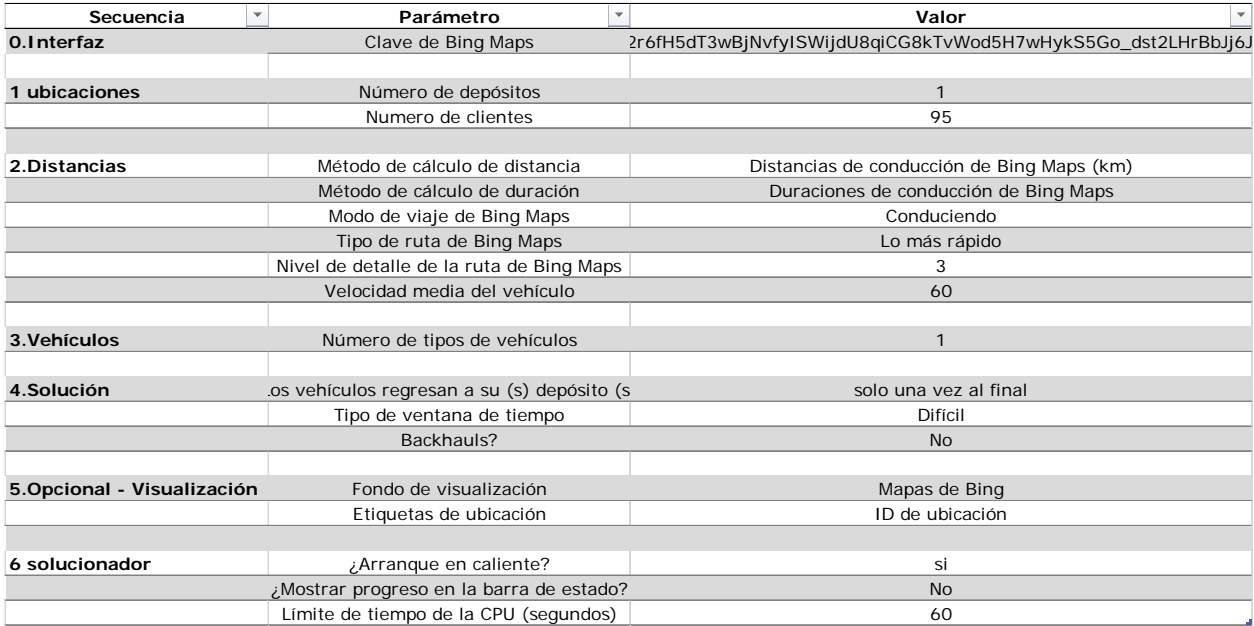

*Ilustración 60. [Vrp Solver Console](#page-14-1)*

Después de alimentar la consola de variables se inicia con la generación de las hojas de trabajo:

Ubicación: en la cual se enumeran la cantidad de centroides que en el caso estudio corresponde a 95 y seguido a esto se le dará el nombre con el que se le ha codificado, al igual también se importan los datos de latitud y longitud de las coordenadas de cada uno de los nodos que deben ser visitados por el sistema. Seguido a esto se inicia con la ventana de tiempo, el sistema establecerá parcialmente la restricción de una hora para validar el comportamiento que tendría las rutas óptimas a generar. Además, se establece la opción de obligatoriedad de visita en el cual el sistema generará la posibilidad a el administrador que pueda detallar cuáles son los puntos deben o pueden ser visitados o en su defecto no sea necesario. Como otra variable del sistema se presenta un tiempo de servicio en el cual corresponde al tiempo que obligatoriamente tendrá que parar el vehículo en cada estación, en el caso de estudio se postula un tiempo promedio de 40 segundos, sin embargo, en el caso real se debe partir que el autobús únicamente para dar las estaciones donde se visualicen usuarios a la espera y al goce del servicio. Cómo se busca el modelo planteado sea modelo que tenga la capacidad para adaptarse a cualquier mercado o sector, se pretende establecer dentro del modelo que se pueda tener en cuenta variables como importe recogida e importe de entrega, el cual establecerá una restricción de capacidad, para el caso que el modelo se aplique a una empresa de transporte de materiales e insumos. Como última instancia se tiene en cuenta un lucro que determinará la cantidad de capital que ingresar al sistema, que si esté se le cobraría hipotéticamente un monto a cada usuario por hacer uso del sistema sin embargo en la Macro esta opción podrá establecerse En caso de que se plantee para una ruta de transporte interurbano que fije un precio desde cada x destino hasta cada x final o en su defecto.

193

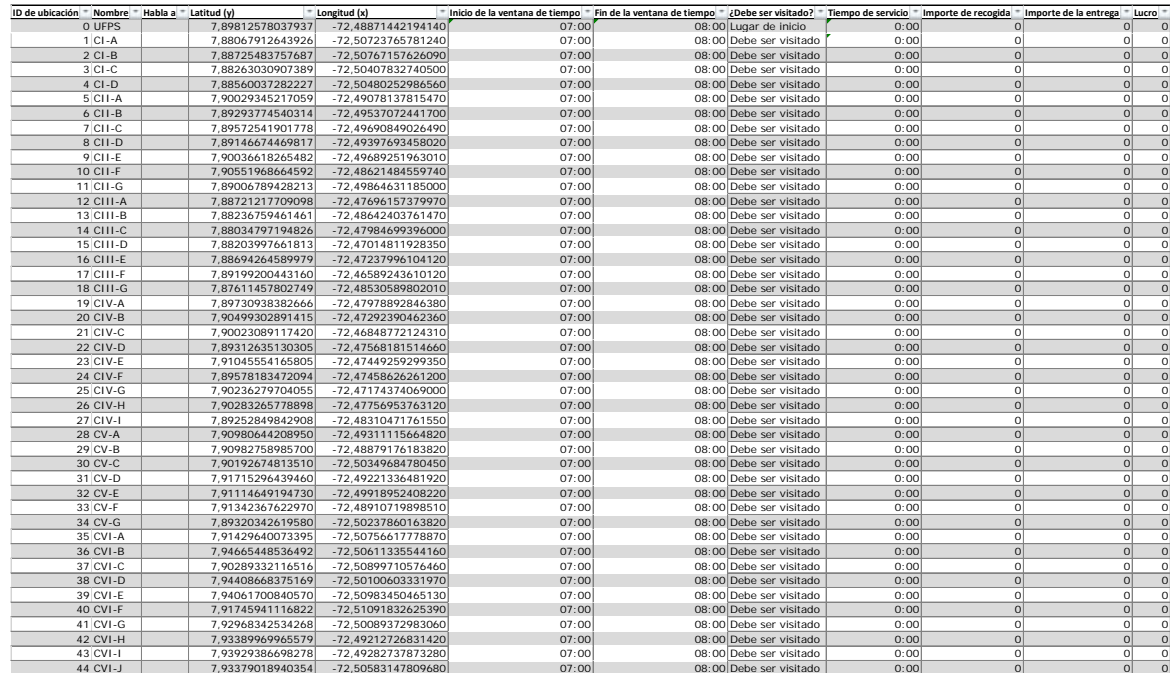

# *[Ilustración 61.](#page-14-1) Ubicaciones*

Distancia: en la cual se genera inicialmente la combinación desde cada centroide inicial a cada centroide final, logrando establecer la x cantidad de combinaciones tipo matriz, seguido a esto usando el integrador Bing Maps se generará la matriz distancia-tiempo en el cual se medirá las diferencias entre cada uno de los puntos, esa información permitirá al sistema evaluar en qué centroides estará más cercanos entre sí.

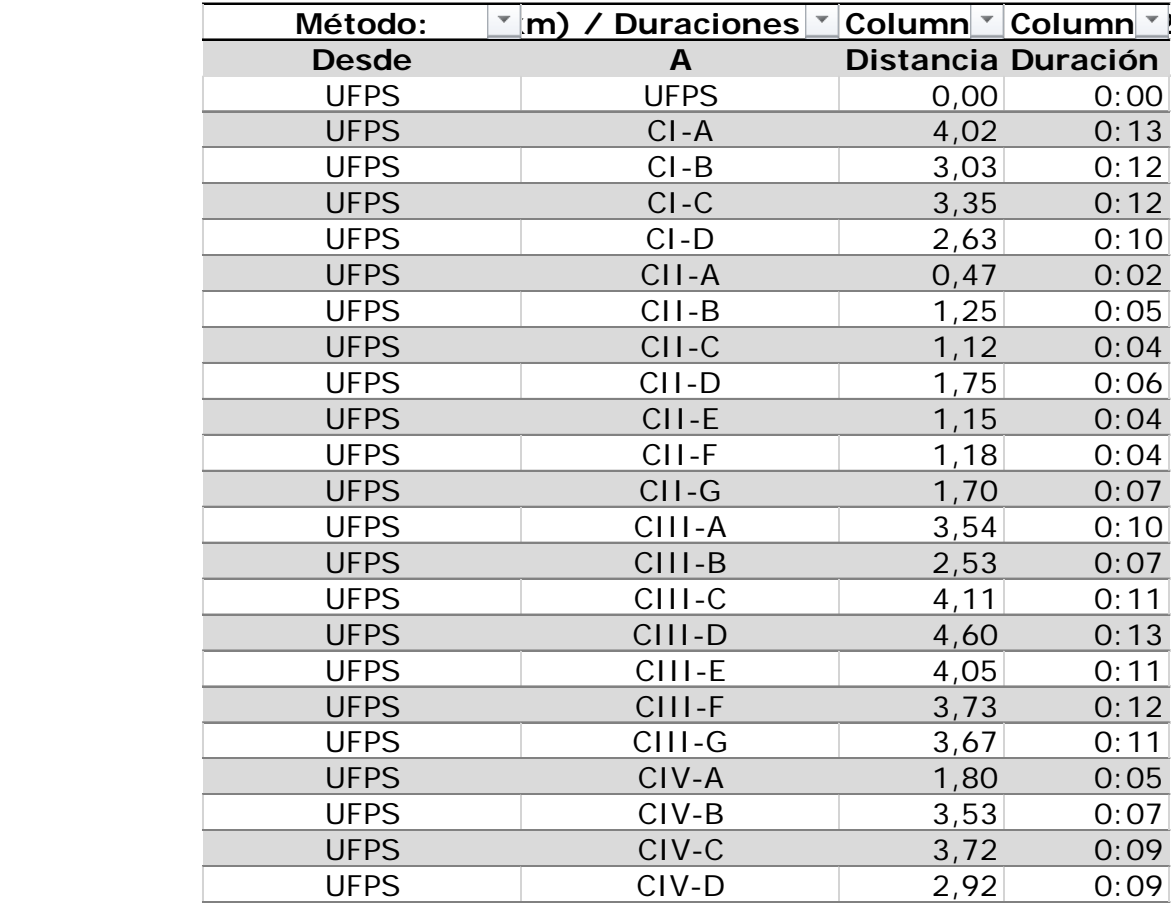

## *[Ilustración 62.](#page-14-2) Distancia*

Vehículos: donde primero se debe establecer desde que depositó iniciará el recorrido, al igual también el sistema mismo discrimina el tipo de vehículo que se les asignan y la capacidad, en el caso mismo de estudio no se tendrá en cuenta dicha variable pues no se establece puntualmente un tráfico por cada hora de estudio. Además, el sistema tiene en cuenta el costo fijo por viaje en el caso en qué los vehículos que hagan uso el sistema tengan que hacer un pago de peaje o planilla por cada vez que pasan por un punto exacto; además se determina un costo por unidad de distancia si se presenta algún sistema de las mismas características que el taxímetro. Otro tipo de restricciones que se tuvieron en cuenta como límite de distancia en el cual establecerá la capacidad máxima que tendrá el vehículo para desplazarse en kilómetros, la hora de inicio de trabajo en el caso de que algún vehículo tenga la restricción de empezar

después que los demás, un límite en el tiempo de conducción y uso si no se debe exceder un período de uso. Al final se establecerá el número de vehículos, la cual es el tamaño de la flota que permite ser una opción para determinar y deducir los datos de los resultados como diversas posibilidades de iteración y así determinar cuál será la opción más viable para ejecutar en el sistema y establecer una cantidad que se ajuste a la realidad tanto del territorio como del sistema del ruteo mismo.

**Depósito iniciTipo de vehicuCapacidadCosto fijo por viaCosto por unidad de distMultiplicador de duraLímite de distanHora de inicio del traLímite de tiempo de conduLímite de tiempo de traNumero de vehicu** UFPS T1 1 0,00 1,00 1,00 560,00 07:00 9:00 10:00 7

## *[Ilustración 63.](#page-14-3) Vehículos*

Solución: la macro ejecutará inicialmente la cantidad de tablas como lo sean de vehículos, después se generará el solucionador, este diligenciará automáticamente con cada uno de las rutas que deberán presentar el sistema, además presentará la distancia recorrida punto por punto y total, como a su vez del tiempo de conducción; también tendrá presente la hora de llegada y la hora de salida tanto de cada recorrido de centroides como desde y hacia el depósito y el tiempo de trabajo. Finalmente, si se llega a ejecutar también permitirá analizar los beneficios recaudados por cada uno de las rutas y/o vehículos y la carga transportada. Se debe mencionar que la macro misma genera las observaciones de viabilidad o inviabilidad del sistema y cuáles son su causa.

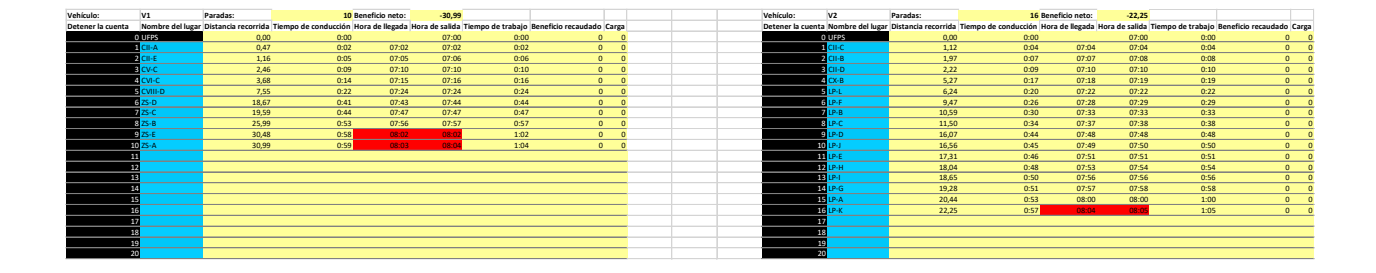

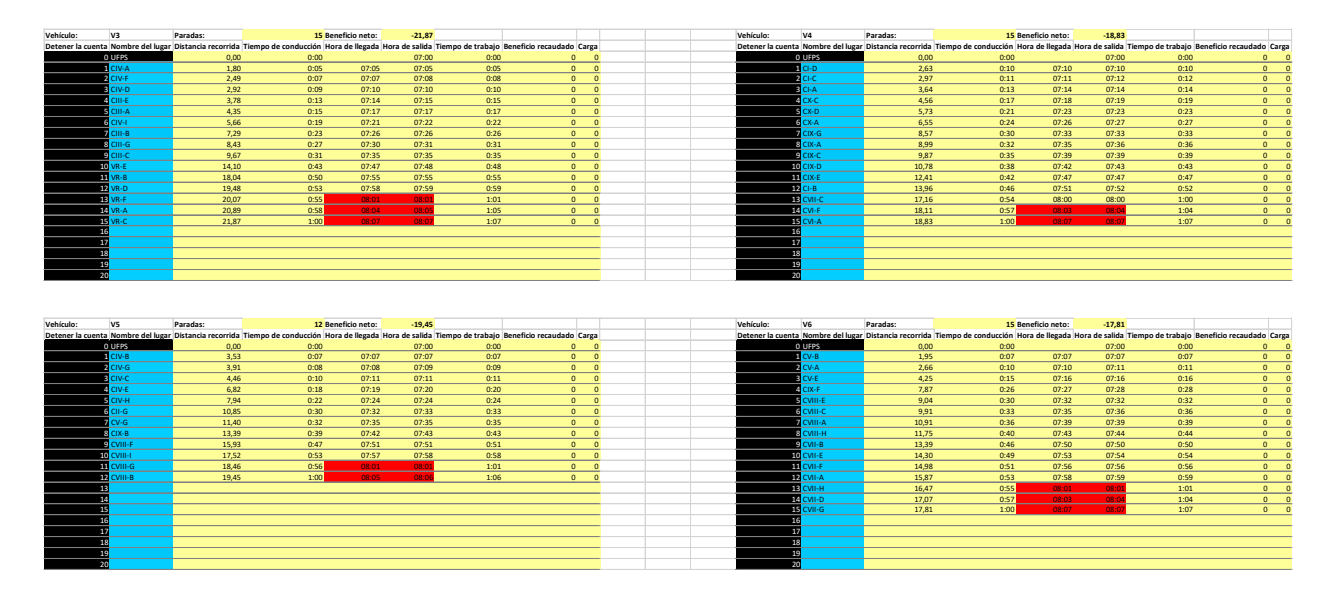

*[Ilustración 64.](#page-14-4) Solución*

Visualización: permitirá que junto con el integrador con Bing Maps permite la gratificación automática de la ruta generada por el sistema, aunque solo será un apoyo visual de la solución óptima generada.

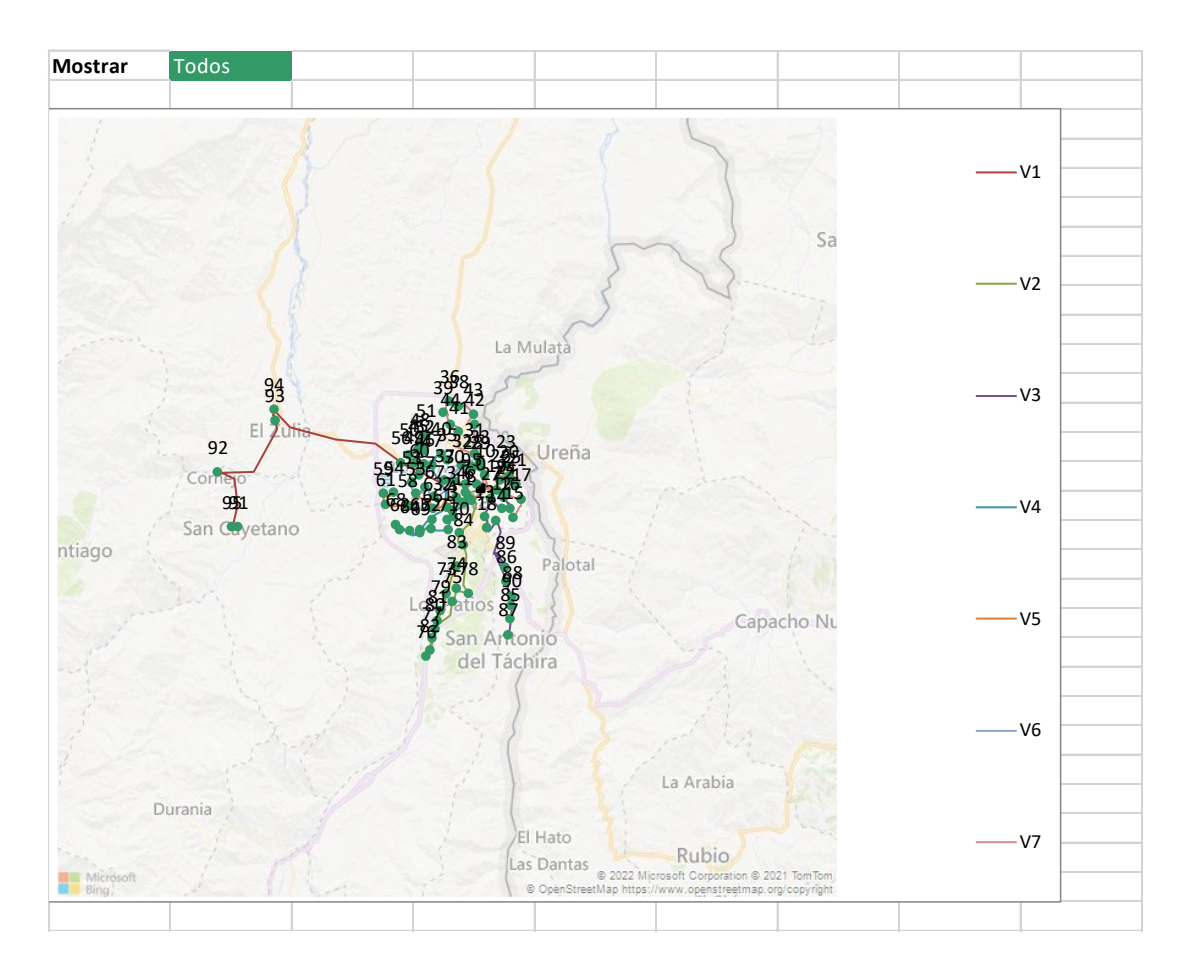

*Ilustración 65[. Visualización](#page-14-5)*

## **[4.5.3 Análisis de resultados](#page-7-12)**

Dando cumplimento al primer objetivo en el cual se diagnostica el estado actual en términos de recursos, actores, medios y tecnologías dispuestos para la movilidad de la comunidad universitaria se puedo establecer mediante la aplicación de instrumentos de recolección de información que el destino del estudio concuerda perfectamente con la necesidad de la población objetivo, donde se logra determinar que los niveles de aceptabilidad y uso del sistema que superan el 90% fundamentando la viabilidad de ejecución e implementación de lo planteado; además e logro recopilar dentro de la información suministrada los datos de entrada

de los usuarios que si harían uso activo del modelo (ubicación, horario y percepción del modelo), los cuales permitirán ser convertidos en las variables del sistema de ruteo.

En el desarrollo del segundo objetivo donde se plantea el modelo de programación de ruteo con las técnicas de ingeniería y modelamiento matemático se implementó macros de Excel que permitieron inicialmente la zonificación de los datos mediante técnicas de clusterización basadas en el algoritmo K-means que permitan lograr la optimización de centroides basado en las x distancias previstas entre las ubicaciones iniciales de la muestra de estudio y de la cantidad de usuarios de la muestra que ahí se asienta, además de modificar y relacionar nuevos centroides con la sitios o espacios que permita establecer mejores puntos de referencia.

Para iniciar con el modelo de ruteo que visite las estaciones (centroides) establecidas, se partió de determinar inicialmente las variables del caso de estudio y alimentar el cuestionario madre de la macro, seguido a esto se diseñó la matriz tiempo distancia que se encarga de medir dichos parámetros entre las estaciones de estudio. Se establece además otro tipo de restricciones que condicionan la ejecución del modelo y establece como respuesta final la secuencia de puntos de ruta que debe plantear el sistema para desarrollarse eficientemente.

Finiquitando el tercer objetivo que valida el modelo a través de experimentación computacional con la creación de escenarios teóricos y disminuyendo la variabilidad del modelo, se evaluó parcialmente las variables-tiempo distancia, además se graficaron mediante ilustradores georreferenciales de Google My Maps, que genera automáticamente ruta entre puntos y establece diferentes posibilidades de ruteo desde el punto A con coordenadas (a) al punto C con coordenadas (d,e), en la cronología que generó el modelo de ruteo con el desarrollo de la macro.

# **[4.5.4 Validación del modelo](#page-7-13)**

Se evalúa el resultado arrojado por la matriz por medio de graficación con el uso de los recursos digitales de Google My Maps, que permitirá la valoración de las rutas, dicho integrador permite modificar las establecidas con el fin de evitar los recorridos cíclicos o innecesarios que solo alterarían los resultados del sistema; la ruta a prueba se pretende a establecer desde la hora 06:00 a.m. a 08:00 a.m. saliendo y regresando al mismo punto, los vehículos inician y terminan en caliente en la bahía de la entrada principal de la universidad.

Según el modelo planteado genera la siguiente solución haciendo uso de 5 rutas o vehículos:

Ruta 1:

| Vehícul          | V <sub>1</sub> | Paradas:  | 15         | Benefic  |          |         |                  |                  |
|------------------|----------------|-----------|------------|----------|----------|---------|------------------|------------------|
| $\overline{O}$ : |                |           |            | io neto: | $-55,65$ |         |                  |                  |
| Detener          | Nombre         | Distancia | Tiempo de  | Hora     | Hora     | Tiempo  | Beneficio        | Ca               |
| la               | del lugar      | recorrida | conducción | de       | de       | de      | recaudado        | rg               |
| cuenta           |                |           |            | llegada  | salida   | trabajo |                  | a                |
| $\overline{0}$   | <b>UFPS</b>    | 0,00      | 0:00       |          | 06:00    | 0:00    | $\overline{0}$   | $\overline{0}$   |
| $\mathbf{1}$     | $CII-E$        | 1,15      | 0:04       | 06:04    | 06:04    | 0:04    | $\overline{0}$   | $\overline{0}$   |
| $\overline{2}$   | $CV-C$         | 2,45      | 0:08       | 06:08    | 06:09    | 0:09    | $\overline{0}$   | $\overline{0}$   |
| 3                | <b>CVI-C</b>   | 3,67      | 0:13       | 06:14    | 06:15    | 0:15    | $\overline{0}$   | $\theta$         |
| $\overline{4}$   | <b>CVII-C</b>  | 5,24      | 0:18       | 06:20    | 06:20    | 0:20    | $\boldsymbol{0}$ | $\overline{0}$   |
| 5                | <b>CVII-B</b>  | 5,80      | 0:20       | 06:22    | 06:23    | 0:23    | $\overline{0}$   | $\overline{0}$   |
| 6                | <b>CVII-E</b>  | 6,71      | 0:23       | 06:26    | 06:27    | 0:27    | $\mathbf{0}$     | $\Omega$         |
| 7                | <b>CVII-F</b>  | 7,38      | 0:25       | 06:29    | 06:29    | 0:29    | $\overline{0}$   | $\Omega$         |
| 8                | <b>CVIII-D</b> | 8,92      | 0:30       | 06:34    | 06:35    | 0:35    | $\overline{0}$   | $\overline{0}$   |
| 9                | $ZS-B$         | 23,73     | 0:50       | 06:55    | 06:56    | 0:56    | $\overline{0}$   | $\overline{0}$   |
| 10               | ZS-E           | 28,22     | 0:55       | 07:01    | 07:01    | 1:01    | $\overline{0}$   | $\overline{0}$   |
| 11               | ZS-A           | 28,73     | 0:56       | 07:02    | 07:03    | 1:03    | $\overline{0}$   | $\theta$         |
| 12               | ZS-C           | 37,29     | 1:08       | 07:15    | 07:16    | 1:16    | $\overline{0}$   | $\Omega$         |
| 13               | $ZS-D$         | 38,20     | 1:11       | 07:19    | 07:19    | 1:19    | $\overline{0}$   | $\overline{0}$   |
| 14               | <b>CVIII-H</b> | 50,83     | 1:32       | 07:40    | 07:41    | 1:41    | $\theta$         | $\overline{0}$   |
| 15               | <b>UFPS</b>    | 55,65     | 1:46       | 07:55    |          | 1:55    | $\boldsymbol{0}$ | $\boldsymbol{0}$ |

*Tabla 52[. Ruta 1](#page-10-0)*

Se graficaron los datos de la ruta 1:

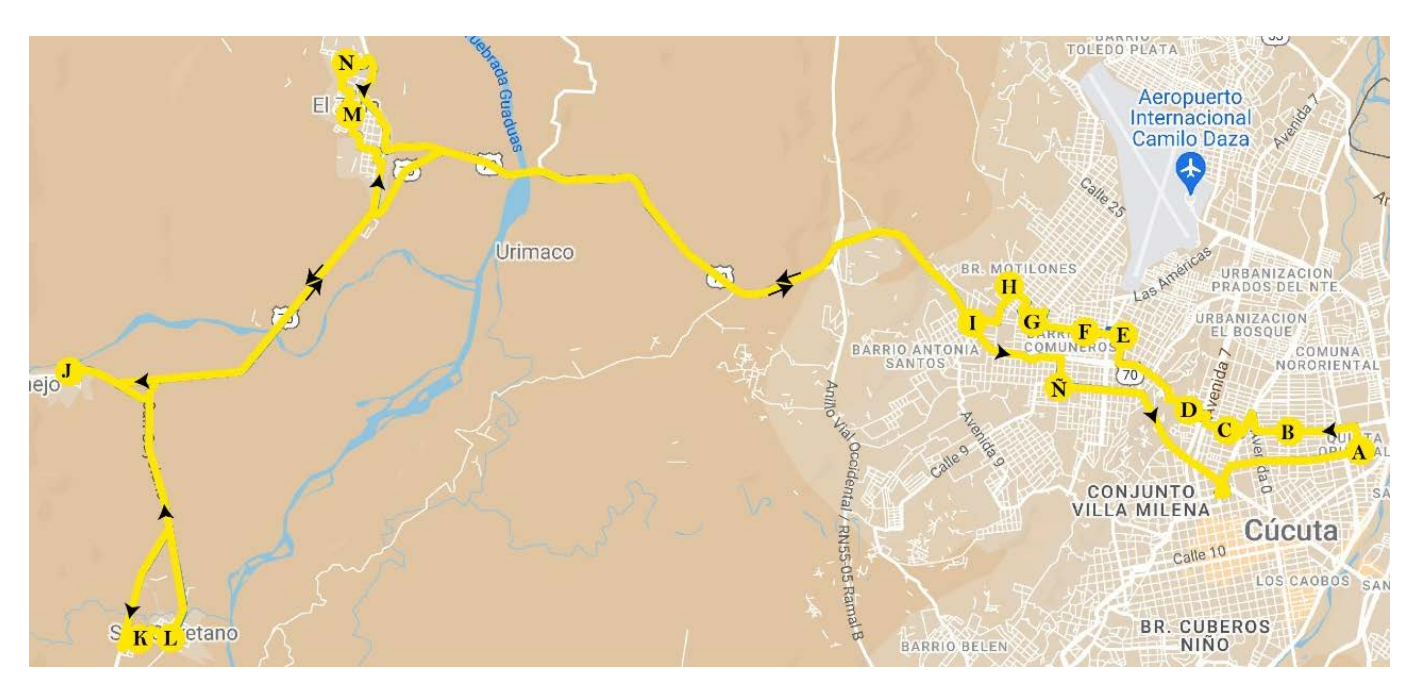

# *[Ilustración 66.](#page-14-6) Ruta 1.*

Según el integrador Google My Maps y la acción del administrador del sistema de ruteo la ruta 1 debe seguir el siguiente itinerario:

- UFPS- CII-E (1.16 km): Dirigirse al norte por Av. 12 Este hacia Cl 2. (310 m) y girar a la izquierda con dirección a Cl. 2 Nte. (845 m)
- CII-E- CV-C (1.15 km): Dirigirse al oeste por Cl. 2 Nte. hacia Av. 3 Este. (417 m), girar a la derecha con dirección a Av. 0 (243 m), girar a la izquierda con dirección a Canal de Bogotá (299 m) y girar a la derecha con dirección a Cl. 2 Nte. (195 m)
- CV-C- CVI-C (732 m): Dirigirse al oeste por Cl. 2 Nte. hacia Av. 5a. (284 m), girar a la derecha con dirección a Av. 7 (90 m), mantener a la izquierda para permanecer en Av. 7. (23 m), dar vuelta en U (86 m), mantener a la derecha para permanecer en Av. 7. (56 m), girar a la derecha con dirección a Cl. 2b Nte. (117 m) y girar a la derecha (76 m)
- CVI-C- CVII-C (1.55 km): Dirigirse al noroeste hacia Av. 8 (648 m), continúa por Av. 1 (541 m), girar a la derecha con dirección a Cl. 7 (276 m), girar a la izquierda con dirección a Av. 2b (13 m) y girar a la derecha con dirección a Cl. 7 (73 m)
- CVII-C CVII-B (569 m): Dirigirse al suroeste por Cl. 7 hacia Av. 3 (11 m), girar a la derecha en la 1ª intersección hacia Av. 3 (175 m), girar a la izquierda con dirección a Av. 0 (82 m) y girar a la derecha en la 1ª intersección hacia Cl. 5 (301 m)
- CVII-B- CVII-E (965 m): Dirigirse al oeste por Cl. 5 hacia Av. 5 (537 m) y girar a la derecha con dirección a Av. 13 (197 m), girar pronunciadamente a la izquierda con dirección a Av. 24 (217 m) y girar a la derecha con dirección a Cl. 9a Nte. (14 m)
- CVII-E- CVII-F (673 m): Dirigirse al noroeste por Cl. 9a Nte. hacia Av. 25 (212 m), girar a la derecha en la 2ª intersección hacia Av. 25a. (144 m) y girar a la izquierda en la 3ª intersección hacia Cl. 11 Nte. (317 m)
- CVII-F- CVIII-D (1.04 km): Dirigirse al sureste por Cl. 11 Nte. hacia Av. 27 (92 m), girar a la derecha en la 1ª intersección hacia Av. 27 (474 m), girar a la derecha con dirección a Cl. 8 Nte (239 m), girar a la izquierda hacia Av. 30ª (21 m), girar levemente a la izquierda con dirección a Av. 30ª (106 m) girar a la derecha con dirección a Cl. 7 Nte. (16 m) y girar a la derecha con dirección a Cúcuta-El Zulia/Ocaña-Cúcuta (91 m).
- CVIII-D- ZS-B (14.3 km): Dirigirse al noroeste por Cúcuta-El Zulia/Ocaña-Cúcuta hacia Av. 52 (8.17 km), girar a la izquierda con dirección a Carretera 70 (4.90 km) y mantener a la derecha para continuar por El Zulia-Santiago y el destino está a la izquierda (1.19 km)
- ZS-B-ZS-E (4.71 km): Dirigirse al este por El Zulia-Santiago hacia Cra. 6ª (616 m), girar levemente a la derecha en Cornejo-El Zulia (492 m), girar a la derecha con dirección

a San Cayetano/Carretera 55NS y continúa hacia Carretera 55NS(3.28 km), girar a la izquierda con dirección a Cl. 9ª (38 m), girar a la izquierda en la 1ª intersección en dirección a Cl. 5ª (114 m) y continue por Cl. 5ª (166 m).

- ZS-E-ZS-A (508 m): Dirigirse al este por Cl. 5ª hacia Cra. 8 (39 m), continúa por Cra. 8 (186 m) y continúa por Cl. 4 (283 m).
- ZS-A-ZS-C (8.66 km): Dirigirse al noroeste por Cl. 4 hacia Cra. 4 (7 m), girar a la derecha en la 1ª intersección hacia Cra. 4 (239 m), continúa por Cra. 4ª (193 m), continúa por San Cayetano (1.06 km), girar levemente a la derecha con dirección a San Cayetano/Carretera 55NS (1.93 km) San Cayetano/Carretera 55NS girar levemente a la derecha y se convierte en El Zulia-Santiago/Carretera 70 ( 3.56 km), girar a la izquierda con dirección a Av. 1 (721 m), girar a la izquierda con dirección a Cl. 7 (80 m), girar a la derecha en la 1ª intersección hacia Av. 2. (130 m), girar a la izquierda en la 2ª intersección hacia Cl. 5 (225 m), girar a la derecha con dirección a Av. 6ª (164 m), girar a la izquierda para continuar por Av. 6ª (190 m), girar a la derecha con dirección a Av. 7 (113 m) y girar a la izquierda con dirección a Cl. 2<sup>ª</sup> (51 m)
- ZS-C- ZS-D (889 m): Dirigirse al noroeste por Cl. 2ª hacia Av. 8 (38 m), continuar por Cl. 1 (78 m), girar a la derecha con dirección a Av. 9 (258 m), girar a la izquierda con dirección a Cl. 1 Nte. (162 m), girar a la derecha con dirección a Av. 11 (151 m), girar a la izquierda con dirección a Cl. 3a Nte. (43 m) y girar a la derecha con dirección a Av. 11ª (159 m)
- ZS-D- CVIII-H (12.4 km): Dirigirse al norte por Av. 11a hacia Cl. 5 Nte. (10 m), girar a la derecha con dirección a Cl. 5 Nte. (254 m), Cl. 5 Nte. girar levemente a la izquierda y

se convierte en Av. 8 (111 m), girar a la derecha con dirección a Ocaña-Cúcuta (11.2 km), en la rotonda, toma la tercera salida en dirección a Carretera 70 (441 m) y girar a la derecha con dirección a Av. 21 (363 m)

• CVIII-H- UFPS (4.99 km): Dirigirse al nordeste por Cl. 4/Av. Kennedy hacia Cl. 4/Av. Kennedy. (1.06 9km), girar a la derecha con dirección a Carretera 70 (1.62 km), girar a la derecha con dirección a Av. 4 (105 m), girar a la derecha en la 1ª intersección hacia Cl. 4. (116 m), girar a la derecha con dirección a Av. 5/Canal de Bogotá (90 m) girar levemente a la izquierda con dirección a Canal de Bogotá (332 m) girar a la derecha en la 1ª intersección hacia Cl 1. (999 m) y continúa por Cl 2 (660 m) hasta la bahía de la entrada principal.

Según el modelo la ruta tendría una distancia de 55,65 km y según la extensión de Google esta tendrá una distancia de 54 km presentando un porcentaje de error de 3,05%

Ruta 2:

| Vehícul          | V <sub>2</sub> | Paradas:  | 23         | Benefic  | $-30,24$ |         |                  |                  |
|------------------|----------------|-----------|------------|----------|----------|---------|------------------|------------------|
| O:               |                |           |            | io neto: |          |         |                  |                  |
| Detener          | Nombre         | Distancia | Tiempo de  | Hora     | Hora     | Tiempo  | Beneficio        | Ca               |
| la               | del lugar      | recorrida | conducción | de       | de       | de      | recaudado        | rg               |
| cuenta           |                |           |            | llegada  | salida   | trabajo |                  | a                |
| $\boldsymbol{0}$ | <b>UFPS</b>    | 0,00      | 0:00       |          | 06:00    | 0:00    | $\overline{0}$   | $\mathbf{0}$     |
| 1                | $CII-B$        | 1,25      | 0:05       | 06:05    | 06:05    | 0:05    | $\overline{0}$   | $\overline{0}$   |
| $\overline{2}$   | CII-G          | 1,95      | 0:08       | 06:08    | 06:09    | 0:09    | $\overline{0}$   | $\mathbf{0}$     |
| 3                | $CV-G$         | 2,50      | 0:10       | 06:11    | 06:12    | 0:12    | $\overline{0}$   | $\mathbf{0}$     |
| $\overline{4}$   | $CL-D$         | 3,72      | 0:15       | 06:17    | 06:17    | 0:17    | $\overline{0}$   | $\overline{0}$   |
| 5                | $CL-C$         | 4,06      | 0:16       | 06:18    | 06:19    | 0:19    | $\boldsymbol{0}$ | $\overline{0}$   |
| 6                | $CI-A$         | 4,73      | 0:18       | 06:21    | 06:22    | 0:22    | $\boldsymbol{0}$ | $\mathbf{0}$     |
| 7                | $CX-C$         | 5,65      | 0:22       | 06:26    | 06:26    | 0:26    | $\overline{0}$   | $\mathbf{0}$     |
| 8                | $CX-B$         | 6,83      | 0:26       | 06:30    | 06:31    | 0:31    | $\overline{0}$   | $\mathbf{0}$     |
| 9                | $LP-F$         | 11,03     | 0:34       | 06:39    | 06:40    | 0:40    | $\overline{0}$   | $\mathbf{0}$     |
| 10               | $LP-B$         | 12,15     | 0:38       | 06:44    | 06:44    | 0:44    | $\overline{0}$   | $\mathbf{0}$     |
| 11               | $LP-C$         | 13,06     | 0:42       | 06:48    | 06:49    | 0:49    | $\overline{0}$   | $\overline{0}$   |
| 12               | $LP-D$         | 17,63     | 0:52       | 06:59    | 07:00    | 1:00    | $\overline{0}$   | $\boldsymbol{0}$ |

*[Tabla 53.](#page-10-1) Ruta 2*

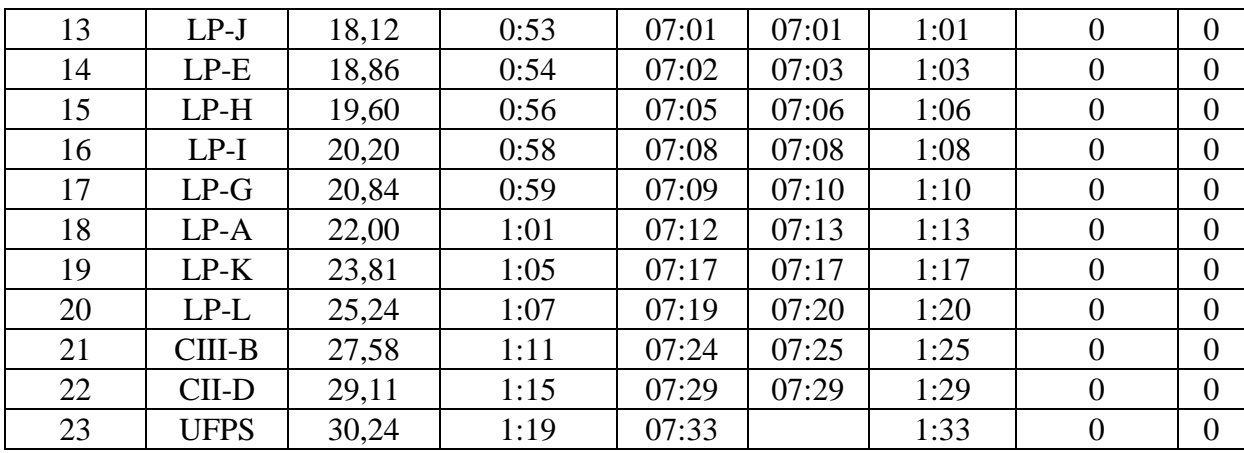

Se graficaron los datos de la ruta 2:

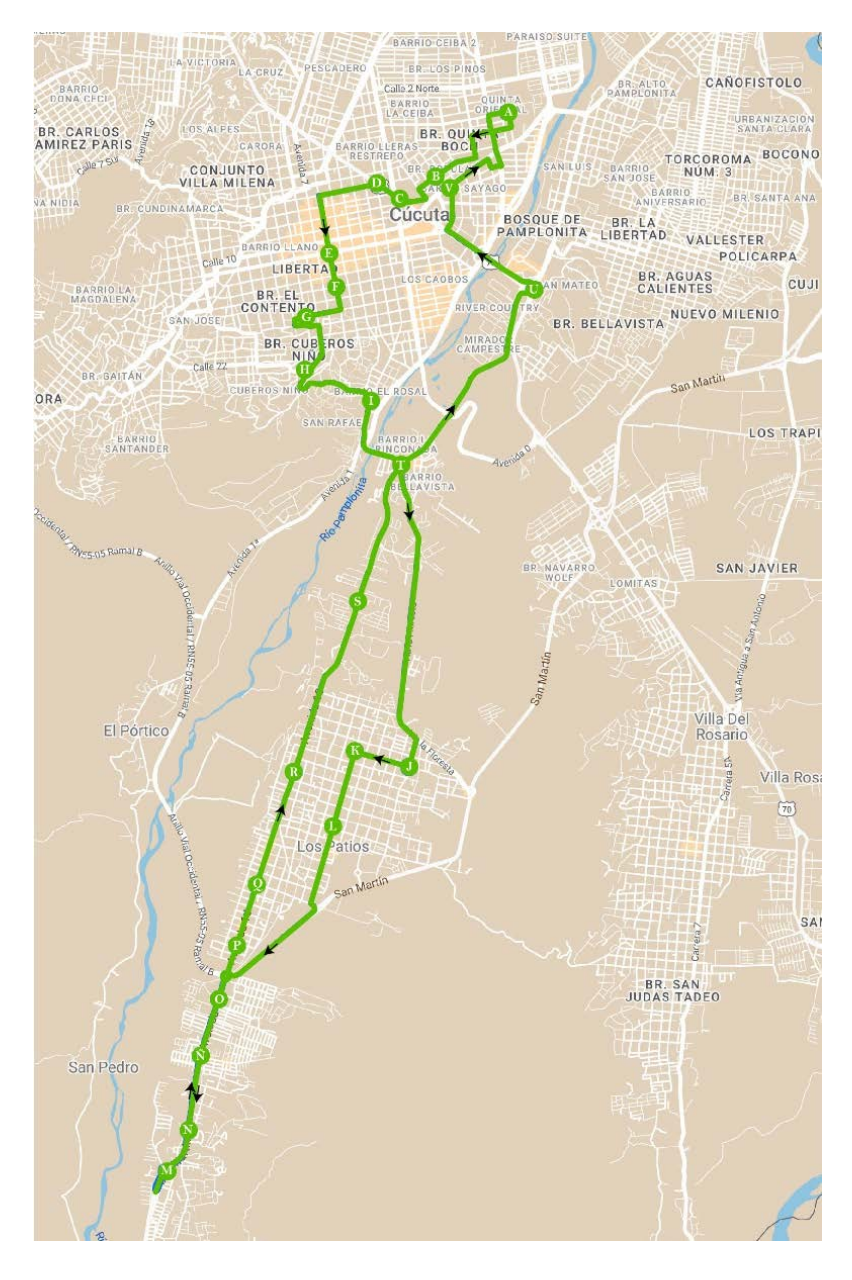

*[Ilustración 67.](#page-14-7) Ruta 2*

Según el integrador Google My Maps y la acción del administrador del sistema de ruteo la ruta 2 debe seguir el siguiente itinerario:

• UFPS- CII-B (1.23 km): Dirigirse al oeste por Cl 2 hacia Cl 2. (196 m), girar a la izquierda con dirección a Av. Guaimaral (172 m), girar a la derecha con dirección a Cl. 4 (184 m), girar a la izquierda en la 1ª intersección hacia Av. 9 Este. (234 m) y girar a la derecha con dirección a Cl. 7 (447 m).

- CII-B- CII-G (603 m): Dirigirse al suroeste por Cl. 7 hacia Av. 2 Este. (207 m), girar a la izquierda con dirección a Av. 1 Este (121 m), girar a la derecha con dirección a Cl. 8 (205 m) y girar a la derecha en la 1ª intersección hacia Dg. Santander/Carretera 70. (70 m).
- CII-G- CV-G (270 m): Dirigirse al noroeste por Dg. Santander/Carretera 70 hacia Av. 0. (270 m)
- CV-G- CI-D (1.17 km): Dirigirse al suroeste por Cl. 6A hacia Av. 1/Cl. 6ª (587 m) y girar a la izquierda con dirección a Av. 6 (582 m)
- CI-D- CI-C (337 m): Dirigirse al sur por Av. 6 hacia Cl 11a. (337 m)
- CI-C- CI-A (572 m): Dirigirse al sur por Av. 6 hacia Cl. 15 (225 m) y girar a la derecha en la 2ª intersección hacia Cl. 16 (347 m)
- CI-A- CX-C (964 m): Dirigirse al oeste por Cl. 16 hacia Av. 9 (124 m), girar a la izquierda con dirección a Av. 10 (61 m), girar a la izquierda en la 1ª intersección hacia Cl. 17. (242 m), girar a la derecha con dirección a Av. 8 (395 m), Continúa por Av. 8ª (83 m) y girar a la derecha con dirección a Cl. 22 (59 m)
- CX-C- CX-B (1.00 km): Dirigirse al oeste por Cl. 22 hacia Av. 9. (3 m), girar a la izquierda con dirección a Av. 9 (885 m), girar a la derecha con dirección a Av. 3 A (105 m) y Continúa recto hacia Cl 26 (9 m)
- CX-B- LP-F (3.99 km): Dirigirse al noroeste por Cl 26 hacia Av.  $1/Av$ . 7 (9 m), girar a la izquierda con dirección a Av. 1/Av. 7 (286 m), girar levemente a la izquierda hacia Puente San Rafael (134 m), Continúa por Puente San Rafael (430 m), en la rotonda, toma la 2.ª salida en dirección a Vía la Floresta (2.84 km), girar a la derecha con dirección a Av. 1 (285 m) y girar a la derecha con dirección a Cl. 34 (5 m)
- LP-F- LP-B (554 m): Dirigirse al oeste por Cl. 34 hacia Av. 0 (554 m)
- LP-B-LP-C (770 m): Dirigirse al oeste por Cl. 34 hacia Cra. 4. (2 m), y girar a la izquierda en la 1ª intersección hacia Cra. (768 m)
- LP-C- LP-D (4.58 km): Dirigirse al sur por Cra. 4 hacia Cl. 27a. (794 m), girar a la izquierda con dirección a Cl. 19 (86 m), girar a la derecha con dirección a Anillo Vial Occidental/La Don Juana-Cúcuta/Pamplona-Cúcuta/San Martín/Carretera 55NSAContinúa hacia Anillo Vial Occidental/La Don Juana-Cúcuta/Pamplona-Cúcuta/San Martín (1.09 km), En la rotonda, toma la cuarta salida en dirección a Av. 10/La Don Juana-Cúcuta/Pamplona-Cúcuta/San Martín, continúa hacia La Don Juana-Cúcuta/Pamplona-Cúcuta/San Martín (2.34 km), dar vuelta en U (256 m) y girar a la derecha (7 m)
- LP-D- LP-J (491 m): Dirigirse al noroeste hacia La Don Juana-Cúcuta/Pamplona-Cúcuta/San Martín (7 m), y girar a la derecha con dirección a La Don Juana-Cúcuta/Pamplona-Cúcuta/San Martín (484 m)
- LP-J-LP-E (744 m): Dirigirse al norte por La Don Juana-Cúcuta/Pamplona-Cúcuta/San Martín hacia Cl. 8. (744 m)
- LP-E-LP-H (585 m): Dirigirse al norte por Av. 10/La Don Juana-Cúcuta/Pamplona-Cúcuta/San Martín hacia Cl. 2 (585 m)
- LP-H- LP-I (572 m): Dirigirse al norte por Av. 10/La Don Juana-Cúcuta/Pamplona-Cúcuta/San Martín hacia Cl. 7 (217 m), en la rotonda, toma la 2.ª salida en dirección a Av. 10 (355 m)
- LP-I-LP-G  $(630 \text{ m})$ : Dirigirse al norte por Av. 10 hacia Cl. 13  $(630 \text{ m})$ .
- LP-G- LP-A (1.17 km): Dirigirse al norte por Av. 10 hacia Cl. 19.El destino está a la derecha. (1.17 km)
- LP-A-LP-K (1.81 km): Dirigirse al norte por Av. 10 hacia Cl. 31 (1.81 km)
- LP-K- LP-L  $(1.45 \text{ km})$ : Dirigirse al norte por Av.  $10$ /Carretera 55,  $(1.43 \text{ km})$  y entra en la rotonda (22 m)
- LP-L- CIII-B (2.33 km): Dirigirse al nordeste hacia Av. Panamericana/Av. Pinar Del Río. (18 m), Sal de la rotonda en Av. Panamericana/Av. Pinar Del Río (657 m), en la rotonda, toma la 2ª salida y continúa por Av. Panamericana/Av. Pinar Del Río (1.55 km) y entra en la rotonda (103 m)
- CIII-B- CII-D (1.51 km): Dirigirse al norte hacia Av. Demetrio Mendoza. (114 m), Sal de la rotonda en Dg. Santander (262 m), Incorpórate a Dg. Santander/Puente Elías M. Soto/Carretera 70Continúa hacia Dg. Santander/Carretera 70 (700 m), girar a la derecha con dirección a Av. 3 Este (136 m) y continúa recto por Av. 3 Este (298 m).
- CII-D- UFPS (1.38 km): Dirigirse al noroeste por Av. 3 Este hacia La Gran Colombia. (14 m), girar a la derecha con dirección a La Gran Colombia (472 m), girar a la derecha con dirección a Av. 10 Este (98 m), girar a la izquierda en la 1ª intersección hacia Cl. 6A. (87 m), girar a la izquierda en la 1ª intersección hacia Av. Guaimaral. (364 m), girar a la derecha con dirección a Cl. 4 (191 m), girar a la izquierda con dirección a Av. 12 Este (151 m),

Según el modelo la ruta tendría una distancia de 30,24 km y según la extensión de Google esta tendrá una distancia de 28 km presentando un porcentaje de error de 8% Ruta 3:

*[Tabla 54.](#page-10-2) Ruta 3*

| Vehículo             | V <sub>3</sub>          | Paradas:                       | 22                          | Benefici<br>o neto: | $-36,66$             |                         |                                                 |                  |
|----------------------|-------------------------|--------------------------------|-----------------------------|---------------------|----------------------|-------------------------|-------------------------------------------------|------------------|
| Detener<br>la cuenta | Nombr<br>e del<br>lugar | Distanci<br>a<br>recorrid<br>a | Tiempo de<br>conducció<br>n | Hora de<br>llegada  | Hora<br>de<br>salida | Tiempo<br>de<br>trabajo | Benefici<br>$\Omega$<br>recaudad<br>$\mathbf 0$ | Carg<br>a        |
| $\overline{0}$       | <b>UFPS</b>             | 0,00                           | 0:00                        |                     | 06:00                | 0:00                    | $\overline{0}$                                  | $\overline{0}$   |
| $\mathbf{1}$         | VR-B                    | 7,34                           | 0:13                        | 06:13               | 06:13                | 0:13                    | $\boldsymbol{0}$                                | $\boldsymbol{0}$ |
| $\overline{2}$       | VR-D                    | 8,78                           | 0:16                        | 06:16               | 06:17                | 0:17                    | $\overline{0}$                                  | $\boldsymbol{0}$ |
| 3                    | VR-F                    | 9,37                           | 0:18                        | 06:19               | 06:20                | 0:20                    | $\boldsymbol{0}$                                | $\boldsymbol{0}$ |
| $\overline{4}$       | VR-C                    | 11,17                          | 0:23                        | 06:25               | 06:25                | 0:25                    | $\overline{0}$                                  | $\overline{0}$   |
| $\overline{5}$       | VR-A                    | 12,15                          | 0:26                        | 06:28               | 06:29                | 0:29                    | $\overline{0}$                                  | $\overline{0}$   |
| 6                    | VR-E                    | 16,20                          | 0:33                        | 06:36               | 06:37                | 0:37                    | $\boldsymbol{0}$                                | $\boldsymbol{0}$ |
| 7                    | $CIII-G$                | 19,31                          | 0:39                        | 06:43               | 06:43                | 0:43                    | $\overline{0}$                                  | $\overline{0}$   |
| 8                    | CIII-C                  | 20,55                          | 0:43                        | 06:47               | 06:48                | 0:48                    | $\boldsymbol{0}$                                | $\boldsymbol{0}$ |
| 9                    | CIII-A                  | 21,46                          | 0:47                        | 06:52               | 06:53                | 0:53                    | $\overline{0}$                                  | $\overline{0}$   |
| 10                   | <b>CIII-E</b>           | 22,05                          | 0:49                        | 06:55               | 06:55                | 0:55                    | $\boldsymbol{0}$                                | $\boldsymbol{0}$ |
| 11                   | CIII-D                  | 23,03                          | 0:52                        | 06:58               | 06:59                | 0:59                    | $\overline{0}$                                  | $\overline{0}$   |
| 12                   | CIII-F                  | 24,43                          | 0:56                        | 07:03               | 07:04                | 1:04                    | $\boldsymbol{0}$                                | $\overline{0}$   |
| 13                   | CIV-C                   | 25,66                          | 1:00                        | 07:08               | 07:08                | 1:08                    | $\boldsymbol{0}$                                | $\boldsymbol{0}$ |
| 14                   | $CIV-B$                 | 26,61                          | 1:04                        | 07:12               | 07:13                | 1:13                    | $\overline{0}$                                  | $\overline{0}$   |
| 15                   | CIV-G                   | 26,99                          | 1:05                        | 07:14               | 07:15                | 1:15                    | $\boldsymbol{0}$                                | $\boldsymbol{0}$ |
| 16                   | CIV-F                   | 28,38                          | 1:09                        | 07:19               | 07:19                | 1:19                    | $\overline{0}$                                  | $\overline{0}$   |
| 17                   | CIV-D                   | 28,81                          | 1:11                        | 07:21               | 07:22                | 1:22                    | $\overline{0}$                                  | $\overline{0}$   |
| 18                   | CIV-I                   | 30,31                          | 1:17                        | 07:28               | 07:29                | 1:29                    | $\boldsymbol{0}$                                | $\boldsymbol{0}$ |
| 19                   | CIV-A                   | 31,15                          | 1:19                        | 07:31               | 07:31                | 1:31                    | $\boldsymbol{0}$                                | $\overline{0}$   |
| 20                   | CIV-E                   | 33,66                          | 1:25                        | 07:37               | 07:38                | 1:38                    | $\boldsymbol{0}$                                | $\overline{0}$   |
| 21                   | CIV-H                   | 34,77                          | 1:29                        | 07:42               | 07:43                | 1:43                    | $\overline{0}$                                  | $\overline{0}$   |
| 22                   | <b>UFPS</b>             | 36,66                          | 1:33                        | 07:47               |                      | 1:47                    | $\boldsymbol{0}$                                | $\boldsymbol{0}$ |

Se graficaron los datos de la ruta 3:

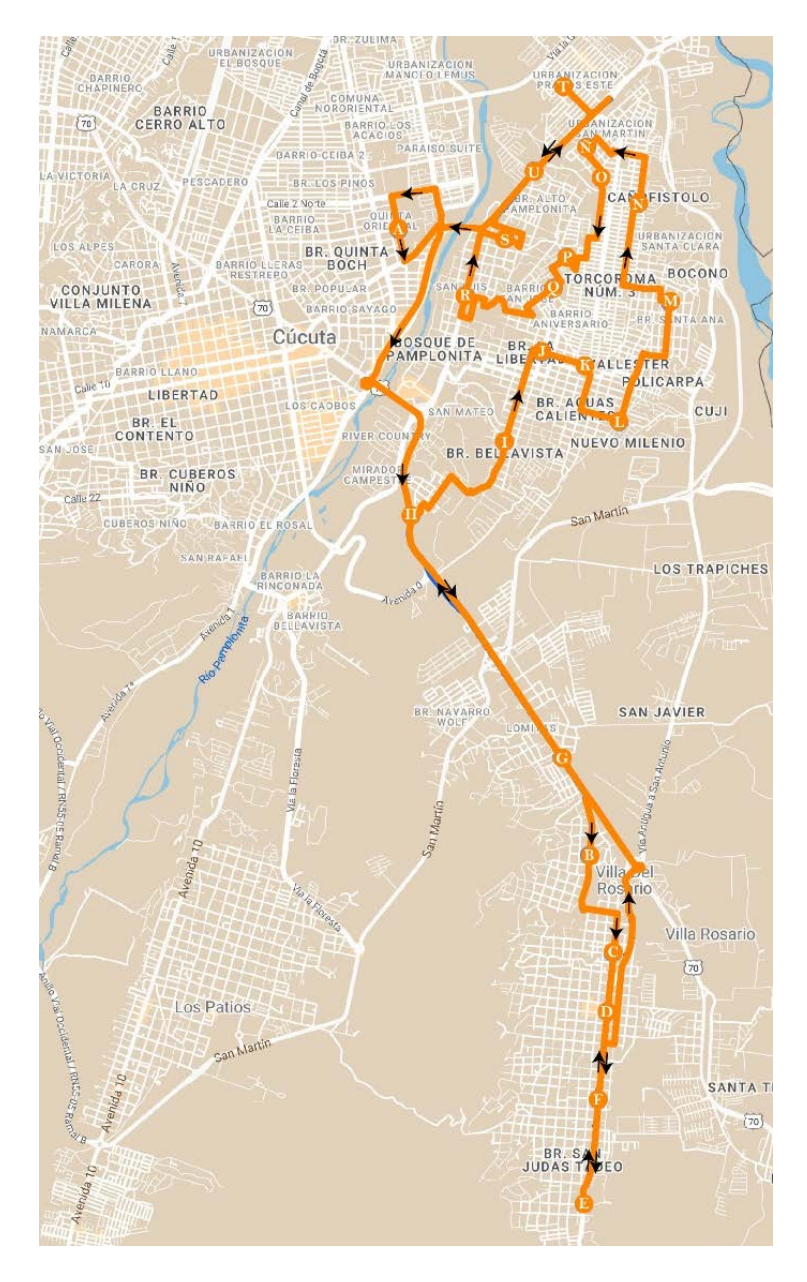

*[Ilustración 68](#page-14-8). Ruta 3*

Según el integrador Google My Maps y la acción del administrador del sistema de ruteo la ruta 3 debe seguir el siguiente itinerario:

• UFPS-VR-B (8.14 km): Dirigirse al norte por Av. 12 Este hacia Cl 2 (310 m), girar a la derecha con dirección a Cl. 2 Ante. (412 m), girar a la derecha con dirección a Av. Libertadores (2.01 km), girar a la derecha para acceder a la rampa en dirección a Venezuela (143 m), Incorpórate a Dg. Santander/Puente Elías M. Soto/Carretera

70Continúa hacia Carretera 70 (2.10 km), Continúa recto por Carretera 70 (2.59 km), girar a la derecha con dirección a Cl. 16 Ante. (25 m) y girar a la izquierda con dirección a Cra. 11 (543 m)

- VR-B-VR-D (1.21 km): Dirigirse al sur por Cra. 11 hacia Cl. 9 Nte. (404 m), continúa por Cl. 5 Nte. (442 m) y girar a la derecha con dirección a Cra. 7 (367 m)
- VR-D-VR-F(551 m): Dirigirse al sur por Cra. 7 hacia Cl. 1 Nte (551 m).
- VR-F- VR-C (1.81 km): Dirigirse al sur por Cra. 7 hacia Cl. 5. (1.81 km)
- VR-C- VR-A (986 m): Dirigirse al norte por Cra. 7 hacia Cl. 23. (986 m)
- VR-A-VR-E  $(3.73 \text{ km})$ : Dirigirse al norte por Cra. 7 hacia Cl.  $13^{\circ}$  (523 m), girar a la derecha con dirección a Cl. 8 (95 m), girar a la izquierda en la 1ª intersección hacia Cra. 6ª (731 m), Cra. 6ª gira levemente a la derecha y se convierte en Cra 5ª (970 m), continúa por Vía Antigua a San Antonio (63 m) y girar a la derecha para incorporarte a Carretera 70 (1.35 km)
- VR-E- CIII-G (2.70 km): Dirigirse al noroeste por Carretera 70 hacia Cl. 2. Carretera con peajes (2.70 km)
- CIII-G-CIII-C (1.51 km): Dirigirse al este (26 m), girar a la derecha hacia Cl. 44 (159 m), girar a la derecha con dirección a Cl. 44 (58 m), girar a la izquierda (369 m), girar a la derecha con dirección a Cl. 36 (259 m), girar a la derecha con dirección a Av. 10ª (184 m), girar levemente a la izquierda con dirección a Av. 11 (446 m) y girar a la izquierda con dirección a Cl. 28 (5 m)
- CIII-C-CIII-A (996 m): Dirigirse al este por Cl. 28 hacia Av. 11 (5 m), girar a la izquierda en la 1ª intersección hacia Av. 11 (899 m) y girar a la derecha con dirección a Cl. 16 (92 m)
- CIII-A- CIII-E (440 m): Dirigirse al este por Cl. 16 hacia Av. 12. (377 m) y entra en la rotonda (63 m)
- CIII-E- CIII-D (947 m): Dirigirse al norte hacia Av. 17 (133 m), sal de la rotonda en Av. 17 (885 m), girar a la izquierda con dirección a Cl. 17 (12 m), girar a la derecha con dirección a Av. 17 (338 m) y girar a la izquierda con dirección a Cl. 21 (379 m)
- CIII-D- CIII-F (1.41 km): Dirigirse al sureste por Cl. 21 hacia Av. 21 (3 m), girar a la izquierda con dirección a Av. 21 (441 m), girar a la derecha con dirección a Cl. 15 (7 m), girar a la izquierda con dirección a Av. 21 (235 m), girar a la derecha con dirección a Cl. 10 (202 m), girar a la izquierda en la 3ª intersección hacia Av. 4. (510 m) y girar a la derecha con dirección a Cl. 5 (10 m)
- CIII-F- CIV-C (1.36 km): Dirigirse al oeste por Cl. 5 hacia Av. 4 (90 m), girar a la derecha con dirección a Av. 5 (106 m), girar a la izquierda con dirección a Cl. 4 (360 m), girar a la derecha con dirección a Av. 19 (792 m), girar a la izquierda con dirección a Av. 13 (8 m)
- CIV-C- CIV-B (1.11 km): Dirigirse al norte por Av. 13 hacia Cl. 2. (441 m), girar a la izquierda con dirección a Cl. 4 Nte. (306 m), girar a la izquierda con dirección a Av. 10/Av. 10ª (33 m), girar a la derecha con dirección a Cl. 4 Nte (203 m) y girar a la izquierda en la 3ª intersección hacia Av. 7 (125 m)
- CIV-B- CIV-G (369 m): Dirigirse al suroeste por Av. 7 hacia Cl. 2 Nte. (44 m), girar a la izquierda con dirección a Cl. 2 Nte (263 m), girar a la derecha con dirección a Av. 10ª (62 m)
- CIV-G- CIV-F (1.19 km): Dirigirse al sur por Av. 10a hacia Cl. 0 (571 m), girar a la derecha (72 m), girar a la izquierda (200 m), girar a la derecha (83 m), girar a la izquierda hacia Cl. 5 (118 m) y girar a la derecha con dirección a Cl. 5 (145 m)
- CIV-F- CIV-D (421 m): Dirigirse al suroeste por Av. 11 hacia Cl. 6 (169 m), Av. 11 gira a la izquierda y se convierte en Cl. 7 (168 m), y gira a la derecha y se convierte en Av. 11f (84 m)
- CIV-D- CIV-I (1.62 km): Dirigirse al suroeste por Av. 11f hacia Cl. 9 (303 m), girar a la izquierda con dirección a Cl. 12 (95 m), girar a la derecha hacia Cl. 14 (12 m), girar a la derecha con dirección a Cl. 14 (557 m), gira a la derecha y se convierte en Av. 5 (65 m), girar a la izquierda con dirección a Cl. 13 (90 m), girar a la izquierda con dirección a Av. 4 (208 m), girar a la derecha en la 2ª intersección hacia Cl. 15 (94 m) y girar a la derecha en la 1ª intersección hacia Av. 3/Av. Demetrio Mendoza. El destino está a la derecha (197 m)
- CIV-I- CIV-A (849 m): Dirigirse al norte por Av. 3/Av. Demetrio Mendoza hacia Cl. 13. continúa hacia Av. Demetrio Mendoza (608 m) y girar pronunciadamente a la derecha con dirección a Cl. 7 (241 m).
- CIV-A- CIV-E (2.76 km): Dirigirse al este por Cl. 7 hacia Av. 5a. (89 m), girar levemente a la derecha para continuar por Cl. 7 (64 m), girar a la izquierda con dirección a Av. 7 (121 m), girar a la izquierda en la 2ª intersección hacia Cl. 6. (280 m), girar a la derecha con dirección a Av. 4 (66 m), girar levemente a la derecha con dirección a Av. Demetrio Mendoza (1.54 km), Dar vuelta en U (197 m), girar levemente a la derecha hacia Cl. 5ª Este (51 m) y girar a la derecha con dirección a Cl. 5ª Este (353 m)
- CIV-E-CIV-H (1.11 km): Dirigirse al sureste por Cl. 5/Cl. 5ª Este hacia Av. 6a. (405 m) y girar levemente a la derecha con dirección a Av. Demetrio Mendoza (700 m).
- CIV-H- UFPS (1.91 km): Dirigirse al suroeste por Av. Demetrio Mendoza hacia Cl. 1ª. (744 m), Av. Demetrio Mendoza gira levemente a la derecha y se convierte en Puente San Luis (271 m), mantente a la izquierda para seguir hacia La Gran Colombia (71 m), en la rotonda, toma la 1.ª salida en dirección a La Gran Colombia (516 m) y girar a la derecha con dirección a Av. 12 Este (306 m).

Según el modelo la ruta tendría una distancia de 36,66 km y según la extensión de Google esta tendrá una distancia de 38 km presentando un porcentaje de error de 3,52%

Ruta 4:

| Vehícul<br>o:        | V <sub>4</sub>          | Paradas:                   | 21                                    | Benefici<br>o neto: | $-27,71$             |                         |                                       |                  |
|----------------------|-------------------------|----------------------------|---------------------------------------|---------------------|----------------------|-------------------------|---------------------------------------|------------------|
| Detener<br>la cuenta | Nombr<br>e del<br>lugar | Distanci<br>a<br>recorrida | Tiempo de<br>conducció<br>$\mathbf n$ | Hora de<br>llegada  | Hora<br>de<br>salida | Tiempo<br>de<br>trabajo | Beneficio<br>recaudad<br>$\mathbf{O}$ | Carg<br>a        |
| $\boldsymbol{0}$     | <b>UFPS</b>             | 0,00                       | 0:00                                  |                     | 06:00                | 0:00                    | $\overline{0}$                        | $\overline{0}$   |
| $\mathbf{1}$         | <b>CII-A</b>            | 0,47                       | 0:02                                  | 06:02               | 06:02                | 0:02                    | $\overline{0}$                        | $\boldsymbol{0}$ |
| $\overline{2}$       | $CII-F$                 | 1,55                       | 0:06                                  | 06:06               | 06:07                | 0:07                    | $\boldsymbol{0}$                      | $\boldsymbol{0}$ |
| 3                    | $CV-B$                  | 2,33                       | 0:10                                  | 06:11               | 06:12                | 0:12                    | $\overline{0}$                        | $\overline{0}$   |
| $\overline{4}$       | $CV-F$                  | 3,00                       | 0:13                                  | 06:15               | 06:15                | 0:15                    | $\overline{0}$                        | $\overline{0}$   |
| 5                    | <b>CVI-H</b>            | 5,89                       | 0:21                                  | 06:23               | 06:24                | 0:24                    | $\boldsymbol{0}$                      | $\boldsymbol{0}$ |
| 6                    | <b>CVI-I</b>            | 7,08                       | 0:24                                  | 06:27               | 06:28                | 0:28                    | $\overline{0}$                        | $\overline{0}$   |
| $\overline{7}$       | <b>CVI-D</b>            | 8,54                       | 0:28                                  | 06:32               | 06:32                | 0:32                    | $\overline{0}$                        | $\overline{0}$   |
| 8                    | CVI-B                   | 9,41                       | 0:31                                  | 06:35               | 06:36                | 0:36                    | $\overline{0}$                        | $\overline{0}$   |
| 9                    | <b>CVI-E</b>            | 10,37                      | 0:35                                  | 06:40               | 06:41                | 0:41                    | $\overline{0}$                        | $\overline{0}$   |
| 10                   | CVI-J                   | 11,56                      | 0:39                                  | 06:45               | 06:45                | 0:45                    | $\overline{0}$                        | $\overline{0}$   |
| 11                   | CVI-G                   | 12,65                      | 0:42                                  | 06:48               | 06:49                | 0:49                    | $\overline{0}$                        | $\overline{0}$   |
| 12                   | <b>CVI-A</b>            | 14,82                      | 0:48                                  | 06:55               | 06:56                | 0:56                    | $\overline{0}$                        | $\overline{0}$   |
| 13                   | <b>CVII-H</b>           | 16,76                      | 0:55                                  | 07:03               | 07:03                | 1:03                    | $\overline{0}$                        | $\overline{0}$   |
| 14                   | <b>CVII-D</b>           | 17,36                      | 0:57                                  | 07:05               | 07:06                | 1:06                    | $\boldsymbol{0}$                      | $\boldsymbol{0}$ |
| 15                   | <b>CVII-G</b>           | 18,10                      | 1:00                                  | 07:09               | 07:10                | 1:10                    | $\overline{0}$                        | $\overline{0}$   |
| 16                   | <b>CVII-A</b>           | 19,30                      | 1:04                                  | 07:14               | 07:14                | 1:14                    | $\boldsymbol{0}$                      | $\overline{0}$   |
| 17                   | <b>CVI-F</b>            | 21,10                      | 1:09                                  | 07:19               | 07:20                | 1:20                    | $\boldsymbol{0}$                      | $\boldsymbol{0}$ |

*[Tabla 55.](#page-10-0) Ruta 4*

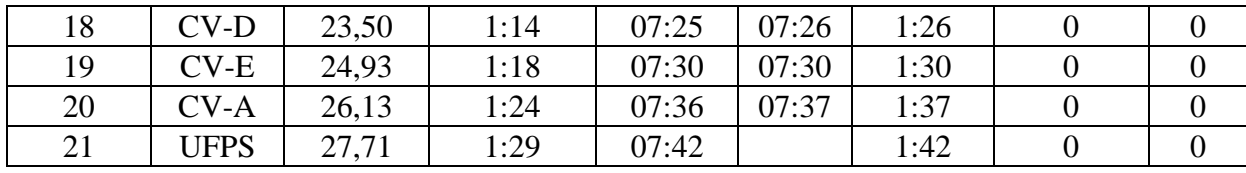

Se graficaron los datos de la ruta 4:

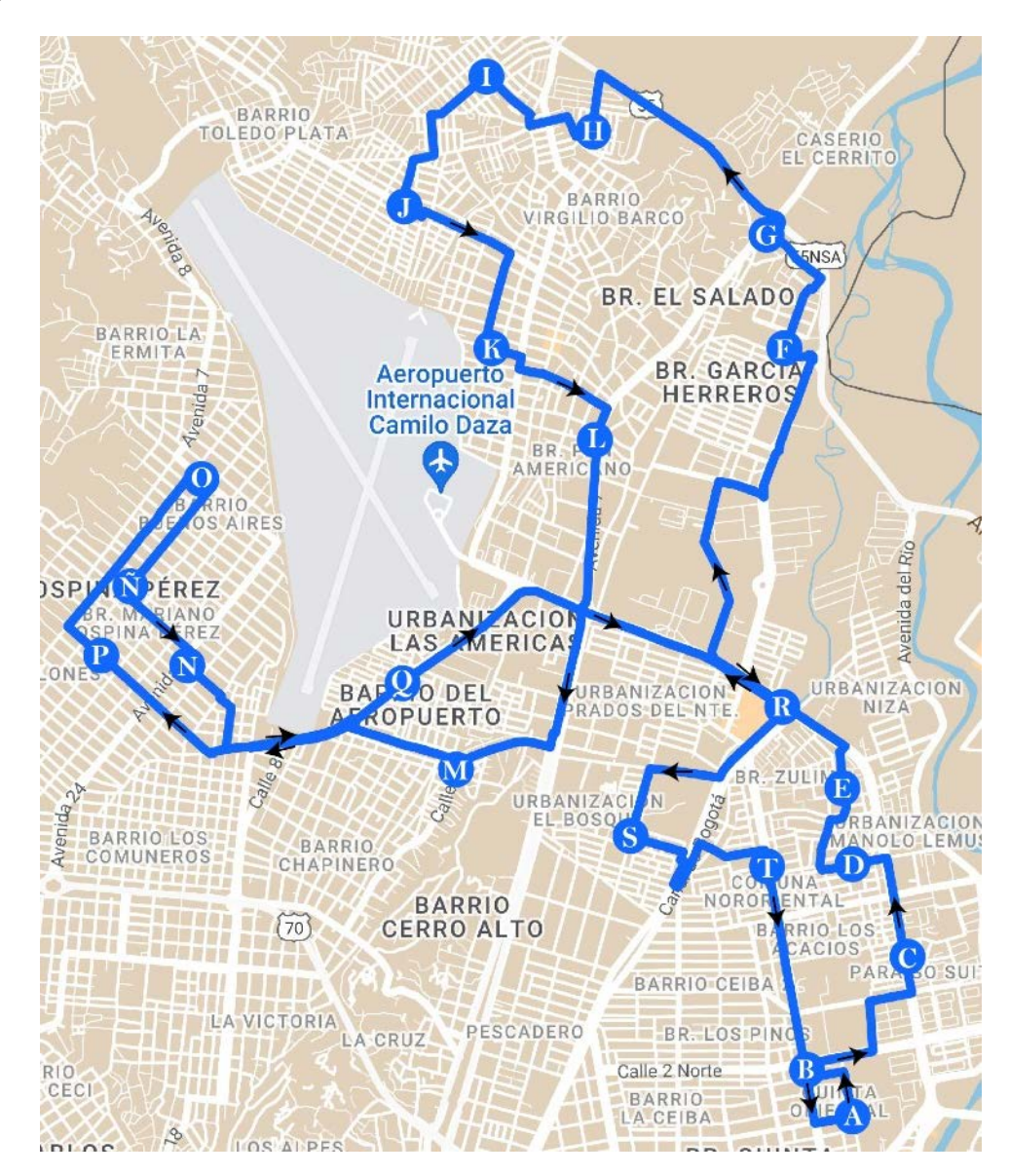

*[Ilustración 69.](#page-14-0) Ruta 4*

Según el integrador Google My Maps y la acción del administrador del sistema de ruteo la ruta 4 debe seguir el siguiente itinerario:

- UFPS- CII-A (469 m): Dirigirse al norte por Av. 12 Este hacia Cl 2. (235 m), girar a la izquierda con dirección a Cl. 1 Nte. (187 m), y girar a la derecha en la 1ª intersección hacia Av. Guaimaral (47 m)
- CII-A- CII-F (1.07 km): Dirigirse al norte por Av. Guaimaral hacia Cl. 2 Nte (29 m), girar a la derecha con dirección a Cl. 2 Nte (352 m), girar a la izquierda con dirección a Av. 14 Este (262 m), girar a la derecha con dirección a Cl. 3a Nte (210 m), girar a la izquierda con dirección a Av. Libertadores (168 m), girar a la derecha con dirección a Cl 5A Norte (11 m) y girar a la izquierda (36 m)
- CII-F- CV-B (727 m): Dirigirse al norte (38 m), girar a la izquierda hacia Av. Libertadores (13 m), girar a la derecha con dirección a Av. Libertadores (495 m) y girar a la izquierda con dirección a Cl. 9A Nte (181 m)
- CV-B-CV-F (659 m): Dirigirse al oeste por Cl. 9A Nte. hacia Av. 14a Este (159 m), girar a la derecha con dirección a Av. 13 Este (275 m), girar a la derecha con dirección a Cl. 12 Nte (71 m) y girar a la izquierda con dirección a Av. 15 Este (154 m)
- CV-F- CVI-H (3.26 km): Dirigirse al norte por Av. 15 Este hacia Cl. 14a Nte (221 m), girar a la izquierda con dirección a Av. Libertadores (824 m), girar a la derecha con dirección a Av. 2ª (978 m), girar a la derecha con dirección a Cl. 4ª (228 m), girar a la izquierda en la 1ª intersección hacia Av. 2, pasa una rotonda (771 m), En la rotonda, toma la 2.ª salida (203 m) y girar a la derecha con dirección a Av. 2ª (31 m)
- CVI-H- CVI-I (807 m): Dirigirse al norte por Av. 2A hacia Calle 26 (89 m), continúa por Av. 2 (259 m), girar a la derecha con dirección a Cl. 5ª (15 m), girar a la izquierda con dirección a Av. 2 (72 m) y girar a la izquierda (372 m)
- CVI-I-CVI-D (1.67 km): Dirigirse al noroeste hacia Av. 7 (8 m), girar a la derecha con dirección a Av. 7 (51 m), en la rotonda, toma la tercera salida en dirección a Carretera 55 (1.28 km) y girar a la izquierda con dirección a Av. 2 (329 m)
- CVI-D- CVI-B (814 m): Dirigirse al suroeste por Av. 2 hacia Av. 2. (121 m), girar a la derecha en Cl. 29 (113 m), girar a la izquierda con dirección a Cl. 4 (200 m), girar a la derecha hacia Cl. 3 (60 m), girar a la izquierda con dirección a Cl. 3 (303 m) y girar a la izquierda con dirección a Av. 1 Nte (17 m)
- CVI-B- CVI-E (944 m): Dirigirse al suroeste por Av. 1 Nte. hacia Cl. 4 (301 m), girar a la derecha con dirección a Calle 26 (55 m), girar a la izquierda (211 m), girar a la derecha con dirección a Cl. 24 (108 m), girar a la izquierda con dirección a Av. 11 (244 m) y girar a la izquierda con dirección a Cl. 17/Cl. 18El destino está a la izquierda (25 m)
- CVI-E CVI-J (1.18 km): Dirigirse al sureste por Cl. 17/Cl. 18 hacia Av. 10. (104 m), girar a la izquierda con dirección a Cl. 17 (529 m), girar a la derecha con dirección a Av. 4 (504 m), y girar a la izquierda con dirección a Cl. 10 (39 m)
- CVI-J- CVI-G (913 m): Dirigirse al este por Cl. 10 hacia Av. 3 (161 m), girar a la derecha en la 2ª intersección hacia Av. 2 (64 m), girar a la izquierda en la 1ª intersección hacia Cl. 9 (506 m), girar a la derecha con dirección a Av. 7 (173 m), girar a la derecha con dirección a Cl. 5 (9 m)
- CVI-G- CVI-A  $(2.17 \text{ km})$ : Dirigirse al este por Cl. 5 hacia Av. 7  $(9 \text{ m})$ , girar a la derecha con dirección a Av. 7 (862 m), En la rotonda, toma la 2.ª salida y continúa por Av. 7 (81 m), mantente a la izquierda para permanecer en Av. 7 (582 m), mantente a la derecha para permanecer en Av. 7 (109 m), girar a la derecha con dirección a Cl. 16f Nte. (129 m) y continúa por Cl. 12 Nte (402 m)
- CVI-A-CVII-H (1.95 km): Dirigirse al nordeste por Cl. 12 Nte. hacia Cl. 16f Nte (34 m), girar a la izquierda con dirección a Cl. 16f Nte. (620 m), girar a la derecha con dirección a Las Américas (50 m), dar vuelta en U (570 m), continúa recto hacia Cl. 11 (132 m), girar a la derecha con dirección a Av. 2 (217 m), girar a la izquierda con dirección a Cl. 14 (79 m), girar a la derecha con dirección a Av. 00 (15 m), y girar a la izquierda con dirección a Cl. 13 (236 m)
- CVII-H-CVII-D (611 m): Dirigirse al noroeste por Cl. 13 hacia Av. 1 (39 m), girar a la derecha en la 1ª intersección hacia Av. 1 (70 m), girar a la izquierda en la 1ª intersección hacia Cl. 14. (454 m), y girar a la derecha con dirección a Av. 5 (48 m)
- CVII-D- CVII-G (734 m): Dirigirse al nordeste por Av. 5 hacia Cl. 15. (669 m) y girar a la izquierda con dirección a Cl. 25 (65 m)
- CVII-G-CVII-A (1.32 km): Dirigirse al noroeste por Cl. 25 hacia Av. 6. (57 m), girar a la izquierda en la 1ª intersección hacia Av. 6 (1.04 km) y girar a la izquierda con dirección a Cl. 9 (231 m)
- CVII-A- CVI-F (1.87 km): Dirigirse al sureste por Cl. 9 hacia Av. 3 (624 m), Continúa por Cl. 11ª (140 m), girar a la izquierda con dirección a Cl. 11 (15 m), girar a la izquierda en la 1ª intersección hacia Av. 3 (11 m), girar a la derecha con dirección a Cl. 11 (183 m) y continúa por Las Américas (893 m)
- CVI-F- CV-D (2.27 km): Dirigirse al nordeste por Las Américas hacia Cl 17A Norte (773 m), girar a la derecha con dirección a Aeropuerto (146 m), mantente a la izquierda para continuar por Aeropuerto/Libertadores. Continúa hacia Libertadores (1.36 km).
- CV-D- CV-E (1.24 km): Dirigirse al sureste por Av. Libertadores hacia Canal de Bogotá (14 m), girar a la derecha con dirección a Canal de Bogotá (496 m), girar a la derecha con dirección a Cl 16 Nte. (365 m) y girar a la izquierda en la 1ª intersección hacia Av. 4. (365 m)
- CV-E- CV-A (1.22 km): Dirigirse al sur por Av. 4 hacia Cl. 11A Nte. (5 m), girar a la izquierda con dirección a Cl. 11A Nte. (283 m), girar a la derecha con dirección a Av. 1ª (44 m), girar a la izquierda con dirección a Cl 11 N (26 m), girar a la derecha con dirección a Canal de Bogotá (125 m), da vuelta en U en Av. 3 Este (290 m), girar a la derecha con dirección a Cl. 10b Nte (151 m), girar a la izquierda con dirección a Calle 11 NORTE (206 m), y girar a la derecha con dirección a Av. Guaimaral (88 m)
- CV-A- UFPS (1.56 km): Dirigirse al sur por Av. Guaimaral hacia Cl. 8c Nte./Cl. 9n (1.35 km) y girar a la izquierda con dirección a Cl 2 (212 m)

Según el modelo la ruta tendría una distancia de 27,71 km y según la extensión de Google esta tendrá una distancia de 27 km presentando un porcentaje de error de 2,63%

Ruta 5:

| Vehícul | V <sub>5</sub> | Paradas: | 19                             | <b>Benefic</b> | $-23.33$ |         |           |    |
|---------|----------------|----------|--------------------------------|----------------|----------|---------|-----------|----|
| O:      |                |          |                                | io neto:       |          |         |           |    |
| Detener | Nombre         |          | Distancia   Tiempo de          | Hora           | Hora     | Tiempo  | Beneficio | Ca |
| la      |                |          | del lugar recorrida conducción | de             | de       | de      | recaudado | rg |
| cuenta  |                |          |                                | llegada        | salida   | trabajo |           | a  |
|         | <b>UFPS</b>    | 0.00     | 0:00                           |                | 06:00    | 0:00    |           |    |

*[Tabla 56](#page-10-1). Ruta 5*

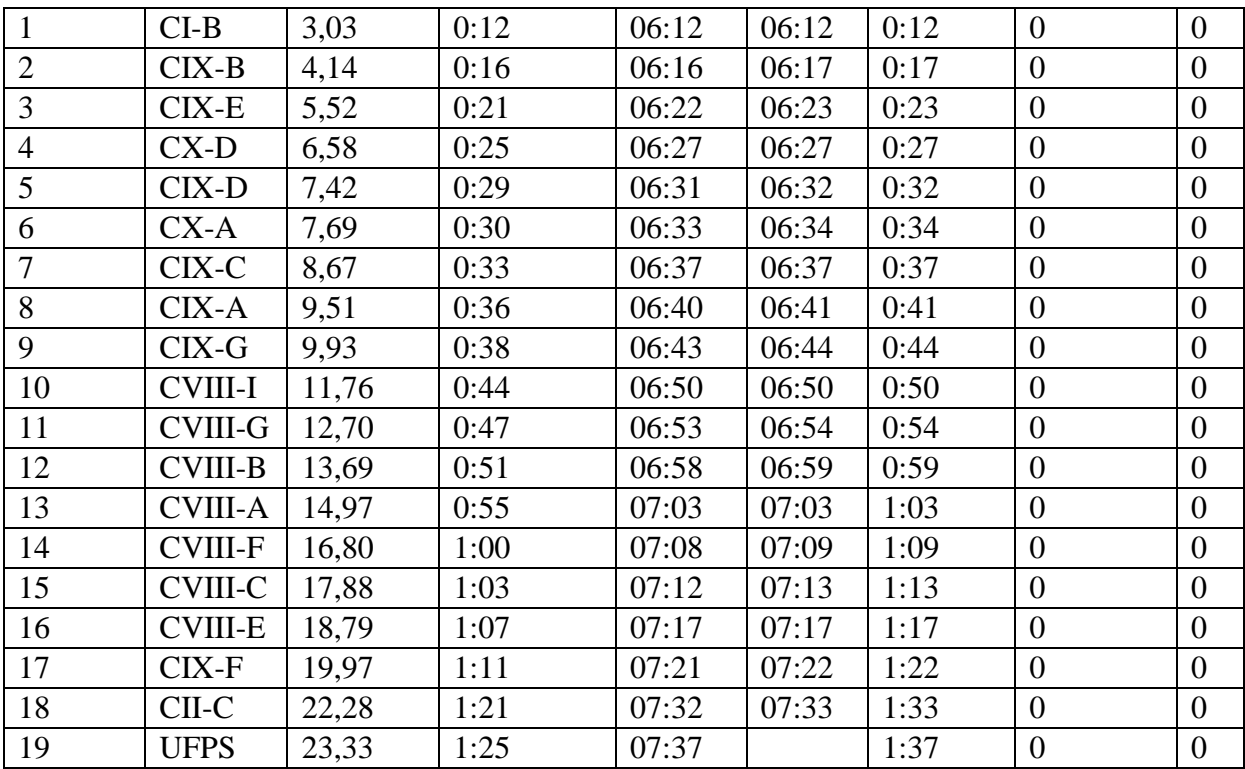

Se graficaron los datos de la ruta 5:

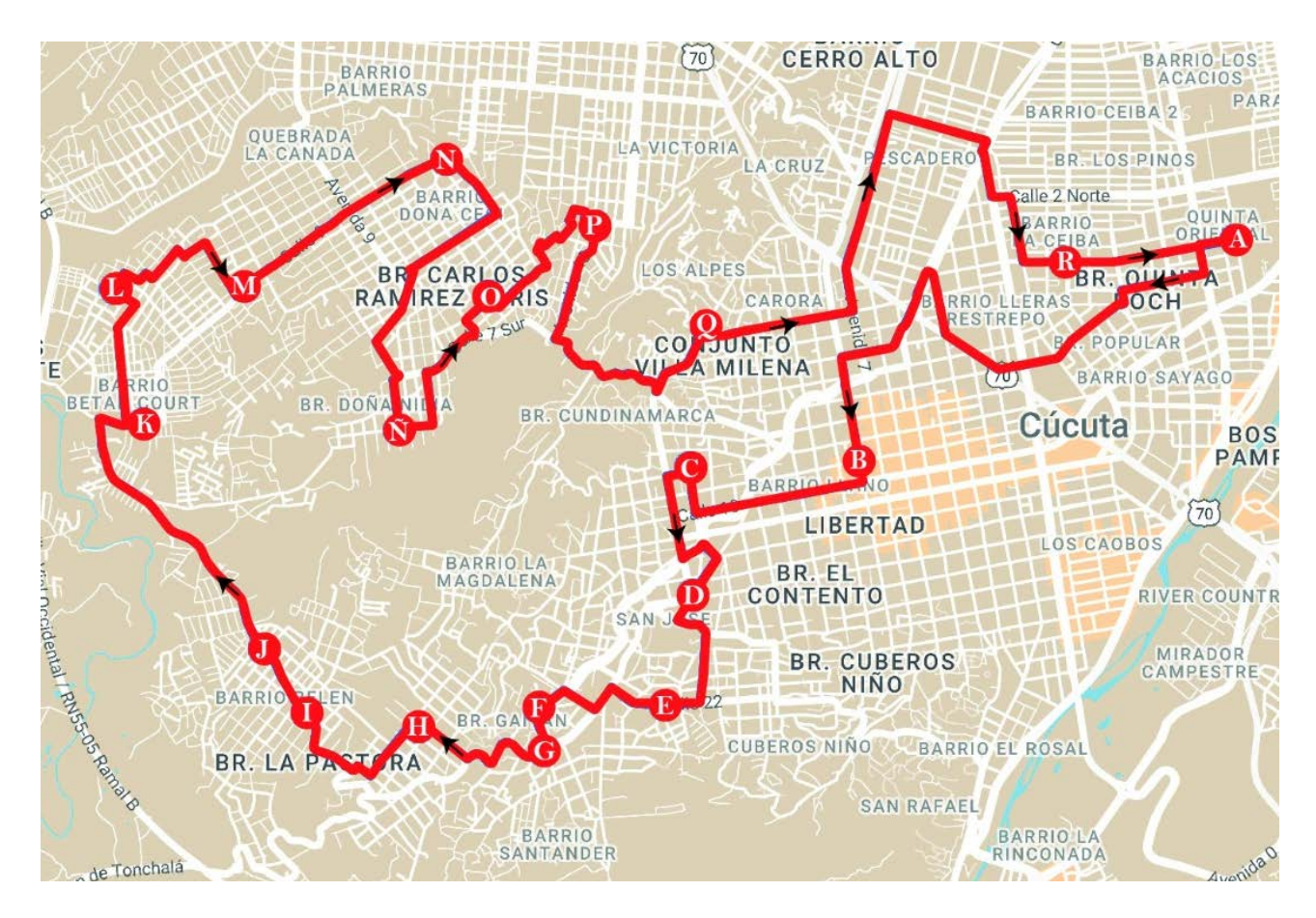

*[Ilustración 70.](#page-14-1) Ruta 5*

Según el integrador Google My Maps y la acción del administrador del sistema de ruteo la ruta 5 debe seguir el siguiente itinerario:

• UFPS- CI-B (3.71 km): Dirigirse al oeste por Cl 2 hacia Cl 2 (196 m), girar a la izquierda con dirección a Av. Guaimaral (172 m), girar a la derecha con dirección a Cl. 4 (446 m), girar a la izquierda en la 3ª intersección hacia Av. 7 Este (84 m), girar a la derecha con dirección a Cl. 4 (39 m), girar a la izquierda con dirección a Tv. 6ª (438 m) continúa por Cl. 6ª (326 m), girar levemente a la derecha con dirección a Dg. Santander/Carretera 70 (343 m), girar a la derecha con dirección a Av. 3 (338 m), girar pronunciadamente a la izquierda con dirección a Canal de Bogotá (156 m), girar

levemente a la izquierda con dirección a Canal de Bogotá/Puente Colgante continúa hacia Canal de Bogotá (324 m), girar a la derecha con dirección a Cl. 4, (282 m) y girar a la izquierda con dirección a Av. 8 (566 m)

- CI-B- CIX-B (1.29 km): Dirigirse al sur por Av. 8 hacia Cl. 9 (120 m), girar a la derecha en la 2ª intersección hacia Cl. 10 (921 m) y girar a la derecha con dirección a Av. 16 (253 m)
- CIX-B- CIX-E (1.08 km): Dirigirse al sur por Av. 16 hacia Cl. 8 (24 m), girar a la derecha en la 1ª intersección hacia Cl. 8 (130 m), girar a la izquierda en la 1ª intersección hacia Av. 17 (425 m), girar a la izquierda con dirección a Canal de Bogotá (158 m) girar a la derecha con dirección a Cl 11a/Cl. 12 (101 m) y girar a la derecha con dirección a Av. 17 (238 m)
- CIX-E- CX-D (926 m): Dirigirse al suroeste por Av. 17 (7 m), en la rotonda, continúa derecho por Dg. Cementerio (171 m), girar a la izquierda con dirección a Cl. 17 (178 m), girar a la derecha con dirección a Av. 17 (377 m) y girar a la derecha con dirección a Cl. 22 (193 m)
- CX-D- CIX-D (838 m): Dirigirse al oeste por Cl. 22 hacia Av. 18 B (316 m), girar a la izquierda con dirección a Av. 20 (76 m), continúa por Av. 20 A(78 m), girar a la derecha con dirección a Cl 22 A (178 m), girar a la izquierda con dirección a Canal de Bogotá (178 m) y girar levemente a la derecha con dirección a Av. 23 (12 m)
- CIX-D- CX-A (276 m): Dirigirse al este por Av. 23 hacia Canal de Bogotá (12 m), girar a la derecha con dirección a Canal de Bogotá (234 m) y girar a la derecha con dirección a Av. 20 A (30 m)
- CX-A- CIX-C (881 m): Dirigirse al suroeste por Av. 20 A hacia Av.  $23$ /Cl. 24. (139 m), continúa por Cl. 22 (124 m), continúa por Av. 25 (77 m), mantener a la derecha para continuar por Cl. 23ª (202 m), girar a la derecha con dirección a Cl 26 (305 m) y girar a la izquierda (34 m)
- CIX-C- CIX-A (985 m): Dirigirse al suroeste hacia Cl. 26 A/Cl 27, (30 m), girar a la derecha con dirección a Cl. 26 A/Cl 27 (42 m), girar a la izquierda en la 1ª intersección hacia Av. 28 (336 m), girar a la derecha con dirección a Cl. 33 (91 m), girar a la izquierda con dirección a Av. 29 (37 m), girar a la derecha con dirección a Cl. 32 (327 m) y girar levemente a la izquierda (122 m)
- CIX-A- CIX-G (421 m): Dirigirse al noroeste por Cl. 31 hacia Av. 35 (96 m), girar levemente a la derecha (214 m) y continúa por Cl. 30El destino está a la izquierda (111 m)
- CIX-G- CVIII-I (1.85 km): Dirigirse al noroeste por Cl. 30 hacia Av. 42 (1.61 km) girar a la derecha con dirección a Cl. 1 No Este (244 m)
- CVIII-I- CVIII-G (934 m): Dirigirse al oeste por Cl. 1 No Este hacia Av. 4 (94 m), girar a la derecha con dirección a Av. 5ª (120 m), continúa por Av. 5 (405 m), girar a la derecha con dirección a Cl. 14 (167 m), girar a la izquierda con dirección a Av. 23 (135 m) y girar a la derecha con dirección a Cl. 15 (13 m)
- CVIII-G- CVIII-B (1.10 km): Dirigirse al nordeste por Cl. 15 hacia Av. 22 (97 m), girar a la derecha con dirección a Av. 22 (94 m), girar a la izquierda con dirección a Cl. 14ª (54 m), girar a la derecha hacia Cl. 14 (47 m), girar a la izquierda en la 1ª intersección hacia Cl. 14 (214 m), girar a la derecha con dirección a Av. 18 (49 m), girar a la

izquierda en la 1ª intersección hacia Cl. 13 (134 m), girar a la derecha con dirección a Av. 17 (339 m) y girar a la izquierda con dirección a Cl. 9 (70 m)

- CVIII-B- CVIII-A (1.30 km): Dirigirse al nordeste por Cl. 9 hacia Av. 15. (1.29 km) y girar a la derecha con dirección a Av. 2 (11 m)
- CVIII-A- CVIII-F (1.94 km): Dirigirse al sureste por Av. 2 hacia Cl. 8a. (403 m), girar a la derecha con dirección a Cl. 2 (553 m), girar a la izquierda con dirección a Av. 8 (14 m), girar a la derecha con dirección a Cl. 1 (118 m), continúa recto hacia Cl. 4 Sur (57 m), continúa recto hacia Cl. 5 Sur (259 m), girar a la izquierda con dirección a Av. 12 (221 m), girar a la derecha con dirección a Cl. 8 Sur (39 m) y girar a la izquierda con dirección a Av. 12/Av. 6 (274 m)
- CVIII-F- CVIII-C (1.10 km): Dirigirse al norte por Av. 12/Av. 6 hacia Cl. 10 Sur (7 m), girar a la derecha en la 1ª intersección hacia Cl. 10 Sur (185 m), girar a la izquierda con dirección a Av. 3/Av. 9 (288 m) girar a la derecha con dirección a Cl. 8 Sur (64 m), continúa por Cl. 8a Sur (85 m), continúa por Cl. 7 Sur (186 m), girar a la izquierda con dirección a Av. 7 (95 m), girar a la derecha con dirección a Cl. 4 Sur (179 m) y girar a la izquierda con dirección a Av. 5 (7 m)
- CVIII-C- CVIII-E (1.10 km): Dirigirse al sureste por Av. 5 hacia Cl. 4 Sur. (74 m), girar a la izquierda con dirección a Cl. 5 Sur (303 m), continúa recto (49 m), girar a la izquierda. (102 m), girar a la derecha (28 m), girar a la derecha, (123 m), girar a la derecha (26 m), girar a la izquierda, (203 m), girar a la derecha con dirección a Cl. 0 (65 m), girar a la derecha con dirección a Av. 18 A (41 m), girar a la izquierda con dirección a Cl. 10 (64 m) y girar a la derecha con dirección a Av. 18 Bis (24 m)
- CVIII-E- CIX-F (1.86 km): Dirigirse al sur por Av. 18 Bis hacia Cl. 11ª (132 m), girar levemente a la derecha con dirección a Av. 18 (535 m), girar a la izquierda con dirección a Cl. 15 (476 m), continúa por Cl. 6ª (246 m) y girar pronunciadamente a la izquierda con dirección a Tv. 17 (469 m)
- CIX-F- CII-C (3.48 km): Dirigirse al suroeste por Tv. 17 hacia Cl. 2 (14 m). girar a la izquierda en la 1ª intersección hacia Cl. 2 (823 m), girar a la izquierda con dirección a Av. 7 (96 m), continúa recto por Av. 7 (382 m) mantente a la izquierda para permanecer en Av. 7 (623 m), girar a la derecha con dirección a Cl. 5 Nte (538 m), girar a la derecha con dirección a Canal de Bogotá (61 m), girar a la izquierda con dirección a Av. 0 (241 m), girar a la izquierda con dirección a Cl. 2 Nte. (115 m), girar a la derecha en la 1ª intersección hacia Av. 1 Este (354 m) y girar a la izquierda con dirección a Cl 1/Cl 2El destino está a la derecha (232 m)
- CII-C- UFPS (935 m): Dirigirse al este por Cl 1/Cl 2 hacia Av. 3 Este y continúa hacia Cl 2 (935 m)

Según el modelo la ruta tendría una distancia de 23,33 km y según la extensión de Google esta tendrá una distancia de 25 km presentando un porcentaje de error de 6,68%

El promedio de los errores de las 5 rutas generadas por la macro diseñada, en comparación con el algoritmo de georreferenciación de Google My Maps es de 4,77% lo cual permite deducir que el modelo diseñado es probabilísticamente aceptado.

## **[Conclusiones](#page-7-0)**

Desde la caracterización de la población se denota la profunda necesidad de la implementación y el alto índice de aceptación de una estrategia de movilidad que permita desde el bienestar universitario influir positivamente en el desarrollo de la academia, actualmente la universidad no posee la infraestructura técnica ni los activos para implementar el modelo diseñado, sin embargo se visualiza que dicha solución permitirá disminuir los índices de deserción por motivos económicos, ya que posibilita qué el segmento de la comunidad universitaria que muchas veces no cuenta con los recursos para asistir al Alma Mater evalúe la posibilidad de hacer uso del modelo siendo este el principal trasfondo social que fundamenta el interés investigativo y apoya el proceso de certificación de alta calidad; además al poder convocar a los usuarios que normalmente utilizan otros medios de transporte que se conjuguen directamente en la implementación de un medio de transporte unificado permitirá disminuir el impacto ecológico y la congestión vial que afecta la movilidad en el área metropolitana.

La implementación de lenguajes de programación (Python), técnicas de clusteriazación (K-means), algoritmos de optimización (algoritmo de ahorros de Clarke y Wright) y metaheurísticas (colonia de hormigas) propias del diseño de soluciones para problemas tipo Np-Hard permitirá el desarrollo de habilidades y capacidades profesionales propias de un ingeniero industrial, pues se conjuga conocimientos técnicos y teóricos y la tecnología para la resolución de problemáticas reales que ajustarán a las dinámicas del mercado y a la globalización misma. La integración de las macros de Excel al caso de estudio permitió inicialmente con la clusterización de los datos, poseer una mayor percepción desde una división física zonal, con búsqueda de centroide de fuerza para así establecer los nodos o estaciones previstas teniendo en cuenta la concentración de la muestra con el objetivo de tener agrupamientos con mayor homogeneidad Intra-Clúster y heterogeneidad Inter-Clúster. Además, el desarrollo de la Macro

de ruteo que tuvo como principal restricción la ventana de tiempo, posibilitó la generación automática mediante un solver que se itera internamente de una respuesta optima y eficiente al caso de estudio, esto basado en un código que permite que la función misma auto aprenda de su desarrollo y gestione mejores soluciones con su uso.

En el desarrollo del sistema de ruteo se evidencia un margen de error del 4,77% , que estadísticamente se establece como viable, este margen de error se genera inicialmente porque el sistema se fundamenta en la matriz tiempo distancia que se genera en un espacio euclídeo y la comparación se desarrolla con el apoyo del graficador web de Google Maps que se ajusta a la realidad vial del área de estudio; sin embargo desde una futura etapa de implementación se deberá evaluar la caracterización de las rutas generadas, maximizando el aprovechamiento de los recursos viales dispuestos y evitando el uso de vías terciarias y/o en mal estado.

El modelo de ruteo diseñado alude y acierta a la realidad logística no solo de un sistema de transporte universitario, sino que su escalabilidad permite ajustarse a empresa de transporte público y/o de carga, o de operaciones comerciales que requieran la de un apoyo de geolocalización para su optimización; además las diferentes variables establecidas permiten que el sistema obtenga características que amplie su aplicabilidad a diferentes situaciones reales o de escenarios digitales que busque la disminución de recursos teniendo presente variables como distancia y tiempo; es importante mencionar que Cúcuta será una ciudad que poseerá con la reapertura de la frontera un intercambio comercial enorme y debe desde la académica anticiparse de preparar herramientas y medios tecnológicos que aporte al mejoramiento de las actividades logística que requerirá el mercado y se adapte al uso y la naturaleza topográfica de la región.

## **[Recomendaciones](#page-7-1)**

El modelo desde la etapa de recolección de información no tuvo presente las direcciones puntuales de los usuarios, pues se determinó únicamente los barrios donde los mismos habitan; en una futura etapa de implementación se recomienda que con el uso de la bases de datos confidencial donde se establece las ubicaciones de residencias de los usuarios que posee la Universidad Francisco de Paula Santander se gestione desde la clusterización una mayor exactitud de nuevos centroides que ajustará al modelo aun más a la realidad de la muestra.

Actualmente la alcaldía de San José de Cúcuta adelanta proyectos para la intervención y adecuación de estaciones o paraderos de transporte público y de la malla vial, el realizar un empalme con la secretaría de infraestructura y desarrollo permitirá qué se de acceso a dichas activos para el pleno goce del sistema diseñado pues esto facilitará la etapa de implementación del modelo.

La generación de 5 rutas se ajusta a la cantidad de estaciones designadas en el caso de estudio, sin embargo, se aclara que desde la etapa preconceptual del proyecto que trato de poseer la mayor capacidad instalada posible y de abarcar una solución que generé cobertura a la muestra, pero, el modelo es flexible a la generación de modificaciones que permitan poseer otro tipo de soluciones desde la modificación de los clústeres establecidos hasta la designación de nuevos recursos al sistema.

Aunque la asistencia de la comunidad universitaria se dinamiza y cambia dependiendo del semestre las variaciones no representarán una causal para la modificación del sistema, pues desde el análisis de los datos se denota parámetros de uniformidad de los usuarios en términos de ubicación, uso y recurrencia en el modelo.

El modelo posee el potencial de ajustarse a diferentes sectores económicos, se aconseja que el mismo sea compartido con la fuerza productiva y logística de la región en el marco de las

229

nuevas posibilidades comerciales que se avecina, pues lo ideal es que el conocimiento se difunda y aplique para fortalecer los lazos de la academia y las empresas.

## **[Bibliografía](#page-7-2)**

- Aldrete-Sanchez, R., Shelton, J., & Long Cheu, R. (2010). Integrating the Transportation System with a University Transportation Master Plan.
- Area Metropolitana de Cúcuta. (2019). *Resolución Metropolitana 0058.* Cúcuta.
- Bernal Torres, C. (2011). *Metodología de la investigación científica.* Lima- Perú.
- Clarke, G., & Wright, W. (1964). Scheduling of Vehicles from a Central Depot to a Number of Delivery Points. En *Operations Research* (págs. 568-581).
- Dantzing, G., & Ramser, J. (1959). The Truck Dispatching Problem. *Management Science*, 80- 91.
- Díaz García, J. A. (2018). *Sistema de Información del Mapa de Conocimientos y Herramientas de Google.* Ciudad de México.
- *El Lenguaje Global de los Negocios*. (11 de Noviembre de 2005). Obtenido de La Distribuciòn: Proceso Clave de la Cadena de Suministro:

htto://www.gslpa.org/boletin/2005/noviembre/boletin-nov05\_art2.html

- Francesc, R. (2005). *E-logistic.* Madrid: UPH.
- Frederick , H., & Gerald, L. (2010). *Introducción a la investigación de operaciones.* México: McGraw-Hill.
- Guaita, W. (2008). Modelos de Simulación de Eventos Discretos y de Procesos Continuos. *Boletín de Dinámica de Sistemas*.

Herrera Ochoa, O. (2012). *Modelo de Ruteo con Asignacion de Cargas Multimodal.*

- Juarez, B. U. (2011). *Best Practices for University Transity Bus Programs Identifying Strategies for Successs.* Austin, Texas.
- Li, L., & Fu, Z. (2012). The School Bus Routing Problem: A Case Study. *Operational Research Society*, 552-558.
- Lowe, D. (2002). *Dictionary of Transport and Logistics.* London: Kogan Page.
- Merlin, B., Moreno , J., & Moreno , M. (2013). Methaeurìsticas: una Visiòn Global. Inteligencia Artificial. . *Iberoamericana de Inteligencia Artificial* , 7-28.
- Nieto Estevez, M., & Fernandez Castañeda, M. (2018). *Cambio en la Estructura Urbana de San Jose de Cúcuta.*
- Olivera, A. (2004). *Heuristicas para Problemas de Ruteo de Vehìculos.* Monteria, Uruguay.
- Sanz, A. (2008). Como Apreciar si te estan Dando Gato (Trafico) por Liebre (Movilidad Sostenible). *Seminario Presente y Futuro de la Movilidad Urbana*, 73-99.
- Thoth, P., & Vigo, D. (2005). Monographs on Discrete Mathematics and Applications. En *The Vehicle Routing Problem* (págs. 1-26). SIAM.
- Torres, J. (2005). *Problemas de Ruteo de Vehìculos.* Bogota.
- Winston, W. L. (2005). *Investigación de Operaciones Aplicaciones y algoritmos.* México : Thomson.